# SYSTEM OVERVIEW

#### OPERATING SYSTEMS BOOKS

Madnick, S.E. and Donovan, J.J. Operating Systems, McGraw Hill, 1974

Now operating septems are fut together. Jor a person weak in this

Brinch Hansen, P. Operating System Principles, Prentice-Hall, 1973

How you should write op. systems, not how they are.

Organick, E.I., The Multics System: An Examination of its Structure MIT Press, 1972

> Primos is based on Multies; a good book, can be read on multiple lives; well structured.

> > MULTICS TECHNICAL REPORTS

MAC-TR-123 Introduction to Multics

also MAC-TR-

Schedulers

FROM:

Laboratory for Computer Sciences MIT 545 Technology Sq.

Cambridge, MA 02139

 $(617)$  253-5894

l'an get on their mailing<br>list ; vnce a year put aut<br>list of available works.

# PRIME 350-750 SYSTEM ARCHITECTURE

The Prime 350-750 system embodies a number of novel architectural concepts which form the foundation for an efficient, powerful operating system: recursive/rentrant instruction set, firmware process dispatching, paged/segmented virtual memory, firmware stack management, and protection rings. Understanding these concepts and the way the software utilizes them is prerequisite to understanding Prime's product line today.

NON-EMBEDDED OPERATING SYSTEM

(PRIMOS III, 0S/360)

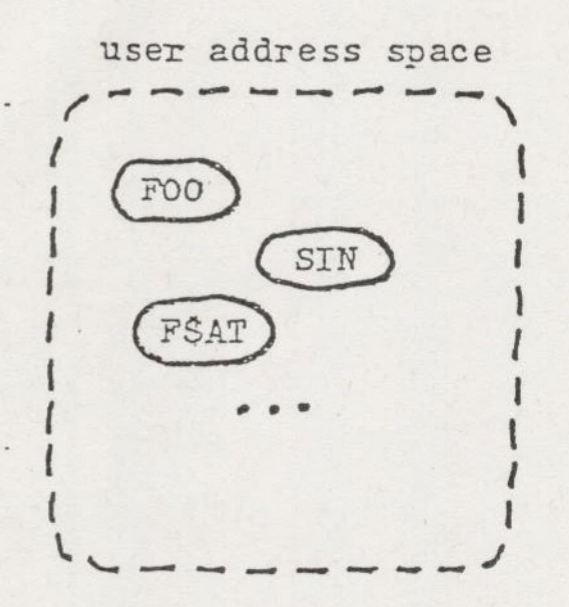

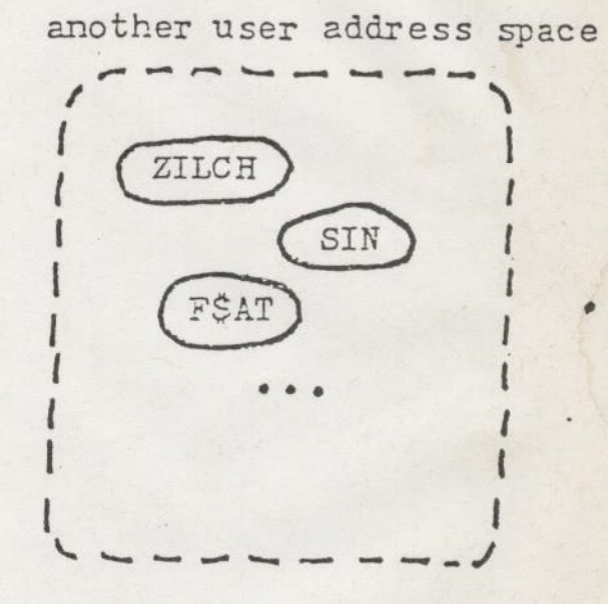

WAT

supervisor address space DOSSUB COMANL WOVU2U FŠAT

EMBEDDED OPERATING SYSTEM

(PRIMOS IV, MULTICS)

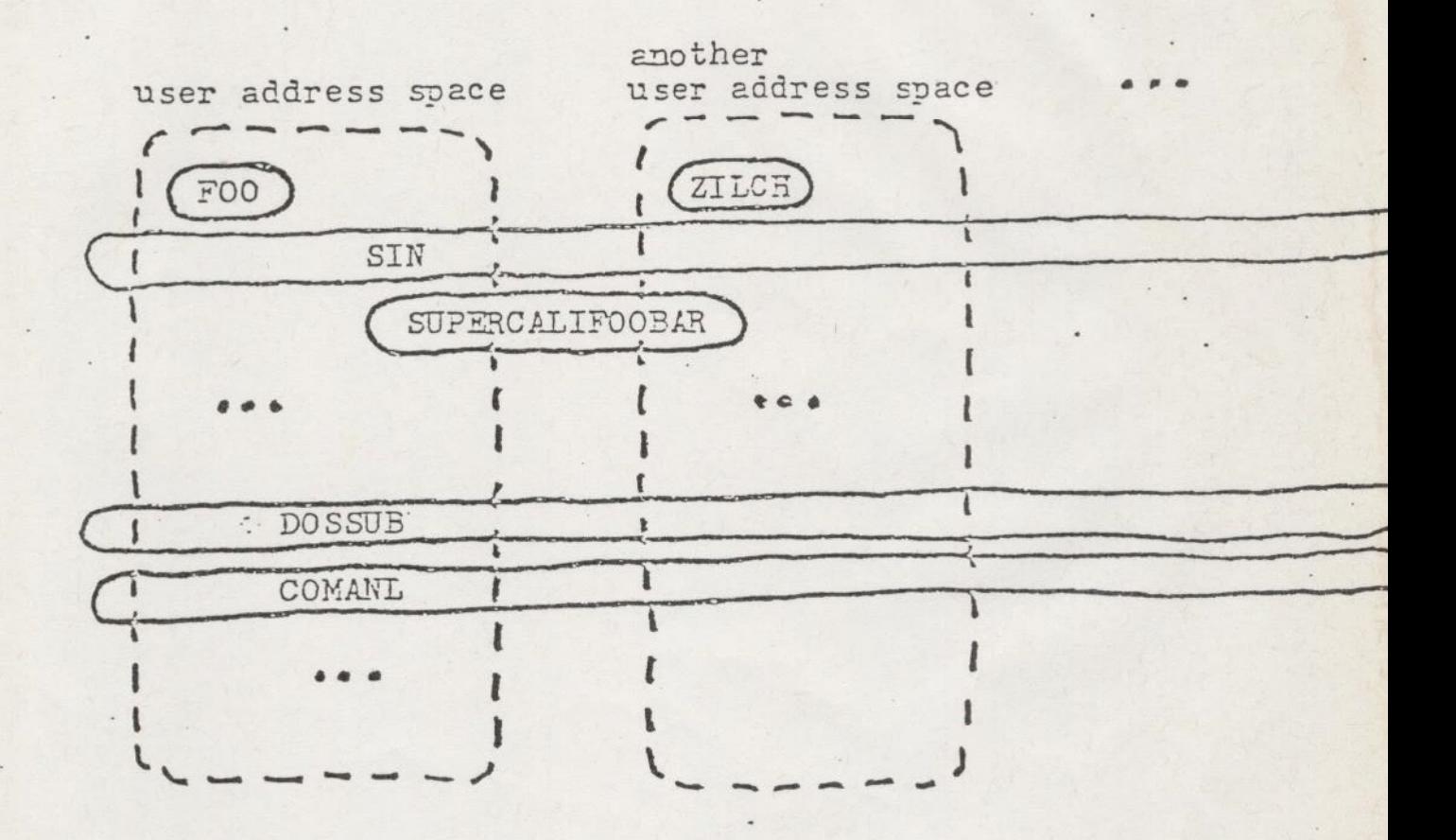

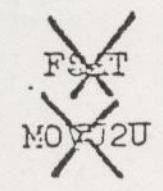

# ADVANTAGES OF

# - AN EMBEDDED OPERATING SYSTEM

- Efficient argument passing to the supervisor.  $\bullet$
- c Reentrant supervisor versus serially-reusable supervisor.
- e User replaceability of supervisor components.

WHY NOT EMBED

- Protection hardware is inadequate.
- Instruction set is not reentrant.
- Address space is inadequate for sharing.

# PAGING versus SECMENTATION

- PAGING is wholesaling of the physical address  $\mathbf{c}$ \_ space.
	- © Peges are uniform in size.
	- e@ Paging solves the main-—nenory placement problem for the operating system.
	- o Peging benefits the operating system, and is usuelly invisible to the user.
	- SEGMENTATION is wholesaling of the virtual address space. When we have a company of the company of the set of the set of the set of the set of the set of the set of the set of the set of the set of the set of the set of the set of the set of the set of the set of t
		- e Segments are variable in size.
		- © Segments hold modules (programs or data).
		- e Segments facilitate address-space management (variable-sized modules; sharing).

-

Deg. 4000

- Segments facilitate access control (sharing; protected subsystems).
- Implied segment numbers shorten<br>address fields and allow encapsulation of old programs. Can use Remode in
- Segmentation benefits and is visible to the user.

PAGING and SEGMENTATION cen be combined in a system, to gain the benefits of both.

# SEGMENTS ARE DIVIDED INTO 4 GROUPS OF 1924 ('2999)

- DESCRIPTOR TABLE ADDRESS REG (ptar 9-3)

.

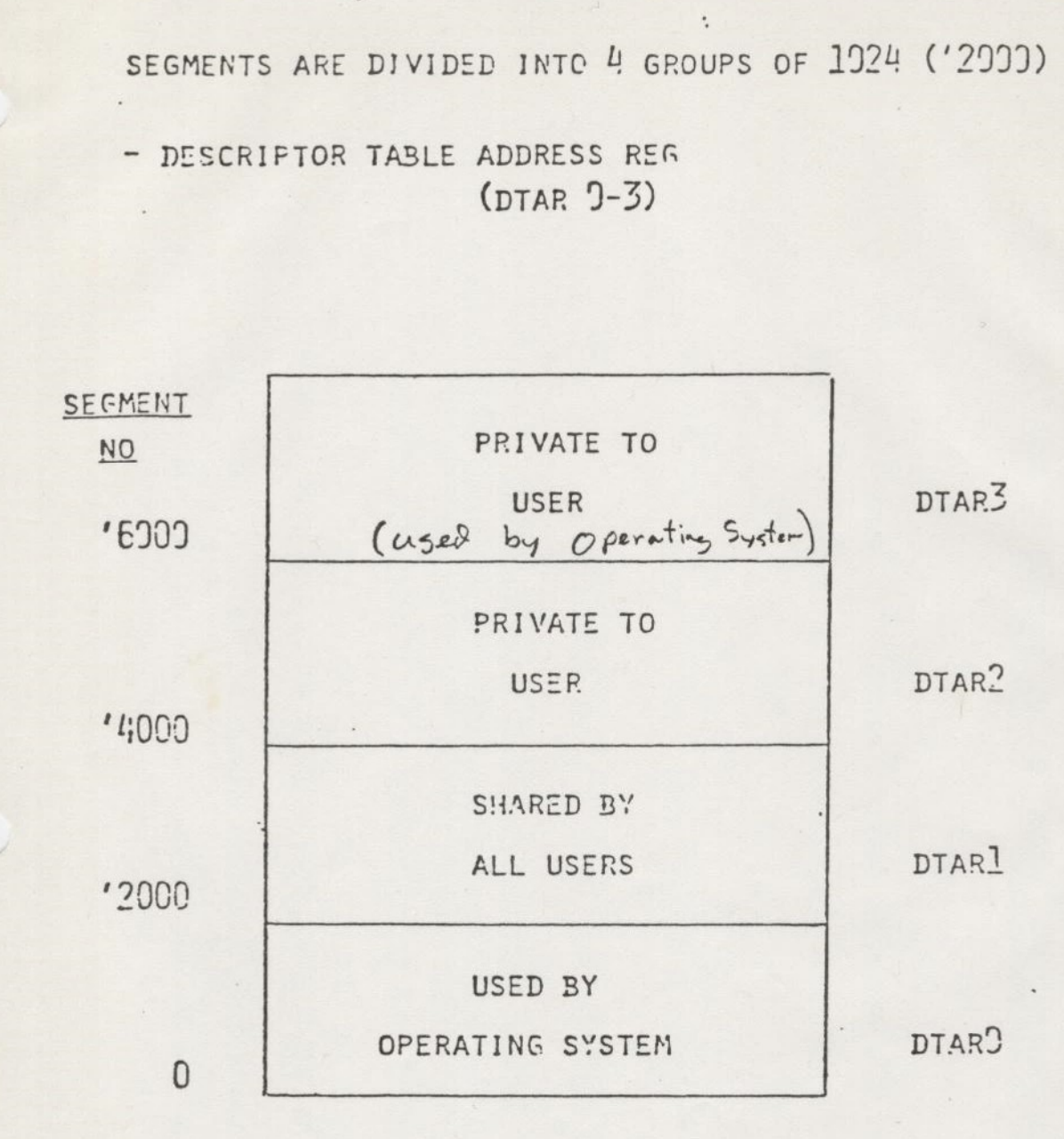

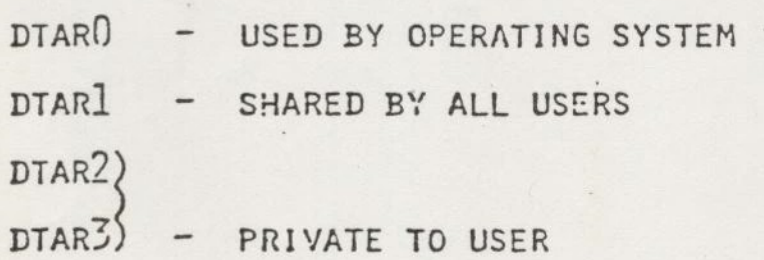

L

**M** 

#### A USER'S VIRTUAL MEMORY

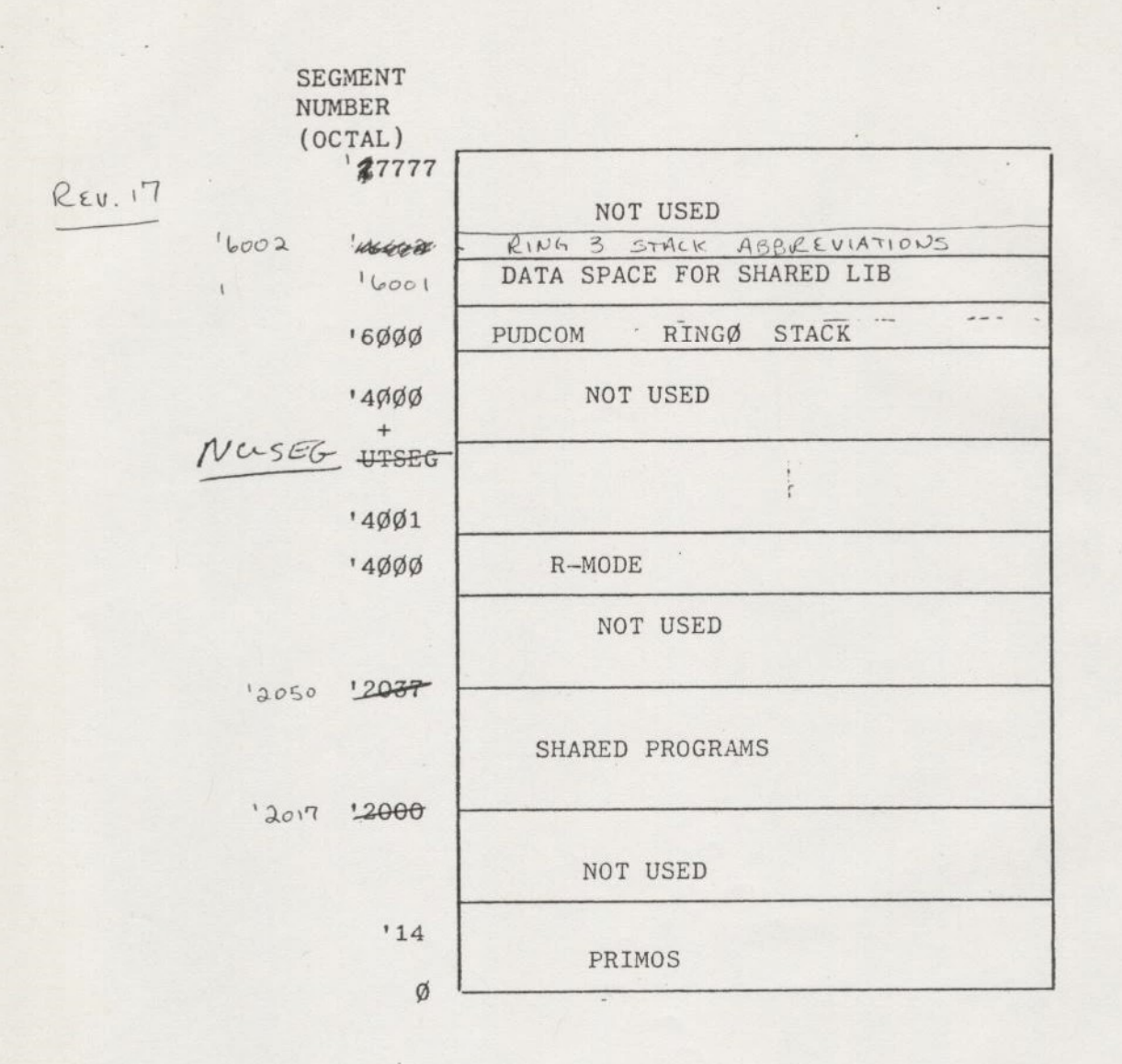

# PROTECTION RINGS

es de la

 $\sim$ 

Fiererchical Gomeins of successively more restricted privilege.

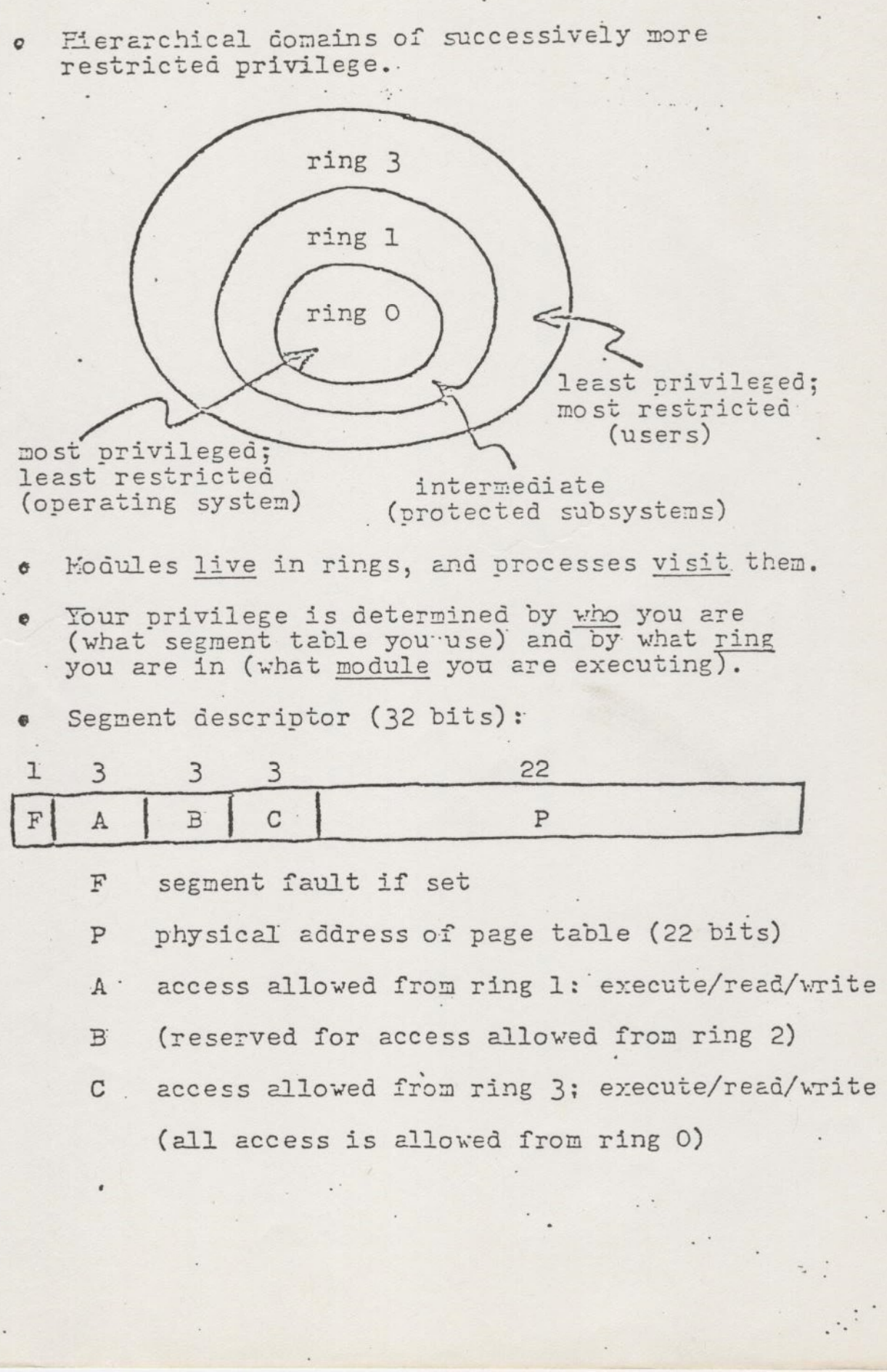

# WEAKENING

. The ring from which access is made is carried along with every effective address computation.

Spece is provided for the ring-of-access in all base registers, in the field address registers, end in indirect words.

- The ring-of-access begins with the ring in  $\bullet$ which the process is executing (the ring field of the RP).
- The ring-of-access is then weakened by the  $\bullet$ eld-address ring field in any base register, field-address<br>register or indirect und used in the effective register, or indirect word address calculation.

f

The final weekened ring number is then used  $\bullet$ to select the allowed access privileges from the' segment descriptor.

@B E]'RB RB RS SES PFS RKB REA EASS BS

MULTICS SYSTEM-PROGRAMMERS' MANUAL SECTION BD.9 PAGE 1

, .

Draft for approval Published: 1/23/66

Major Revision Identification All of this is not applicable to PEIMOS Protection of the Supervisor (but may be at  $(9, 20 \ldots ?)$ 

Protection of the Supervisor<br>R. Montrose Graham

#### Purpose

It is essential that certain supervisor procedures and data bases be<br>totally inaccessable to a user. However, the supervisor must be call-<br>tected segments which it needs to perform its function. Hence, a method<br>of controll

# Domains of Access, Rings, Walls

The segments of a process are divided into a number of mutually exclusive<br>subsets, called rings. A segment  $\langle z \rangle$ , is in one and only one ring.<br>If we write  $\langle z \rangle \overline{\langle R(3)} \rangle$  we mean that  $\langle z \rangle$  is in ring 3. It is help

# MULTICS SYSTEM-PROGRAMMERS' MANUAL SECTION BD.9 PAGE 2

4

2d DIK ERGATA

ev jaipwils.%

all segments within a ring have the same domain of access, procedures in the same ring may freely call each other. In figure 1,  $\langle a \rangle$  may call  $\langle b \rangle$  and  $\langle y \rangle$  . On the other hand, we want controlled entry to R(i) from  $R(i+1)$ . There are a number of entry points to proceaures in  $R(i)$ , called gates, to which a procedure in an.outer ring may legally transfer control. When control crosses the wall between R(i) and R(i+1) the segments of R(i) must be locked or unlocked depending upon the direction' of crossing. In figure 1, suppose  $\langle a \rangle$  [ea] is a gate of R(3). If

E crossing. In figure 1, suppose  $\{a\}$  [ea] is a gare of  $\{x\}$ , and  $\{y\}$ <br> $\langle d \rangle$  calls  $\langle a \rangle$  [ea] the segments  $\langle a \rangle$ ,  $\langle b \rangle$ ,...,  $\langle x \rangle$ , and  $\langle y \rangle$  $\langle d \rangle$  calls  $\langle a \rangle$  [[ea] the segments  $\langle h \rangle$  the segments  $\langle h \rangle$ <b> se00,<x> and <yphave to be locked since they are not in the domain of access of  $\langle h \rangle$  . Thus, if the locking and unlocking is to be achieved automatically, crossing a wall in either. direction must be detected. The procedure segments in each ring are, in general, normal slave procedures which use a stack. The contents of this stack needs to be protected in outer rings. Hence, each ring has its own stack segment which is a member of the ring. When a wall is crossed stacks must be switched, i.e., as control passes through a wall into ring i, the stack pointer is changed to point to the stack associated with ring i. In summary, when a wall is crossed, 1) the crossing has to be validated, 2) a number of segments have to be locked or unlocked, and 3) the stack has to be switched. have to be unlocked. In the same for the same of the lock<br>
domain of access of  $\langle \uparrow \rangle$ . Thus, if the lock<br>
domain of access of  $\langle \uparrow \rangle$ , thus, if the detected. The procedures segments in<br>
be detected attroactic The pro

# ; Crossing a Wall

Crossing a wall in either direction is detected by a fault. There is a distinct descriptor segment, D(i), associated witn each ring, R(i). The contents of all the descriptor segments are identical, except possibly the access control bits, i.e., the kth descriptor in each D(i) refers to the same segment. When control is in R(i) the descriptor base register » DBR, points to D(i). The domain of access of a segment in R{i) is defined by the access 'control bits of the descriptors in D(i). Figure <sup>2</sup>shows the access control of the D(i) for the example in figure 1. When control is in R(i) only those procedures which are in R(i) are marked procedure in D(i). Any attempt to transfer control to a procedure sot in R(i) results in a fault. In this fashion all crossings of a<br>wall are detected. There are four different crossing situations:<br>1. Toward call:  $\cos \theta$  and calls (a) wall are detected. There are four different crossing situations:<br>1. Inward call; e.g.,  $\langle d \rangle$  calls  $\langle a \rangle$ <br>2. Outward return; e.g.,  $\langle a \rangle$  areturns to  $\langle d \rangle$ 

- 1. Inward call; e.g.,  $\langle d \rangle$  calls  $\langle a \rangle$ 2. Outward return; e.g.,  $\langle a \rangle$ returns to  $\langle d \rangle$  call outward bat accord 1
- 3. Outward call; e.g.,  $\langle a \rangle$  calls  $\langle h \rangle$
- 4. Inward return; e.g.,  $\langle h \rangle$ returns to  $\langle a \rangle$

Inward crossings are detected by a directed fault and outward crossings are detected by an attempt-to-execute-data fault. When a wall is crossed and control passes to R(i) the stack is switched and the DBR is set to point to D(i). This changing of effective descriptor segment accomplishes the locking or unlocking of the appropriate segments. Each of the four crossing situations is described in detail below.

### Inward Call

If a directed fault occurs and the instruction which caused the fault is a transter type (tra, tze, ... but not rtd) then an inward call is being attempted. An inward call is legal only if the location to which control is being transferred is a gate. "The processor status when the fault occurs gives the number of the calling segment (e.g.,  $d \neq$  ) and -the segment number and address of the entry point,  $(e.g., a \neq)$ . From this information it is determined to what rings  $d \neq$  and  $a \neq b$ elong From this information it is determined to what ring,<br>(in figure 1,  $d \neq \in R(4)$  and  $a \neq \in R(3)$ ). Associated with each ring,  $R(i)$ , is a gate list,  $G(i)$  (which can be hash coded). The gate list for R(i) contains a list of all gates to R(i) and the ring from which each gate may be entered. In the example, if the pair  $(a\neq)$  ea, 4) is on G(3) then  $\langle d \rangle$  may call  $\langle a \rangle$  [ea]. When it has been determined that this is a valid inward call to R(i), the stack is switched and the DBR is set to point to D(i). Execution of the faulting instruction is then completed.

# Outward Return

If an attempt-to-execute-data fault occurs and the instruction causing the fault is an rtd, then an outward return is being attempted. The number of the segment to which return is being attempted (e.g.,  $d \#$ ) is obtained from the machine conditions at the time of the fault. The ring number, R(i), of this segment is then determined. If the segment descriptor in G(i) is marked procedure, then the return is valid. In the example  $\langle d \rangle$  is in R(4) and its descriptor in D(4) is marked procedure. Recall that a procedure is marked procedure in the descriptor segment of the ring to which it belongs, marked data in the descriptor segment of all inner rings, and marked directed fault in the descriptor segment of all outer rings. After it has been determined that this is a valid outward return a flag is set in the stack which indicates that control is passing outward from this ring via an outward return. Then the stack is switched and the DBR is set to point to D(i). Execution of the faulting instruction is then completed.

#### Outward Call

4

An outward call 1s being attempted when an attempt-to-execute-data fault occurs and the instruction causing the fault is a transfer type (tra, tze, ..-, but not rtd). The outward call is validated in the same manner as the outward return. However, before the call can be completed, if the calling sequence includes arguments, the arguments must be moved into an area that is accessible by the procedure in the outer ring. Without making the rule that all arguments to an outward call must lie in an outer ring, which is undesirable, the caller may have indicated as an argument some location'in a segment in the ring of the caller.

MULTICS SYSTEM-PROGRAMMER'S MANUAL SECTION BD.9 PAGE 4

For example, if  $\langle a \rangle$  calls  $\langle h \rangle$  with two arguments one being in  $\langle y \rangle$ and the second being in  $\langle z \rangle$  then the argument in  $\langle y \rangle$  must be moved to some segment which  $\langle h \rangle$  may access. Therefore, before the call is completed all arguments which are not accessible by the called procedure will be moved into the stack belonging to the ring of the called procedure. Since there are a number of different types of arguments there are a number of different actions which may be required. The standard call provides tor type 1nformation to be stored in the argument pointer (See Section BD.7.02). If the type code is 0, it is assumed that the argument pointer is pointing to ons word of information. If the type code is non-zero it indicates the structure of the argument. The number of different types which will be handled properly on an outward call is restricted to those which are defined as part of the standard system module interfaces (See Section BB.2). Any of the data, specitiers, or dope for any of the arguments which lie in a segment which is not accessible to the called procedure will be moved into the stack corresponding to the ring ot the called procedure. A new argument List will be constructed in which the argument pointers will point to the appropriate new location of all data. Tnis argument list will also be placed in the stack of the called procedure. The location of the original argument list is saved in the stack of the caller for use when the called procedure returns (see below). In addition, the normal return point for this call is also saved for use in validating the return. A flag is set in the stack indicating that control is passing outward from this ring via an outward call. After this has been done tne stack is switched, the DBR is properly set, and the faulting instruction is then completed. 2

#### Inward Retorn

acheck is made to see if any of the arguments of the call were label If a directed fault occurs and the instruction which caused the fault is an rtd then an inward return is being attempted. The stack is switched first since it contains information which 1s needed to validate the inward return. The inward return is validated in the following fashion. The contents ot the stack are examined to see if tne last outwara transter of control trom this ring was a call rather than <sup>a</sup> return. If it was a call the address to which control is now attempting to transfer 1s comparea with the normal return point tor the previous call. If they match the inward return is valid. If they do not match data. Any arguments which were label data represent possible alternate return points. These addresses are compared with the address to which control 1s now attempting' to transter. If a match is found then this is a valid inward return. If no match is found the return is invalid and appropriate error action is taken. When it is found that the inward return 1s valia, all arguments or tne original outward call which had to be moved into the stack for accessibility are checked to see if they have been changed. Any arguments which have been changed by the called procedure must be moved back to their original position. If the original location ot any of these arguments was in a read-only procedure a tault will occur during this process. This favlt indicates the caller violated the reac: only restriction ot tne argument and appropriate error action is taken at this point.

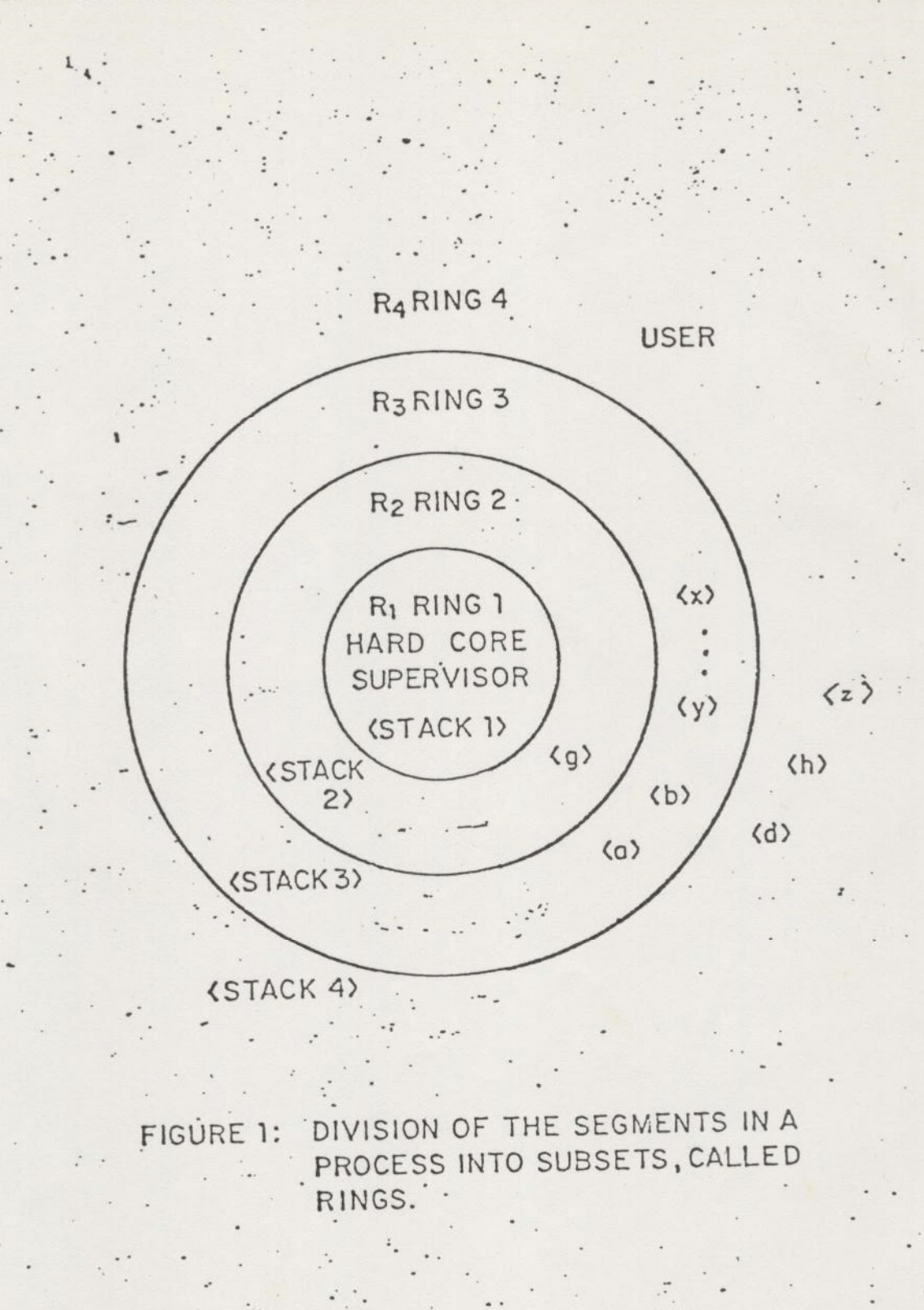

i

: | U

 $\mathfrak{f}% _{0}$ 

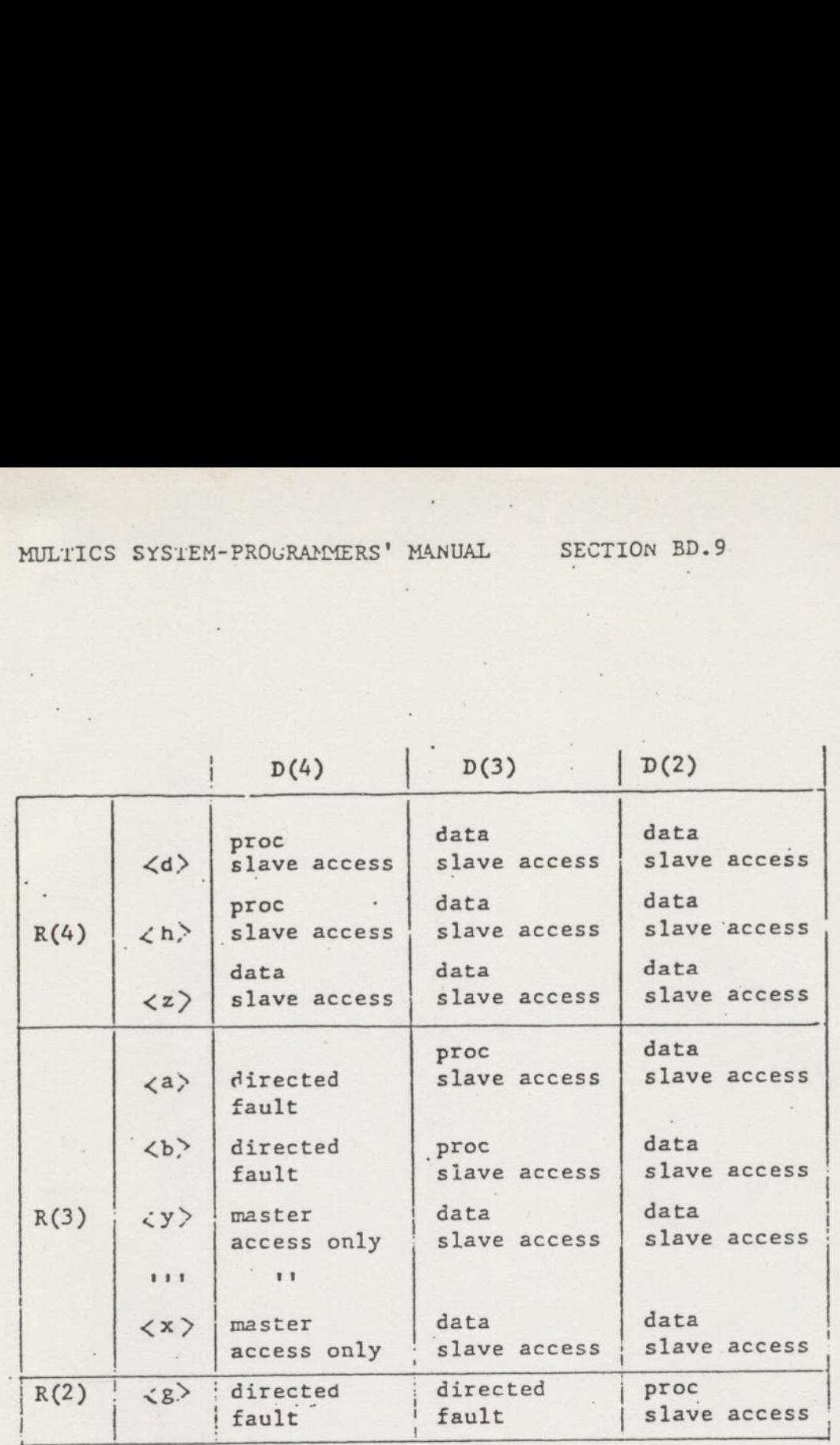

Figure 2: 'Access Controls in the D(i) for figure 1.

 $2 - 18$ 

Opcrating B. Randell

# Systems Editor Editor Virtual Memory: concepts and Design Poperating<br>
Systems<br>
Systems<br>
The Multics<br>
Virtual Memory:<br>
Concepts and<br>
Design

A. Bensoussan, C.T. Clingen Honeywell Information Systems, Ine.\* and  $R.C.$  Daley  $\therefore$ R.C. Daley<br>Massachusetts Institute of, Technology†  $\frac{1}{4}$ 

As experience with use of on-line operating systems has grown, the need to share information among system users has become increasingly apparent. Many contemporary systems permit some degree of sharing. Usually, sharing is accomplished by allowing several users to share data via input and output of information stored in files kept in secondary storage. Through the use of segmentation, however, Multics provides direct hardware addressing by user and system programs of all information, independent of its physical storage location. Information is stored in segments each of which is potentially sharable and carries its own independent attributes of size and access privilege. VITTU THE THE COPY CONTINUTE CONTINUTE<br>
Virtual Memority:<br>
Compute the sequence with use of on-line operating<br>
As experience with use of on-line operating<br>
mong systems has grown, the need to share the formation<br>
mong syst

Here, the design and implementation considerations of segmentation and sharing in Multics are first discussed under the assumption that all information resides in a large, segmented main memory. Since the size of main memory on contemporary systems is rather limited, it is then shown how the Multics software achieves the effect of a large segmented main memory through the use of the Honeywell 645 segmentation and paging hardware.

Key Words and Phrases: operating system, Multics, virtual memory, segmentation, information sharing, paging, memory management, memory hierarchy

CR Categories: 4.30, 4.31, 4.32

#### 1. Introduction

In the past few years several well-known systems have implemented large virtual memories which permit the execution of programs exceeding the size of available core memory. These implementations have been core memory. These implements achieved by demand paging in the Atlas computer [11], allowing a program to be divided physically into pages only some of which need reside in core storage at any one time. by segmentation in the B5000 computer [15]. allowing a program to be divided logically into segments, only some of which need be in core, and by <sup>a</sup> combination of both segmentation and paging in the Honeywell 645 [3, 12] and the 18 v 360 67 [2] for which only a few pages of a few segments need be available in core while a program is running.

As experience has been gained with remote-access, multiprogrammed systems, however, it has become apparent that, in addition to being able to take advantage of the direct addressibility of large amounts of information made possible by large virtual memories, many applications also require the rapid but controlled sharing of information stored on-line at the central facility. In Multics (Multiplexed Information and Computing Service) segmentation provides a generalized basis for the direct accessing and sharing of online information by satisfying two design goals: (1) it must be possible for all on-line information stored in

Minor revision of a paper-presented at an ACM Symposium on Operating System Principles, Princeton University, October 30-22 1969. Work reported herein way supported (in part) by Project MAC, an MIT research program sponsored by the Advanced Research Projects Agency, Bypartment of Defense, under Office of Naval Research Contract Number Nonr-4102(1). \*Honcy-Office of Naval Research Contract Number Nonr-4102(1). Honey<br>well Information Systems, Inc., Cambridge, MA 02142, †Cam well Information Systems, Inc., Cattle<br>bridge, MA 02142.

Communications May 1972 Communications May 1972<br>of Volume 15 Volume 15<br>of<br>the ACM Number 5

308

OA NAAEA NA

A. &

Copyright <sup>®</sup> 1972, Association for Computing Machinery, Inc.<br>General permission to republish, but not for profit, all or part of this muaterial is granted, provided that reference is made to this publication, to its date of issue, and to the fact that reprinting privileges were granted by permission of the Association for Computing Machinery.

the system to be addressed directly by a processor and heyee referenced directly by any computation; (2) it hewe referenced directly by any each reference, to **diffeom-line** information in the system.

design to the state of the state of the state of the state of the state of the state of the state of the state of

L

L

ſ

l,

L

ı I,

١ J,  $\frac{1}{2}$ 

п

Į **SE** 

I ä I

the system to be addressed directly by any computation; (2) it and the system to be addressed directly constant achieves are achiever and desirability in the fundamental advantage of direct addressibility the information o The fundamental advantage of direct addressibility hat' information copying is no longer mandatory. see all instructions and data items in the system are processor-addressible, duplication of procedures and deta is unnecessary. This means, for example, that core Ages of programs need not be prepared by loading and binding together copies of procedures before execution; instead, the original procedures may be used fectly in a computation. Also, partial copies of data hics need not be read, via requests to an 1/0 system, into core buffers for subsequent use and then returned, means of another 1/0 request, to their original **Exations**; instead the central processor executing a computation can directly address just those required Imputation can directly address you. ta items in the original version of the<br>creess to information promises a very attractive **T** access to information promises a very attractive reduction in program complexity for the programmer. If all on-line information in the system may be directly by any computation, it becomes imperative to be able to limit or control access to this information both for the self-protection of a computa- Ion from its own mishaps, and for the mutual protecon of computations using the same system hardware facilities. Thus it becomes desirable to compartmentalize package all information in a directly-addressible temory and to attach access attributes to these information packages describing the fashion in which prmation packages describing the reduction ach user may reference the contained<br>adures. Since all such information is processoraddressible, the access attributes of the referencing user must be enforced upon each processor reference <sup>&</sup>gt;any information package.

Given the ability to directly address all on-line information in the system, thereby eliminating the jeed for copying data and procedures, and given the 'bility to control access to this information, controlled sharing among several computations then follows as <sup>a</sup> tatural consequence.

In Multics, segments are packages of information which are directly addressed and which are accessed in a controlled fashion. Associated with each segment is i set of access attributes for each user who may access the segment. These attributes are checked by hardware the segment. These attributes are checked by hardward ill on-line information in a Multics installation can be all on-line information in a matter model.<br>directly referenced as segments while in other systems most on-line information is referenced as files. 

in-line information is referenced to an "idealized" Uultics memory comprised entirely of segments "erenced by symbolic name, and describes the simula- : ion of this idealized memory through the use of both specialized hardware and system software. The result of this simulation is referred to as the Multics virtual

memory. Although the Multics virtual memory has

been discussed elsewhere (3, 6, 7] at the conceptual level or in its earlier forms, the implementation presented here represents a mechanism resulting from several consecutive implementations leading to an effective realization of the design goals.

# 2. Segmentation

A basic motivation behind segmentation is the desire to permit information sharing in a more automatic and general manner than provided by nonsegmented systems. Sharing must be accomplished without duplication of information and access to the shared information must be controlled not only in secondary memory but also in main memory.

In most existing systems that provide for information sharing, the two requirements mentioned above are not met. For example, in the CTSS system (5], information to be shared is contained in files. In order for several users to access the information recorded in <sup>a</sup> file, a copy of the desired information is placed in <sup>a</sup> buffer in each user's core image. This requires an explicit, programmer-controlled 1/o request to the file system, at which time the file system checks whether the user has appropriate access to the file. During execution, the user program manipulates this copy and not the file. Any modification or updating is done on the copy and can be reflected in the original file only by an explicit 1/0 request to the file system, at which time the file system determines whether the user has the right to change the file.

It to change the nie.<br>In nonsegmented systems, the use of core images makes it nearly impossible to control access to shared information in core. Each program in execution is assigned a logically contiguous, bounded portion of core memory or paged virtual memory. Even if the nontrivial problem of addressing the shared intormation in core were solved, access to this information could not be controlled without additional hardware assistance. Each core image consists of a succession of anonymous words that cannot be decomposed into the original elementary parts from which the core image was synthetized. These different parts are indistinguishable in the core image; they have lost their identity and thereby have lost all their attributes, such as length, access rights, and name. As a consequence, nonsegmented hardware is inadequate for controlled sharing in core memory. Although attempts to share information in core memory have been made with nonsegmented hardware, they have resulted in each instance being a special case which must be preplanned at the supervisory level. For example, if all users are to share a compiler in main memory, it is imperative that none a compiler in main memory, it is imperferent added to alter the part of main memory where of them be able to after the part of mail.<br>the compiler resides. The hardware "privileged" ..10de used by the supervisor is often the only means of protecting shared information in main memory. In order

Communications May <sup>1972</sup> Communications<br>of Volume 15 Explimations<br>of<br>the ACM Number 5

109

 $\frac{1}{2}$ 

一般性

Ē. Ĩ

 $\mathbf{I}$ 

  $\overline{\Gamma}$ 

 $2 - 20$ to protect the shared compiler, it is made accessible only in this privileged mode. The compiler can no longer be regarded as a user procedure; it has to be accessed through a supervisor call like any other part of the supervisor, and must be coded to respect any conventions which may have been established for the supervisor.

 $\blacksquare$ 

In segmented systems, hardware segmentation can be used to divide a core image into several parts, or segments [10]. Each segment is accessed by the hardware through a segment descriptor containing the segment's attributes. Among these attributes are access rights that the hardware interprets on each program reference to the segment for a specific user. The absolute core location of the beginning of a segment and its length are also attributes interpreted by the hardware at each reference, allowing the segment to be relocated anywhere in core and to grow and shrink independently of other segments. As a result of hardware checking of access rights, protection of a shared compiler, for example, becomes trivial since the compiler can reside in a segment with only the "execute" attribute, thus permitting users to execute the compiler but not to change it.

In most segmented systems, a user program must first call the supervisor to associate a segment descriptor with a specific file before the program can directly access the information in the file. If the number of files the user program must reference exceeds the number of segment descriptors available to the user, the user program is forced to call the supervisor again to free segment descriptors currently in use so that they can be reused to access other information. Furthermore, if the number of segment descriptors is insufficient to provide simultaneous direct access to each distinct file required by this program, the user must then provide for some means of buffering this information. Buffering, of course, requires that information from more than one file be copied and coalesced with other distinctly different information having potentially different attributes. Once the information is copied and merged, the identity of the original information is lost, thus making it impossible for the information to be shared with other user programs. In addition, this form of usercontrolled segment descriptor allocation and buffering of information requires a significant amount of preplanning by the user.

In Multics, the number of segment descriptors available to each computation is sufficiently large to provide a segment descriptor for each file that the user program needs to reference in most applications. The -availability of a large number of segment descriptors to each computation makes it practical for the Multics supervisor to associate segment descriptors with files upon first reference to the information by a user program, relieving the user from the responsibility of allocating and deallocating segment descriptors. In addition, the relatively large number of segment

So ek ek

descriptors eliminates the need for buffering, allowing the user program to opcrate directly on the original information rather than on a copy of the information. In this way, all information retains its identity and independent attributes of length and access privilege regardless of its physical location in main memory or on secondary storage. As a result, the Multics user no longer uses files; instead he references all information as segments, which are directly accessible to his programs.

To Multics users, all memory appears to be composed of a large number of independent linear core memories, each associated with a descriptor. A user program can create a segment by issuing a call to the supervisor, giving, as arguments, the appropriate attributes such as symbolic segment name, name of each user allowed to access the segment with his respective access rights, etc. The supervisor then finds an unused descriptor where it stores the segment attributes. The segment having been created, the user program can now address any word of the corresponding linear memory by the pair (name, i) where "name" is the symbolic name of the segment and "i" is the word number 'in the linear memory. Furthermore, any other user can reference word number i of this segment also by the pair (name,  $i$ ) but he can access it only according to the access rights he was given by the creator and which are recorded in the descriptor. Combinations of the "read," "write," "execute" and "append" access rights [6] are available in Multics.

<sup>A</sup>simple representation of this memory, referred to as the Multics idealized memory, is shown in Figure 1.

#### 3. Paging

In a system in which the maximum size of any segment was very small compared to the size of the entire core memory, the "swapping" of complete segments into and out of core would be feasible. Even in such a system, if all segments did not have the same maximum size, or had the same maximum size but were allowed to grow from initially smaller sizes, there remains the difficult core management problem of providing space for segments of different sizes. Multics, however, provides for segments of sufficient maximum size so that only a few can be entirely core-resident at any one time. Also, these segments can grow from any initial size smaller than the maximum permissible size.

By breaking segments into equal-size parts called pages and providing for the transportation of individual pages to and from core as demand dictates, the disadvantages of fragmentation are incurred, as explained by Denning [9]. However, several practical problems encountered in the implementation of a segmented virtual memory are solved.

First, since pages are all of equal size, space allocation is immensely simplified. The problems of "com-

Communications May 1972 of Volume <sup>15</sup> the ACM Number 5

5. The Honeywell 645 Processor

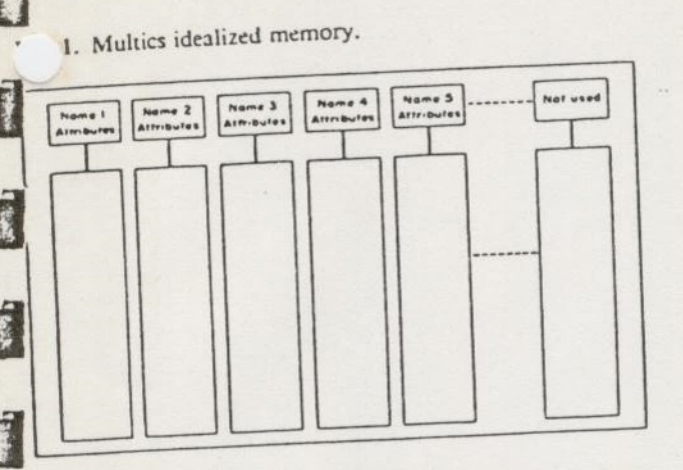

pacting" information in core and on secondary storage, characteristic of systems dealing with variable-sized segments or pages, are thereby eliminated.

Second, since only the referenced page of a segment need be in core at any one instant, segments need not be small compared to core memory.

pacting" information is<br>
examents or pages, are<br>
segments or pages, are<br>
second, since only<br>
med be in core at any local<br>
mind, "demand particular and particular and particular and particular and the synchrise to condit<br>
w Third, "demand paging" permits advantage to be taken of any locality of reference peculiar to a program hy transporting to core only those pages of segments which are currently needed. Any additional overhead associated with demand paging should" of course be weighed against the alternative inefficiencies associated with dedicating core to entire segments which must be swapped into core but which may be only partly ref-

erenced. Finally, demand paging allows the user a greater degree of machine independence in that a large program designed to run well in a large core memory configuration will continue to run at reduced performance on smaller configurations.

4. The Multics Virtual Memory

Multics simulates the idealized memory, represented in Figure I, using the segmentation and paging features of the 645 assisted by the appropriate software features. The result of the simulation is referred to as the "Multics Virtual Memory." The user can keep a large number of segments in this memory and reference them by symbolic name; upon first reference to a segment, the supervisor automatically transforms the symbolic name into the appropriate hardware address which is directly used by the processor for subsequent references.

The remainder of this paper explains the addressing mechanism in the 645 and describes how the Multics supervisor simulates the Multics idealized memory.

The features of the 645 processor which are of interest for the implementation of the Multics virtual memory are segmentation and paging.

# 5.1 Segmentation

Any address in the 645 processor consists of <sup>a</sup> pair of integers  $[s, i]$ . "s" is called the segment number;  $"i"$  the index within the segment. The range of "s" and  $i'$  is 0 to 2<sup>18</sup> – 1. Word [s, i] is accessed through a hardware register which is the sth word in a table called a descriptor segment (DS). The descriptor segment is in core memory and its absolute address is recorded in <sup>a</sup> processor register called a descriptor base register (ppR). Each word of the ps is called a segment descriptor word (SDW); the sth SDW will be referred to as  $SDW(s)$ . See Figure 2.

The DBR contains the values:

par -core which is the absolute core address of the DS. DBR · L which is the length of the DS.

DBR · L which is the length of the BS.<br>Segment descriptor word number "s" contains the

values:  $SDW(s)$ -core which is the absolute core address of the segment s.

 $sDW(s)$ . L which is the length of the segment s.

 $s$ DW $(s)$ ·acc which describes the access rights for

the segment.  $spw(s)$  F which is the "missing segment" switch.

A simplified version of the algorithm used by the processor to access the word whose address is [s, i] follows (see Figure 2):

ows (see Figure 2):<br>If pBR·L  $\lt$  s, generate a trap, or "fault" to the

supervisor. Access  $SDW(s)$  at absolute location DBR-core + s. If  $SDW(s) \cdot F = ON$ , generate a missing segment fault. If  $spw(s)$  · L  $\lt i$ , generate a fault.

If  $spw(s)$  ace is incompatible with the requested operation, generate a fault.

Access the word whose absolute address is  $SDW(s)$ .  $core + i$ .

# 5.2 Paging The above description assumes that segments are

not paged; ia fact, paging is implemented in the not paged; in fact, paging is implementation. all<br>645 hardware. In the Multics implementation, all segments are paged and the page size is always 1,024 words.

ds.<br>Element "i" of a segment is the w<sup>th</sup> word of the Element "*i*" of a segment is the *n* model by  $p^{\text{th}}$  page of the segment, "*w*" and "*p*" being defined by

 $\int_W = i \mod 1,024$  $p = (i - w)/1,024$ 

Each segment is referenced by a processor through a page table (PT). The PT of a segment is an array of

Communications May <sup>1972</sup> Communications<br>of Volume 15 Formunications<br>
of<br>
the ACM Number 5

 $2 - 22$ 

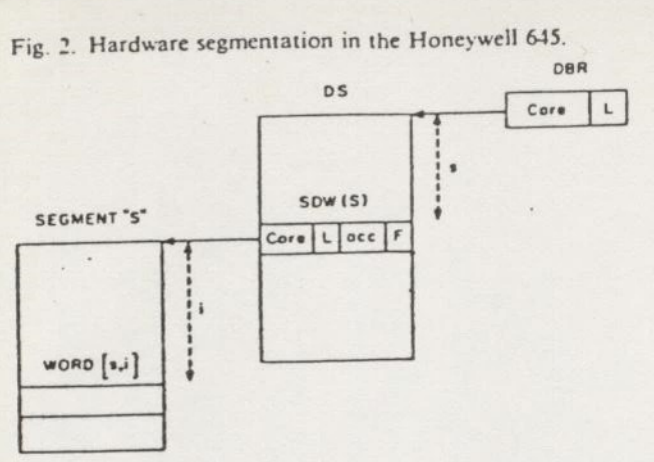

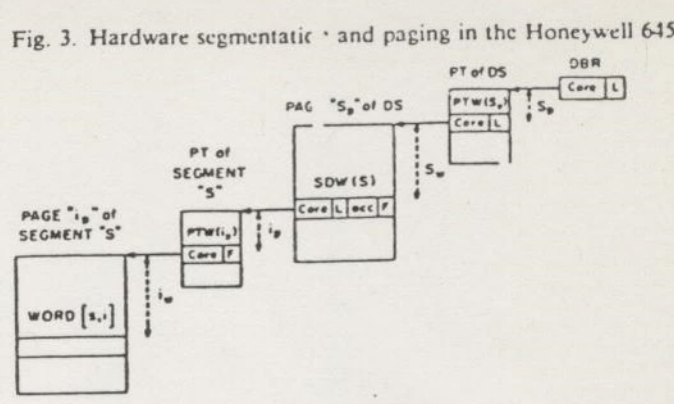

physically contiguous words in core memory. Each element of this array is called a page table word (PTW). Page table word number p contains:

 $PTW(p)$  core which is the absolute core address of page number p.

 $PTW(p) \cdot F$  which is the "missing page" switch.

The meaning of  $DBR \cdot core$  and  $SDW(s) \cdot core$  is now: psr-core = Absolute core address of the pt of the descriptor segment.

 $spw(s)$ -core = Absolute core address of the PT of segment number s.

<sup>A</sup>simplified version of the algorithm used by the processor to access the word whose address is  $[s, i]$  is as follows (see Figure 3):

If  $DBR \cdot L < s$ , generate a fault.

Split s into the page number  $s_p$  and word number  $s_w$ . Access  $PTW(s_p)$  at absolute location

 $DBR \cdot core + s_p$ .

If  $PTW(s_p) \cdot F = ON$ , generate a missing page fault. Access spw(s) at absolute location

 $PTW(s_n)$ ·core  $+ s_w$ .

If  $spw(s) \cdot F = ON$ , generate a missing segment fault. If  $spw(s)\text{·}L < i$ , generate a fault.

If  $spw(s)$  acc is incompatible with the requested operation, generate a fault.

Split *i* into the page number  $i_p$  and word number  $i_w$ . Access  $PTW(i_p)$  at absolute location

 $spw(s)$ -core +  $i_p$ .

If  $PTW(i_p) \cdot F = ON$ , generate a missing page fault.

Access the word whose absolute location is

 $PTW(i_p)$ ·core +  $i_e$ .

processor. The associative memory significantly reduces<br>312<br>5TLB on Prime In order to reduce the number of processor references to core storage while performing this algorithm, each processor has a small, high-speed associative memory {12] automatically maintained so as to always contain the PTW's and spw's most recently used by the

 $312$   $57LB$  on Prime

the number of additional memory requests required during address preparations.

# 6. Multics Processes and the Multics Supervisor

<sup>A</sup>process is generally understood as being a program in execution. A process is characterized by its stateword defining, at any given instant, the history resulting from the execution of the program. It is also characterized by its address space. The address space of <sup>a</sup> process is the set of processor addresses that the process can use to reference information in memory. In Multics, any information that a process can reference by an address of the form (segment number, word number) is said to be in the address space of the process. There is a one-to-one correspondence between Multics processes and address spaces. Each process is provided with <sup>a</sup> private descriptor segment which maps segment numbers into core memory addresses and with a private table which maps symbolic segment names into segment numbers. This table is called the Known Segment Table (KsT).

The Multics supervisor could have been written so as not to use segment addressing of course; but organizing the supervisor into procedures and data segments permits one to use, in the supervisor, the same conventions that are used in user programs. For instance, the call-save-return conventions [7] made for user programs can be used by the supervisor; the standard way to manufacture pure procedures in a user program is also used extensively in the supervisor. A less visible advantage of segmentation of the supervisor is that some supervisory facilities provided for the management of user segments can also be applied to supervisor segments; for example, the demand paging facility designed to automatically load pages of user segments

the ACM Number 5 Communications May 1972 of Volume 15<br>the ACM Number 5

can also be used to load pages of supervisor segments. can also be used to toad pages of supervisor need not<br>As a result, a large portion of the supervisor need not

Le permanently in core.<br>
Unlike most supervisors, the Multics supervisor does The permanently in core.<br>Unlike most supervisors, the Multics supervisor does<br>to operate in a dedicated process or address space. Instead, the supervisor procedure and data segments<br>are shared among all Multics processes. Whenever a are shared among all Multics processes. Whenever <sup>a</sup> new process<sup>5</sup> is created, its descriptor segment is initialized with descriptors for all supervisor segments<br>allowing the process to perform all of the basic superallowing the process to perform all of the basic supervisory funcftons for itself. The execution of the supervisor in the address space of each process facilitates<br>communication between user procedures and supervisor<br>concedures. For example, the user can call a supervisor communication between user procedures and supervisor procedures. For example, the user can call a supervisor procedure as if he were calling a normal user procedure. Also, the sharing of the Multics supervisor facilitates simultaneous execution, by several processes, of supervisory functions, just as the sharing of user procedures facilitates the simultaneous execution of functions written by users.

Since supervisor segments are in the address space of each process, they must be protected against unauthorized references by user programs. Multics provides the user with a ring protection mechanism [13] which segregates the segments in his address space into several sets with different access privileges. The Multics supervisor takés advantage of the existence of this &% nechanism and uses it, rather than some other special mechanism to protect itself.

# 7. Segment Attributes

i

 $\blacksquare$ 

š

3

i

# 7A Directory Hierarchy

The name of a segment and its attributes are associated in a catalogue. Conceptually this catalogue consists of a table with one entry for each segment in the system. An entry contains the name of the segment and all its attributes: length, memory address, list of users allowed to use the segment with their respective access rights, date and time the segment was created, etc.

In Multics, this catalogue is implemented as several segments, called directories, organized into a tree structure. A segment name is a list of subnames reflecting the position of the entry in the tree structure, with respect to the beginning, or root directory (ROOT) of the tree. By convention, subnames are separated by the character">". Each subname is called an entryname and the list of entrynames is called a pathname. An entryname is unique in a given directory and a pathname is unique in the entire directory hierarchy. Because of its property of uniquely identifying a segment in the directory hierarchy, the pathname has been chosen as the symbolic name by which the Multics user must reference a segment. There are two types of directory entries, branches and links. A branch is a directory entry which contains all attributes of a segment while <sup>a</sup> link is a directory entry which contains the pathname of

**Weight** 

another directory entry. A more detailed description of the directory hierarchy and of the use of links is given by Daley and Neumann [6].

# 7.2 Operations on Segment Attributes

- Supervisor primitives perform all 'pperations on segment attributes. There is a set of primitives available to the user which allow him, for example, to create a segment, delete a segment, change the shtryname of a directory entry, change the access rights of a segment, list the segment attributes contained in a directory, etc.

Creating a segment whose pathname is ROOT  $> A > B > C$  (see Figure 4) consists basically of the fol-

lowing steps: Check that entryname C does not already exist in the directory  $Root > A > B$ .

Allocate space for a new branch in directory ROOT

 $> A > B$ . Store in the branch the following items:

The entry name C.

The segment length, initialized to zero.

The access list, given by the creator.

The segment map, consisting of an array of secondary memory addresses, One for each page of the segment. The maximum length of a segment in Multics being <sup>64</sup> pages, the segment map for any segment contains <sup>64</sup> entries. Since the segment length is still zero, each entry of the segment map is initialized with a "null" address, showing that no secondary memory has been assigned to any potential page of the segment.

The segment status "inactive," meaning that there is no page table for this segment. The segment status, which may be either "active" or "inactive" is indicated by the acrive switch.

Fig, 4. Directory hierarchy.

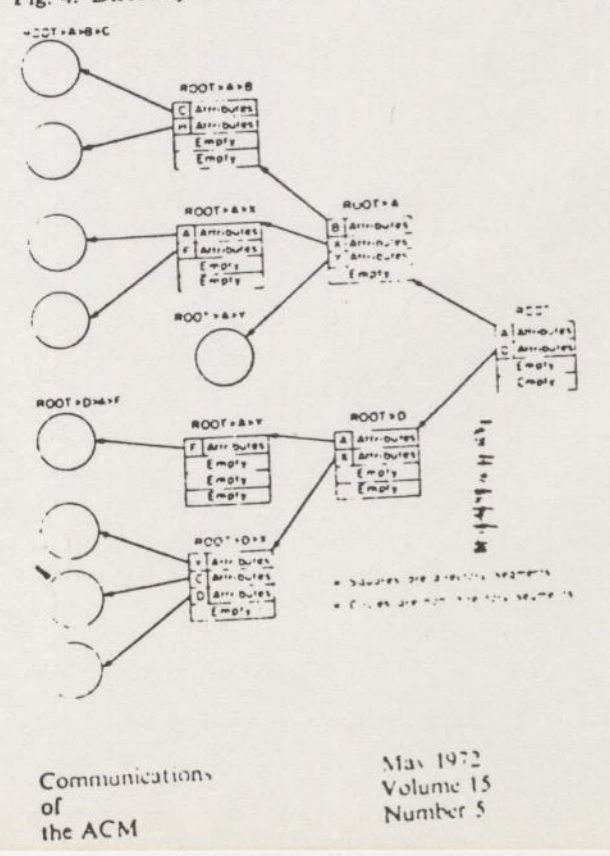

 $\ddot{\phantom{a}}$ 

#### $2 - 74$

CA AE EE EE EE EE EE EE EE

 $\sqrt{2}$ 

# 8. Segment Accessing

Although the creation of a segment initializes its attributes, additional supervisor support is required to make the segment accessible to the processor when a user program references the segment by symbolic name.

# 8.1 Symbolic Addressing Conventions

The pathname is the only symbolic name by which a segment can be uniquely identified in the directory hierarchy. However, for user convenience, the system proxides a facility whereby a user can reference a segment from his program using only the last entryname of the segment's pathname and supplying the rest of the pathname according to system conventions. This last entry name is called the reference name.

When a process executes an instruction which attempts to access a segment by means of its reference name, the Multics dynamic linking facility [7] is automatically invoked. The dynamic linker determines the missing part of the pathname according to the abovementioned system conventions. These conventions are called search rules and may be regarded as a list of directories to be searched for an entryname matching, the specified reference name. When this entryname is found in a directory, the directory pathname is prefixed to the reference name yielding the required pathname. The dynamic linker, using the 'Make Known" module (Section 8.2), then obtains a segment number by which the referenced segment will be accessed. Finally it transforms the reference name into this segment number so that all subsequent executions of the instruction in this process access the segment directly by segment number. Further details are given by Daley and Dennis [7].

# 8.2 Making a Segment Known to a Process

Each time a segment is referenced in a process by its pathname, either explicitly or as the result of the evaluation of a reference name by the dynamic linking facility, the pathname must be translated into a segment number in order to permit the processor to address the segment for this process. This translation is done by the supervisor using the KsT associated with the process. The KST is an array organized such that entry number "s",  $KSTE(s)$ , contains the pathname associated with segment number "s". See Figure 5.

If the association (pathname, segment number) is found in the KsT of the process, the segment is said to be known to the process and the segment number can be used to reference the segment.

If the association (pathname, segment number) is not found in the ksT, this is the first reference to the segment in the process and the segment must be made known. A segment is made known by assigning an unused segment number "s" in the process and by recording the pathname in  $KSTE(s)$  to establish the pair (pathname, segment number) in the KST of the process. The directory hierarchy is also searched for this path-

Fig. 5. Basic tables used to implement the Multics virtual memory.

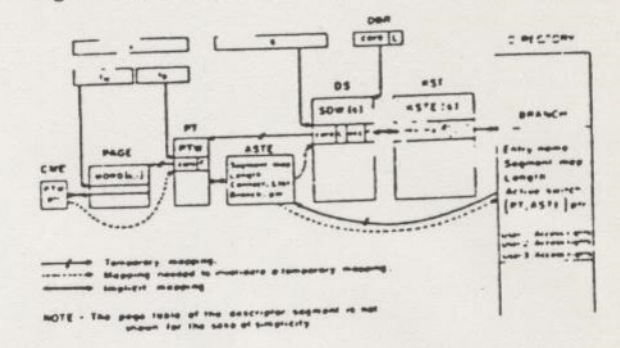

name and a pointer to the corresponding branch is entered in KSTE(s) for later use (Section 8.3.).

The per-process association of pathname and segment number is used in the Multics system because it is impossible to assign a unique segment number to each segment. The reason is that the number of segments in the system will nearly always be larger than the number of segment numbers available in the processor.

When a segment is made known to a process by segment number "s," its attributes are not placed in spw(s) of the descriptor segment of that process. spw(s) having been initialized with the missing segment switch ON, the first reference in this process to that segment by segment number "s" will cause the processor to generate a trap. In Multics this trap is called <sup>a</sup> "missing segment fault" and transfers control to <sup>a</sup> supervisor module called the segment fault handler.

# 8.3 The Segment Fault Handler

When a missing segment fault occurs, control is passed to the segment fault handler to store the proper segment attributes in the appropriate sow and set the missing segment switch OFF in the sow.

These attributes, as shown in Figure 3, consist of the page table address, the length of the segment, and the access rights of the user with respect to the segment. The information initially available to the supervisor upon occurrence of a missing segment fault is the segment number "s."

the page table address<br>the access rights of the<br>The information ini<br>upon occurrence of<br>ment number "s."<br>The only place we<br>found is in the branch<br>number "s", the su<br>associated with the fa<br>stored in the KST est<br>known to this The only place where the needed attributes can be found is in the branch of the segment. Using the segment number "s", the supervisor can locate the KST entry associated with the faulting segment, it can then find the required branch since a pointer to the branch has been stored in the KST entry when the segment was made known to this process (Section 8.2)

Communications May 1972 Communications May 1972<br>of Volume 15 Volume 15<br>of<br>the ACM Number 5

 $\frac{1}{2}$ 

314

 $H_1$ 

Using the active switch (Figure 5) in the branch, the pervisor determines whether there is a page table this segment. Recall that this switch was initialized  $e$  branch at segment creation time. If there is no age table, one must be constructed. A portion of core Shemory is permanently reserved for page tables. All page tables are of the same length and the number of page tables is determined at system initialization.

The supervisor divides page tables into two lists: the used list and the free list. Manufacturing a page table (PT) for a segment could consist only of selecting FA PT from the free list, putting its absolute address in The branch and moving it from the free to the used list. If this were actually done, however, the servicing of each issing page fault would require access to a branch since the segment map containing secondary storage addresses is kept there (Figure 5). Since it is impractical for all directories to permanently reside in core, page 'ault handling could thereby require a secondary storage access in addition to the read request required to transport the page itself into core. Although this mechanism works, efficiency considerations have led to the "activation" convention between the segment fault handler and the page fault handler.

Activation. A portion of core memory is permanently reserved for recording attributes needed by the page fault handler, i.e. the segment map and the segment \* agth. This portion of core is referred to as the active gment table (AST). There is only one AST in the system and it is shared by all processes. The AST contains one entry (ASTE) for each pT. A PT is always associated with an asTE, the address of one implying the address of the other. They may be regarded as a single entity and will be referred to as the (PT, ASTE) of a segment. The used list and free list mentioned above are referred to as the (PT, ASTE) free list and the (PT, ASTE) used list.

A segment which has a (PT, ASTE) is said to be active. Being active or not active is an attribute of the segment and is recorded in the branch using the active

switch. When the active switch is ON, both the segment map and the segment length are no longer in the branch but are to be found in the segment's (PT, ASTE) whose ade ess was recorded in the branch during "activation"

of; ¢ segment. To activate a segment, the supervisor must:

Find a free (PT, ASTE)- (Assume temporarily that at

least one is available). Move the segment map and the segment length from the branch into the ASTE.

set the active switch on in the branch.

 $\sum_{315}$ 

 $\overline{a}$ 

嚴.

Yecord the pointer to (PT, asTe) in the branch.

By pairing ar ASTE with a PT in core, the segment faut handler has guaranteed that all segment attributes nee ied by the age fault handler are core-resident, ner icd by the age fault servicing.

For metting more military page takes active, the corre-<br>Connection. were the segment is active, the corresponding .pw must be "connected" to the segment. To

connect the spw to the segment the supervisor must:

 $2 - 25$ 

Get the absolute address of the PT, using the (PT, ASTE) pointer kept in the branch, and store it in sow.

Get the segment length from the ASTE and store it

in the sDw. Get the access rights for the user from the branch and store them in the SOW.

Turn off the missing segment switch in the sow.

Having defined activation and connection, segment fault handling can now be summarized as:

Use the segment number s to access the KST entry. Use the KST entry to locate the branch.

If the active switch in the branch is OFF, activate the

segment. Connect the sow.

Note that the active switch and the (PT, ASTE) pointer in the segment branch "automatically" guarantee segment sharing in core since all spw's describing a given segment will point to the same PT.

Once the segment and its sow have been connected, the hardware can access the appropriate page table word. If the page is not in core, a missing page fault occurs, transferring control to the supervisor module called the page fault handler.

# 8.4 The Page Fault Handler

When a page fault occurs the page fault handler is given control with the PT address and the page number of the faulting page. The information needed to bring the page into core memory is the address of a free block of core memory into which the page can be moved and the address of the page in secondary memory. The term page frame is also used to denote a block of core memory which holds a page of information [9].

A free block of core must be found. This is done by using a data base called the core map. The core map is an array of elements called core map entries (CME). The  $n<sup>th</sup>$  entry contains information about the  $n<sup>th</sup>$  block of core (the size of all blocks is 1,024 words). The supervisor divides this core map into two lists; the core map used list and the core map free list.

The job of the page fault handler consists of the

following steps: Find a free block of core and remove its core map entry from the free list. (Assume temporarily that the

free list is not empty.) Access the ASTE associated with the pt and find the address in secondary memory of the missing page.

If this address is a "null" address, initialize the block of core with zeros and update the segment length in the ASTE; this action is only taken the first time the page is referenced since the segment was created and provides for the automatic growing of segments. Otherwise issue an I O request to move the page from secondary memory into the free block of core and wait for completion of the request via a call to the "trallic controller" [14] which is responsible for processer multiplexing.

Communications May 1972 Communications<br>of Volume 15<br>Number 5 Volume 15<br>
of Number 5

# $2 - 26$

Store the core address in the ptw, remove the fault fromthe pTw, and place the core map entry in the used list.

# 5 Page Multiplexing

There are many more pages in virtual memory than there are blocks of core in the real memory; therefore, these blocks must be multiplexed among all pages. In the description of page fault handling it was assumed that a free block of core was always available. In order to insure that this is nearly always true, the page fault handler, upon removing a free block from the core map free list, examines the number of remaining free list entries; if this number is less than a preset minimum value, a page removal mechanism is invoked a sufficient number of times to ensure a nonempty core map free list in all but the most unusual cases. A nonempty core map free list eliminates waiting for page removal during the handling of a missing page fault.

To get a free block of core, the page removal mechanism may have to move a page from core to secondary memory. This requires: (a) an algorithm to select <sup>a</sup> page to be removed; (b) the address of the PTW which holds the address of the selected page, in order to set <sup>a</sup> fault in it; and (c) a place to put the page in secondary memory.

The selection algorithm is based upon page usage. It is a particularly easy-to-implement version (4] of the "least-recently-used" algorithm [1, 8]. The hardware provides valuable assistance by, each time a page is referenced, setting ON a bit, called the used bit, in the corresponding PTW. The selection algorithm will not be described in detail here. However, it should be noted that candidates for removal are those pages described in the core map used list; therefore, each core map entry which appears in the used list must contain <sup>a</sup> pointer to the associated PTW (Figure 5) in order to permit examination of the used bit. The action of storing the pTW pointer in the core map entry must be added to the list of actions taken by the page fault handler when a page is moved into core (Section 8.4.).

Once the supervisor has selected the page to be removed, it takes the following steps:

Set the missing page switch ON in the PTW.

If no secondary memory has been assigned yet for this page, i.e. the segment map entry for this page holds a "null" address, assign a block of secondary memory and store its address in the segment map entry.

Jssue an 1/0 request to move the page to secondary

storage. Upon completion of the 1/0 request, move the core map entry describing the freed block of core from the core map used list to the core map free list. This may be done in another process upon noticing the completion of the 1/0 request.

# 8.6 (PT, ASTE) Multiplexing

Core blocks can be multiplexed only among pages of active segments. The number of concurrently active

Fig. 6. Supervisor functional modules and data bases.

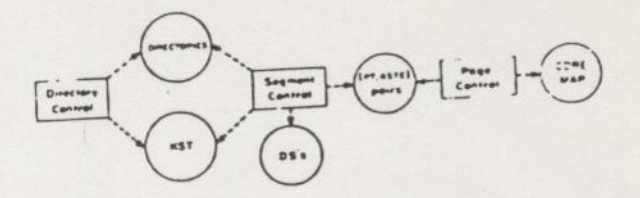

segments is limited to the number of (PT, ASTE) pairs, which is, by far, smaller than the total number of segments in the virtual memory. Therefore (PT, ASTE) pairs must be multiplexed among all segments in the virtual memory.

When segment activation was described, a (PT, ASTE) pair was assumed available for assignment. In fact, this is not always the case. Making one segment active may imply making another segment inactive, thereby disassociating this other segment from its (pT, ASTE). Since all processes sharing the same segment will have the address of the PT in an SDW, it is essential to invalidate this address in all spw's containing it before removing the page table.

This operation requires: (a) an algorithm to select a segment to be deactivated; (b) knowing all spw's that contain the address of the page table of the selected segment, in order to invalidate this address; (c) moving the attributes contained in the ASTE back to the branch; and (d) changing the status of the segment from active to inactive in the branch.

The selection algorithm for deactivation, like the selection algorithm for page removal, is based on usage. When the last page of a segment is removed from core, the segment becomes a candidate for deactivation. The algorithm selects for deactivation the segment which has had no pages in core for the longest period of time, i.e. the segment which has been least recently used. Since the number of (PT, ASTE) pairs substantially exceeds the number of pageable blocks of core, it is always possible to find an active segment with no pages

in core.<br>The ASTE must provide all the information needed for deactivating a scgment. This means that during activation and connection, this information must be made available. During activation, a pointer to the branch must be placed in the asTE; during connection, <sup>a</sup>pointer to the sbw must be placed in the AsTE. Since more than one SDW is connected to the same PT when the segment is shared by several processes, the superthe segment is shared by several processed all connected spw's. This list is called a connection list. See Figure 5.

<sup>2</sup>s. This list is called a connection how a (PT, ASTE) to be freed, the disassociation of the segment from its

Communications May <sup>1972</sup> Communications<br>of Volume 15 The ACM Number 5

PT, ASTE) is done in two steps: disconnection and

sconnection consists of storing a segment fault<br>connection sphears in the connection  $\frac{1}{\pi}$  spw whose address appears in the connection spw whose address appears in the ASTE. Deactivation consider<br>ment map and the segment length from the ASTE k to the branch, resetting the active switch in the branch, and putting the (pT, ASTE) in the free list.

# 9. Structure of the Supervisor

Up to now supervisor randoms in this section, the but not the supervisor structure. In the presented<br>different components of the supervisor are presented the ability of portions of the supervisor to utilize the virtual memory is discussed.  $U<sub>p</sub>$  to now supervisor functions have been described,

# **Functional Modules**

Three functional modules can be identified in the supervisor described in Section 8; they are called rectory control (DC), segment control (SC), and ge control (PC).

pe performs all operations on segment attributes; it also maps pathnames into segment numbers in the T of the executing process. Data bases used by a plocess executing DC procedures are the directories and the kst of the process (Figure 6).

 $\therefore$  performs segment fault handling. Data bases used  $\Delta t$  a process executing sc procedures are directories, the KST of the process, descriptor segments and (PT, **STE)** pairs.

pc performs page fault handling. Data bases used by a process executing PC procedures are (pT, ASTE) pairs and the core map.

# 2 Use of PC in the Supervisor

One can observe that the page fault handler need not now if a missing page belongs to a user segment or to supervisor segment; it only expects to find the information it requires in the (PT, ASTE) of the segment io which the missing page belongs. Therefore, if all egments used in sc and pc are always active, then their pages need not be in core since PC can load them when hey are referenced.

In order to make use of pc in the rest of the super-<br>In order to make use of pc in the rest of the must h visor the following (temporary) assumption must be made.

# **Assumption 1**

 $\mathbf{L}_{\mathbf{v}^{\prime}}$ 

Ξ

Ĩ

ada.<br>Nati

re.

(a) All segments used in pc are always in core and are onnected to the descriptor segment of each process. onnected to the descriptor segments<br>b) All segments used in sc and Dc are always active j are connected to the descriptor segment of each ocess.

9.3 Use of SC in the Supervisor

Assumption 1 is satisfactory in the Multics implementation except for directories.

a a pas Re percent a pas Re percent and a passed percent and a passed percent and a passed percent and a passe<br>A passed percent and a passed percent and a passed percent and a passed percent and a passed percent and a pas

The number of directory segments in the system may be very large and keeping them always active is not <sup>a</sup> realistic approach, since a large number of (PT, ASTE) pairs would have to be permanently assigned to them. It would be desirable to use SC to activate and connect directory segments only as needed.

<sup>A</sup>necessary condition for handling a segment fault for segment  $x$  in a process is that segment  $x$  be known to that process. Assuming that all directories are known to all processes, but not necessarily active, reference to a directory  $x$  may cause a segment fault. When handling this fault, the segment fault handler must reference the parent directory of segment  $x$ , where the branch for  $x$ is located. This reference to the parent of x could, in turn, cause a recursive invocation of the segmeat fault handler. These recursive invocations can propagate from directory to parent directory up to the root. If the root directory is always active and connected to each process, then the recursion is guaranteed to be finite and a segment fault for any directory can be handled.

The first assumption can be replaced by the following more satisfactory assumption (again temporary).

# Assumption 2

(a) All segments used in pc are always in core and are connected to the descriptor segment of each process. (b) All nondirectory segments used in SC and Dc are always active and are connected to the descriptor segment of each process.

(c) The root directory is always active and connected to each process.

(d) All directories are always known to each process.

# 9.4 Use of the Make Known Facility in the Supervisor

However, it is unsatisfactory to keep all directories known to all processes because of the space that would be required in each KST. It would be more attractive if a directory could be made known to a process only when needed by the process.

Making a segment x known implies searching for its pathname in the KST. If not found, the parent of x must first be made known and so on up to the root. If the root directory is always known to all processes, then any directory can be made known to a process by calling recursively the Make Known facility of the supervisor.

Assumption 2 will now be replaced by the final assumption:

#### Final Assumption

(a) All segments used in pc are always in core and are connected to the descriptor segment of each process.

(b) All nondirectory segments used-in sc and DC are always active and are connected to the descriptor seg-

ment of each process. (c) The root directory is always active and connected to each process.

(d) The root directory js always known to cach process.

Given the above assumption, supervisor segments, as

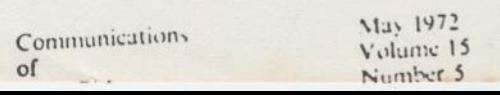

# $2 - 28$

 $\blacksquare$ 

well as user segments, can be stored in the virtual memory that the supervisor provides.

#### 10. Summary

The most important points discussed in this paper are summarized below. They are grouped into two classes: the point of view of the user of the virtual memory, and the point of view of the supervisor itself.

#### User Point of View

The Multics virtual memory can contain a very large number of segments that are referenced by symbolic names.

Segment attributes are stored in special segments called directories, which are organized into a tree structure; by a naming convention known to the user, the symbolic name of a segment must be the pathname of the segment in the directory tree structure.

Any operation on directory segments must be done by calling the supervisor.

Any operation on a nondirectory segment can be done directly in accordance with the access rights that the user has for the segment; any word of any segment which resides in the virtual memory can be referenced with a pair (pathname, i) by the user.

# Supervisor Point of View

The supervisor must simulate a large segmented memory which is directly addressable by symbolic name and such that any access to the memory is submitted to access rights checking.

The supervisor maintains a directory tree where it stores all segment attributes. It can retrieve the attributes of a segment, given the pathname of that segment. The supervisor itself is organized into segments

and runs in the address space of each user process.

Any segment, be it a directory or a nondirectory segment, is identified by its pathname but can be accessed only using a segment number. For each segment name the supervisor must assign a segment number by which the processor will address the segment in the process.

The processor accesses a word of a segment through the appropriate SDW and pTw, subject to the access rights recorded in the spw.

A segment fault is generated by the processor whenever the page table address or access rights are missing in the sow. The supervisor then, using the KST entry as a stepping stone, accesses the branch where it finds the needed information. If a PT is to be assigned, the supervisor may have to deactivate another segment.

<sup>A</sup>page fault is generated by the processor whenever a PTW does not contain a core address. The supervisor then, using the ASTE associated with the PT, moves the missing page from secondary storage to core. This may require the removal of another page.

aconowieagments. This paper would be incomplete without acknowledgment of the people who worked so hard to build the virtual memory supervisor portion of Multics. Special mention goes to G.F. Clancy, M.R. Thompson, and S.H. Webber who, under the design leadership of R.C. Daley, have been involved in a major portion of the design and implementation effort. They were aided in earlier designs amd-implementations by C.A. Cushing, S.M. Jones, G.B. Krekeler, N.I. Morris, P.G. Neumann, R-K. Rathbun, J.D. Van Hausan, M.R. Wagner, and L.D. Whitehead. Recent implementations have also benefited from the contributions of S.D. Dunten and M.C. Turnquist. Contributions in the form of analyses and discussions have been made by F.J. Corbaté, E.L. Glaser, J.H. Saltzer, and V.A. Vyssotsky.

Finally, our thanks go to P.A. Belmont, M.A. Meer, and D.L. Stone, who participated in studies leading to this formalized description of the Multics virtual memory.

Received April 1970; revised July 1971

#### References

1. Belady, L.A. A study of replacement algorithms for a virtualstorage computer. IBM Systems J.5, 2 (1966), 78-101.

2. Comfort, W.T. A computing system design for user service, Proc. AFIPS 1965 FICC, Vol. 27, Pt. 1, Spartan Books, New York,<br>pp. 619–628.

Corbató, F.J., and Vyssotsky, V.A. Introduction and overview of the Multics system, Proc. AFIPS 1965 FICC, Vol. 37, Pt. 1. Spartan Books, New York, pp. 185-196.

Corbato, F.J. A paging experiment with the Multics system. Included in a Festschrift published in honor of Prof. P.M.

Morse. MIT Press, Cambridge, Mass., 1969. 5. Crisman, P.A. Ed. The Compatible Time-Sharing System: A Programmer's Guide, 2nd Ed., MIT Press, Cambridge, Mass.,

6. Daley, R.C., and Neumann, P.G. A general-purpose file system for secondary storage. Proc. AFIPS 1965 FICC, Vol. 27, Pt. 1. Spartan Books, New York, pp. 213-229.

Daley, R.C., and Dennis, J.B. Virtual memory, processes, and sharing in Multics. Comm. ACM 11, 5 (May 1968), 306-312. 8. Denning, P.J. The working set model for program behavior. Comm. ACM 11,5 (May 1968), 323-333.

9. Denning, P. J. Virtual memory. Computing Surveys 2, 3 (Sept. 1970), 153-189.

10. Dennis, J.B. Segmentation and the design of

multiprogrammed computer systems. J.ACM 12, 4 (Oct. 1965),

11. Fotheringham, J. Dynamic storage allocation in the Atlas computer, including an automatic use of a backing store. Comm. ACM 4, 10 (Oct. 1961), 435-436.

12. Glaser, E.L., Couleur, J.F., and Oliver, G.A. System design of a computer for time sharing applications. Proc. AFIPS 1965, FICC, Vol. 27, Pt. 1. Spartan Books, New York, pp. 197-202. 13. Graham, R.M. Protection in an information processing

utility. Comm. ACM II, 5 (May 1968), 365-369. 14. Saltzer, J. H. Traffic Control in a Multiplexed Computer

System. Tech. Rep. No. MAC-TR-30 (Ph.D. Thesis), Project MAC, MIT, Cambridge, Mass., 1964,

15. The Descriptor - A definition of the B3000 Information Processing System. Burroughs Corp., Detroit, Mich., 1961.

Communications May 1972 of Volume <sup>15</sup> Volume 15<br>
of<br>
the ACM Number 5

318

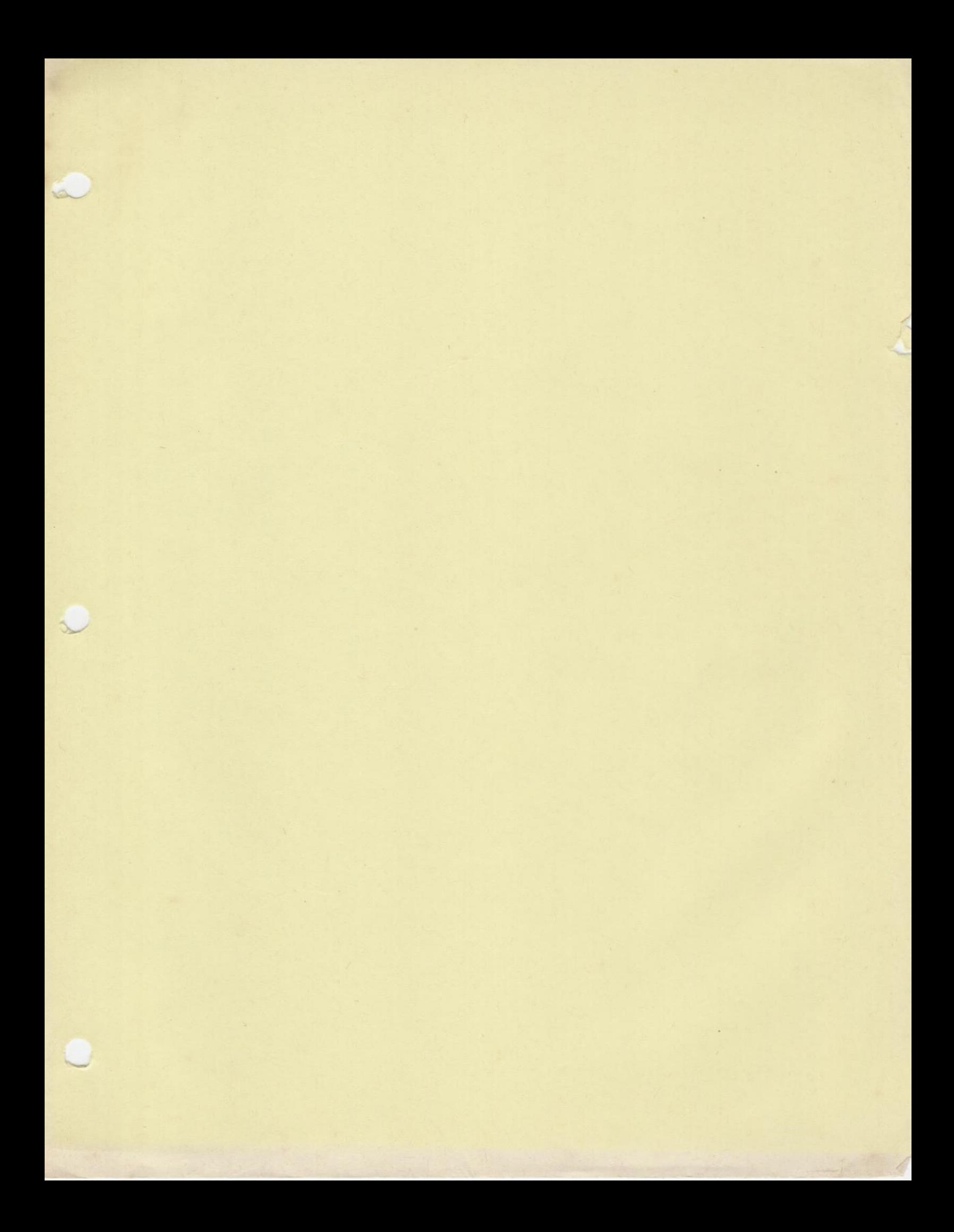

FAULTS:

Micro-code builds a concealed stack frame "in" PCB

A) Concealed stack frame

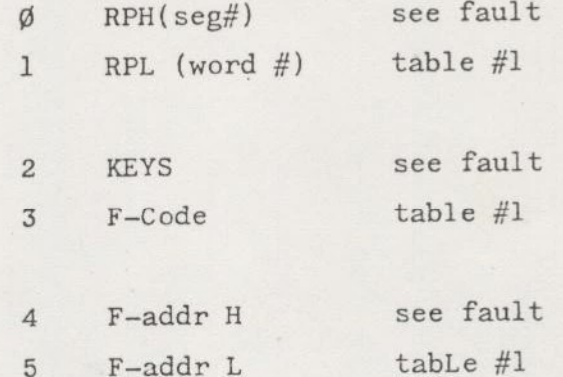

Concealed stack is built at address  $B)$ next in PCB

Micro-code set RP to the fault vector in PCB  $2)$ plus fault offset. NOTE: Ring # is part of vector

Micro-code sets keys to 64V  $3)$ 

Fetch next instruction  $4)$ 

PASSES WHEN SEG FAULT } (MERO SECONDS) DetA

80 NSEL

 $1)$ 

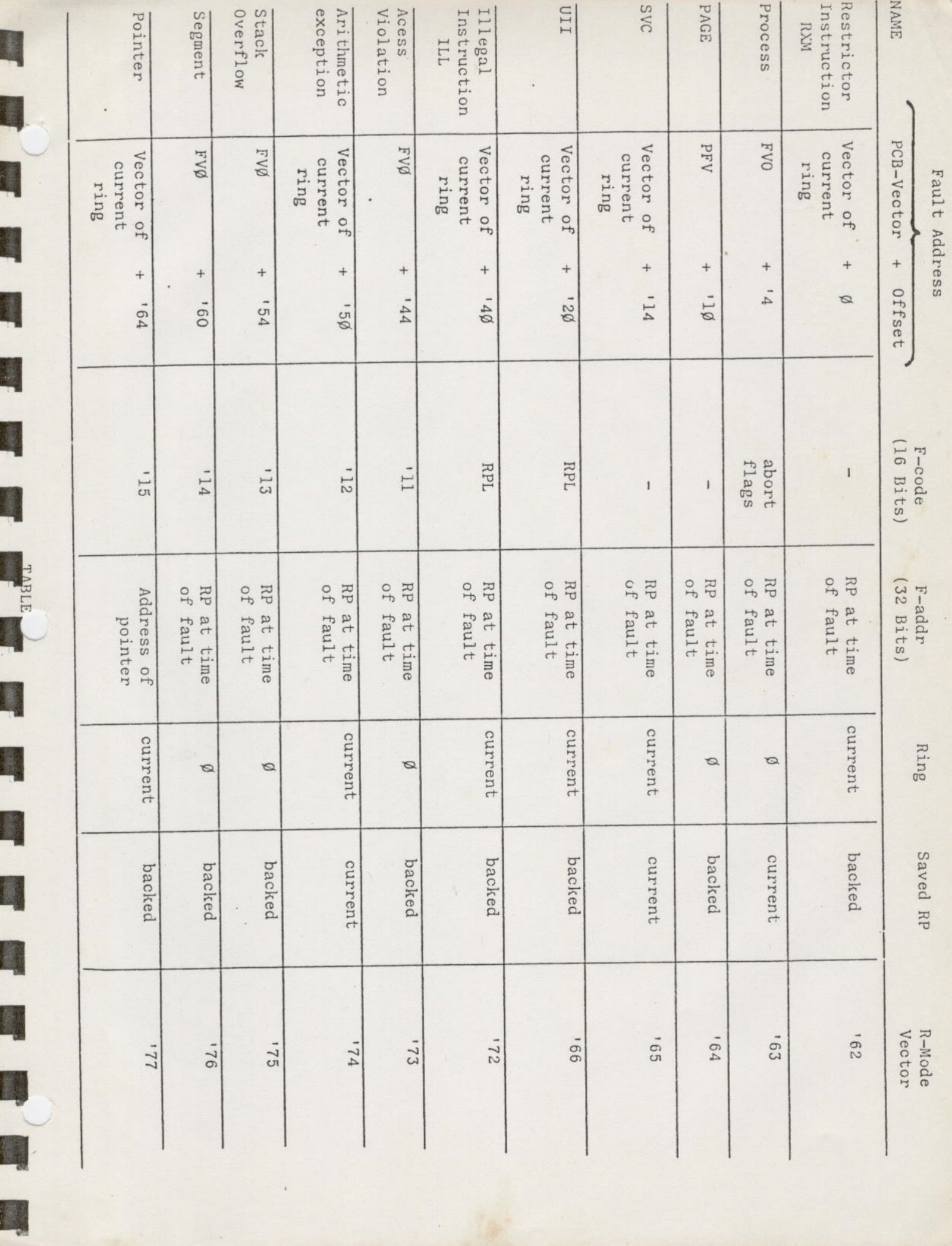

;

The first instruction of a fault handler is a CALF. A CALF instruction is the same as a PCL instruction except:

The stack frame built has additional information (see \*)

CALF Stack Frame Header (V-Mode)

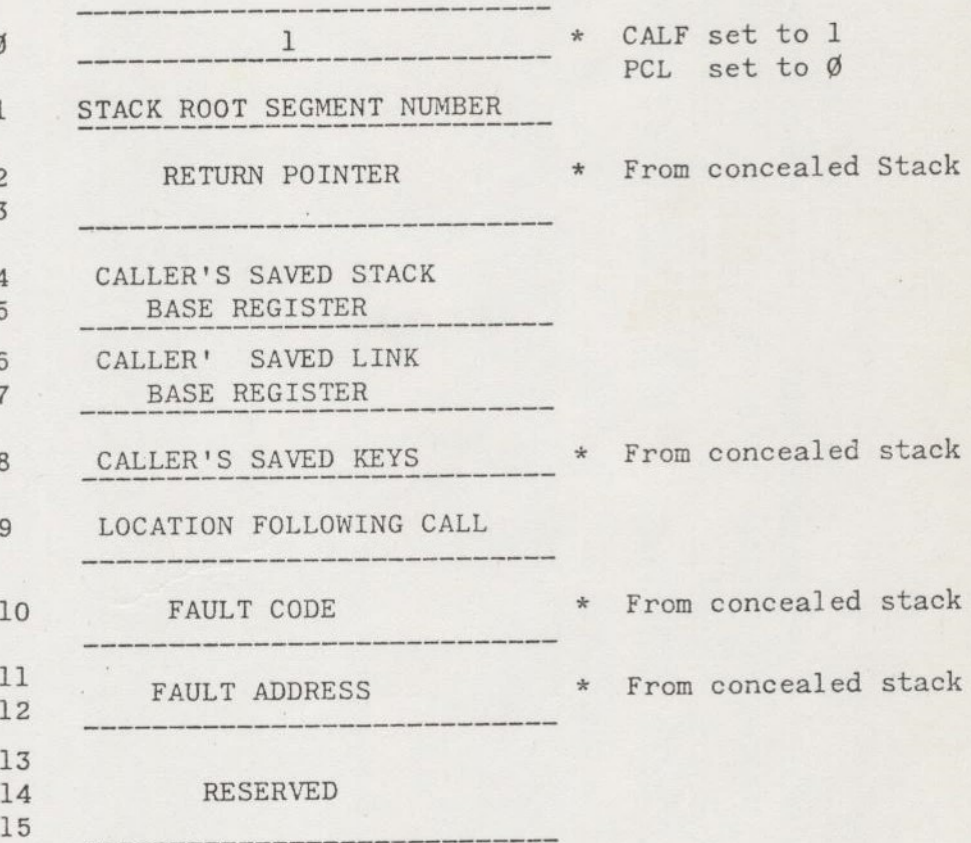

 $5)$ 

The CALF points to an ECB which descrives the fault handler.

 $7)$ 

in 1999

in 1919

**North Control** 

**ENGINE** 

Ì

 $6)$ 

At this point the fault handler is ent red and a return information is in the current stack. The fault handler is executed as a subroutine of the faulting routine.

 $\ddot{\phantom{0}}$ 

 $\ddot{\phantom{0}}$ 

 $\omega$ 

. REFAULT MECHANISM

- APPROXIMATELY 600 WORDS FOR STACK ONLY
- MECHANISM FOR DEFERRING FAULTS UNTIL THE RETURN FROM PGFSTK

(Rev Is)

冯

- REFALT MODIFIES THE RETURN PB IN A STACK FRAME AND PUSHES A FRAME IN THE CONCEALED STACK SO THAT A SIMULATED FAULT MAY BE TAKEN WHEN LEAVING PGFSTK

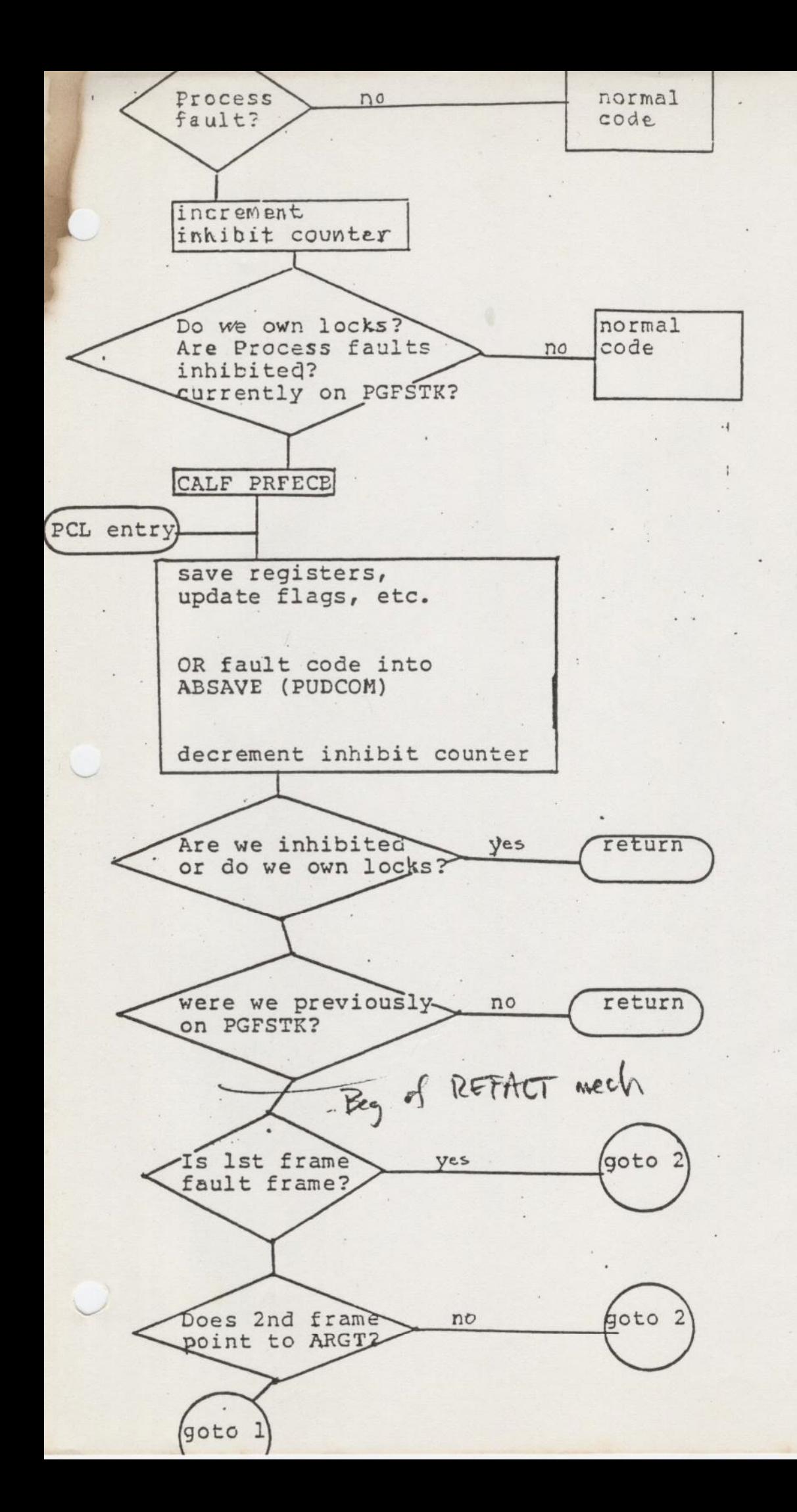

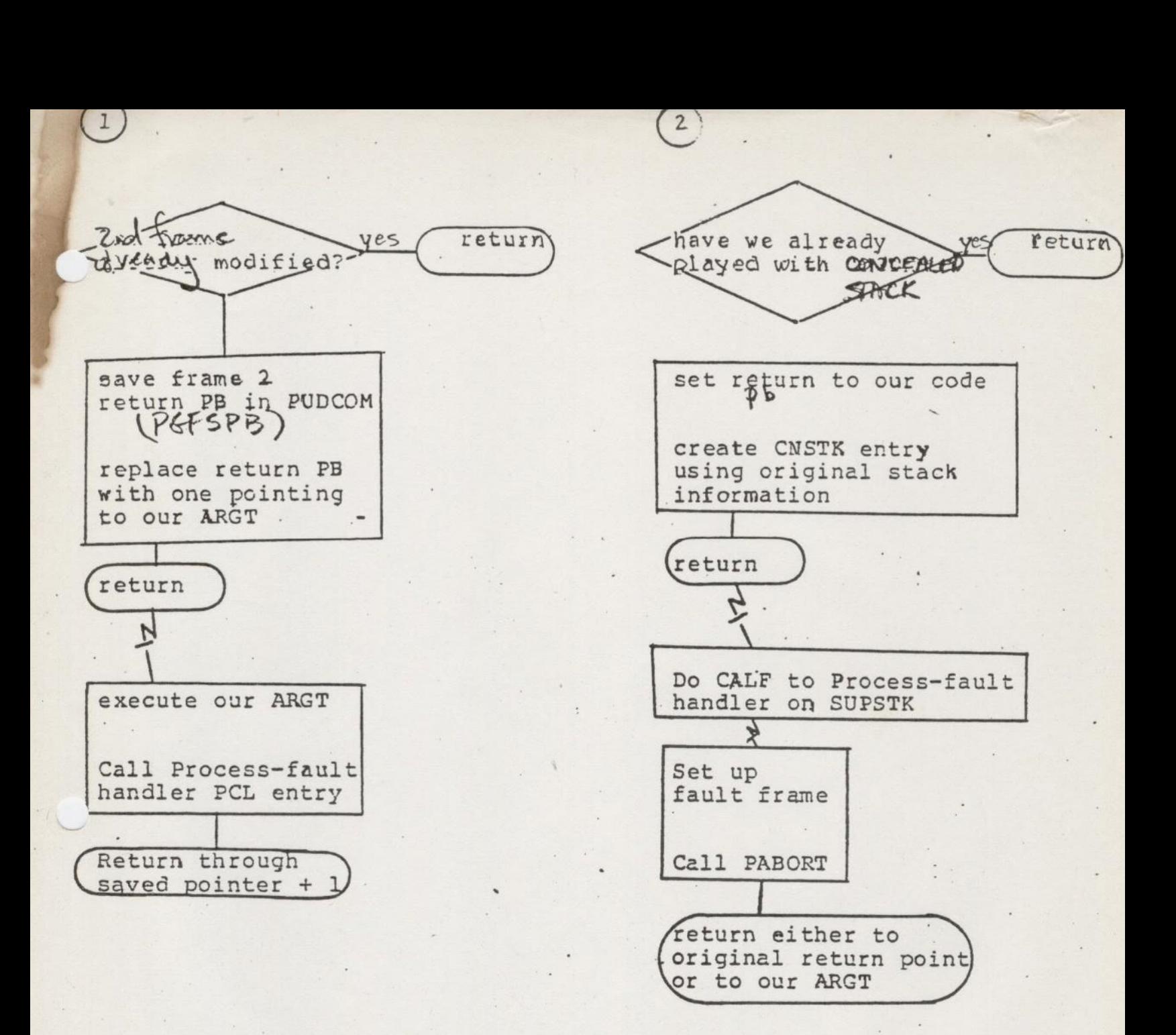
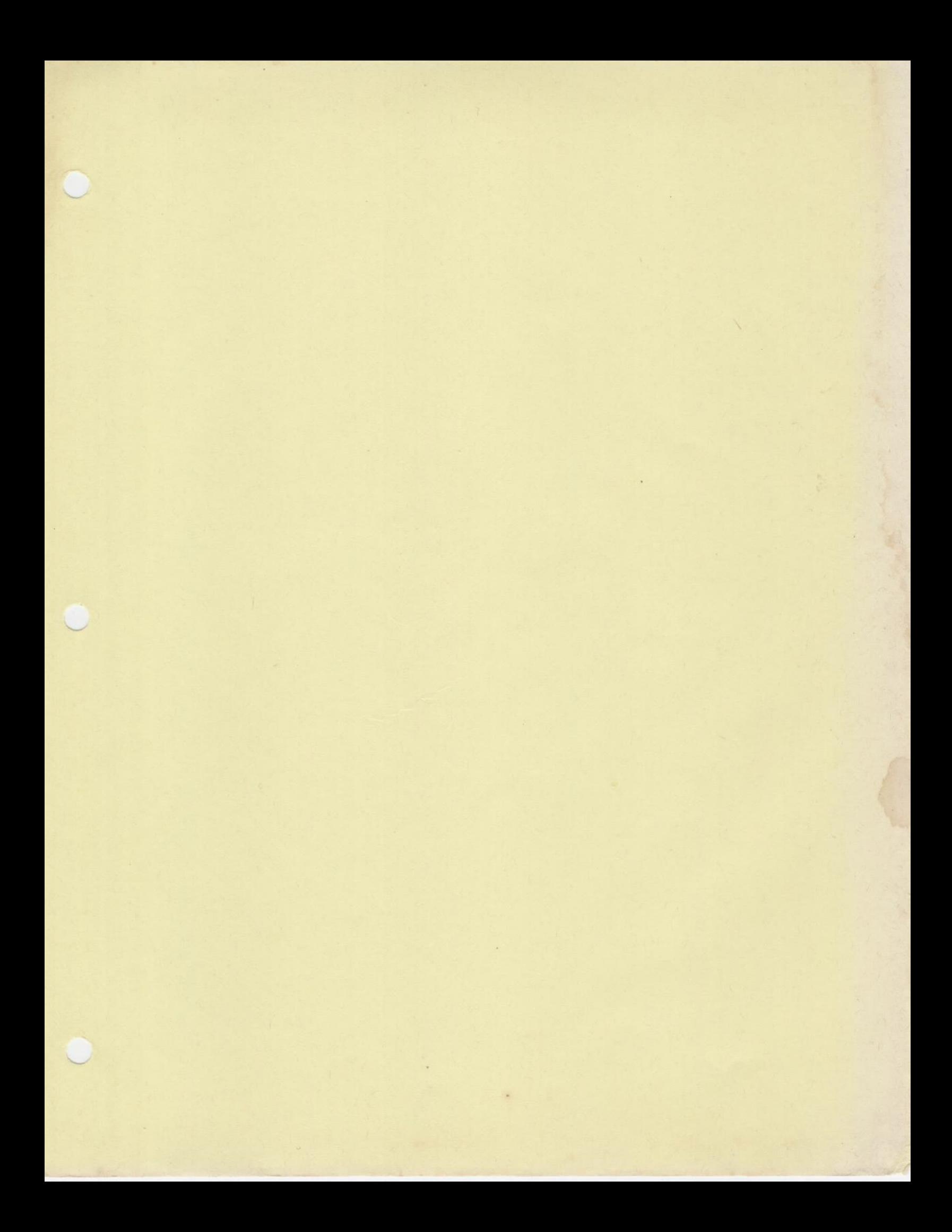

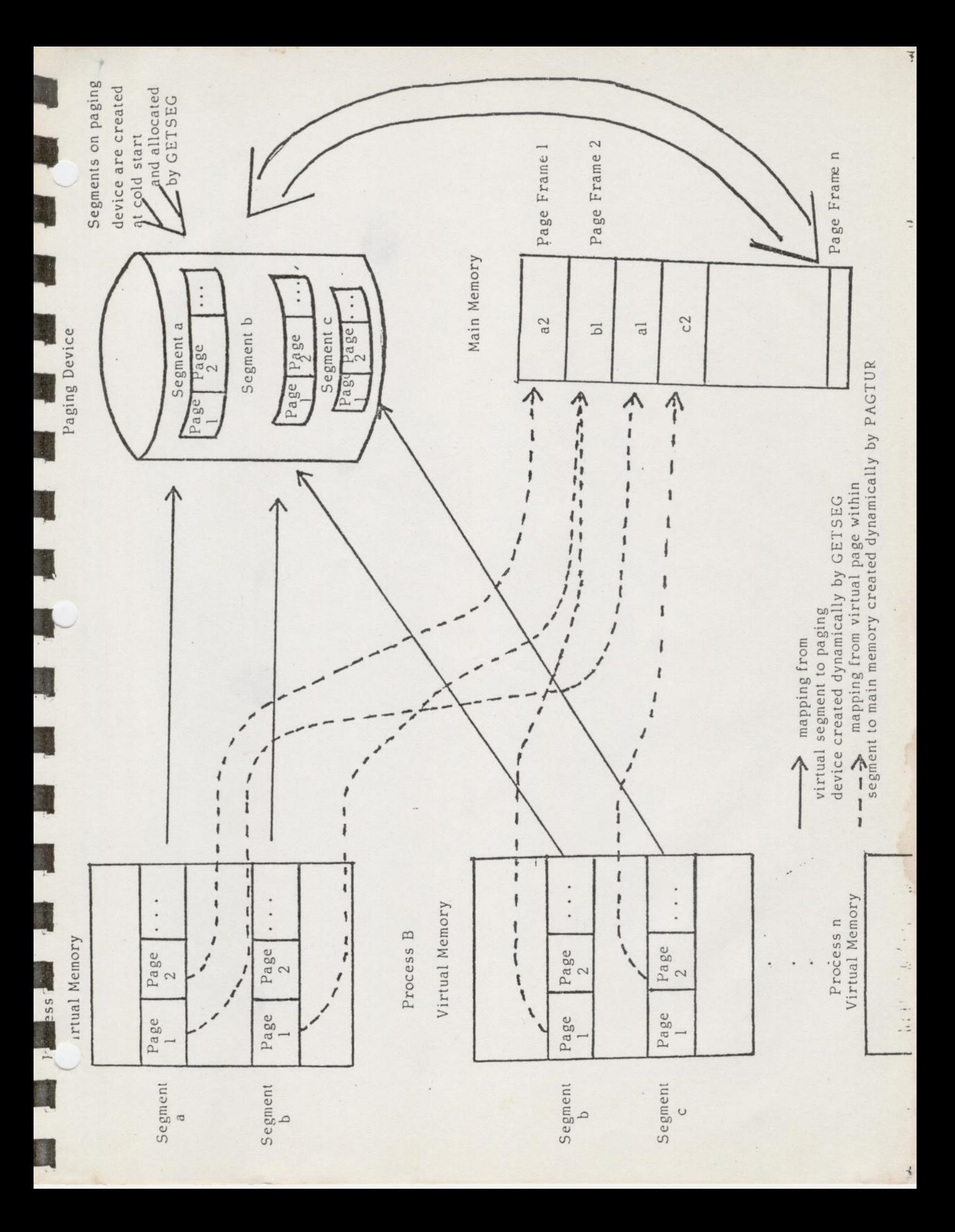

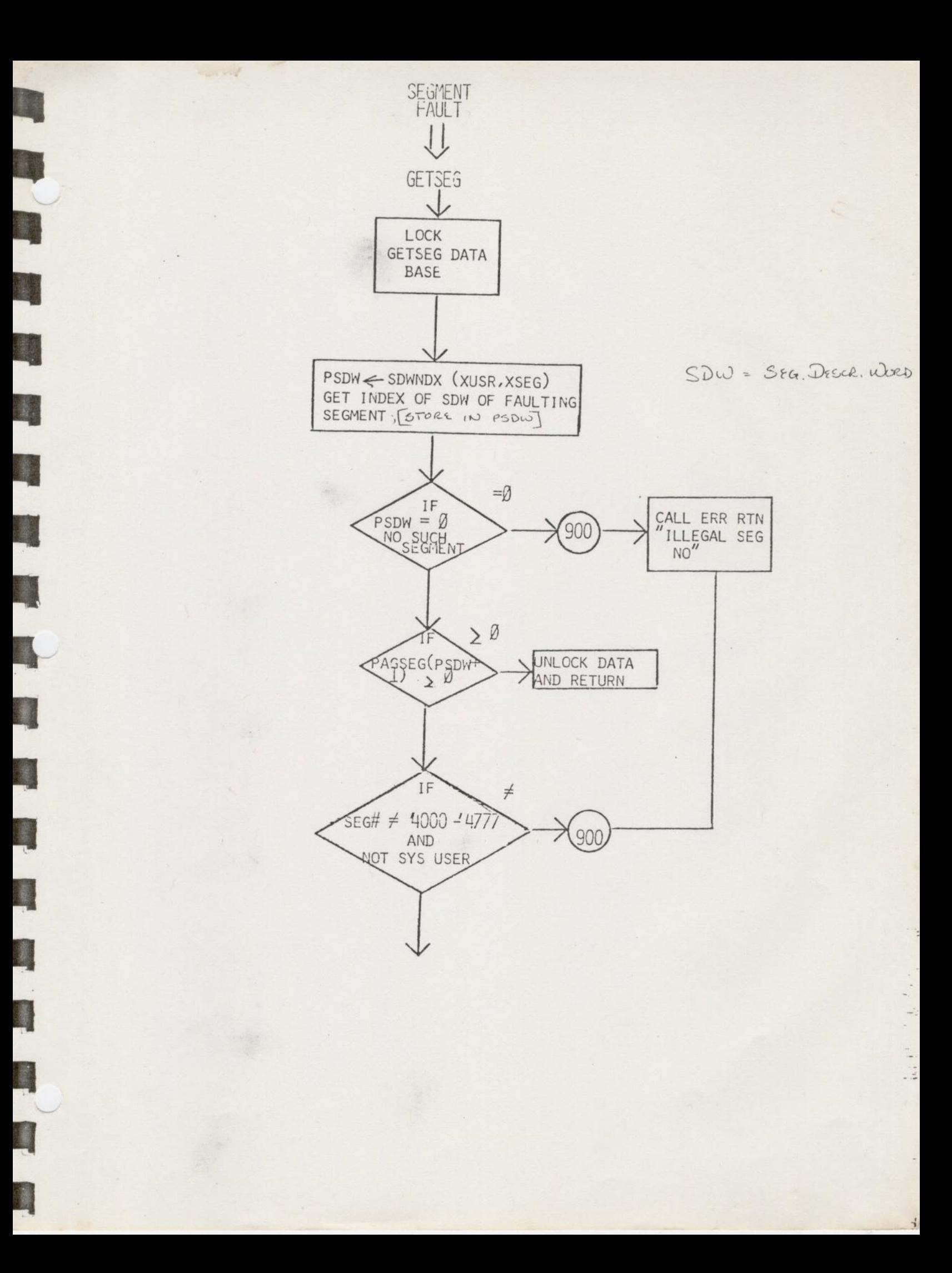

LOOK FOR A FREE PAGE MAP

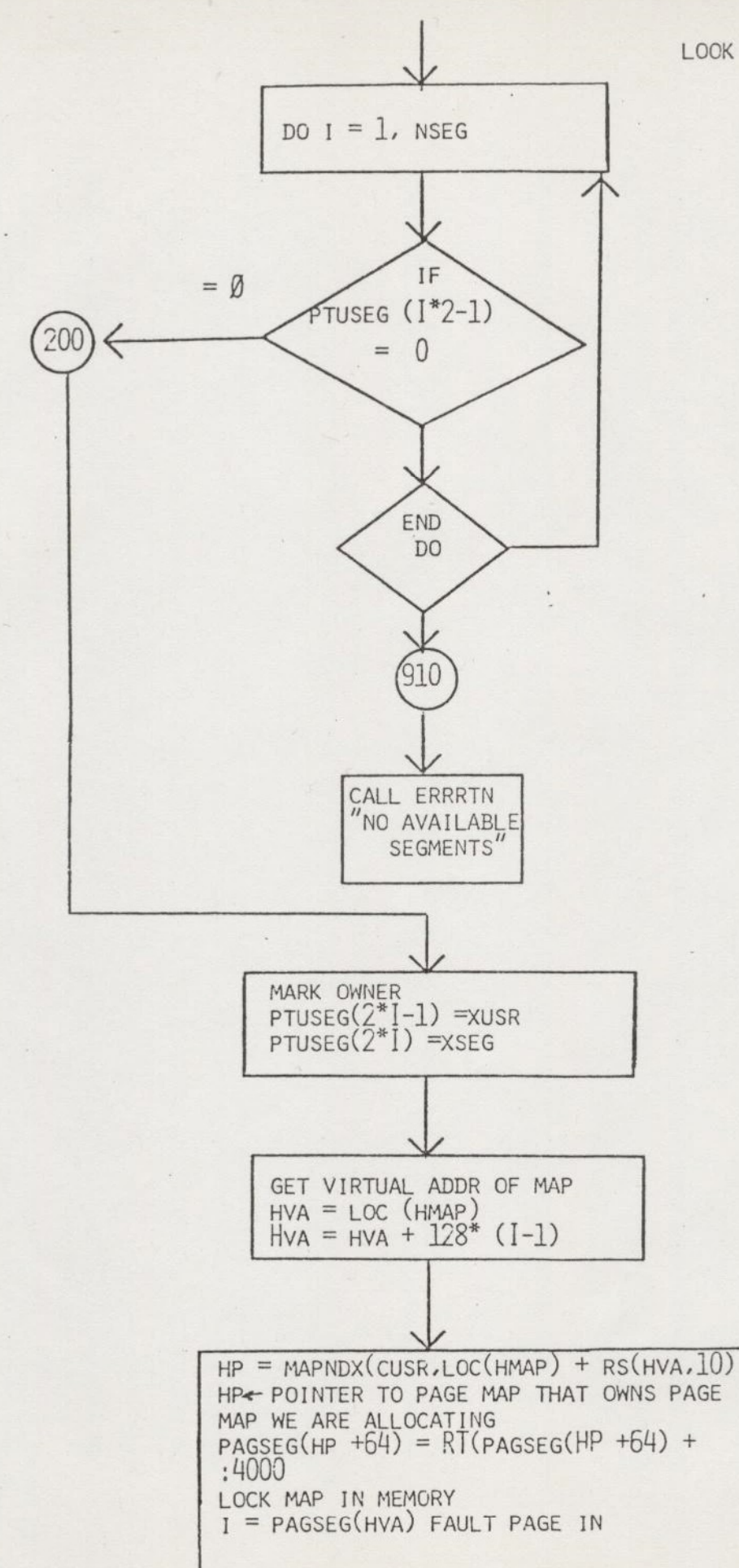

 $\ddot{\phantom{0}}$ 

 $\omega_{\rm in}^{\rm L}$ 

 $\frac{1}{2}$  is  $\frac{1}{2}$ 

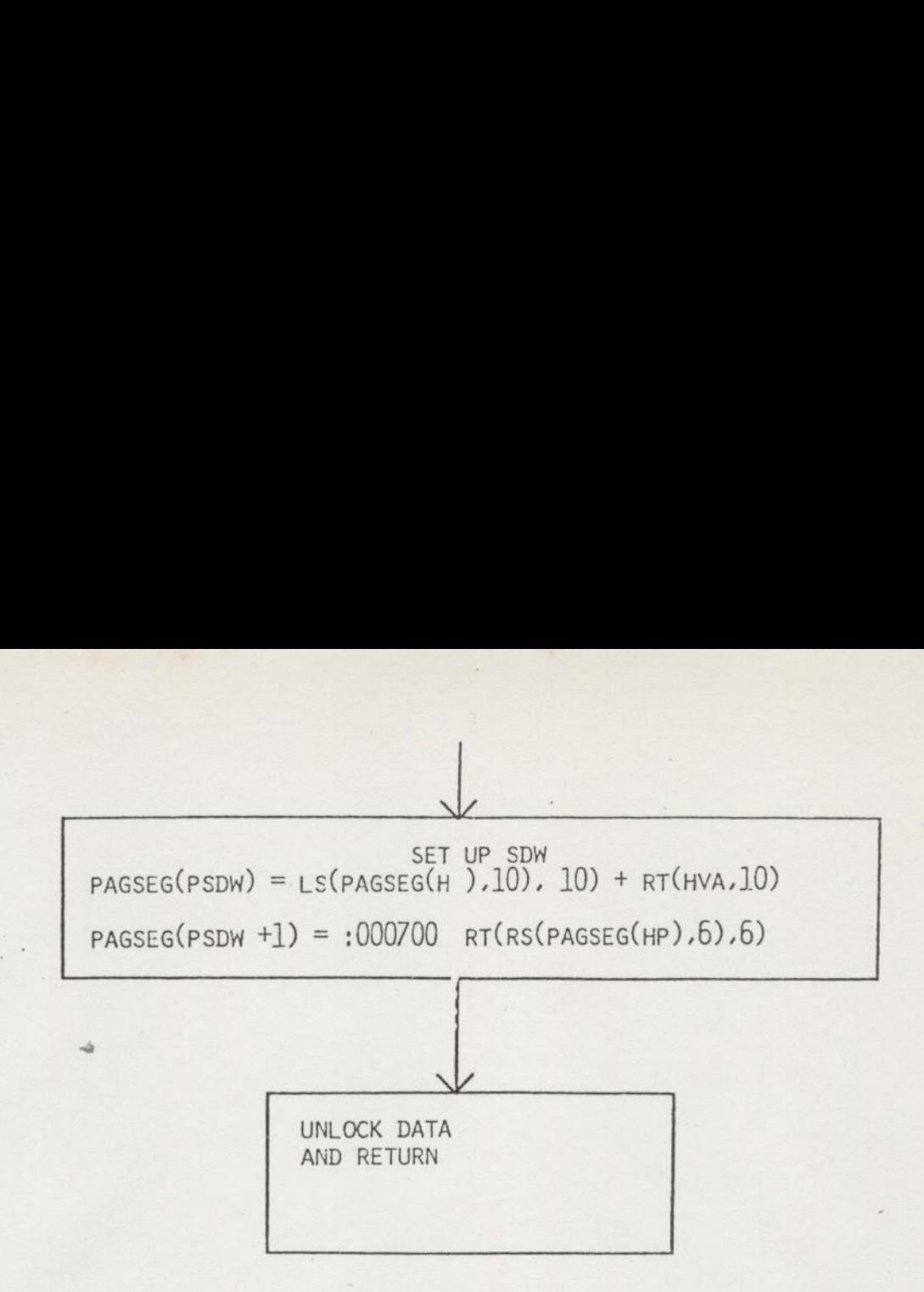

E

Ŧ

 $\overline{\phantom{a}}$ 

 $\frac{1}{2}$ 

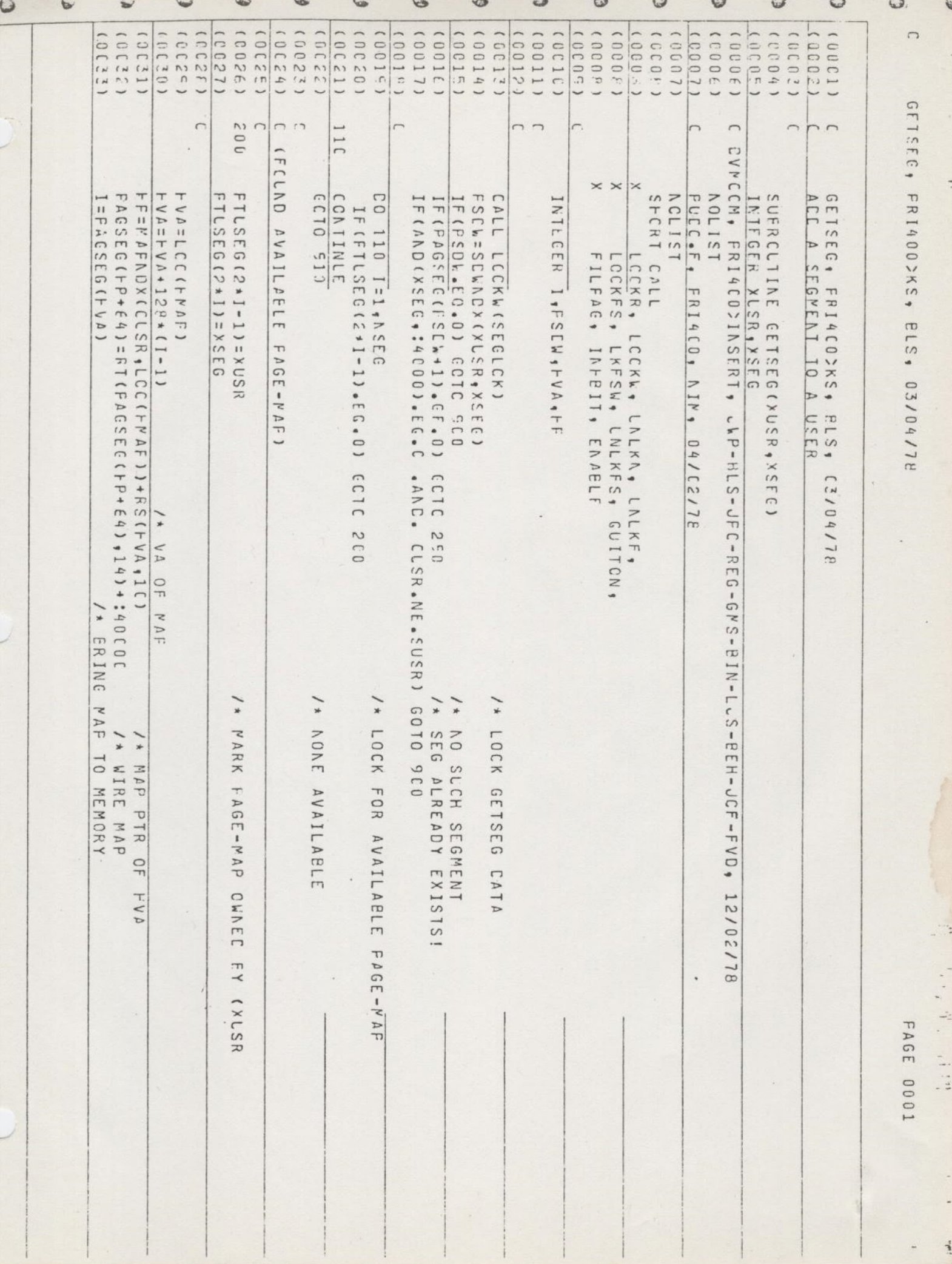

 $\overline{\phantom{a}}$ 

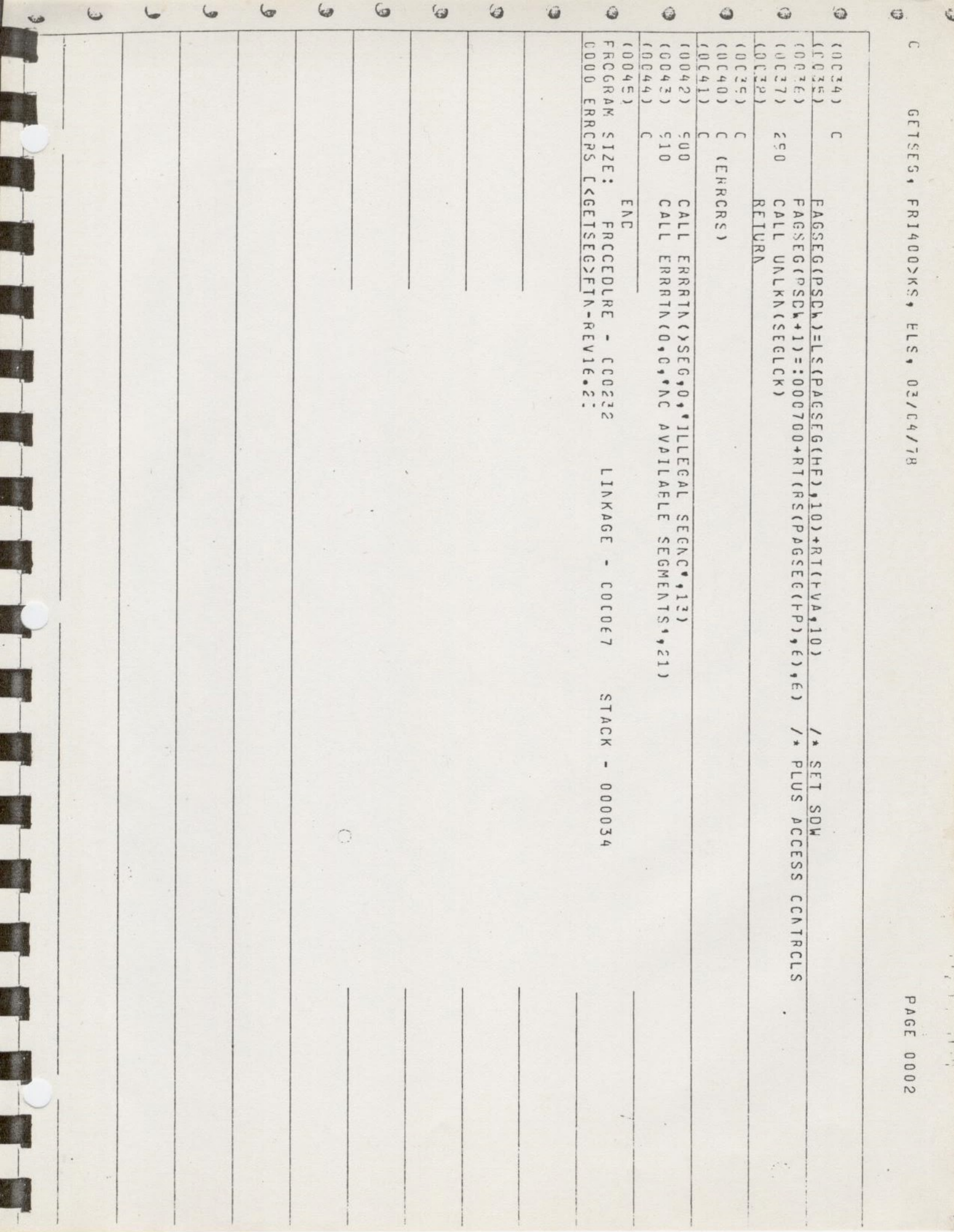

SUBROUTINE TO FREE SEGMENTS CALLED BY DELSEG COMMAND AND LOGOUT

 $\mathcal{A}$ 

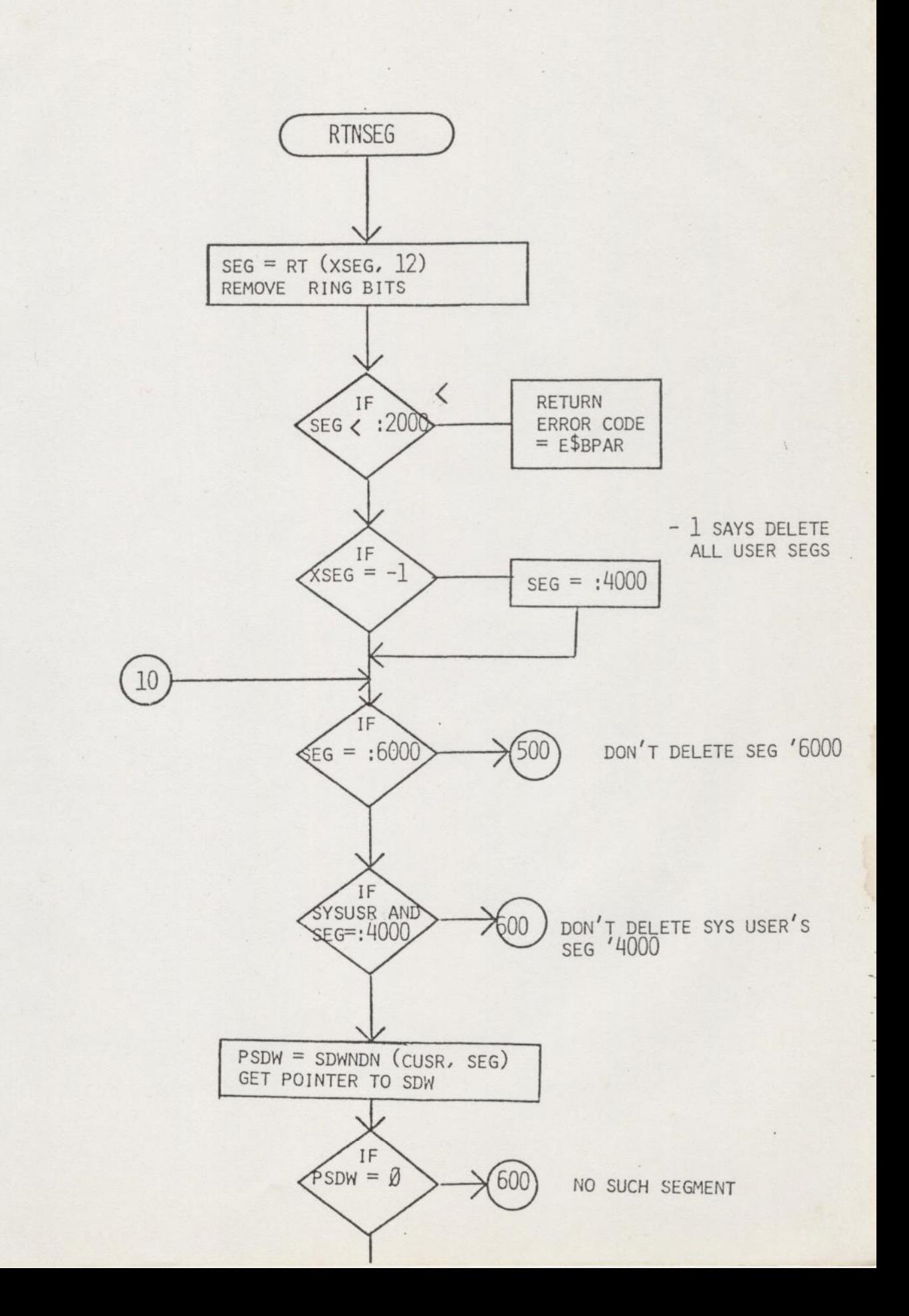

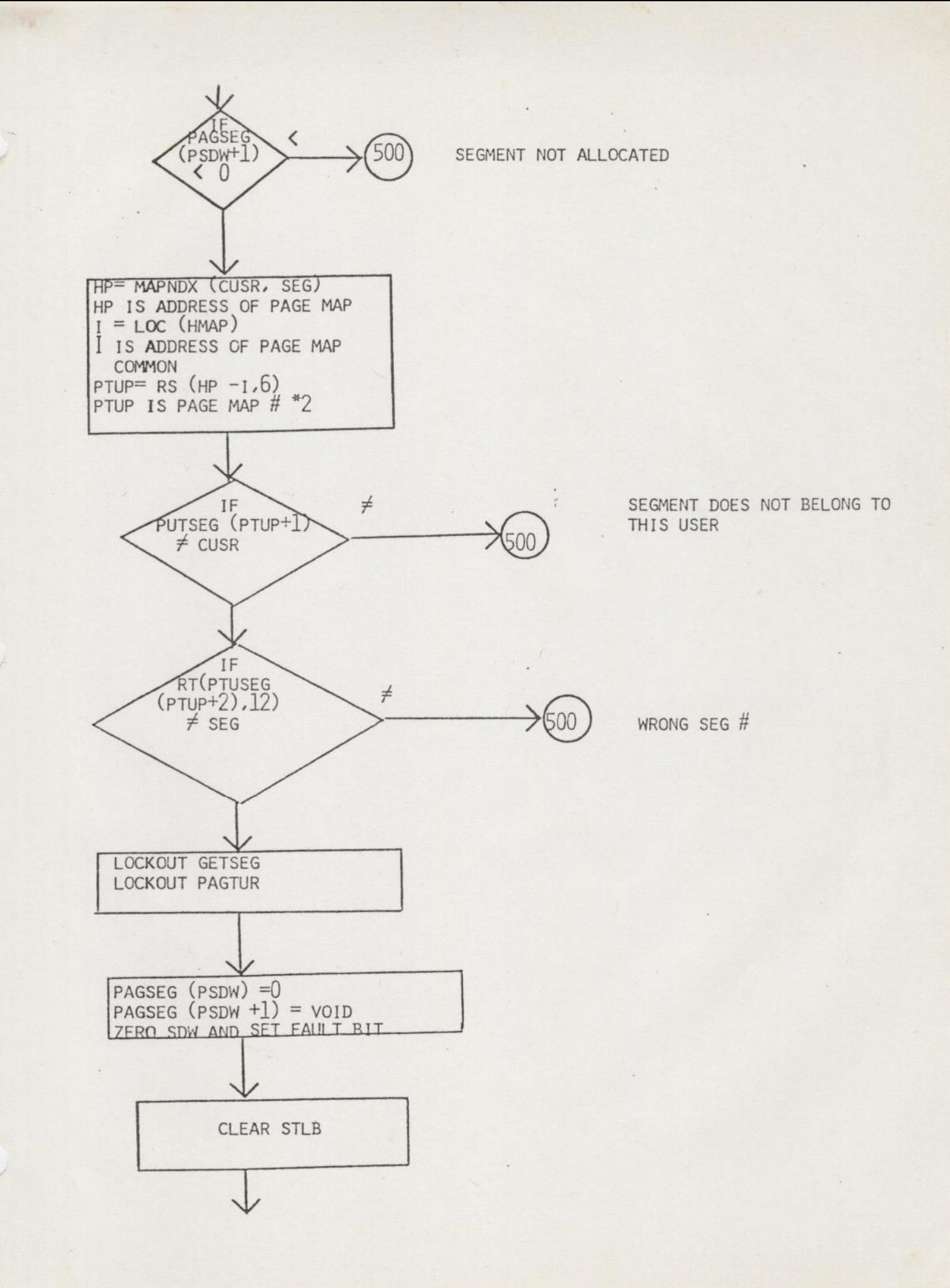

 $\frac{1}{2} - \frac{1}{4}$ 

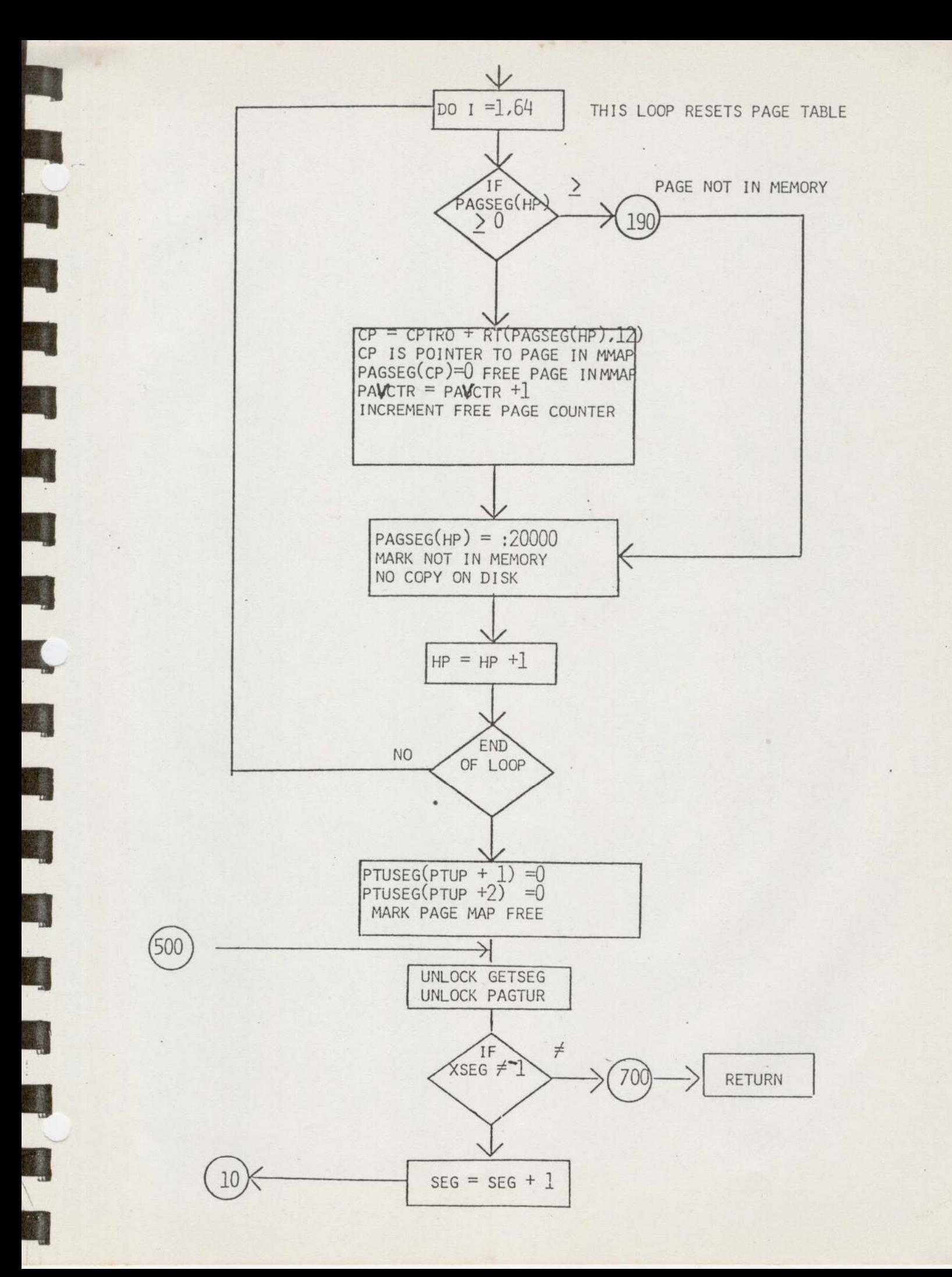

 $\frac{1}{2}$ 

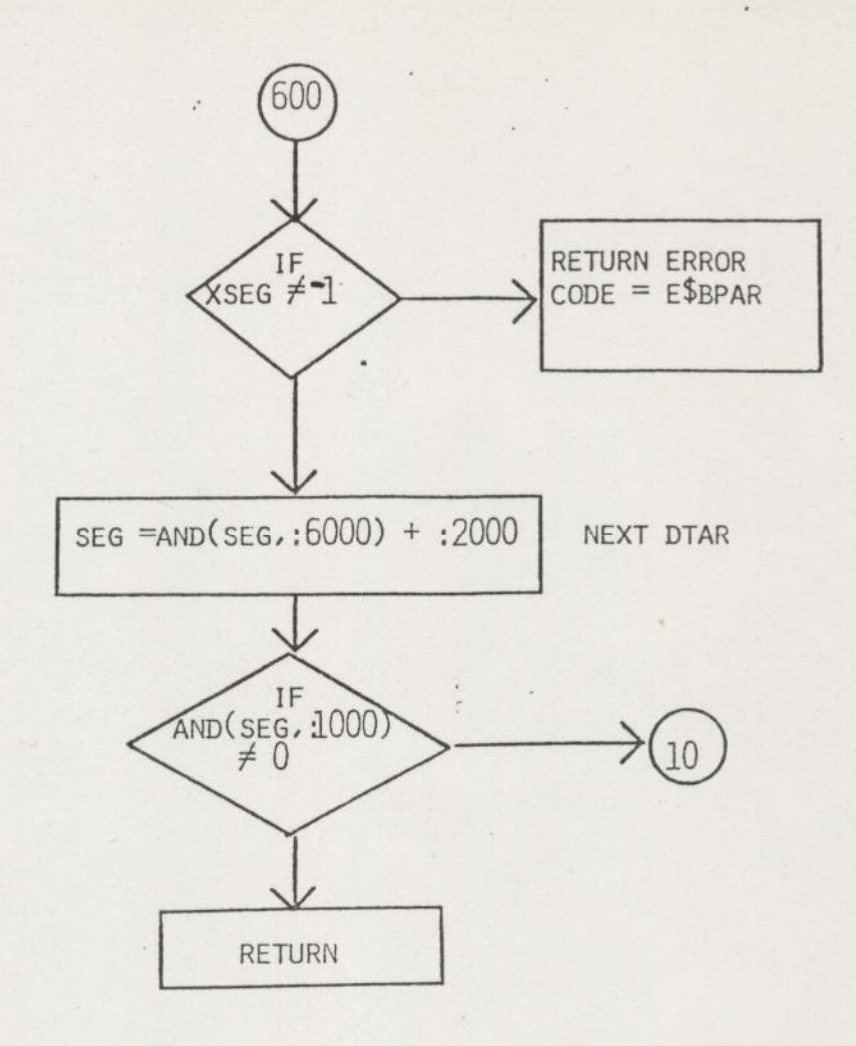

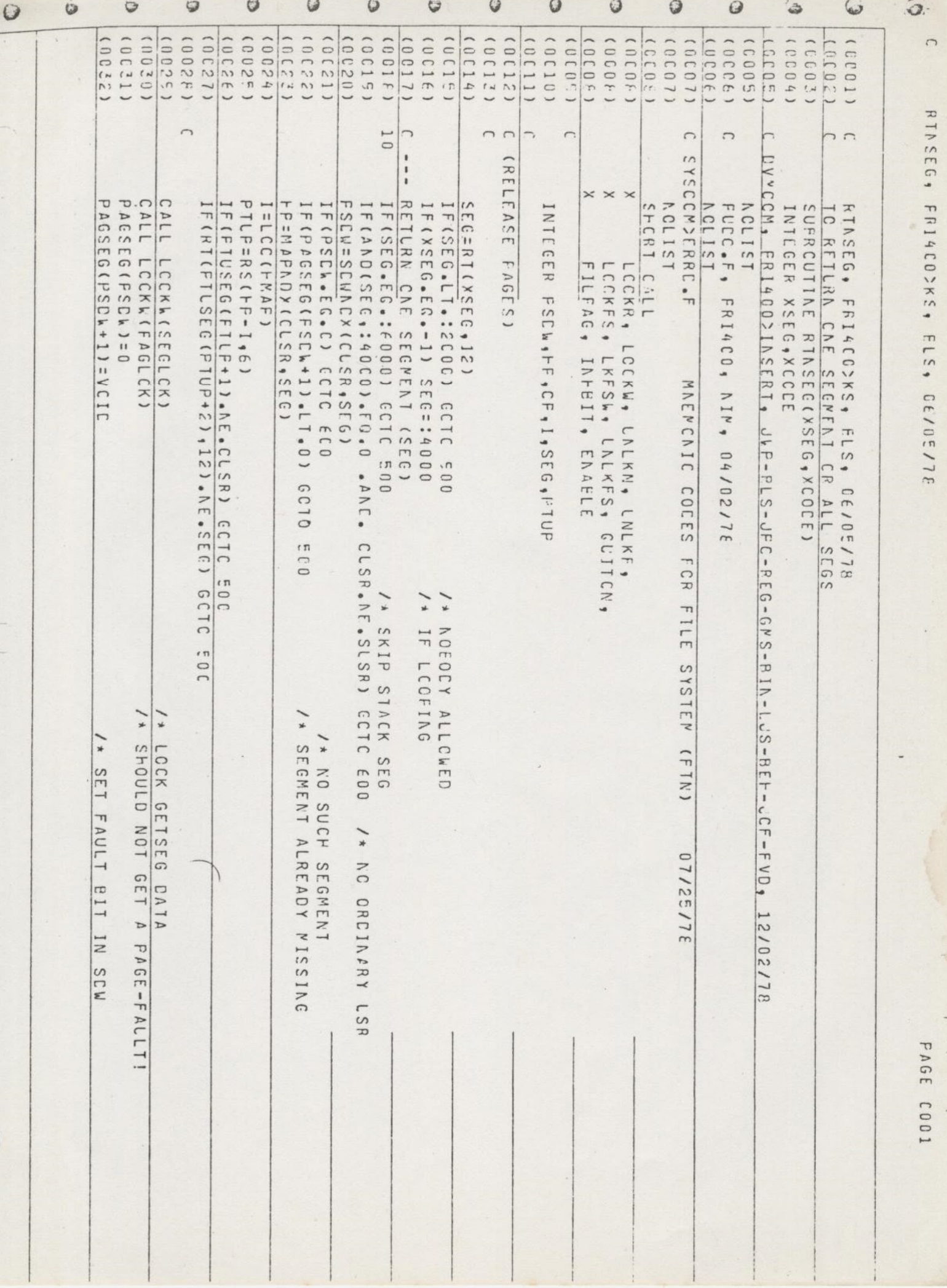

 $\mathbf{I}$ 

 $\perp$ 

FRANCISCO PROFESSIONER

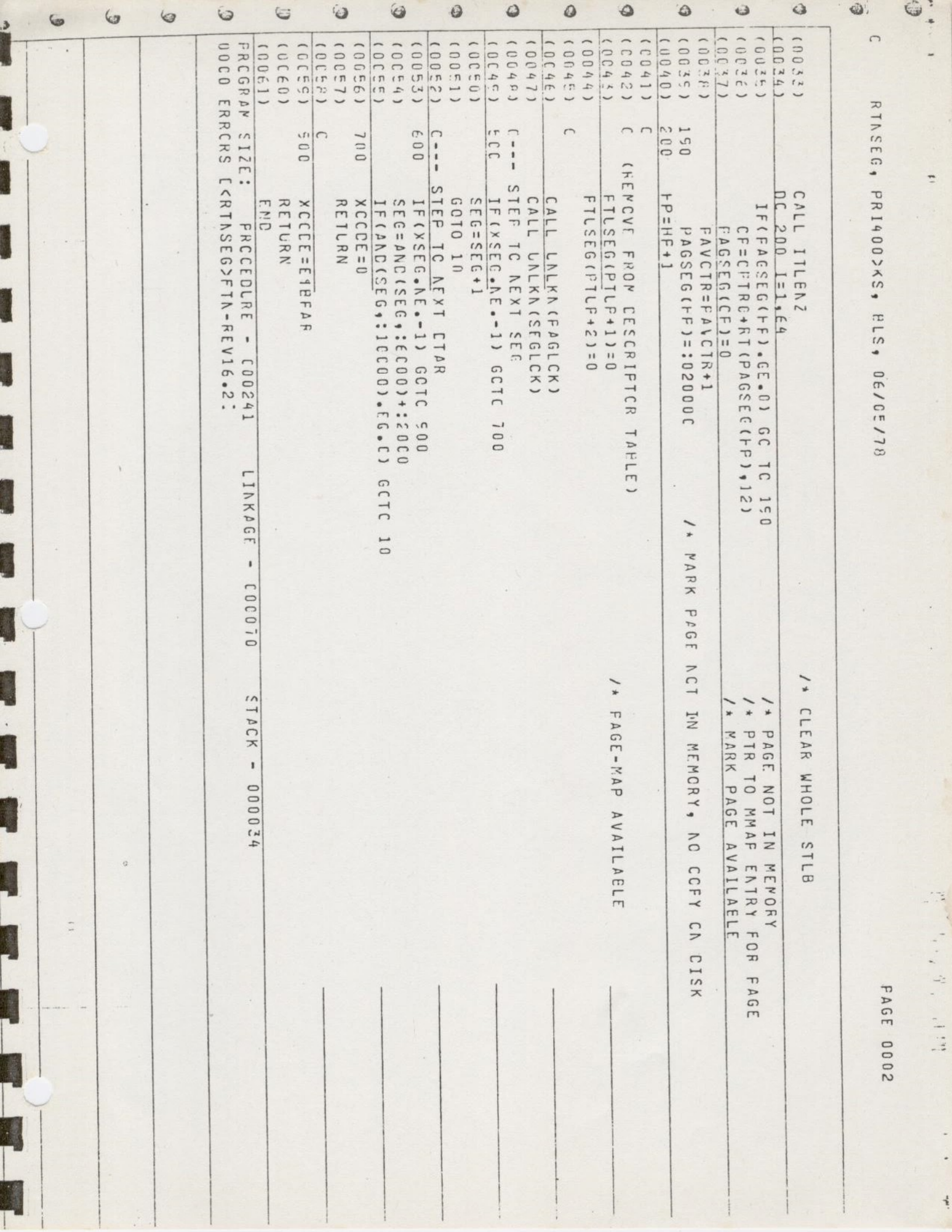

 $\ddot{\cdot}$ 

 $\frac{1}{2}$ 

 $\tilde{t}$ 

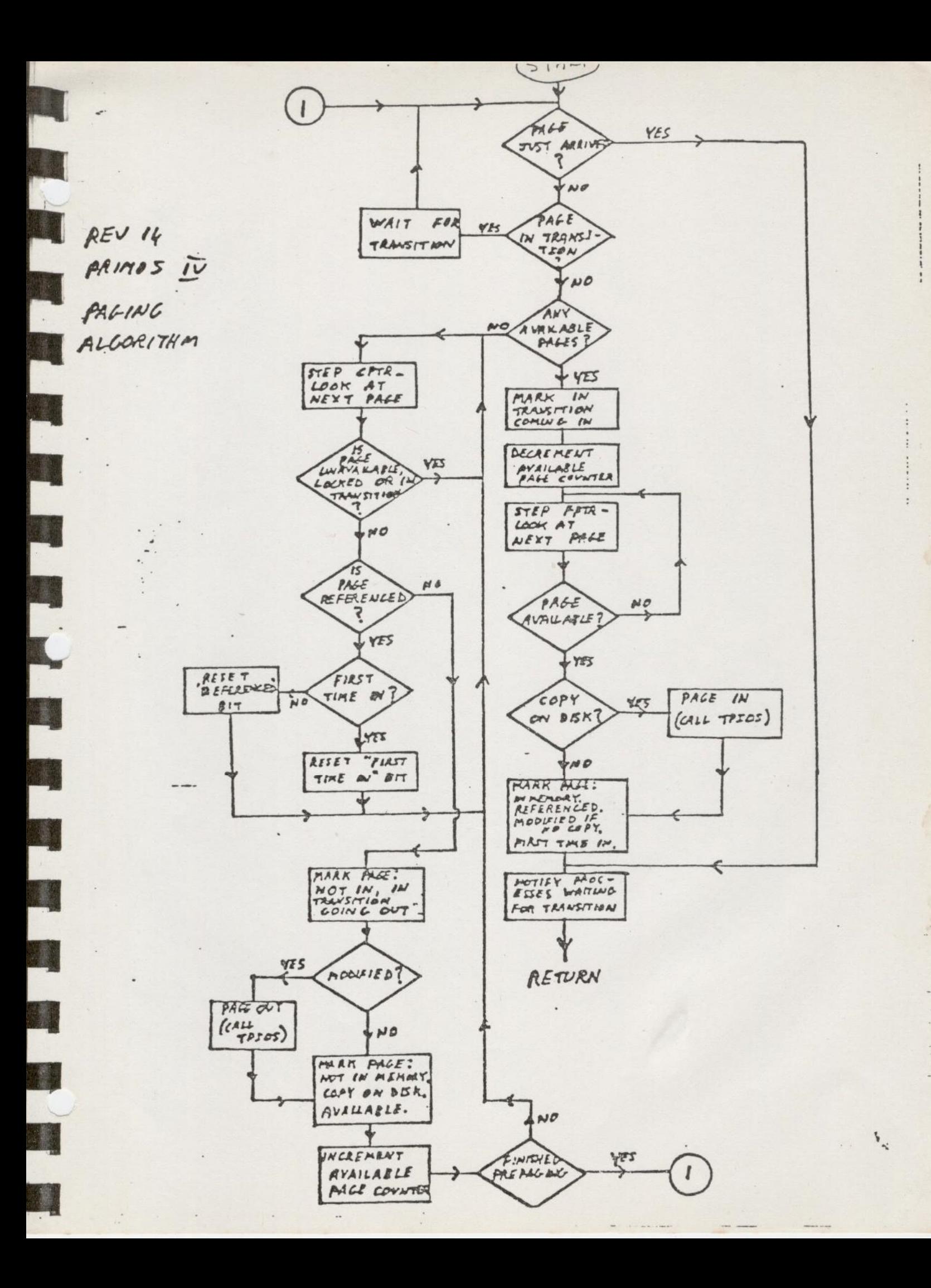

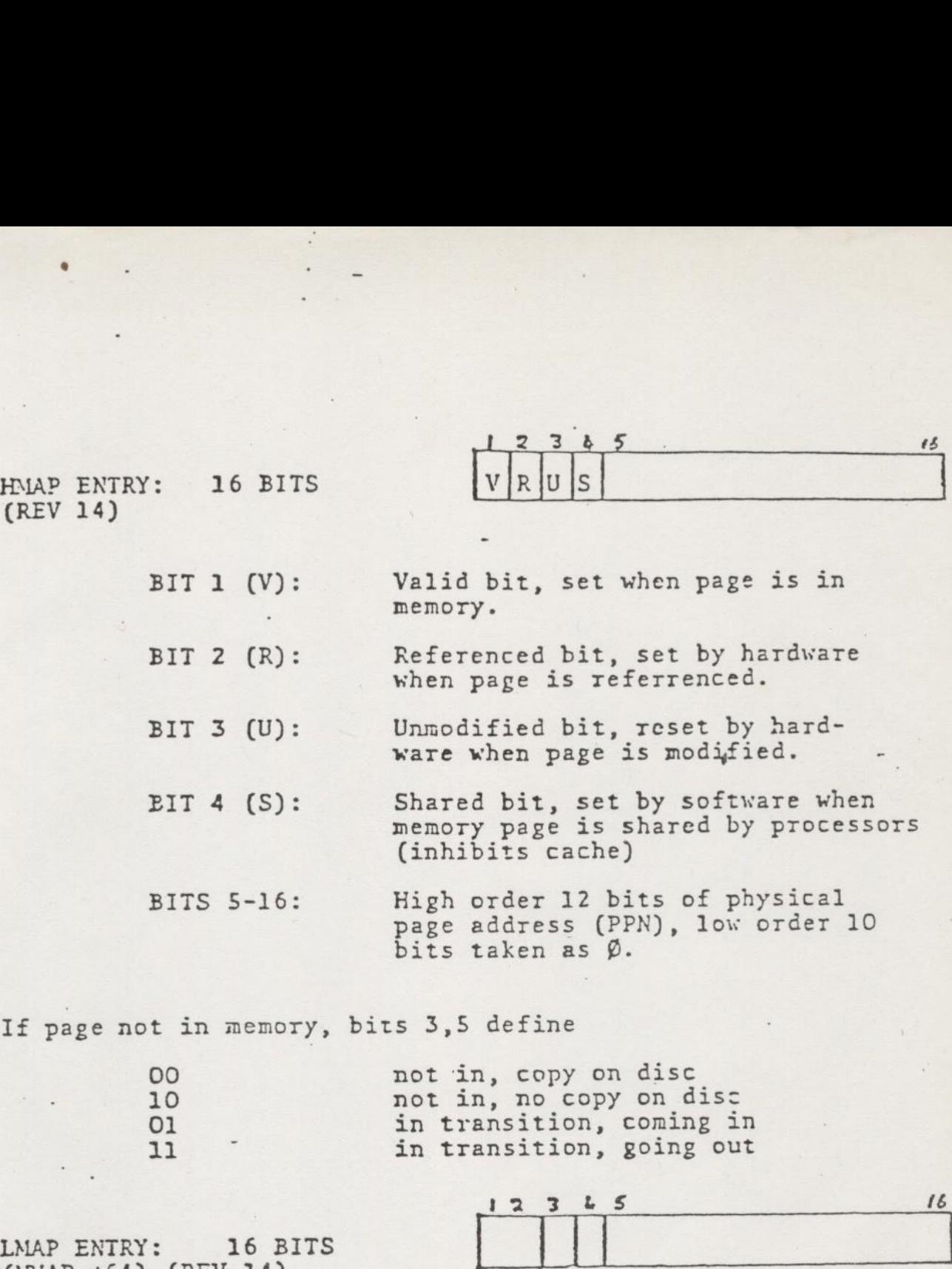

If page not in memory, bits 3,5 define

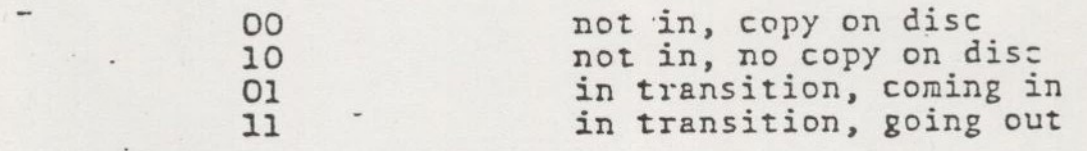

LMAP ENTRY: 16 BITS (MMAP +64) (REV 14)

Ż

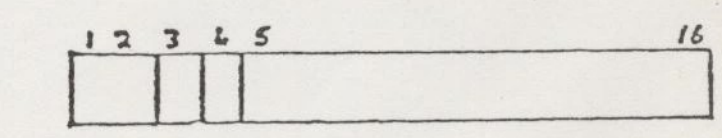

 $\mathcal{U} \subset \mathcal{U}$ 

 $\frac{1}{2} \left( \frac{1}{2} + \frac{1}{2} \right)$ 

 $\frac{1}{2}$ 

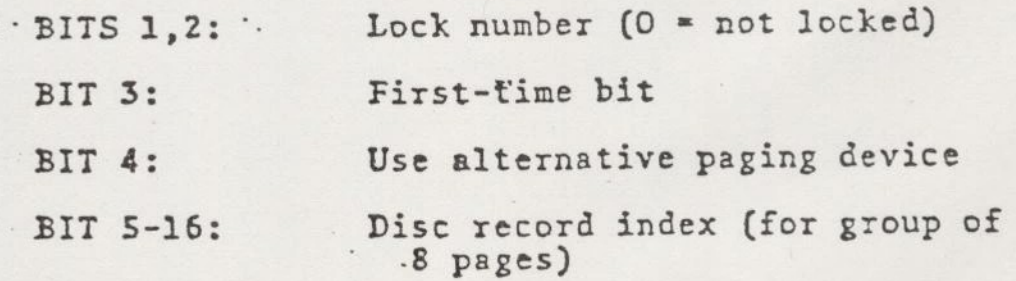

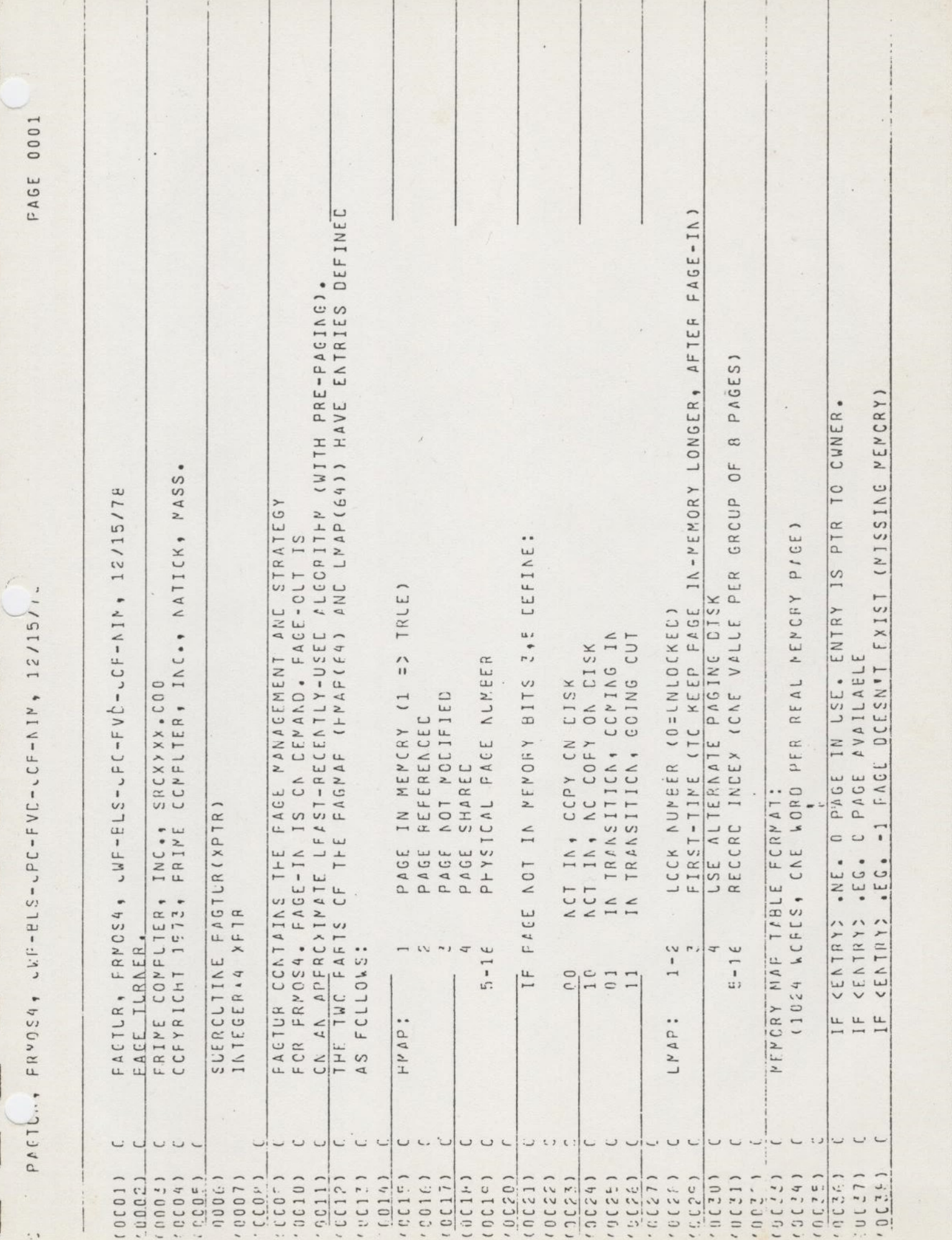

 $\lambda$ 

t

 $\label{eq:3.1} \frac{1}{4\pi\,4}\,\left(\frac{1}{4}\right)^2\,=\,\frac{1}{4}\,\left(\frac{1}{4\pi}\right)^2\,\left(\frac{2}{4\pi}\right)^2\,.$ 

 $\overline{\phantom{a}}$ 

 $\frac{1}{2}$ 

「『『『『『『『『『『『『『『『『『『『『『『『『『『』』 『『『『』 『『『』 』 『『』 』 『『』 』 『『』 』 『『』 』 『『』 』 』 『』 』 『』 』 』 『』 』 』 『』 』 『

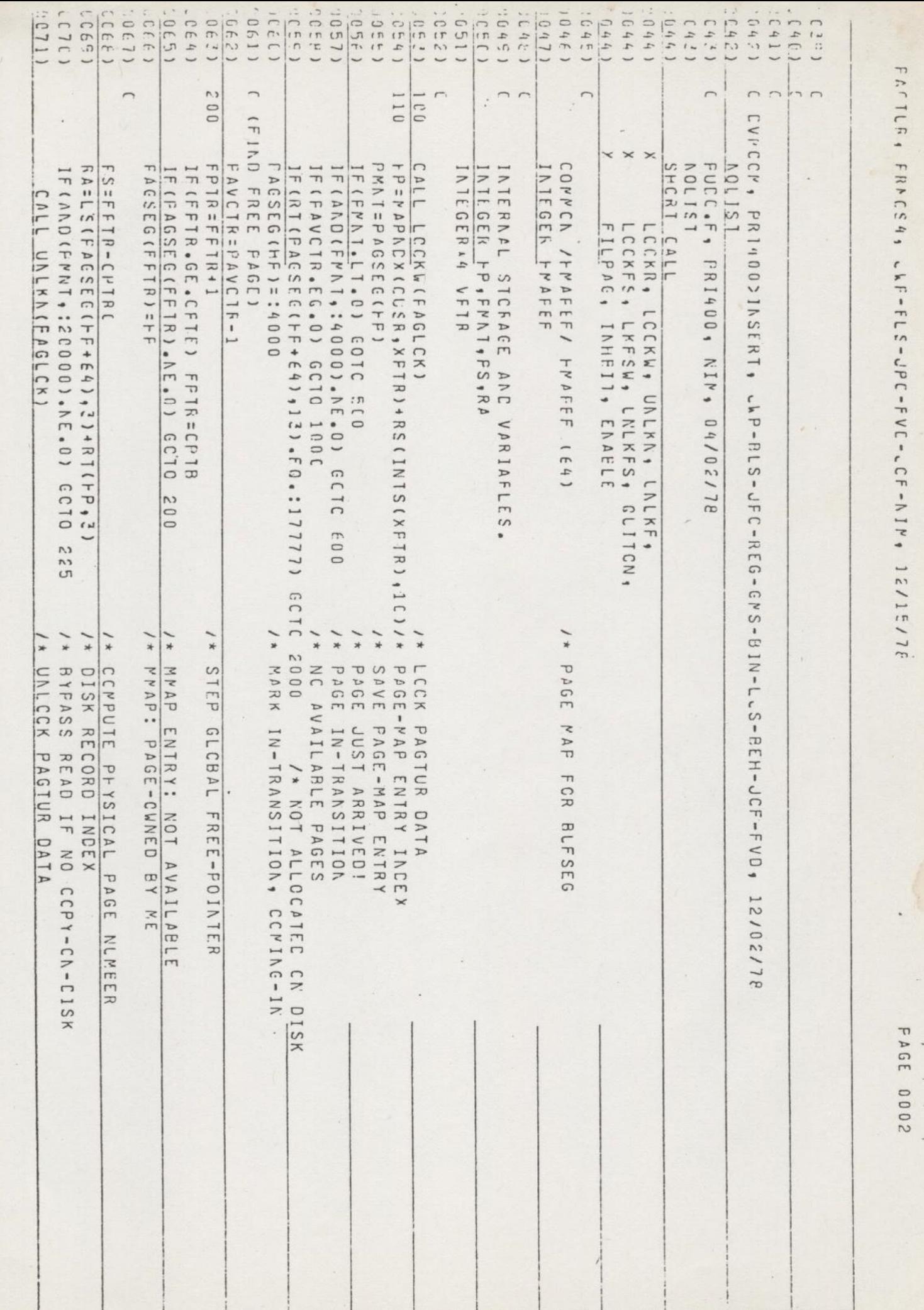

 $\mathbb{I}$ 

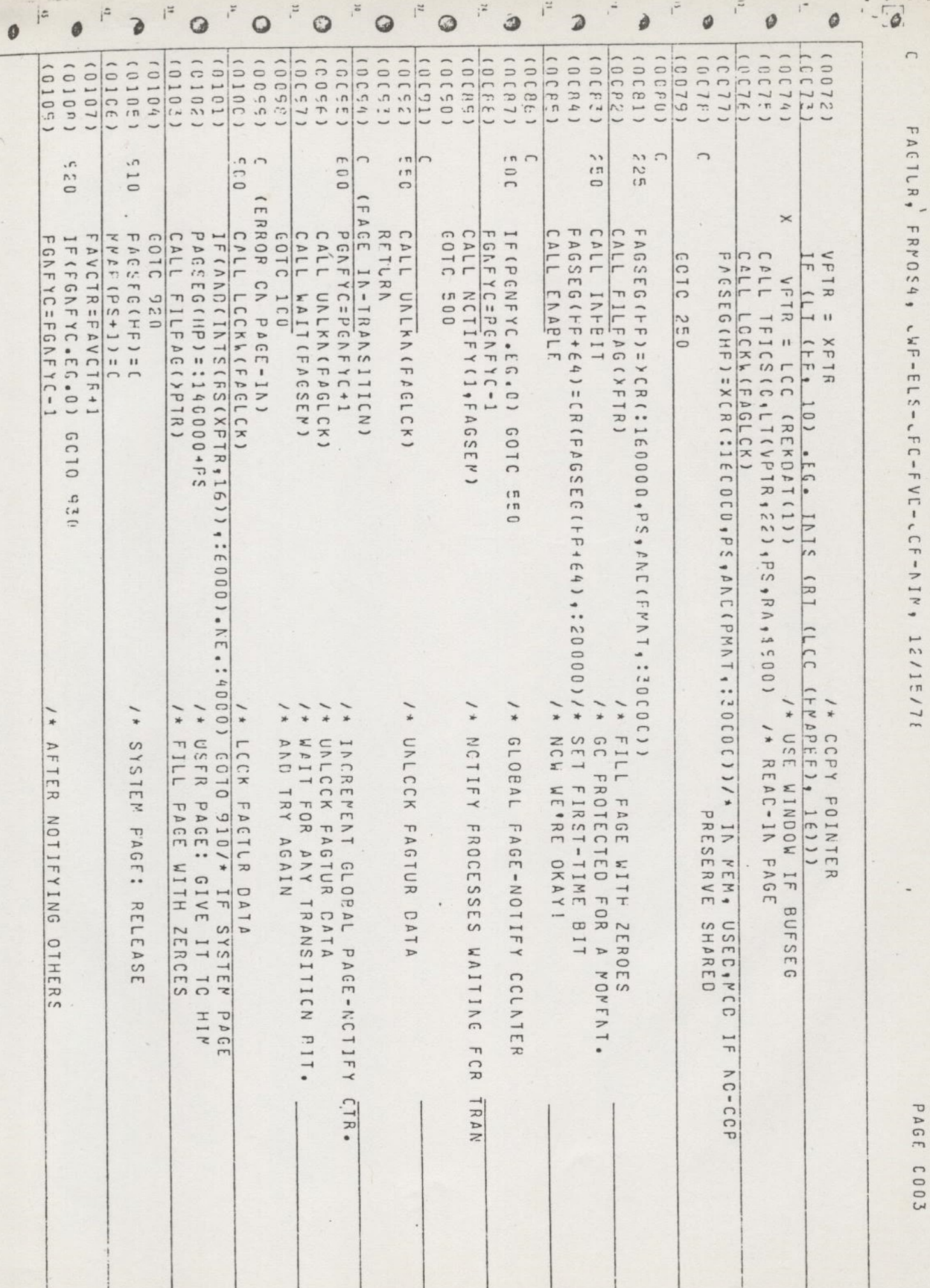

 $\overline{\phantom{a}}$ 

 $i^*$ 

B

ø

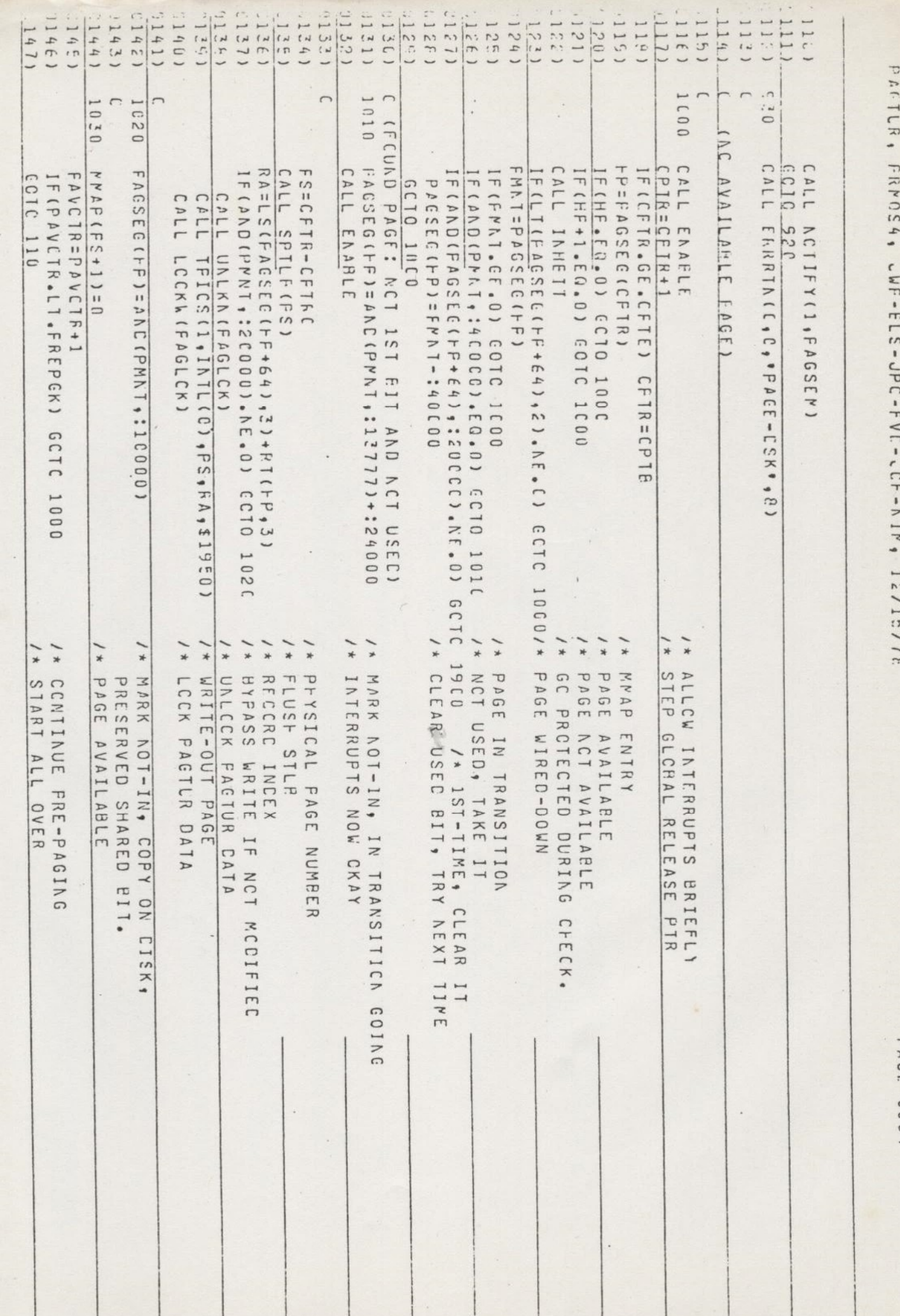

 $\ddot{\phantom{0}}$ 

×

ł

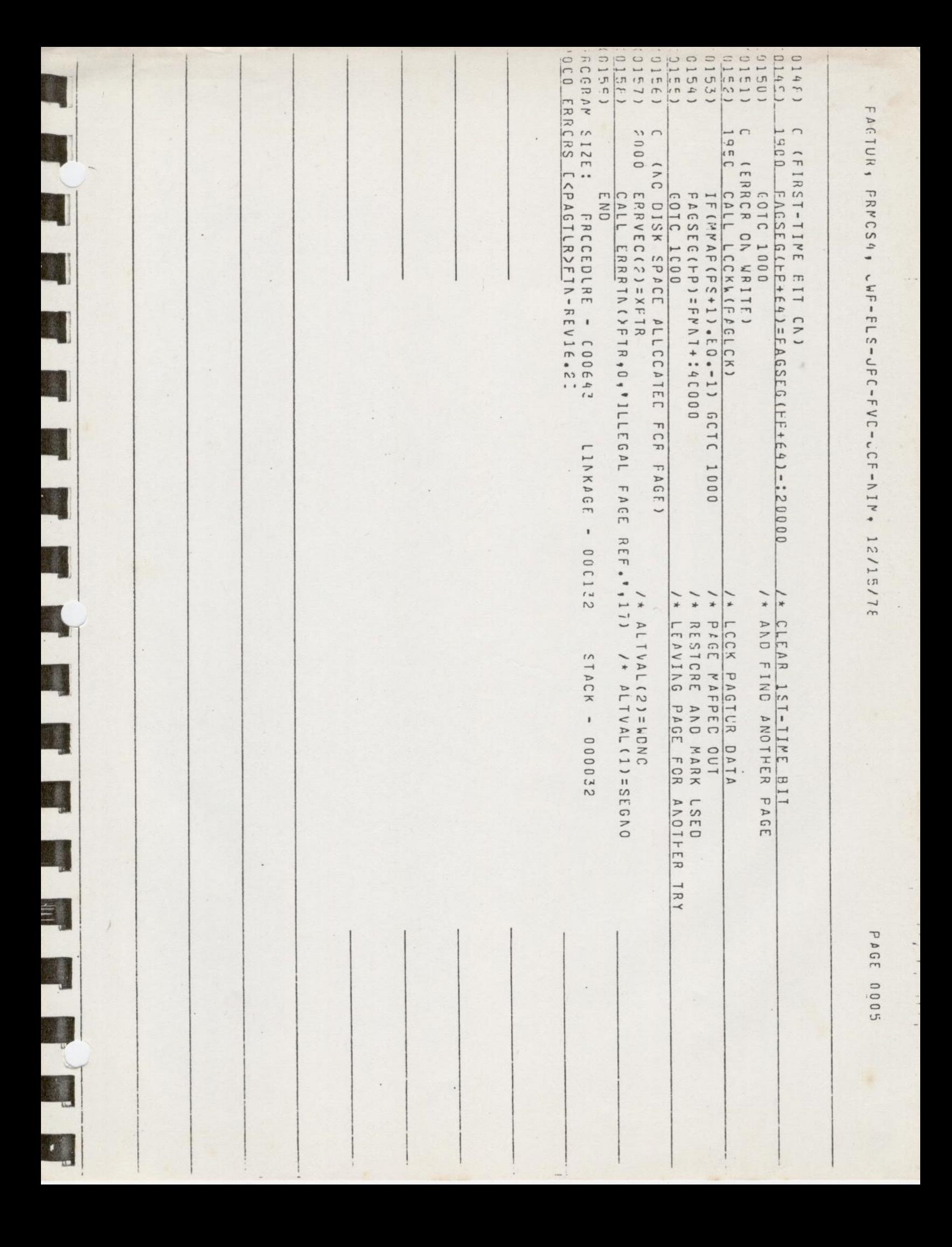

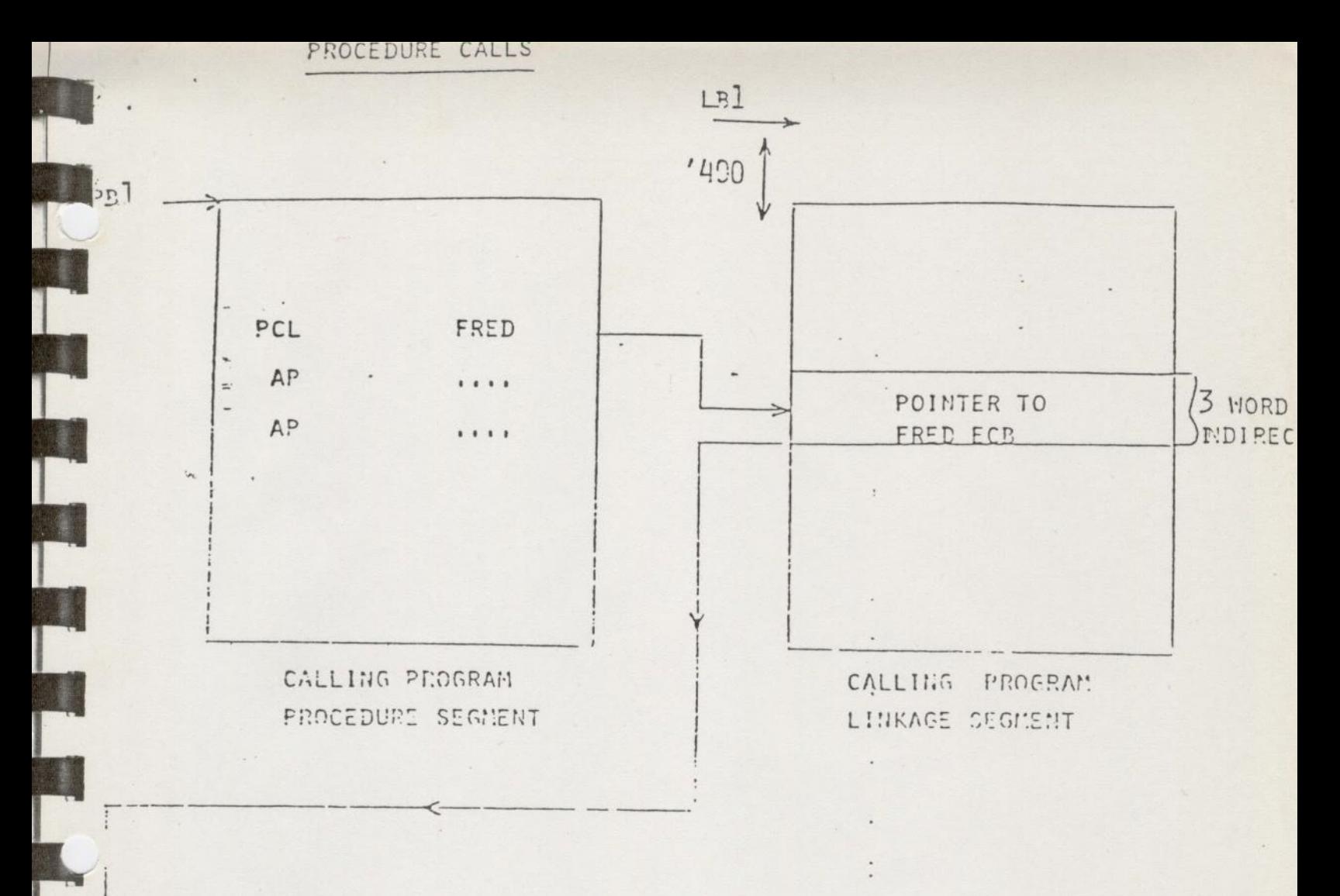

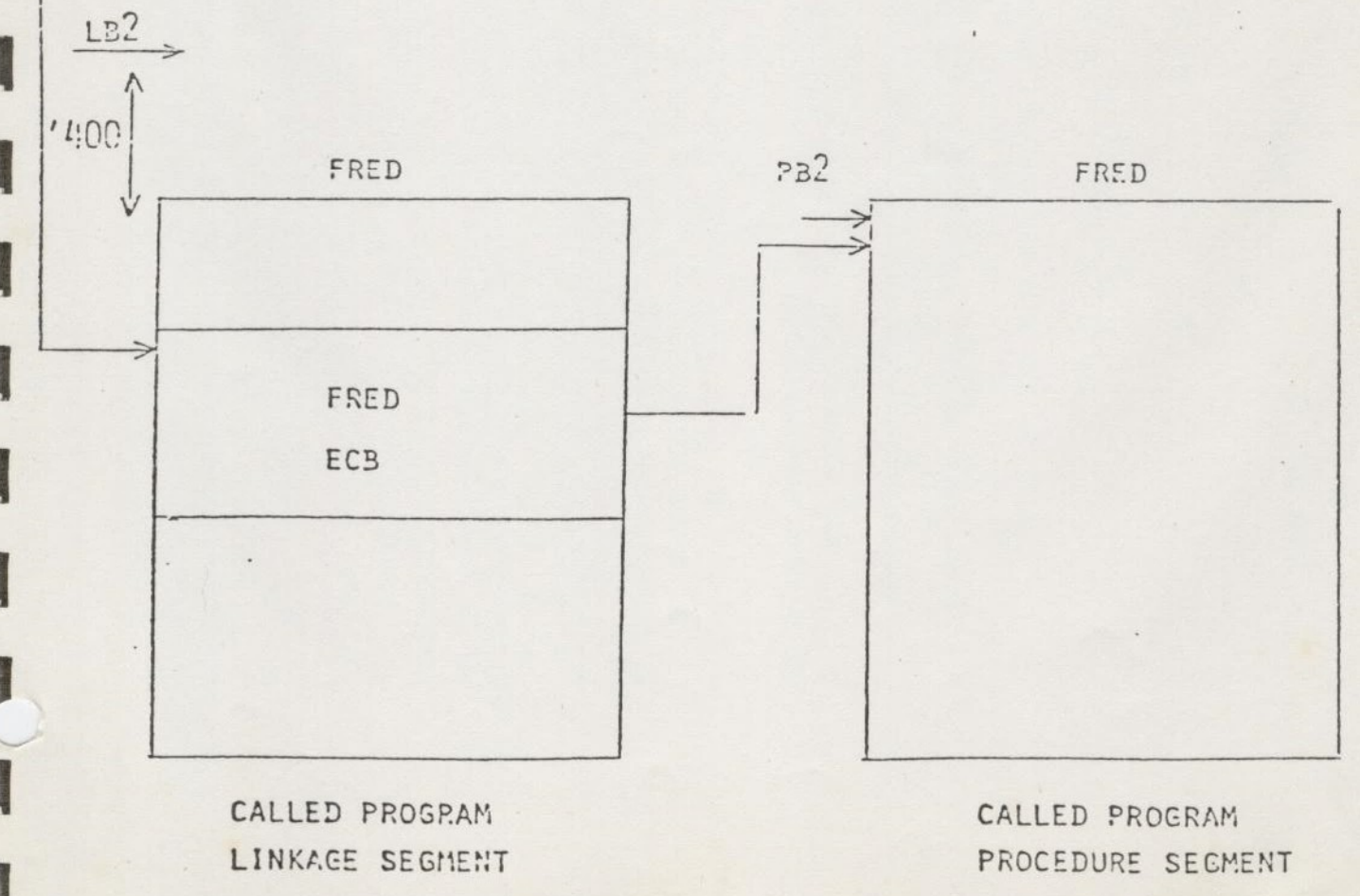

 $\ddot{\phantom{0}}$ 

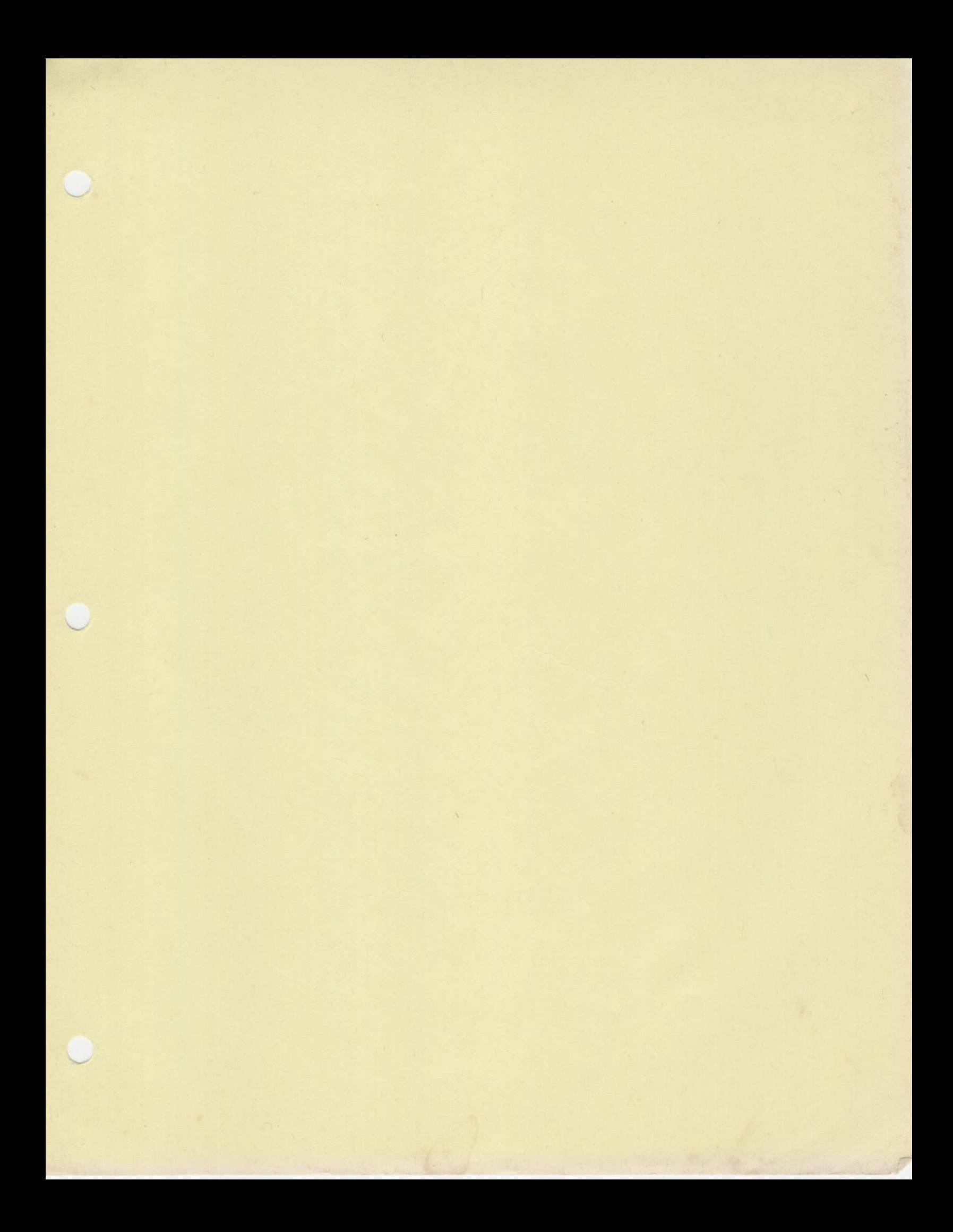

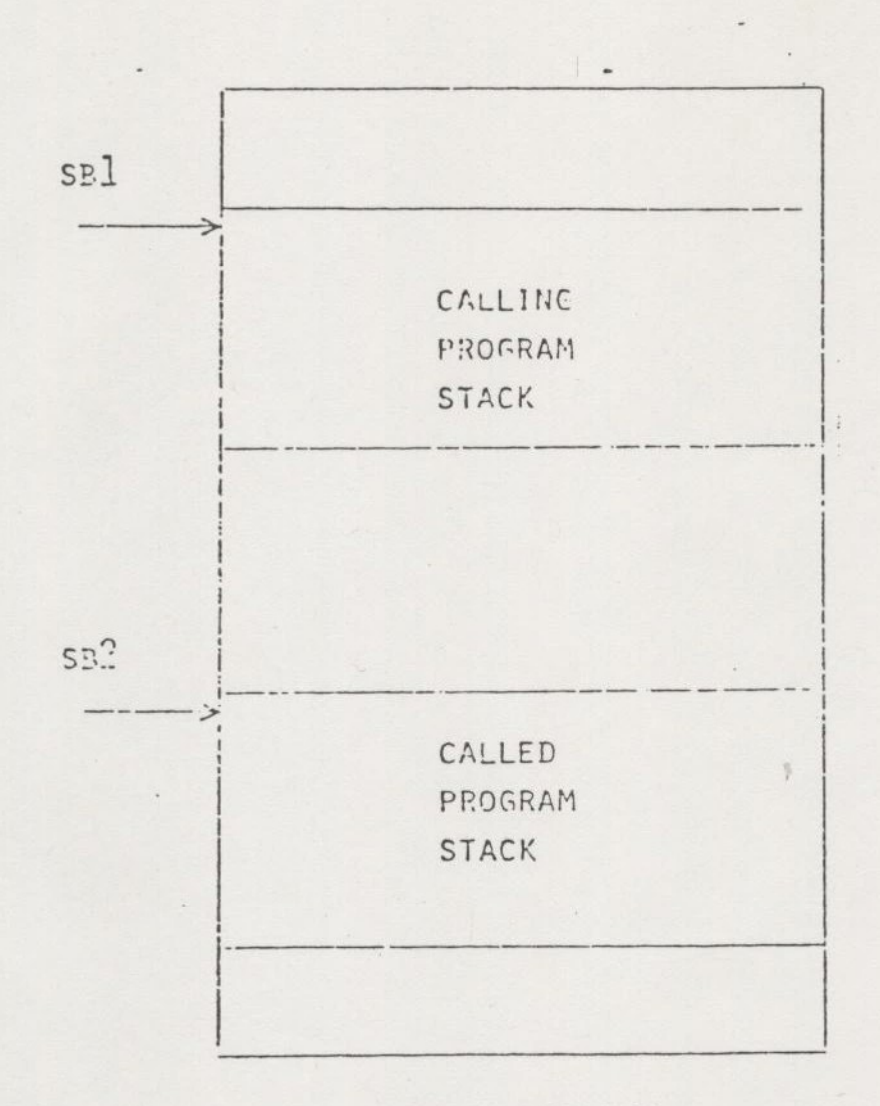

i.

**RESERVE** 

**SAN DE** 

**Contract** 

J

**Resident** 

**REAL** 

**Report** 

 $\overline{\phantom{a}}$ 

 $\mathcal{L}_{\mathbf{R}}$ 

 $\mathbb{Z}$ 

 $\frac{1}{16}$  .  $\frac{1}{16}$ 

 $\vec{\lambda}$ 

STACK SEGMENT

## ARGUMENT TEMPLATE

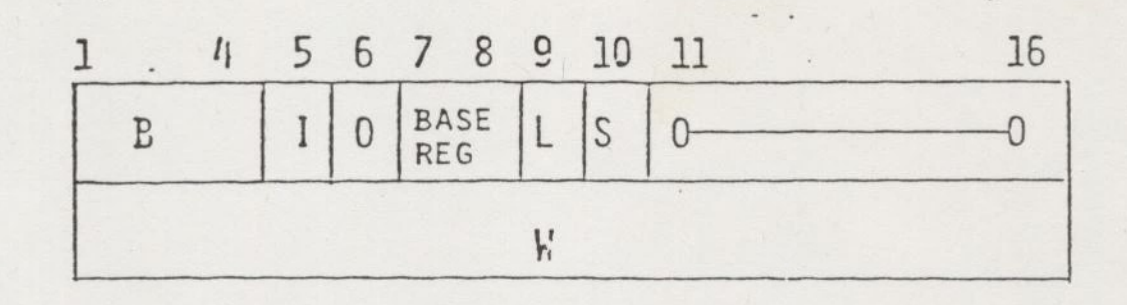

 $B = BIT NUMBER$  $\mathbf{I}$ INDIRECT BIT  $=$ = LAST BIT, LAST TEMPLATE FOR THIS PCL L  $S =$  STORE BIT, LAST TEMPLATE FOR THIS ARGUMENT

 $\frac{1}{2}$ 

 $\ddot{\phantom{0}}$ 

 $\frac{1}{2} \frac{1}{2} \frac{$ 

"

 $\overline{\phantom{a}}$ 

 $\overline{\phantom{a}}$ 

 $\overline{\phantom{a}}$ 

 $\Gamma$ 

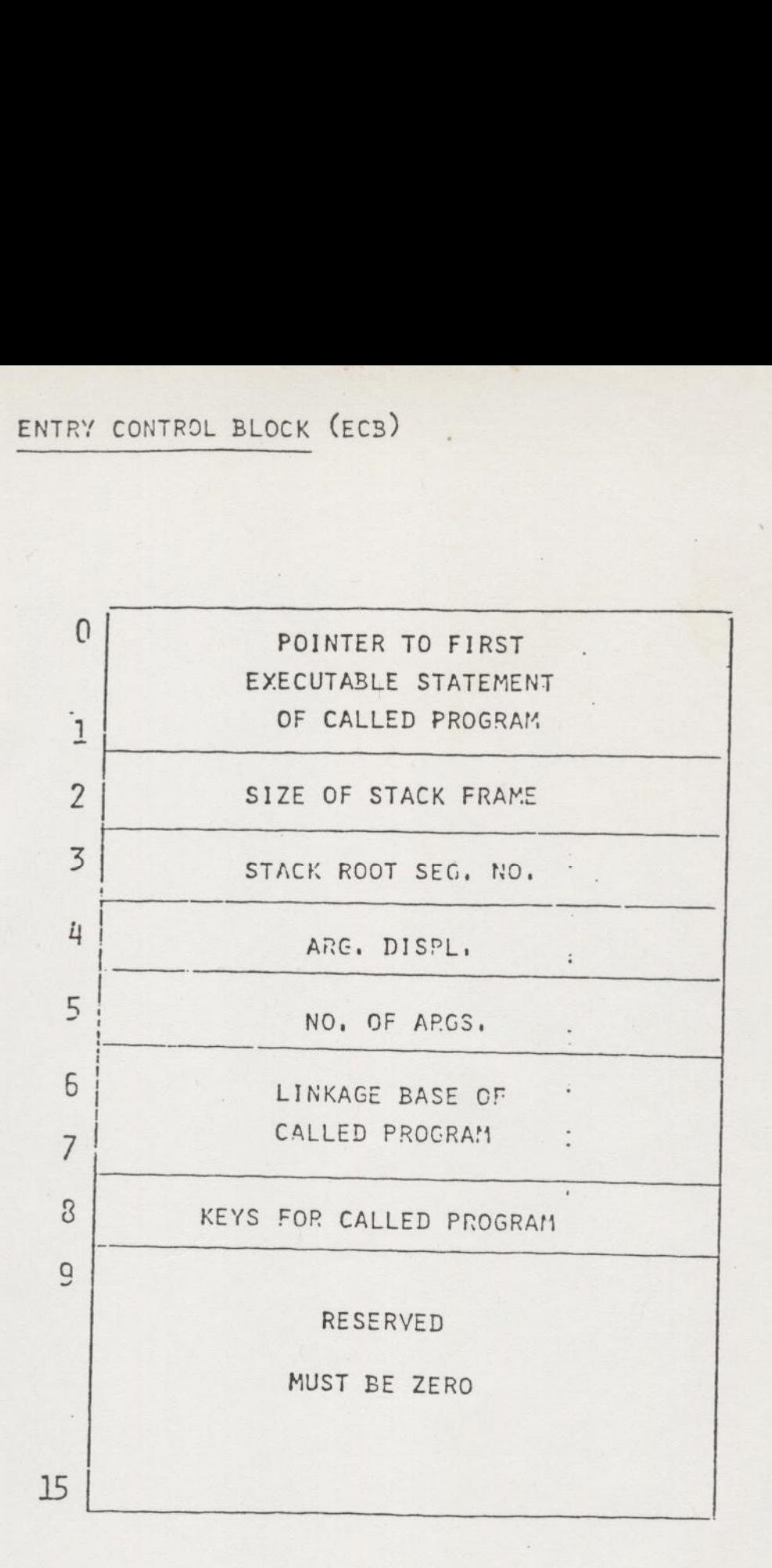

 $1<sup>1</sup>$ 

T.

STACK FRAME

**Report** 

I.

愛

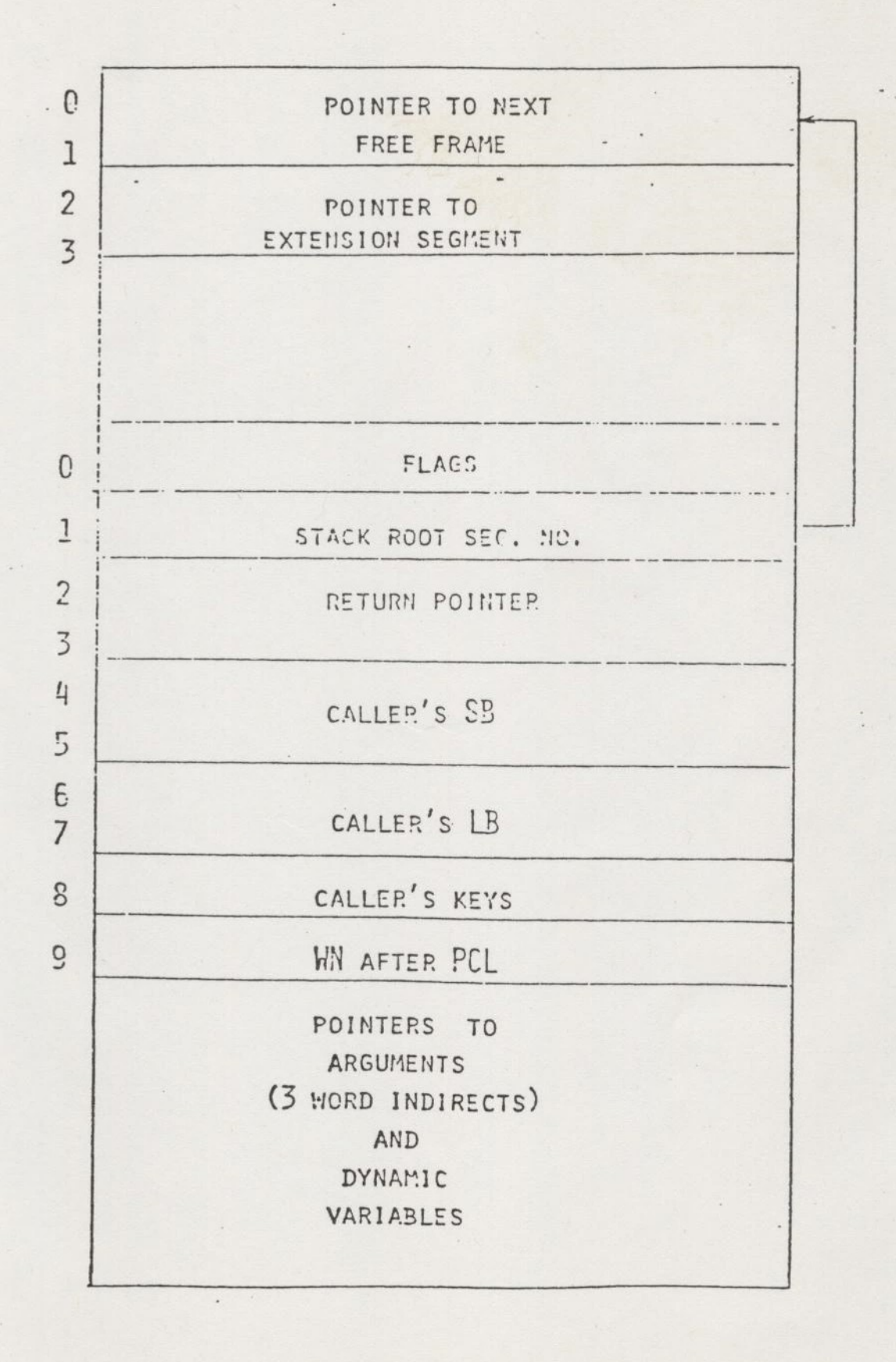

 $\frac{1}{2}$ 

 $\mathbf{r}$ 

## USE OF SUBROUTINES

### (1) CALLING PROGRAM

## CALL

**ARCHITECT** 

N

- CALLS SUBROUTINE
- GENERATES PCL (PROCEDURE CALL)

PCL .

- ADDRESSES AN ECB THROUGH A LINK
- CALCULATES RING NUMBER
- ALLOCATES STACK FRAME
- SAVES CALLER'S STATE
- INITIALISES STATE OF CALLED PROCEDURE
- TRANSFERS ARGUMENT POINTERS

## $\Lambda P$

- GENERATES ARGUMENT POINTERS FOR PCL
- FOLLOWS PCL

- FORMAT

AP ARG, TAG

WHERE TAG MODIFIER CAN BE

- S VARIABLE IS ARGUMENT
- SL VARIABLE IS LAST ARGUMENT

\*S ARGUMENT IS INDIRECT

\*SL ARGUMENT IS INDIRECT AND LAST

 $(1)$ 

 $\Lambda$ 

# ARST

N.

南海

- DOES LAST STEP OF PCL
- EXECUTED ONLY IF FAULT OCCURS DURING ARGUMENT TRANSFER
- MUST BE PRESENT IF ROUTINE REQUIRES ARGUMENTS

# ECB

- = GENERATES ENTRY CONTROL BLOCK (ECP) TO DEFINE A PROCEDURE ENTRY
- GOES INTO LiNK FRAME
- FORMAT

- FORMAT<br>
LADEL ECB PFIRST, ,ARSAISP, HARGS, SFSIZE, KEYS

## WHERE:

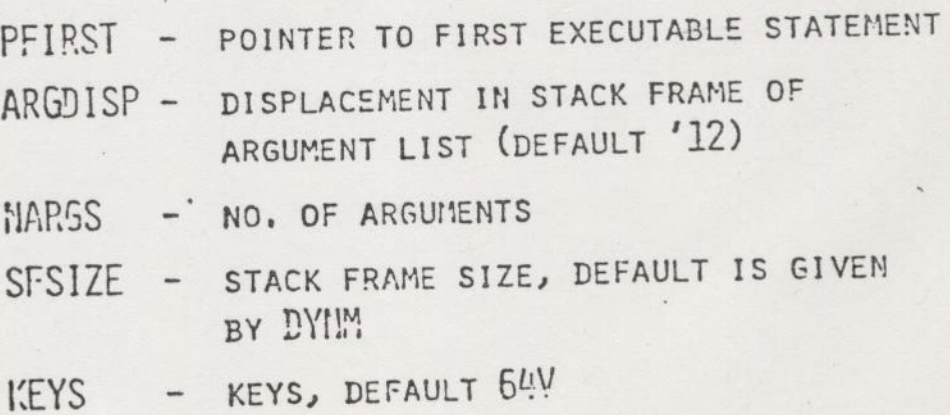

Louis Companies and

 $\pm$ 

z  $\overline{\mathcal{L}}$ 

# **DYNM**

E

**CENT** 

- SPECIFIES VARIABLES TO GO INTO STACK FRAME
- EACH ARGUMENT REQUIRES 3 WORDS
- FORMAT

DYNM ARS(3), ARG2(3)

# PRT!

- PROCEDURE RETURN
- RESTORES CALLER'S STATE
- DE-ALLOCATES STACK FRAME
- CALCULATES RING NUMBER

## EXAMPLE

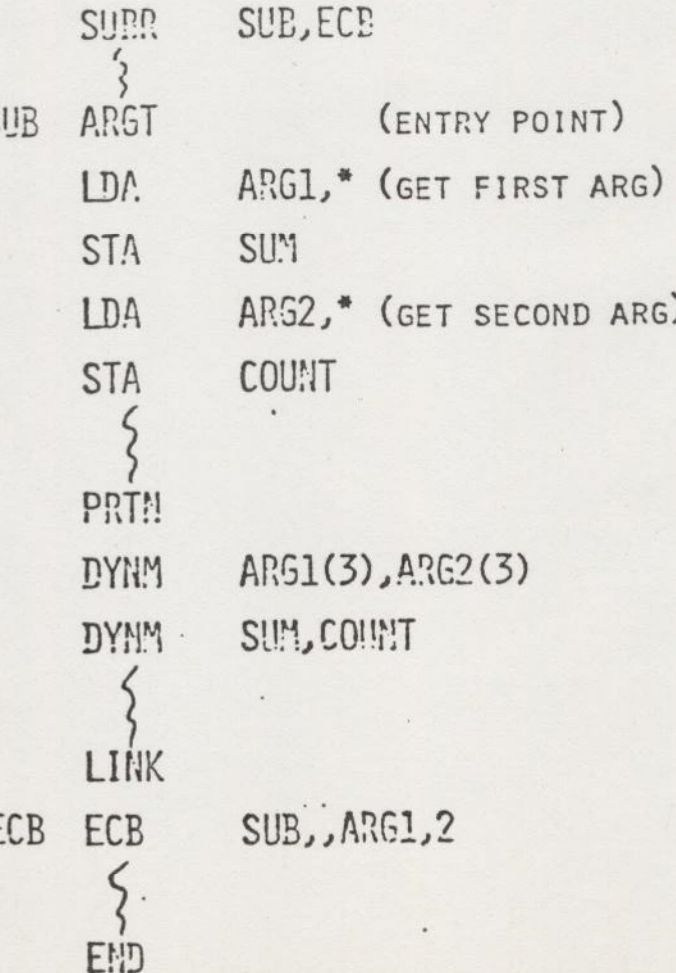

A MAINLINE PROGRAM IS EXECUTED USING THE PRIMOS IV SEG FACILITY.

TO ENABLE SEG TO ENTER THE PROGRAM THIS MUST INCLUDE AN ECE IN THE LINKAGE AREA.

THE END STATEMENT SHOULD BE FOLLOWED BY , ADD WHERE ADD IS THE ADDRESS OF THE FIRST WORD OF THE ECD. THIS WILL ENABLE SEG TO SET UP THE ENTRY SEGMENT NUMBER AND WORD NUMBER.

#### **EXAMPLE**

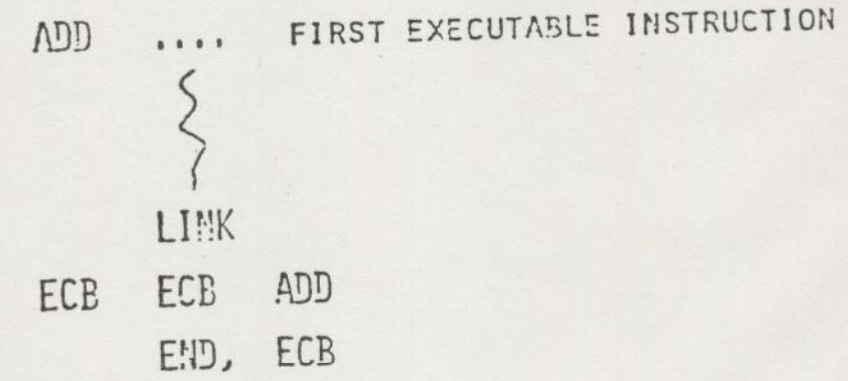

 $\frac{1}{2}$ 

 $15$ 

**NOTE** 

### DIRECT ENTRANCE CALLS

MANY PRIMOS IV ROUTINES, PREVIOUSLY REACHED BY SVC'S. ARE NOW REACHED (REV. 1!) BY DIRECT PROCEDURE CALL TO RING O. THIS ELIMINATES THE OVERHEAD OF HANDLING THE SVC FAULT AND THE ATTENDANT ARGUMENT TRANSFER.

DIRECT ENTRANCE CALLS MAKE USE OF THE 'FAULT' BIT IN THE INDIRECT WORD.

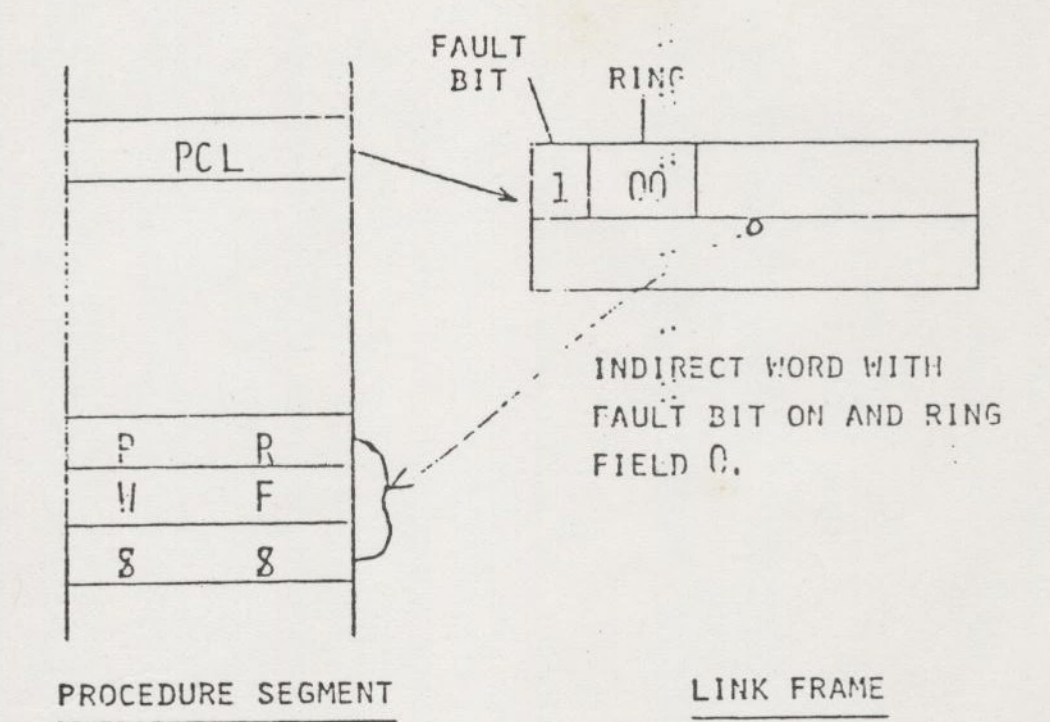

THE ABOVE STRUCTURE IS CONSTRUCTED BY SEG WHEN IT ENCOUNTERS THE APPROPRIATE KIND OF ENTRY IN THE LIBRARY.

WHEN THE PCL IS EXECUTED AT RUN-TIME, THE FAULT BIT CAUSES . A FAULT TO A ROUTINE WHICH FOLLOWS THE POINTER TO THE ASCII TEXT OF THE NAME.

 $\mathbf{r}$ 

#### DIRECT ENTRANCE CALLS

- 1) V-mode or I-mode entry to PRIMOS
- 2) Any service routines ring %
	- a) I/O routines
	- b) Access restricted data bases
- 3) D.E. call are entries for anyone into PRIMOS and the routine must protectect itself.
- 4) Dynamicly linked

 $\frac{1}{2}$ 

 $\Gamma$ 

F

 $\Gamma$ 

F

the control of the control of the control of the control of the control of the control of the control of the control of the control of the control of the control of the control of the control of the control of the control

#### CREATE DIRECT ENTRANCE: CALL

1) Put object code in Lib to tell seg this is a ×. dynamicly linked routine.

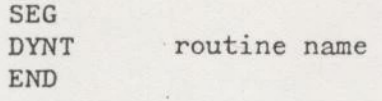

2) Add a gate to Seg5 module of PRIMOS. Use gate Macro.

GATE routine name ,[PRIMOS name if diff]

- a) Note: Gate segment is search sequentially so order is important for efficiency.
- b) Note: adding gate may overflow the current size of Seg 5 and MAPGEN may need to be modified to increase the size of the segment.
- 3) Write the routine.

 $\sim$ 

- a) Standard V-mode subroutine
- b) Must protect it's own entry point.
- c) Must validate all arguments
- d) Uses Ring  $\emptyset$  stack (seg #6000) set up by AINIT

f

 $\frac{1}{2}$ 

4) Load the routine with PRIMOS

a) May have to modify MAPGEN

# LINKING TO SHARED LIBRARIES (SIMPLIFIED)

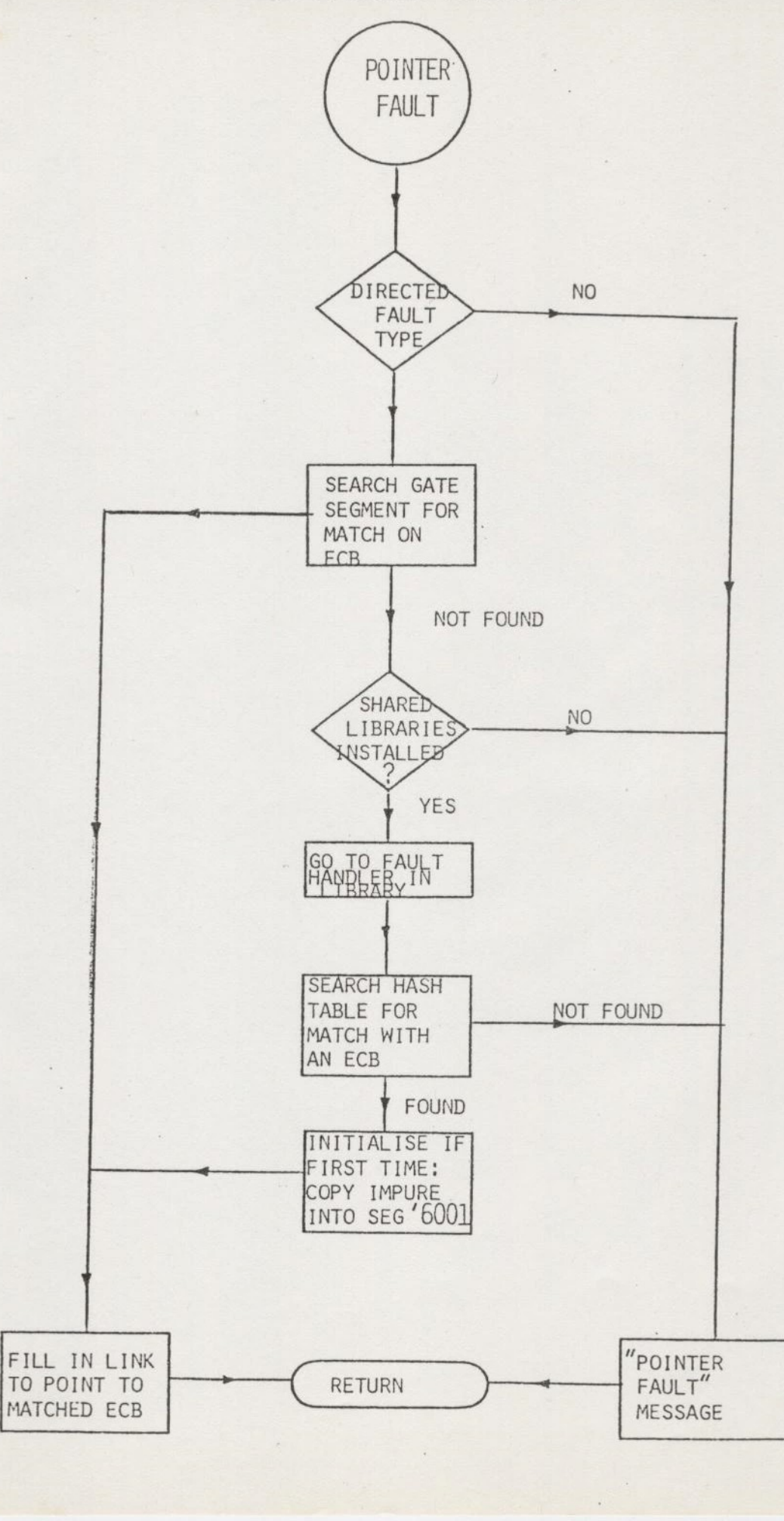

K

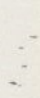

 $\mathbb{C}^*$ 

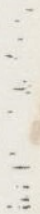

 $\frac{3}{4}$ 

Pointer Fault POINTER CALF  $PTR$  EC  $B$ SAVE REGISTERS IN STACK L WITH LOAD ADDRESS OF FAULTING POINTER ERASE FAULT BIT  $IN L - REG$ SAVE IN PTRTMP  $\perp$ (Stack Relitive) CHECK FOR 2 WORD IP, RING Q V.E.A.  $IF$ BADPTR  $NOT$ GO TO BADPTR LOAD XB WITH POINTER TO NAME OF ROUTINE TO BE LINKED

 $\overline{1}$ 

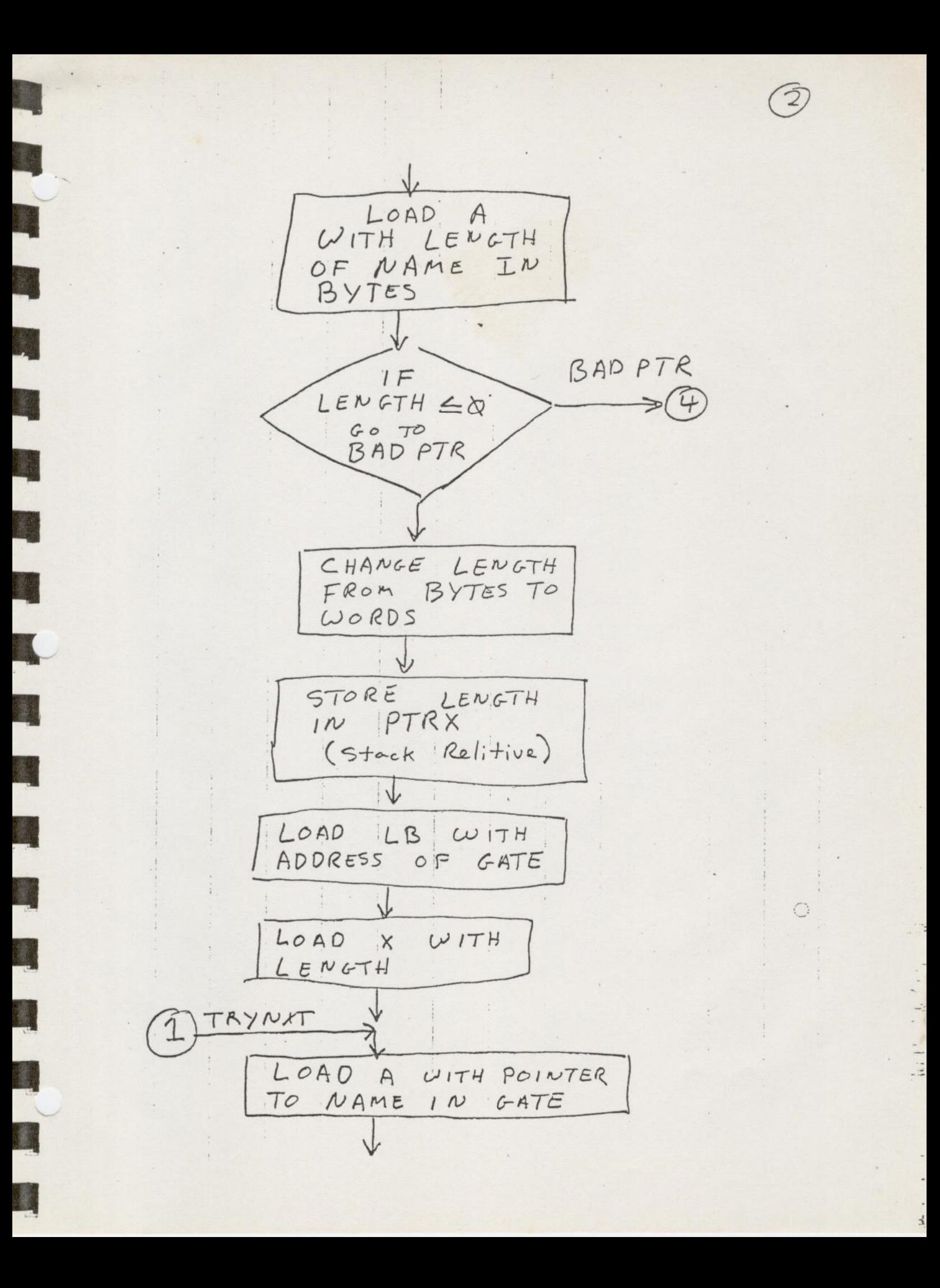
CHECK FOR MATCH ON TWO CHARACTERS  $N$ AME OF Compare  $A*XwithXB*,X)$  $\frac{1}{2}$  $IF$ NXT ECB  $\mathcal{N}$ MATCH TO NXTECB  $60 -$ DECREMENT X PTRLOP LOOP IF NOT  $\phi$ LOAD L WITH LB POINTER TO GATE THAT MATCHED BACK IN IP STORE  $\perp$ JMP TO FLTRTN  $commow$ FAULT RETURN

 $NXTECB$  $\boxed{2}$ INCREMENT LB BY 16 POINT TO NEXT GATE POINT A TO NAME IN THAT : GATE  $IF$ NOT END TRYNXT OF GATE SEG GO TO TRYNXT END OF GATES 1\* Go Look For Ring 3 Pointer Fault Handler \*/ Reload LB because We've been using it NO RING3 HANDLER  $IF$ ILIBTBC\* = 0  $\rightarrow$ PTRNF-IGO TO PTRNF 1 WE HAVE A RING3<br>HANDLER RESET INFO To Look Like the RING & HANDLER NEVER EXICUTED AND SET UP TO EXICUTE  $R1N0-3$  HANDLER \*/

LOAD XB with ptr to PCB common LOAD L. with offset to current/ Faulting PCB  $with$ LOAD X Same  $o$   $F$  sat LOAD A with ptr to  $LOAD$ LOAD Y with same ptr 1\* Rebuild Concealed Stack as it was before the CALF that got you here \*/ set Next ptr in PCB Load P.B, KEYS, FCODE, FADPR into concealed  $s + \alpha c$ 4 Change Ring & stack<br>30 We Can PRTN to<br>the Ring 3 Handler #/ LOAD Address .F R3 handler into current Stack Frame

Branch to FLTRTN common Fault Return procedure, Restore Registors 1x. NOTE because we changed the Ring Q Stack we go to the Ring 3 handler not back to the faulting Procedure and change the node of the machine to Ring 3 \*/  $PTRWF$ Procedure Call to ERR PR\$ Give "Pointer Fault "message and Return to command Level BADPTR Procedure Call to ERR RTN E ST Give "Pointer Fault" message and Return to command Level 

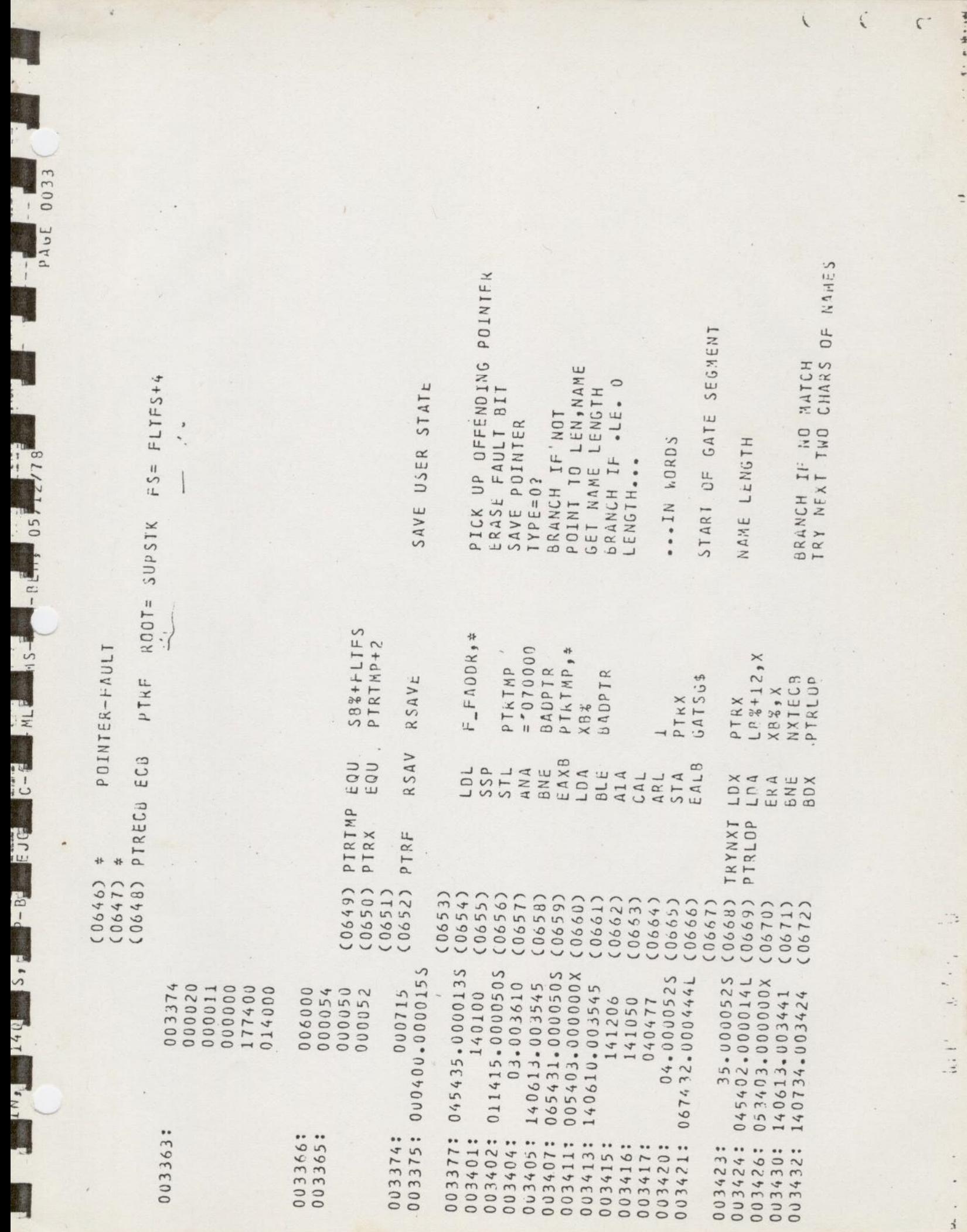

 $\overline{\phantom{a}}$ 

 $\mathcal{L}$ 

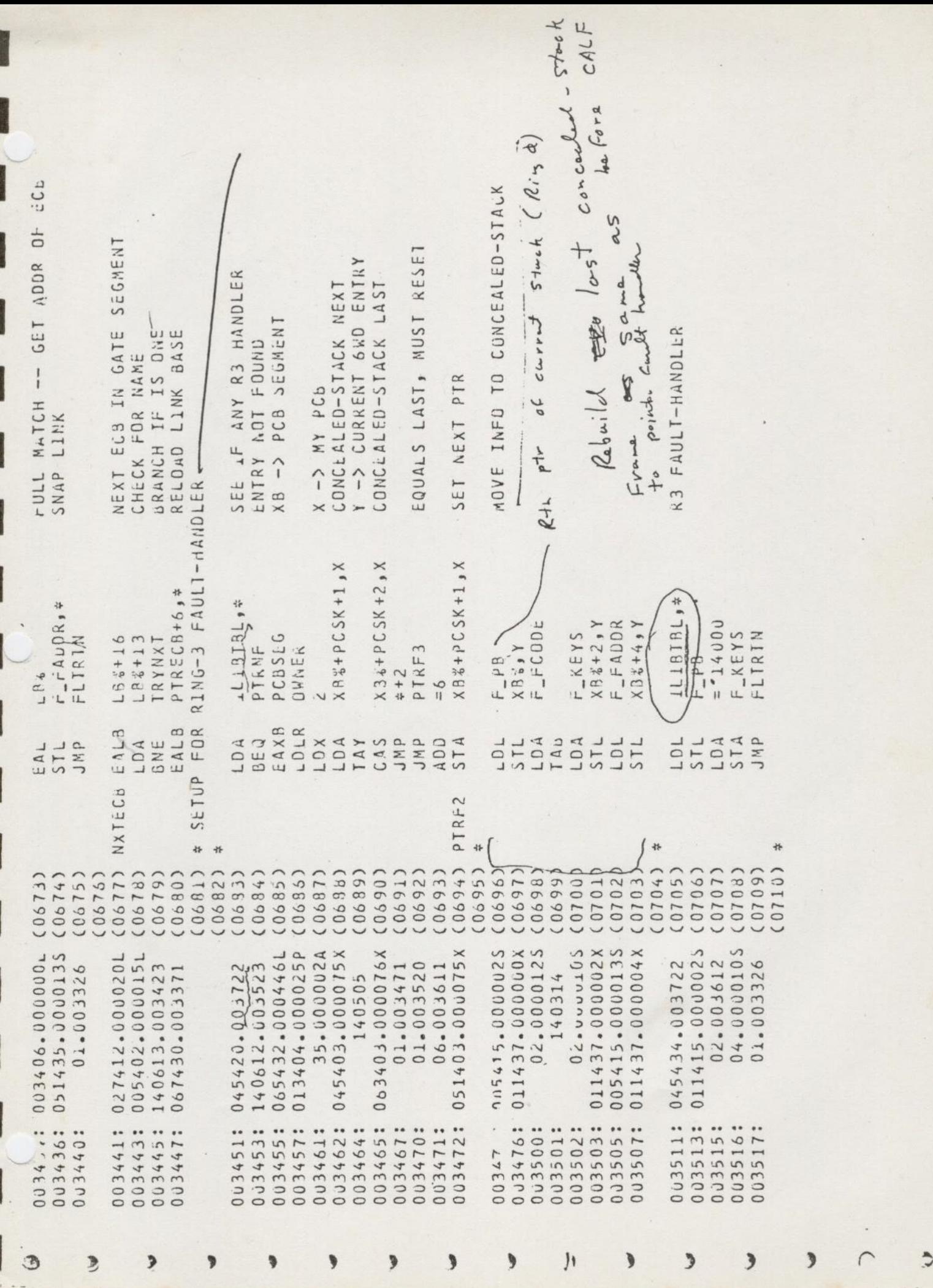

2010年

**CARD** 

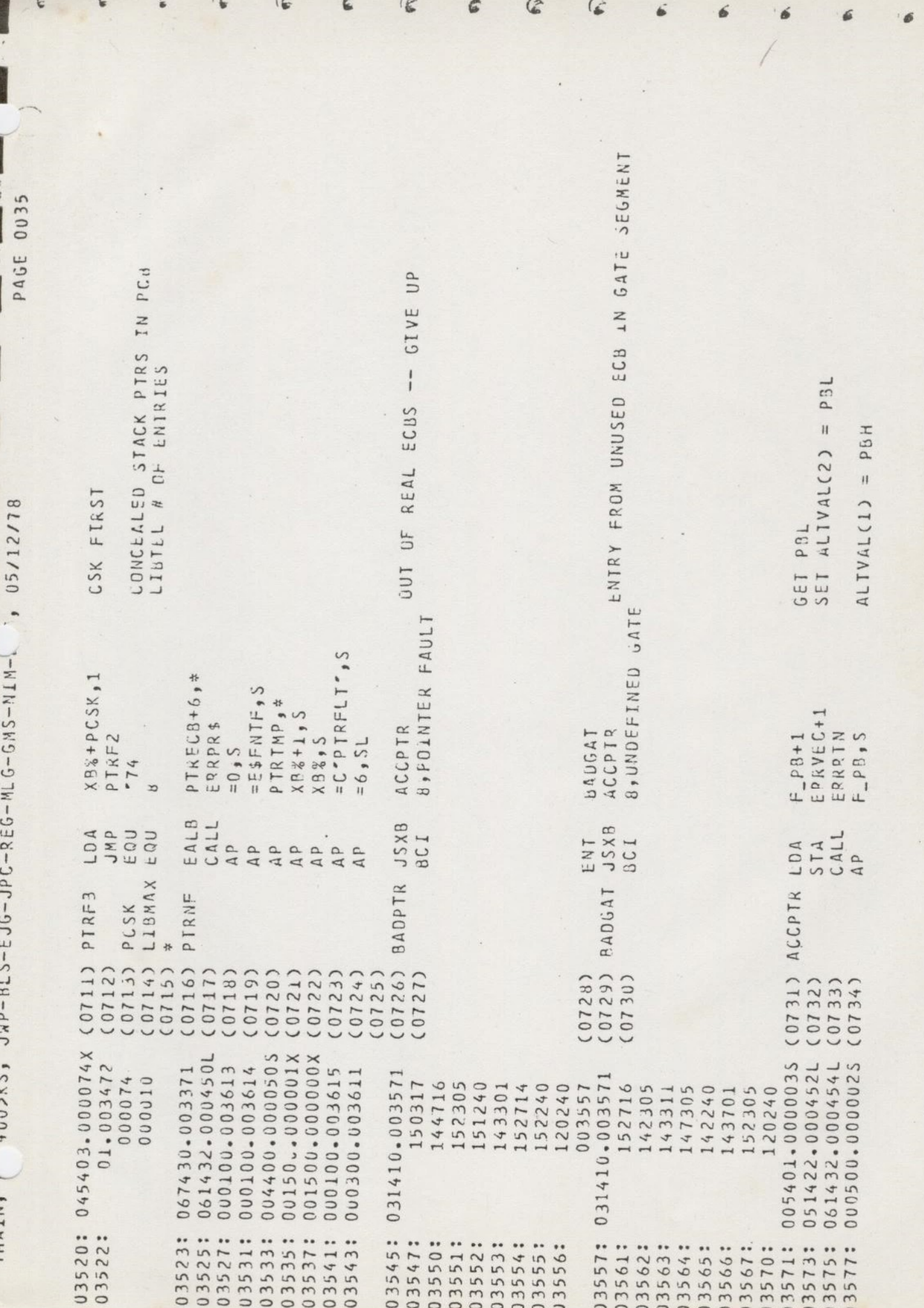

 $\frac{1}{2}$ 

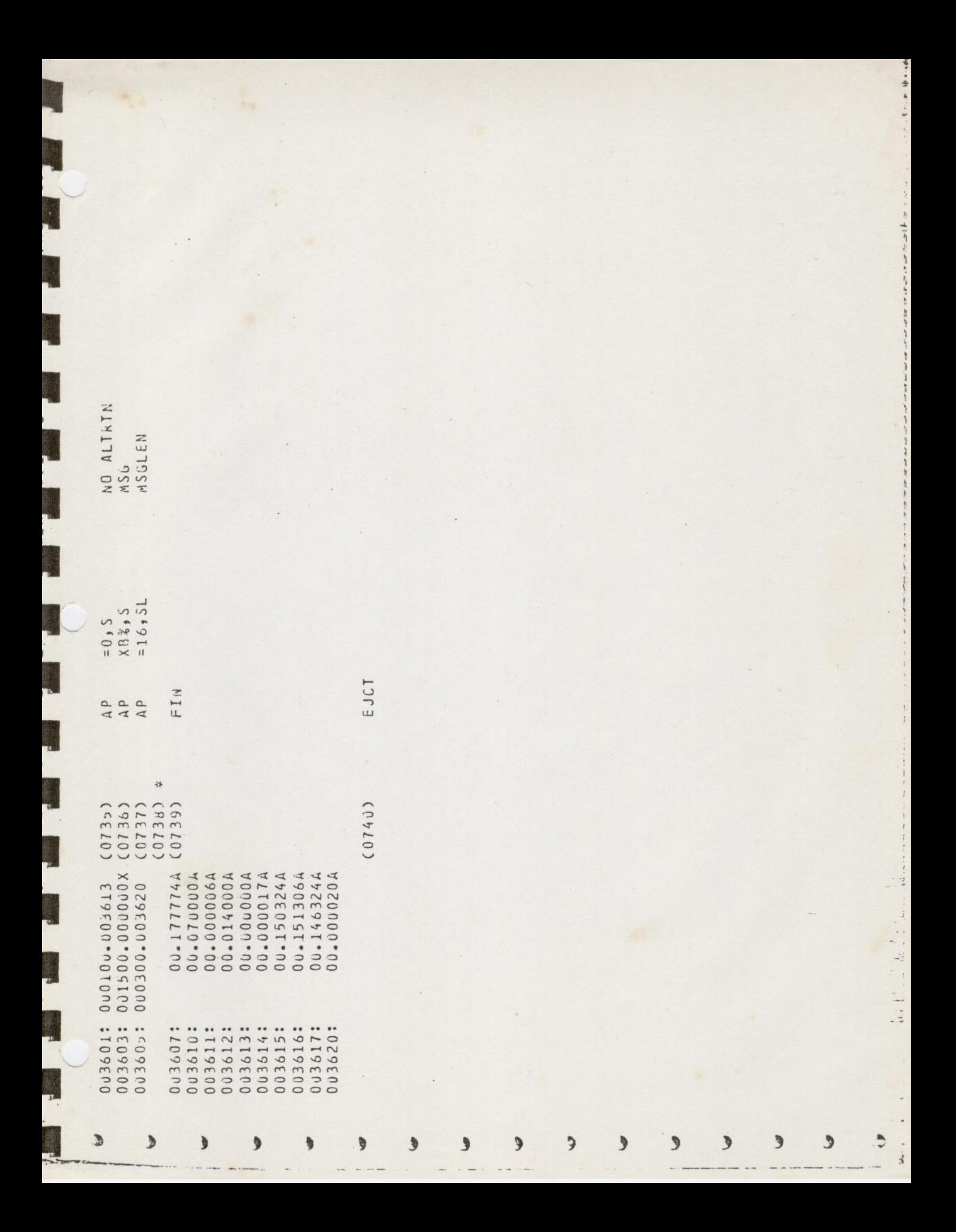

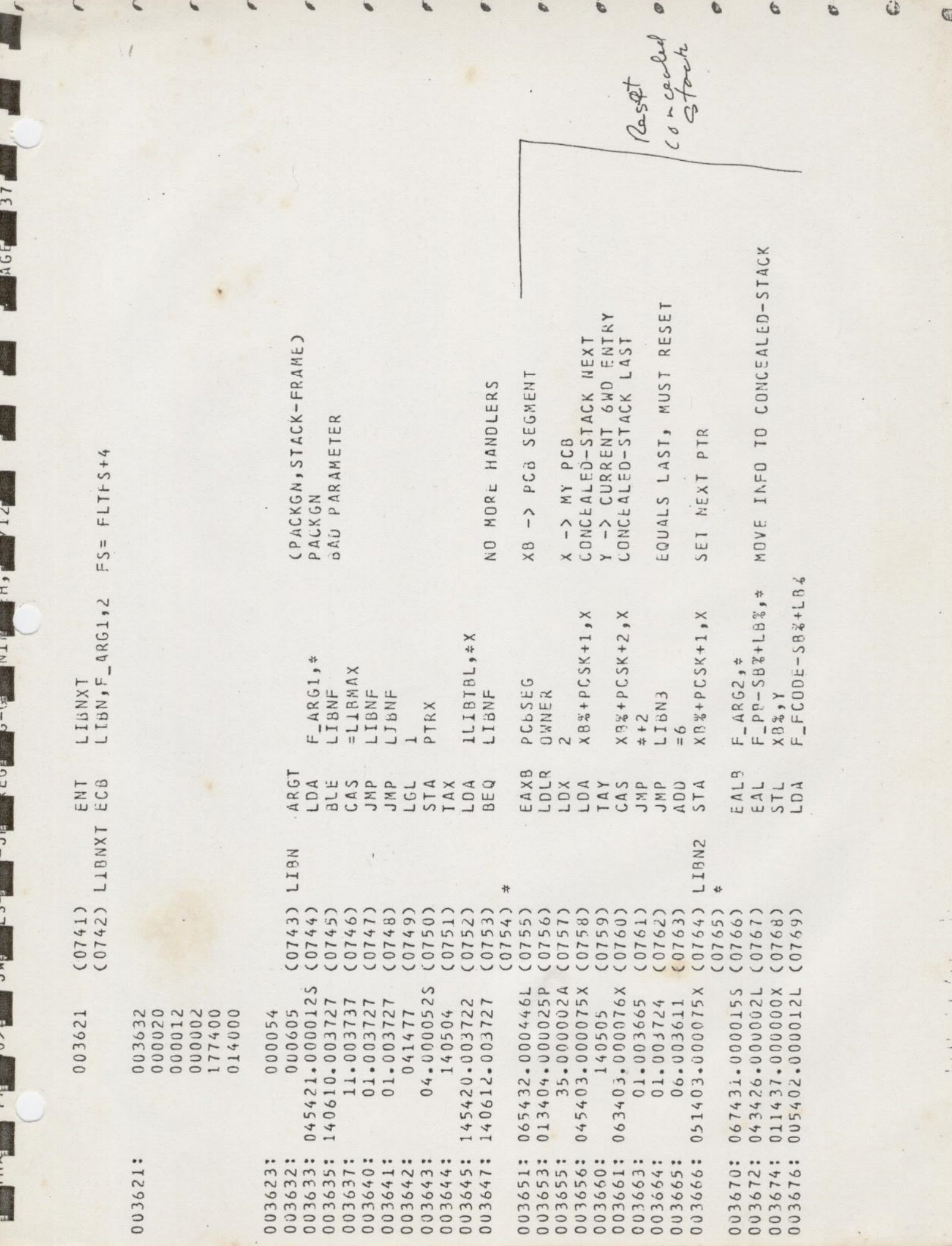

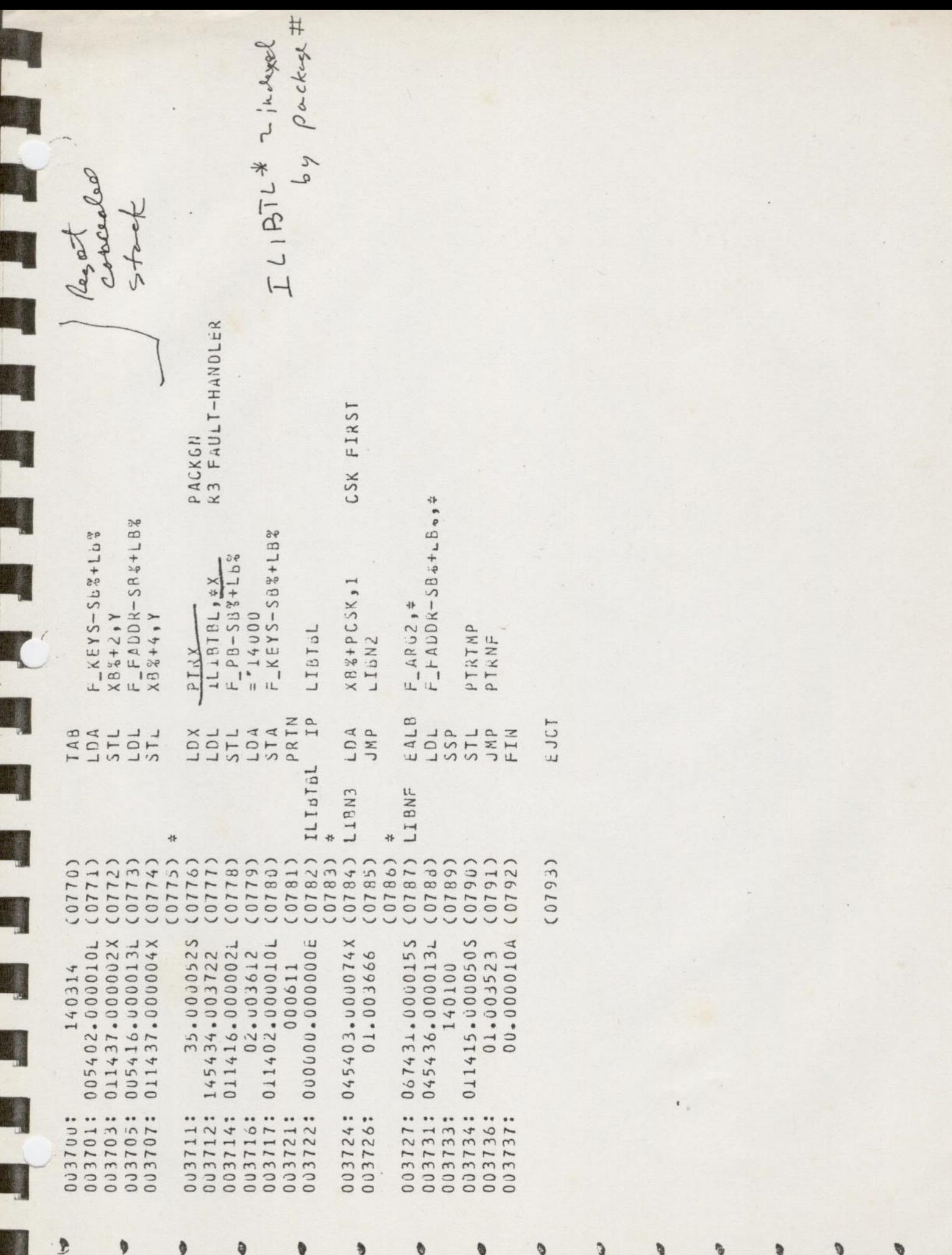

 $\frac{1}{\sqrt{2}}$ 

っ

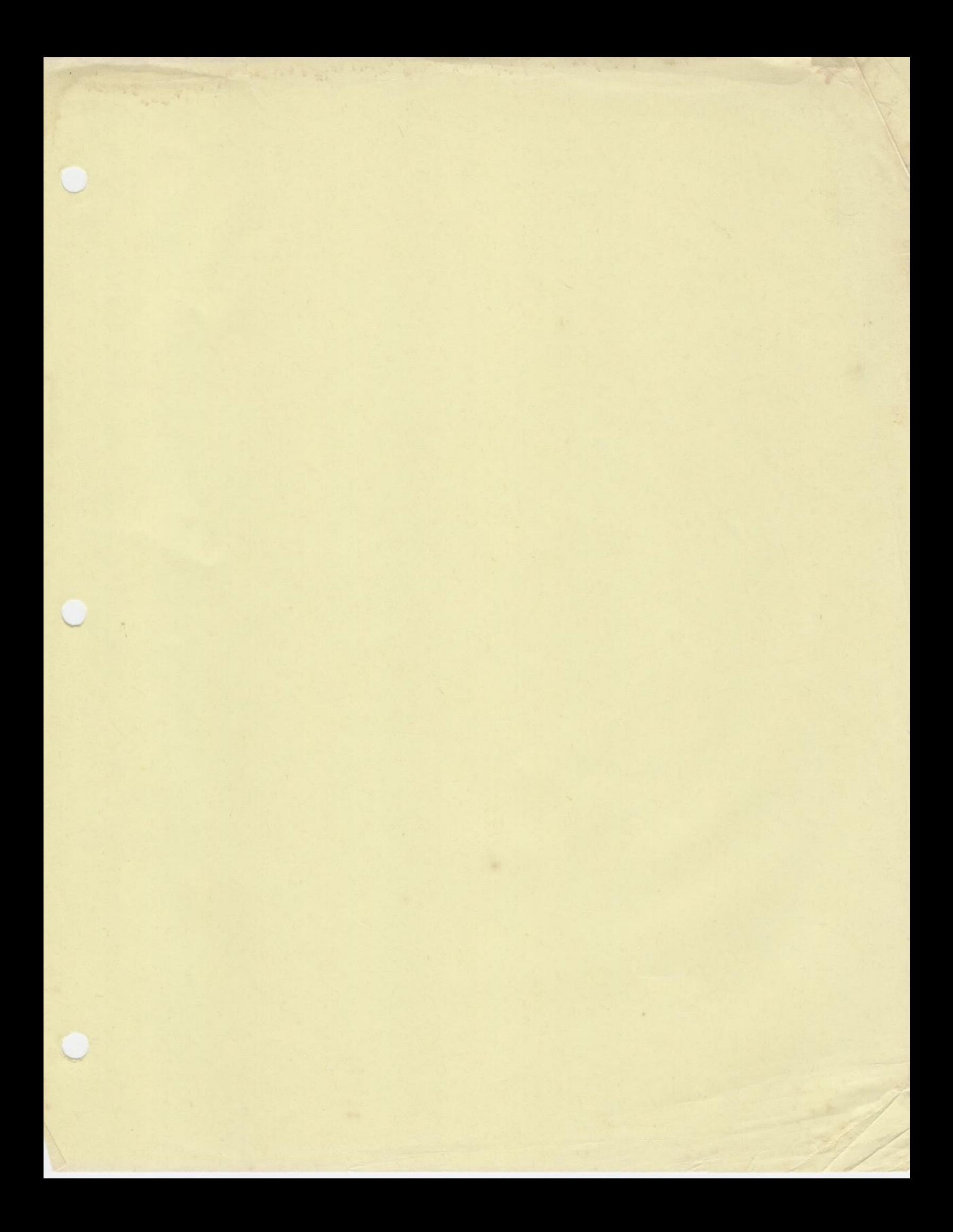

### INTERRUPTS:

Saar ah<br>Barata

Ľ

Process Exchange mode on

- 1) Interrupt from I/O Bus
- 2) Micro-code
	- a) PSWKEYS <— Keys, models
	- b)  $PSWPB \leftarrow RP$  (joy, where instr.  $ctr$ , lept when  $c$  when  $t$  user)
	- e)  $RP \leftarrow$  Ring Ø, Segment 4, Vector address
	- d) Keys < 64V mode
	- e) ICPN - interrupt clear priority network
	- $f$ ) Set interrup inhibited in keys
	- $g)$ Fetch next instruction

3) Next instruction is the beginning Phantom Interrupt code for the interrupt. Phantom interrupt code will either handle the interrupt or cause a process to be scheduled to handle the interrupt.

# Phantom Interrupt code must

- a) Acknowledge the interrupt to the controller
- b) CAI clear active interrupt
- c) Return from interrupt

#### EXAMPLE:

MPC Phantom Interrupt Code

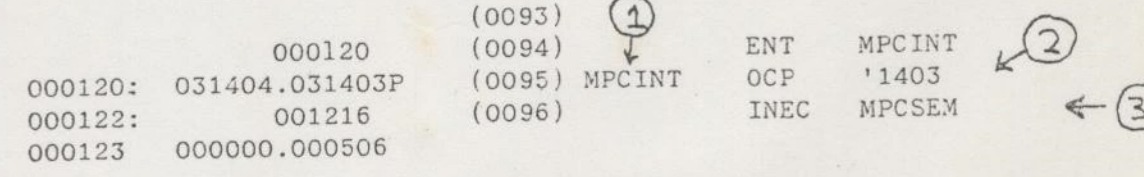

- 1) Interrup vectors to MPCINT
- 2) Acknowledge to controller
- 3) INEC
	- clear active interrupt
	- notify MPCSEM start interrupt handler proc.
	- return from interrupt

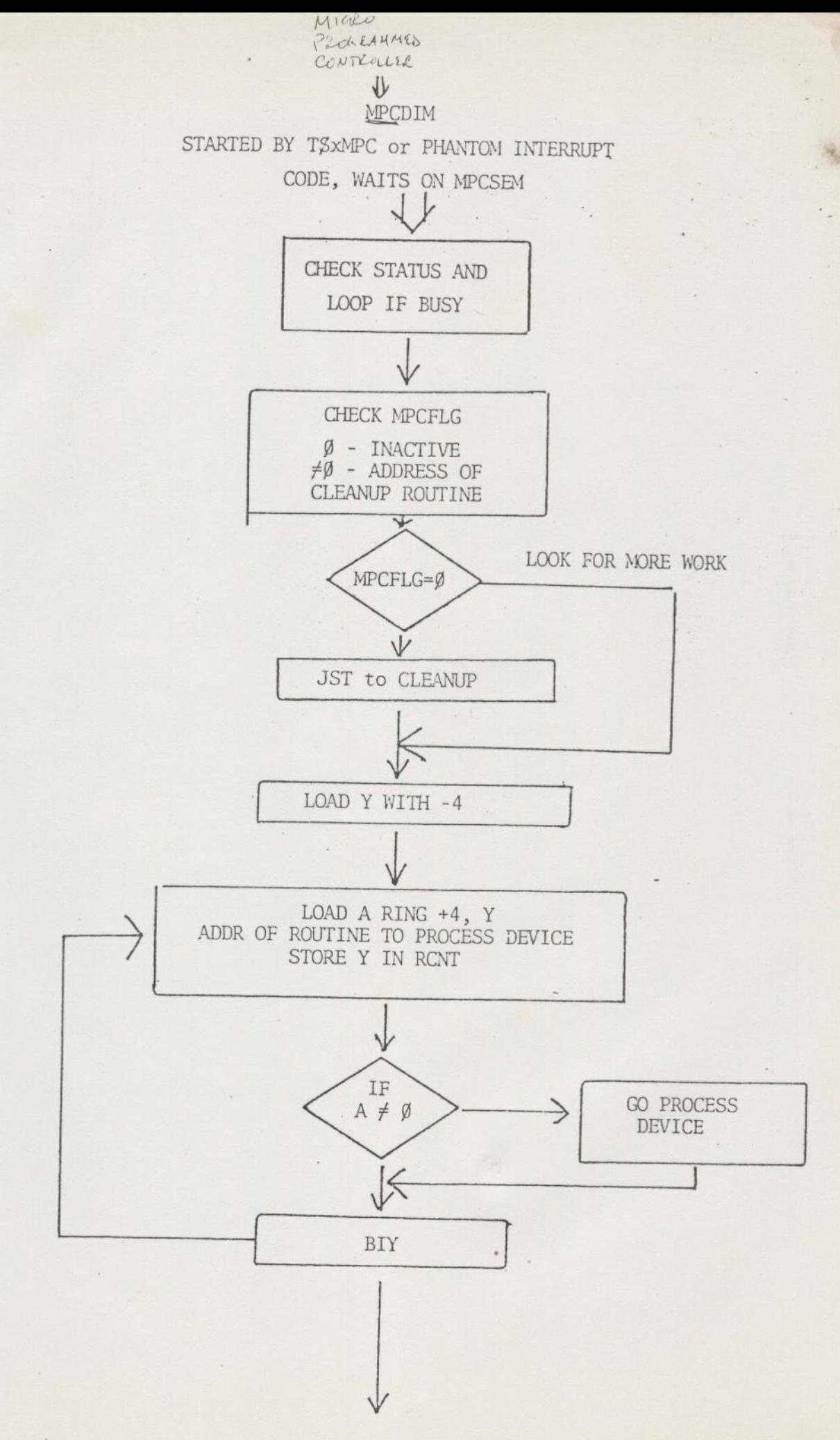

 $\frac{1}{44} \left( \begin{array}{ccc} 1 & 0 & 0 \\ 0 & 1 & 0 \\ 0 & 0 & 0 \\ 0 & 0 & 0 \\ 0 & 0 & 0 \\ 0 & 0 & 0 \\ 0 & 0 & 0 \\ 0 & 0 & 0 \\ 0 & 0 & 0 \\ 0 & 0 & 0 \\ 0 & 0 & 0 \\ 0 & 0 & 0 \\ 0 & 0 & 0 & 0 \\ 0 & 0 & 0 & 0 \\ 0 & 0 & 0 & 0 \\ 0 & 0 & 0 & 0 \\ 0 & 0 & 0 & 0 & 0 \\ 0 & 0 & 0 & 0 & 0 \\ 0 & 0 & 0 & 0 & 0 \\$ 

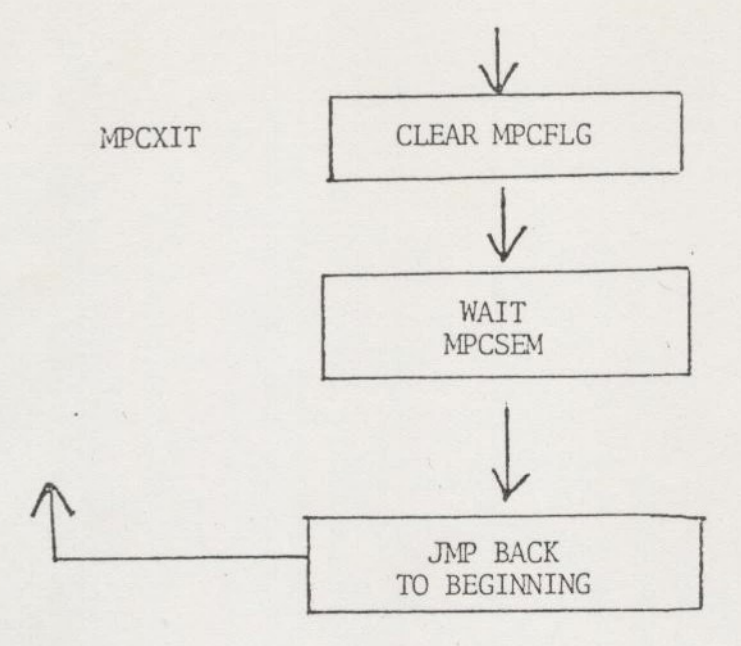

PRG, PRI PROCESS PRØ, PR1 BRANCHED TO BY MPCDIM

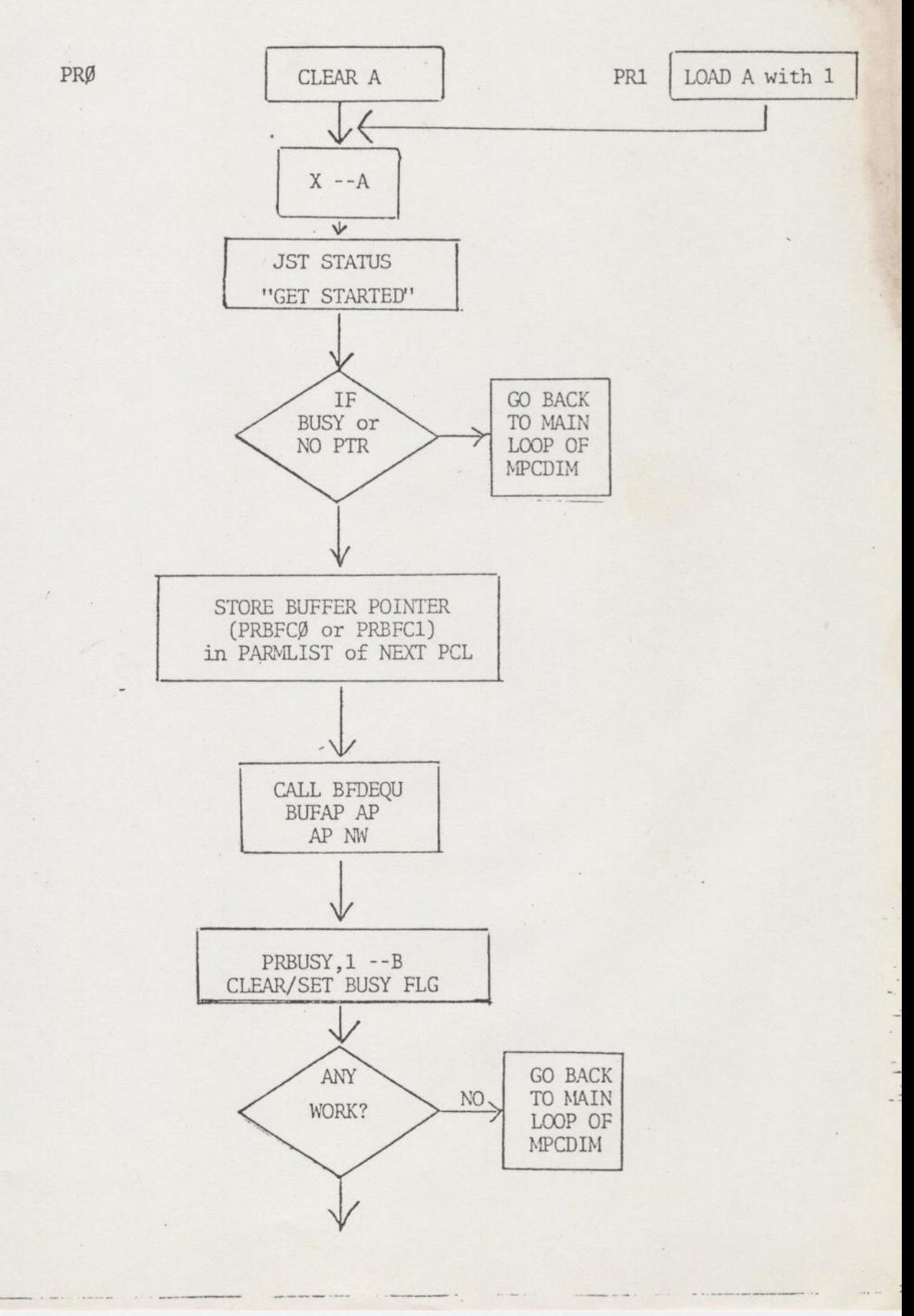

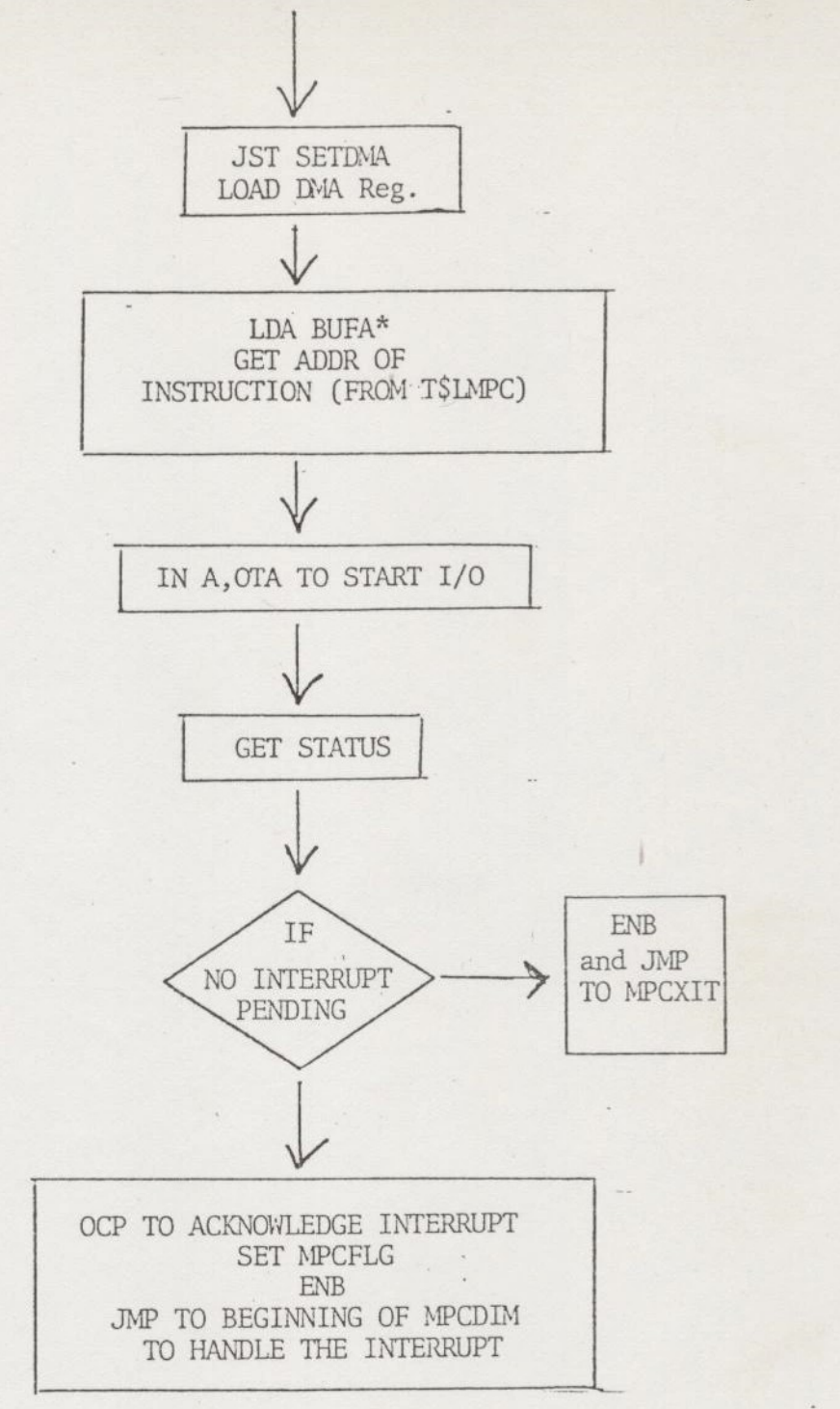

CLEAR MPCFLG AND WAIT ON MPCSEM

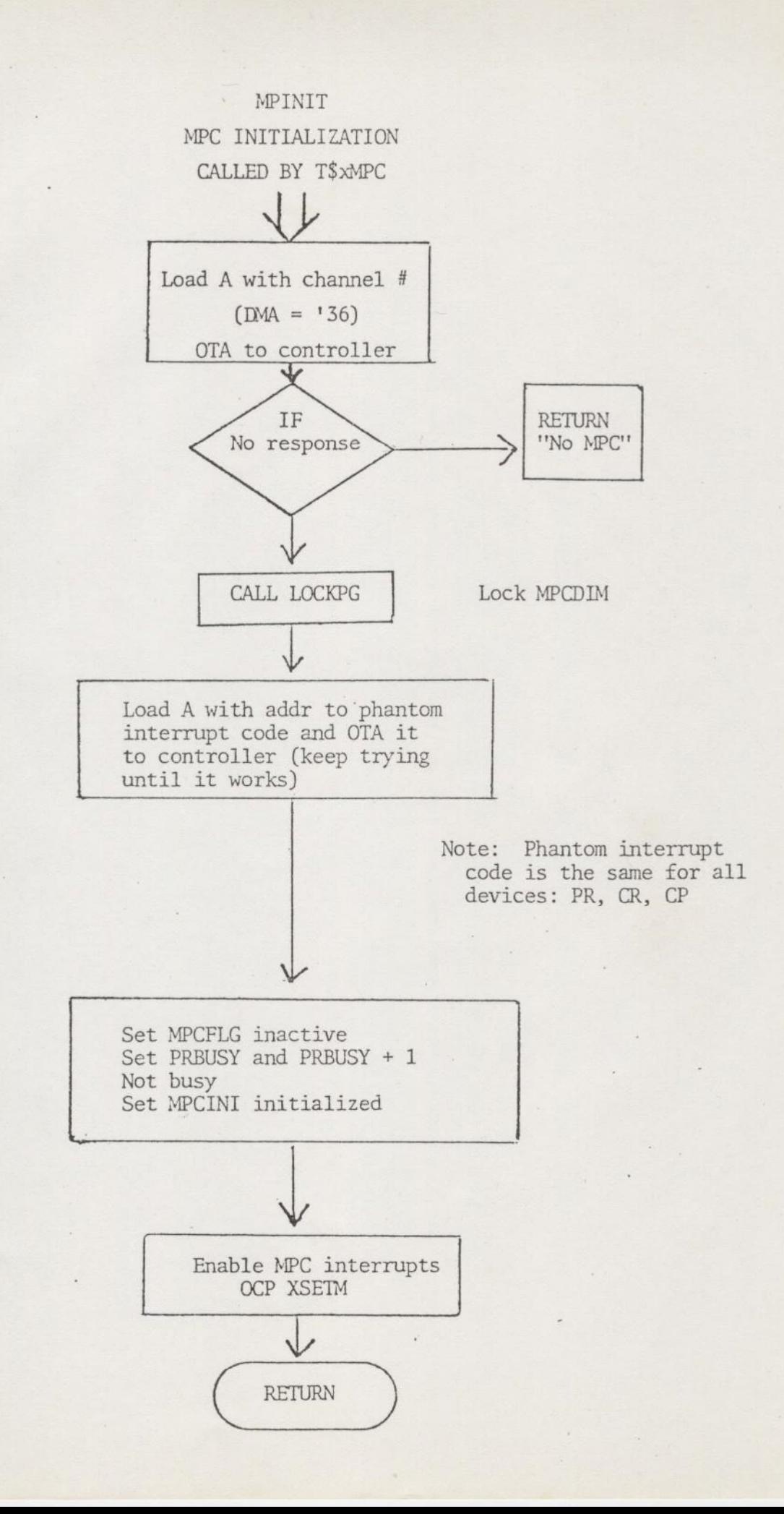

 $\mathcal{L}$ 

. . .

 $\frac{1}{2}$ 

T\$LMPC - USE ENTRY POINT (XUNIT, XBA, ARW, INST, STATV)

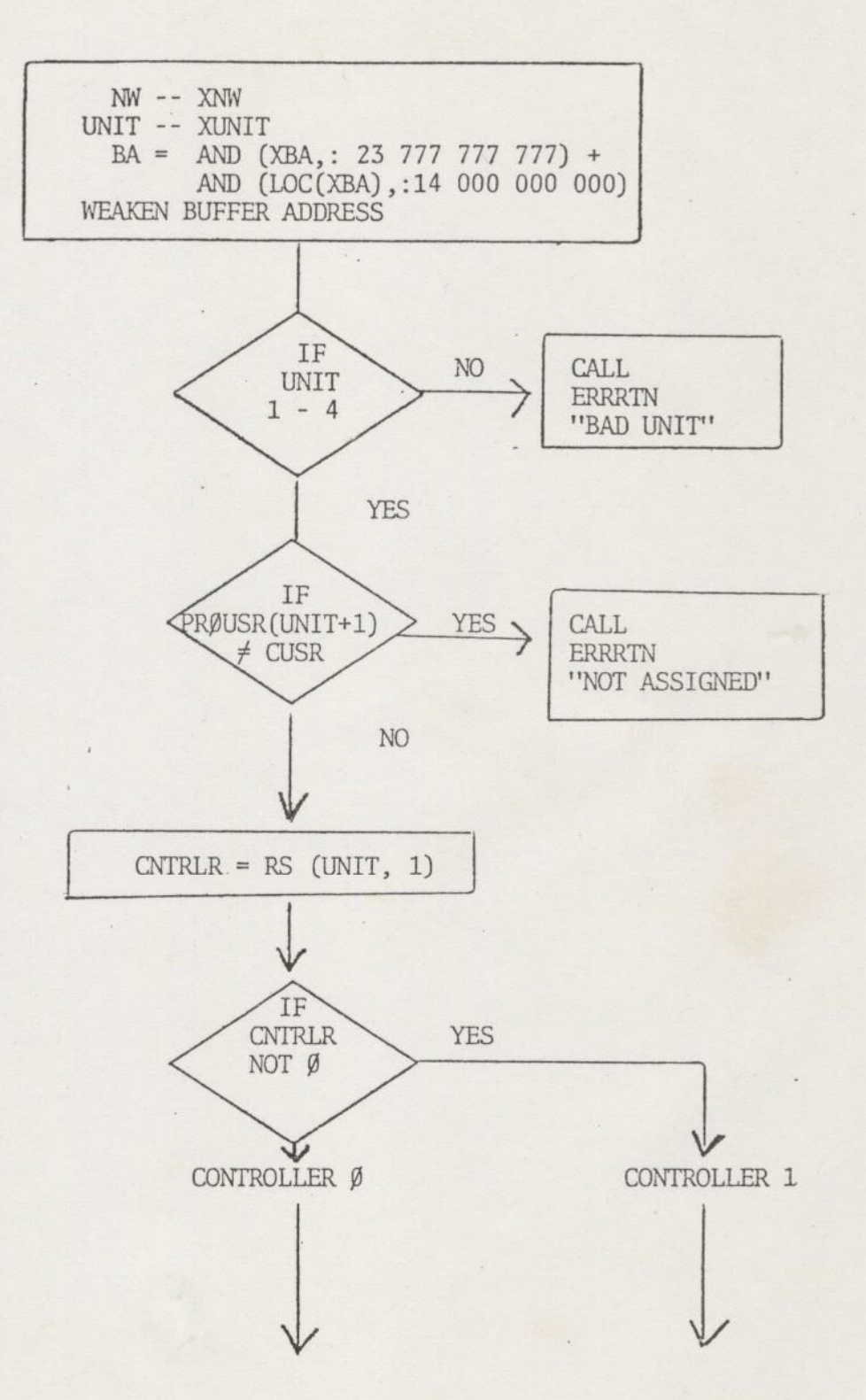

 $\frac{1}{4}$ 

J.

 $\frac{1}{2}$ 

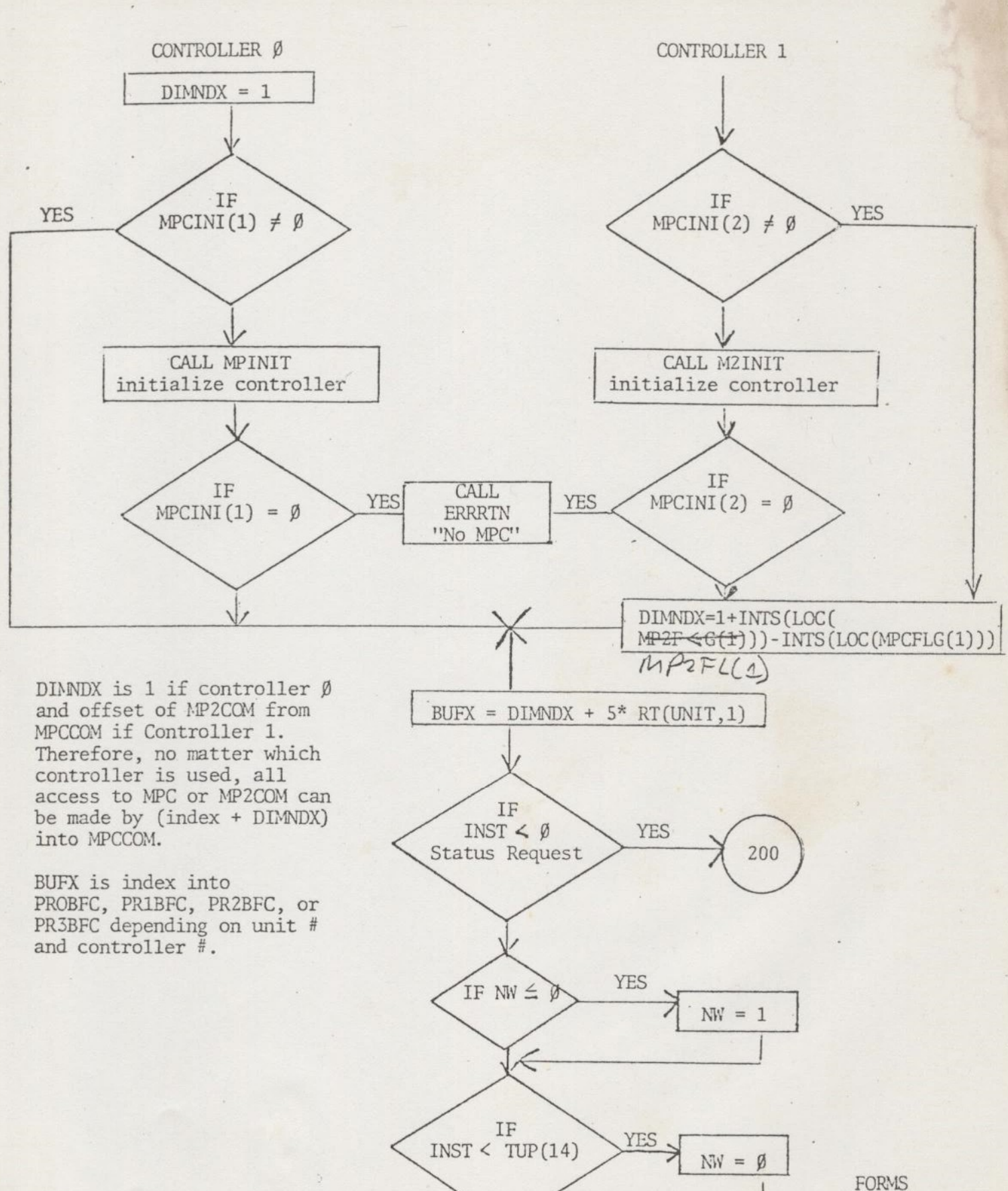

CONTROL

TSLMPC page three

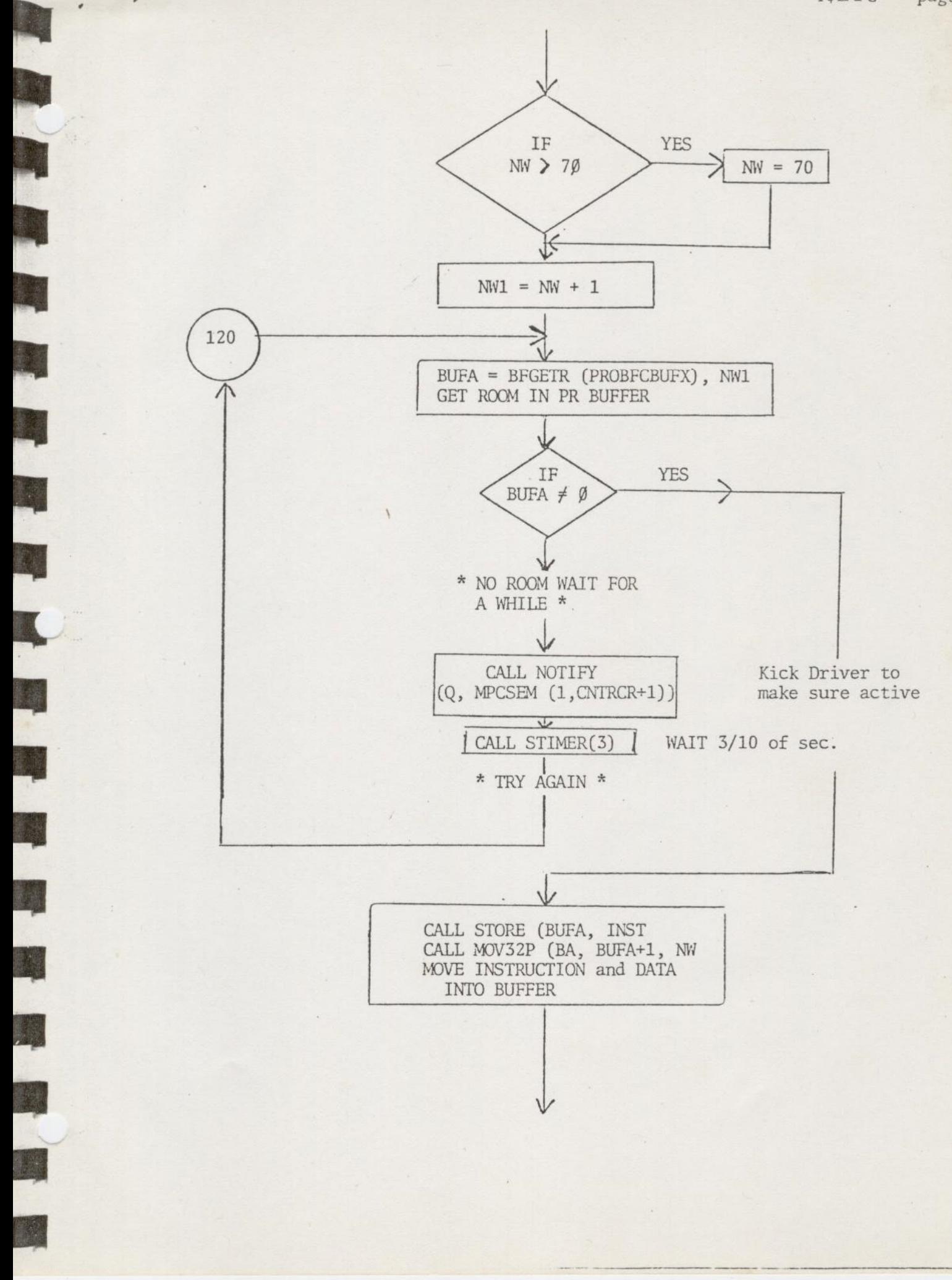

--

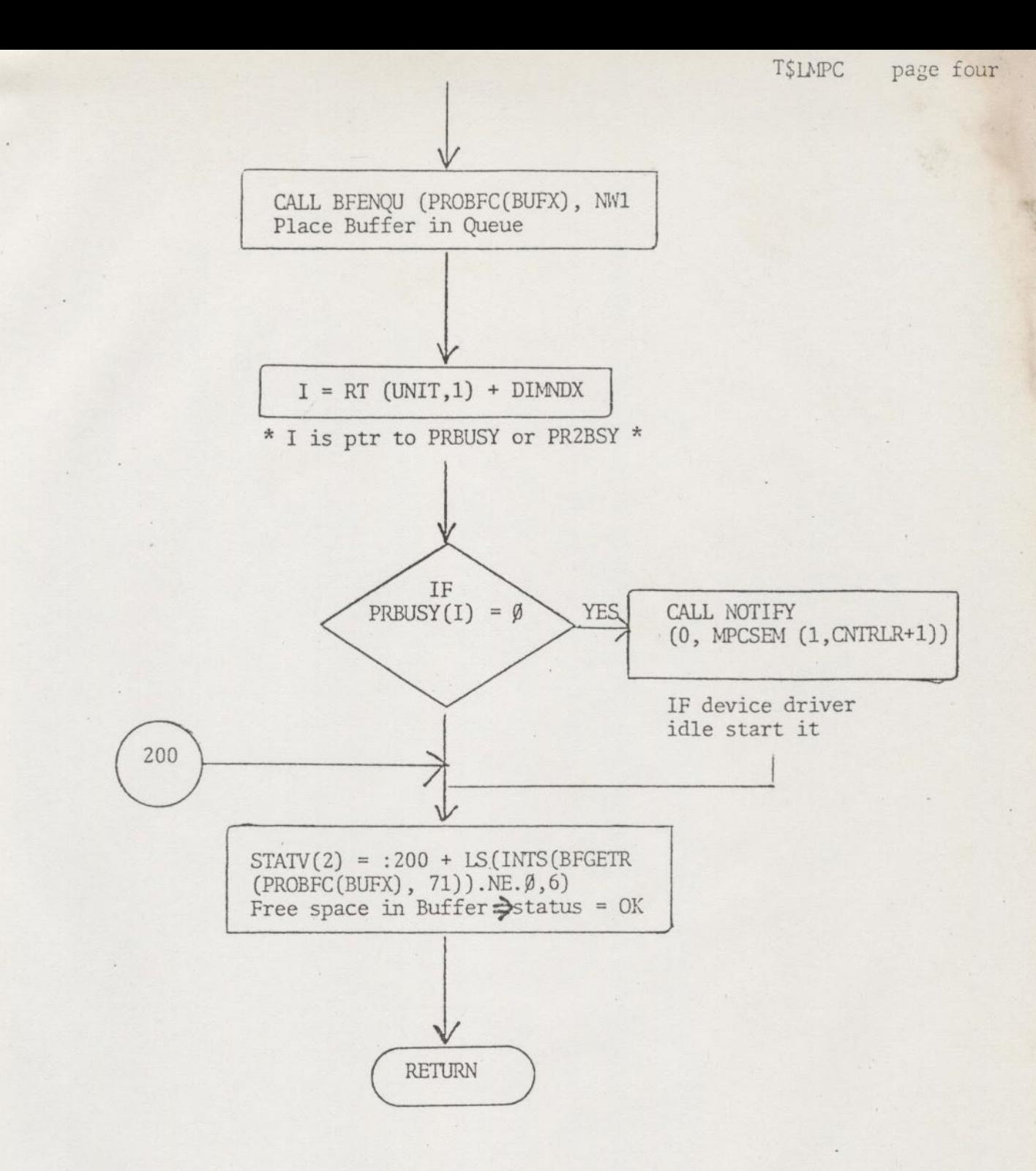

 $\frac{1}{2}$   $\frac{1}{2}$   $\frac{1}{2}$ 

# BFGETR

:

SBS 228 SBS 828 SBS 828 SBS 828 SBS 928 SBS 928 SBS 928 SBS 928 SBS 928 SBS 928 SBS 928 SBS 928 SBS 928 SBS 928

**RK** 

## Get space in Q

BUFA = BFGETR (BUFCON, NW) BUFA = BUFFER ADDRESS RETURNED BUFCON = POINTERS INTO BUFFER POOL NW = SIZE OF BUFFER WANTED

BUFCON +  $\emptyset$  - BFR - read ptr BUFCON + 1 - BFW - write ptr BUFCON + 4 - BFBOT - bottom of Q

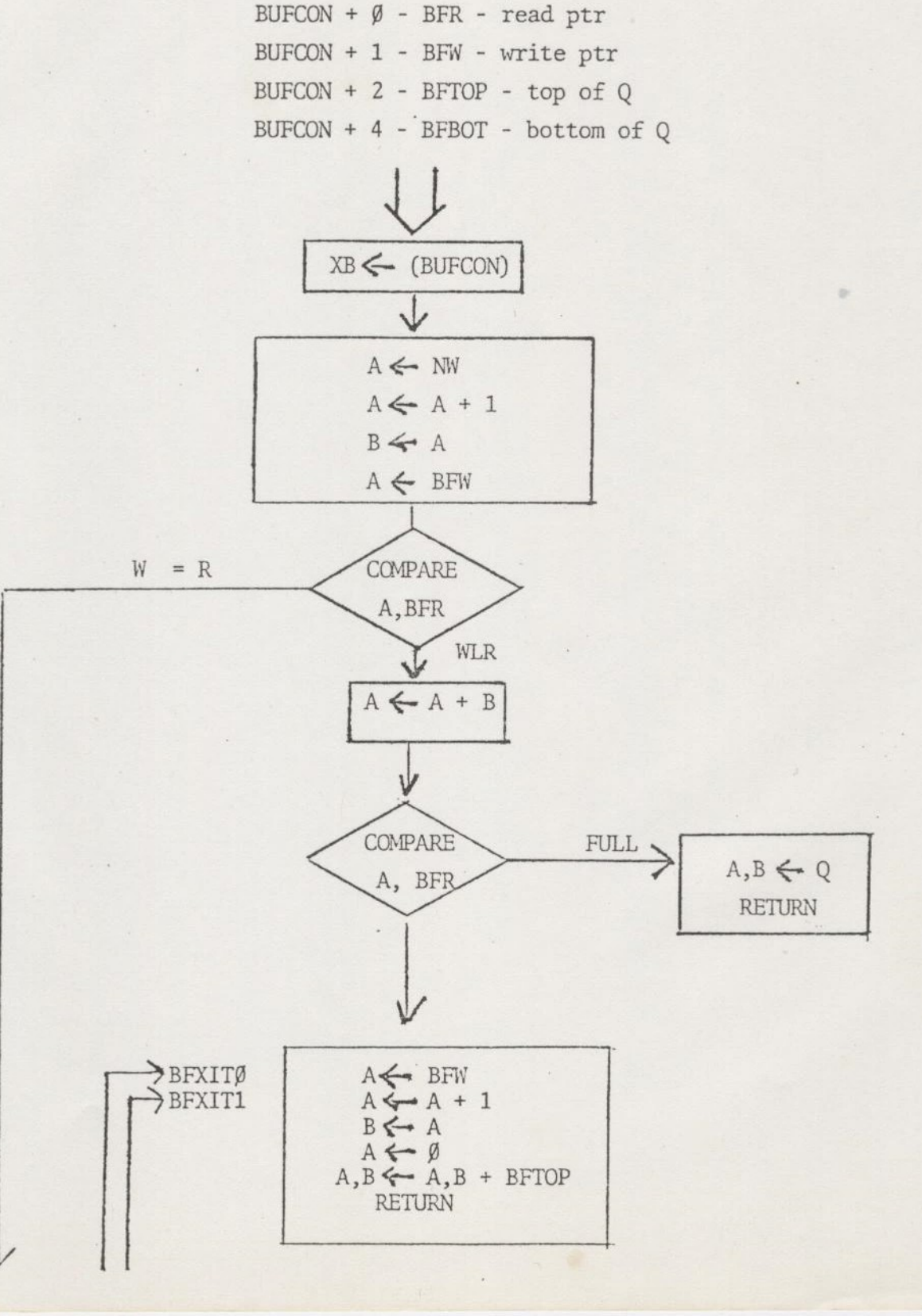

 $1 + 1 = 1 + 1 + ...$ 

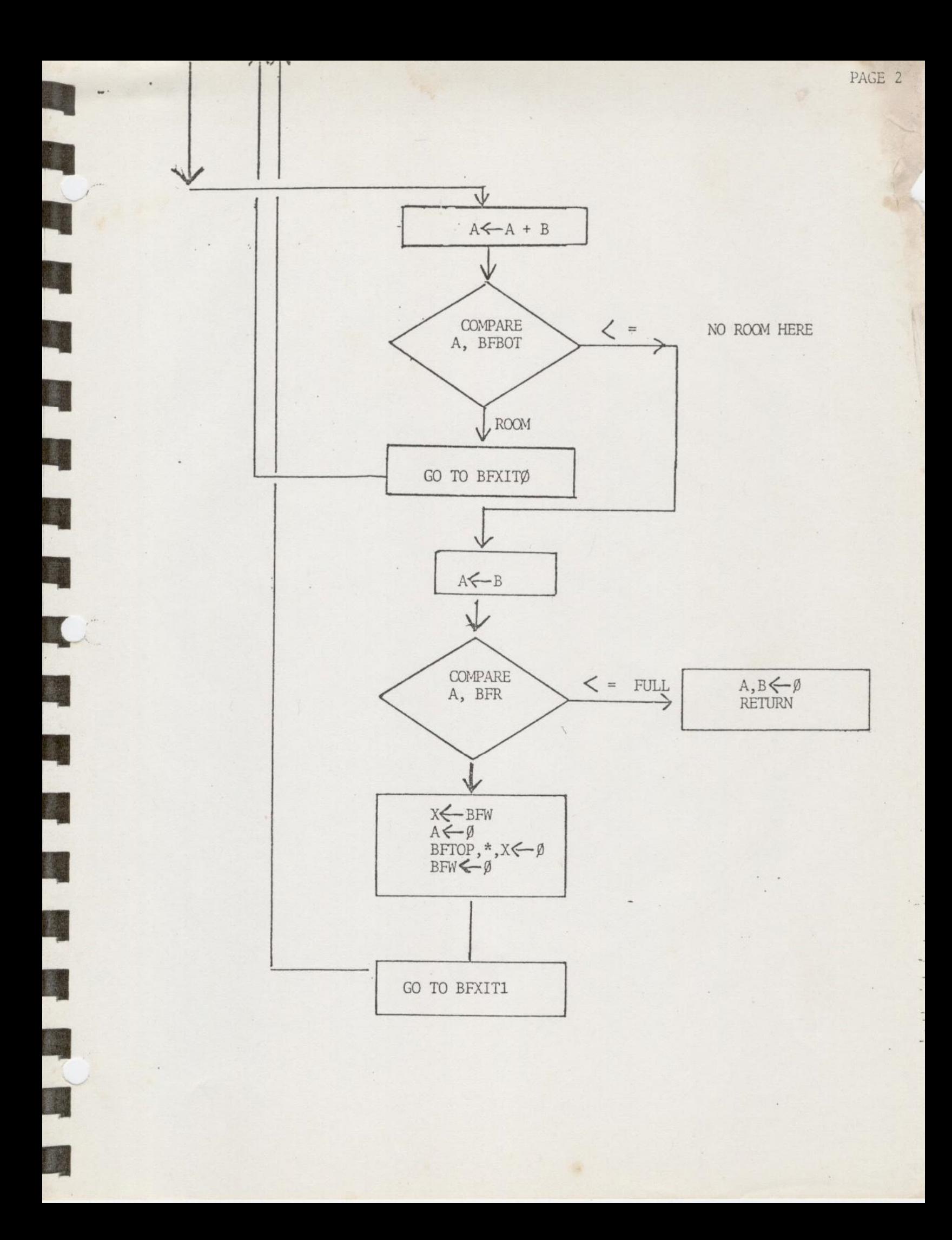

BFENQU PUT IN Q  $XB \leftarrow /BUECON/$  $A \leftarrow BFW$  $X \leftarrow BFW$  $A \leftarrow A + NW + 1$ BFTOP,  $*$ ,  $x \leftarrow A$  $BFW \leftarrow A$ RETURN

T.

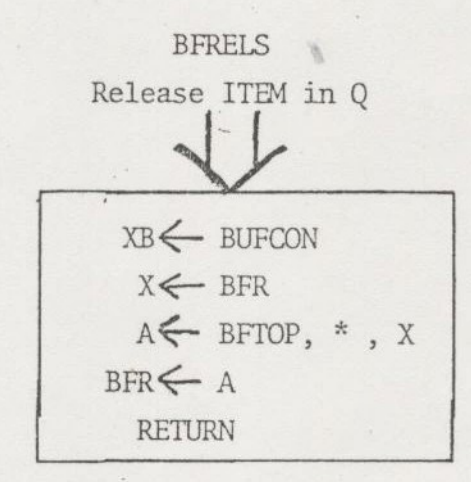

 $\overline{\phantom{a}}$ 

 $1.11$ 

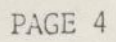

 $\ddot{ }$ 

 $\label{eq:1.1} \frac{1}{4k+1} \left( e^{i\theta} \right)^{-1} \left( \frac{1}{2} e^{-i\theta} \right)^{-1} \,,$ 

 $\overline{1}$ 

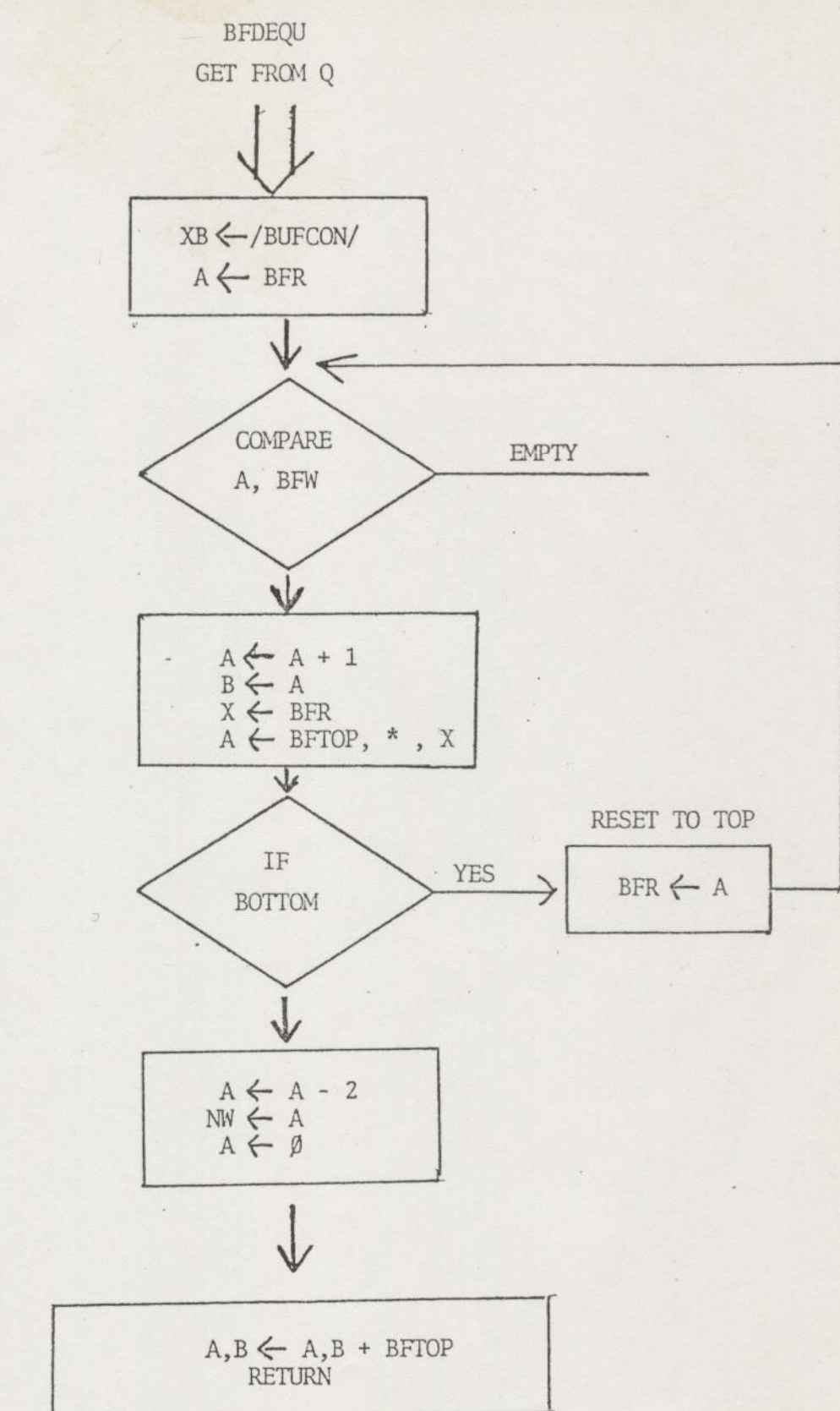

 $\mathcal{L}$ 

WE

Ķ

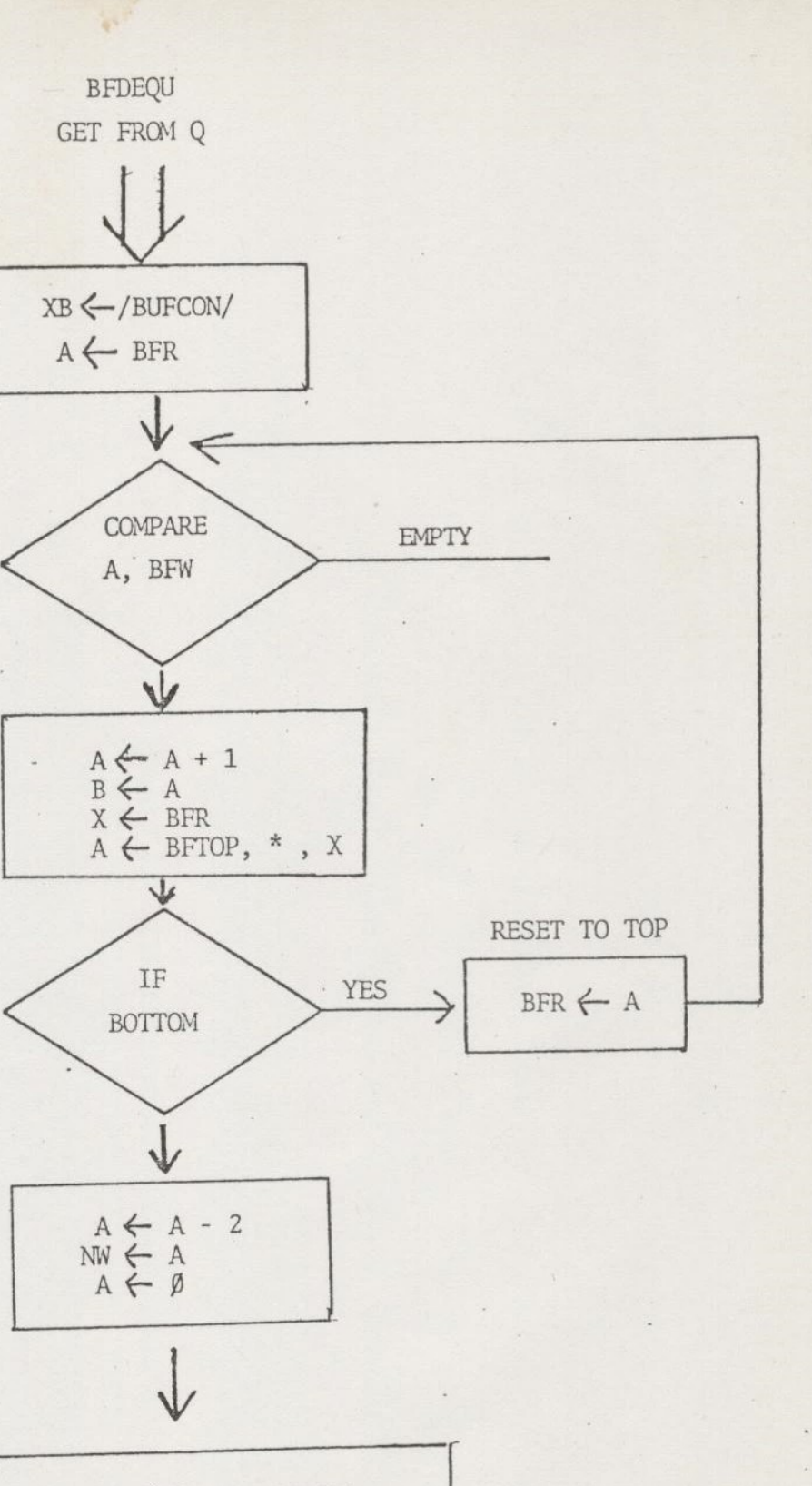

 $A, B \leftarrow A, B + BFTOP$ RETURN

PAGE 4

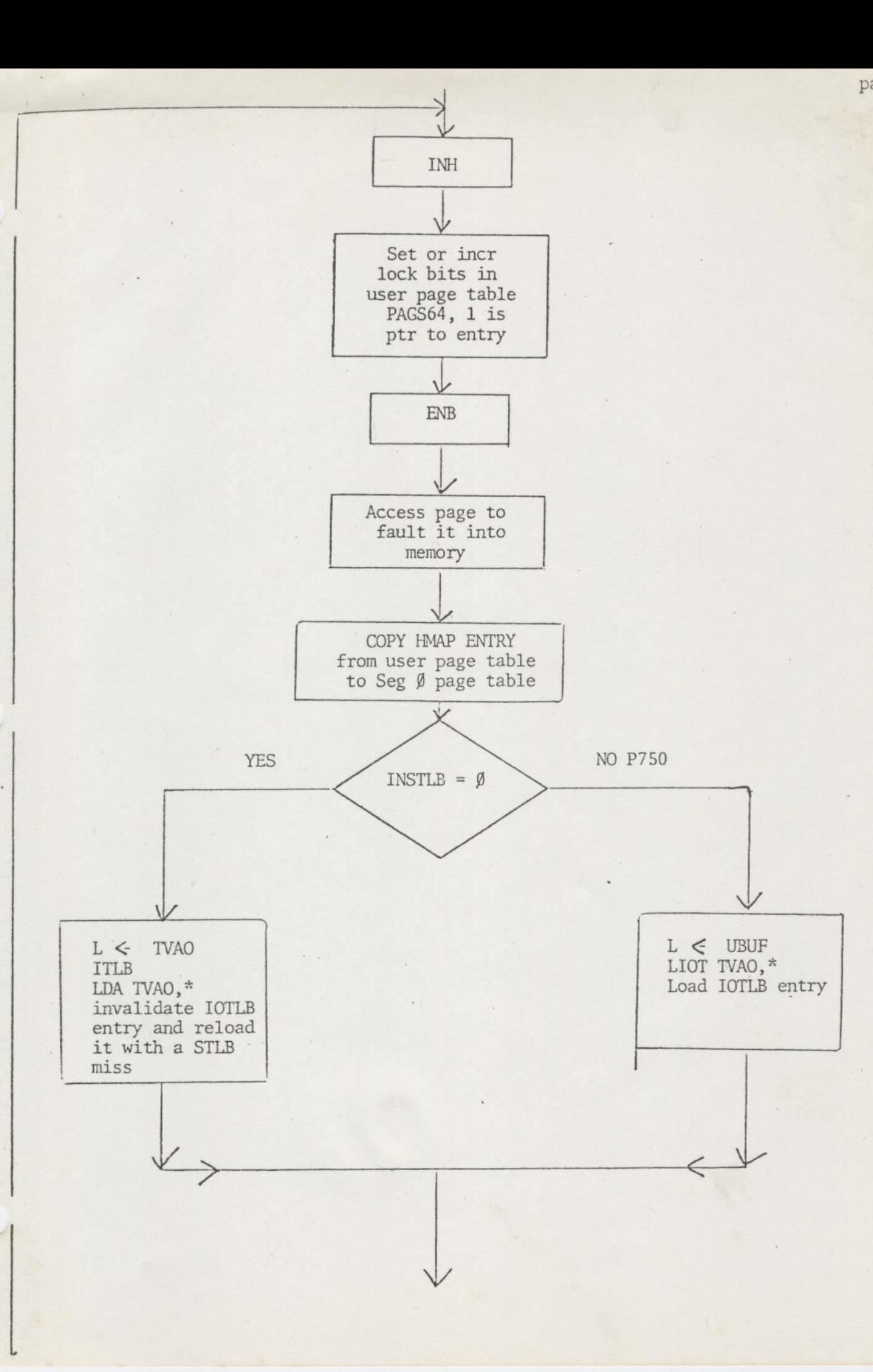

 $\sim$ 

page two

 $\cdots$ 

 $\frac{1}{2}$ 

page three

 $1.11 - 1.1$ 

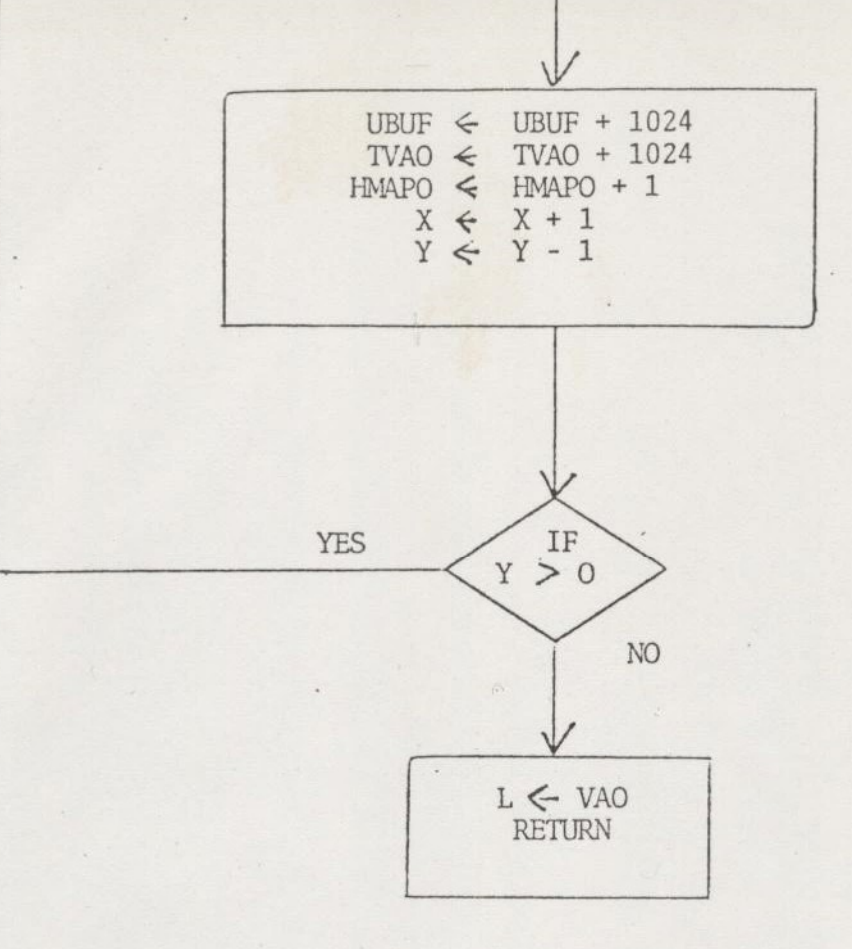

 $\sim$ 

S

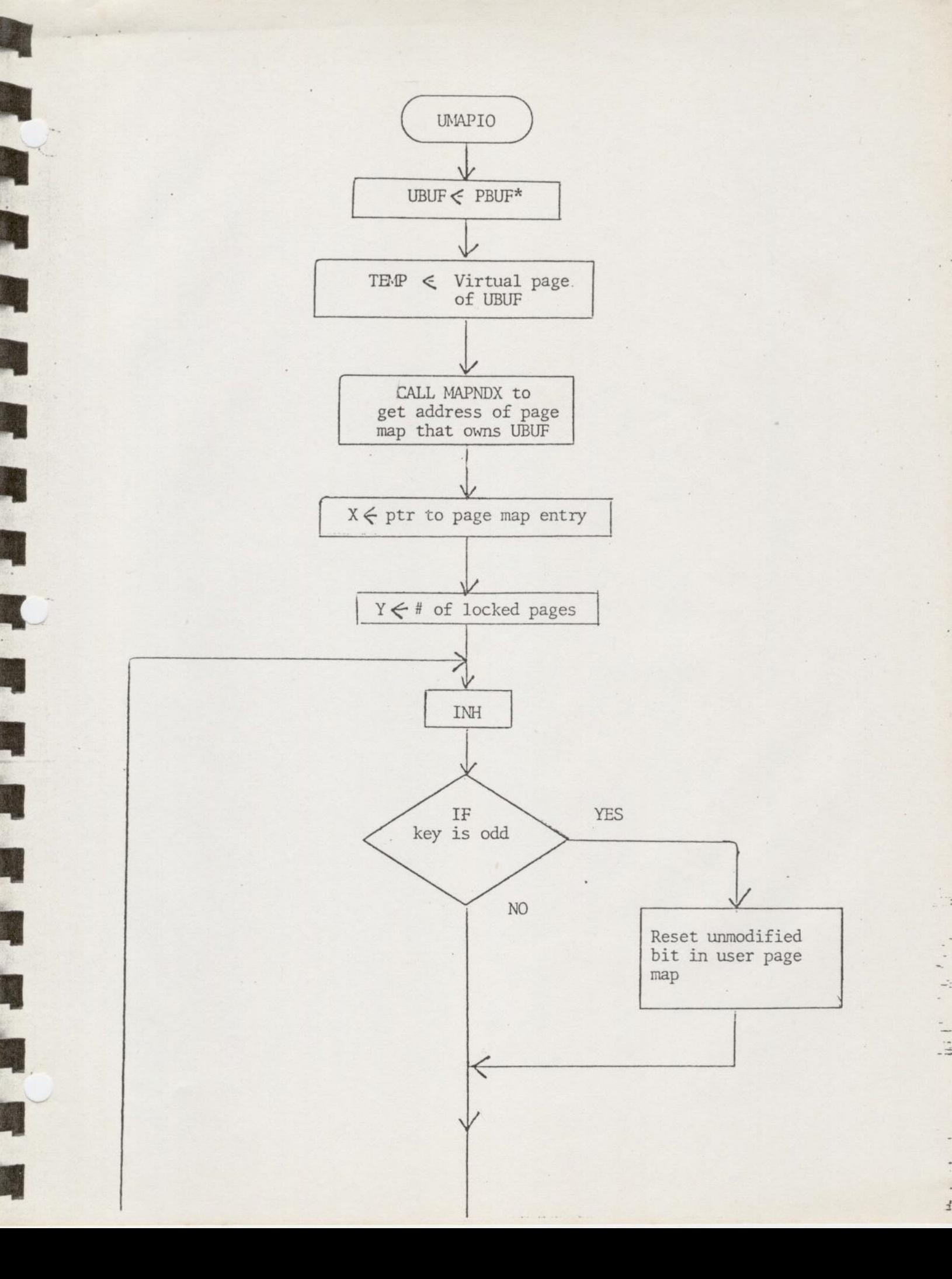

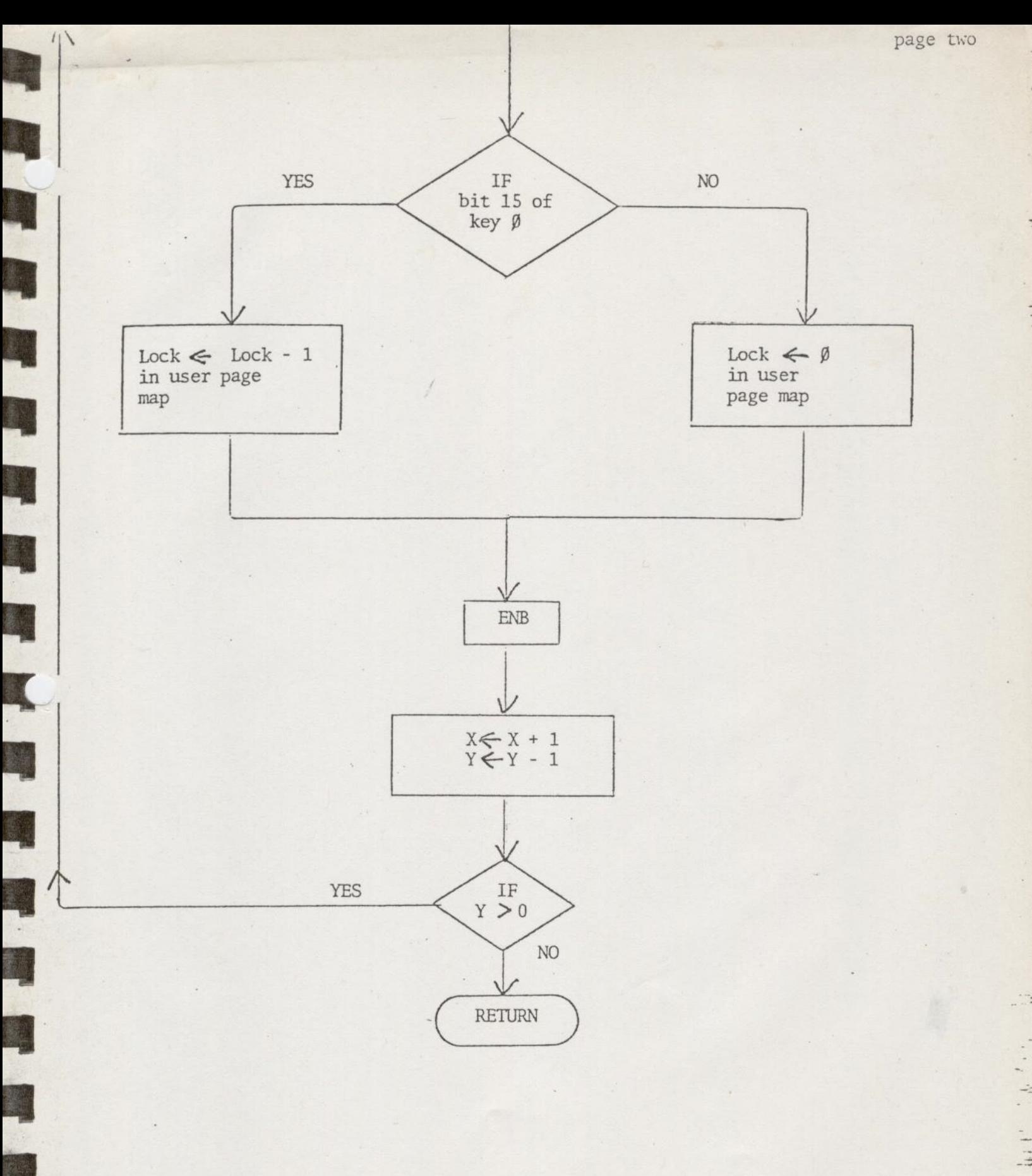

u.

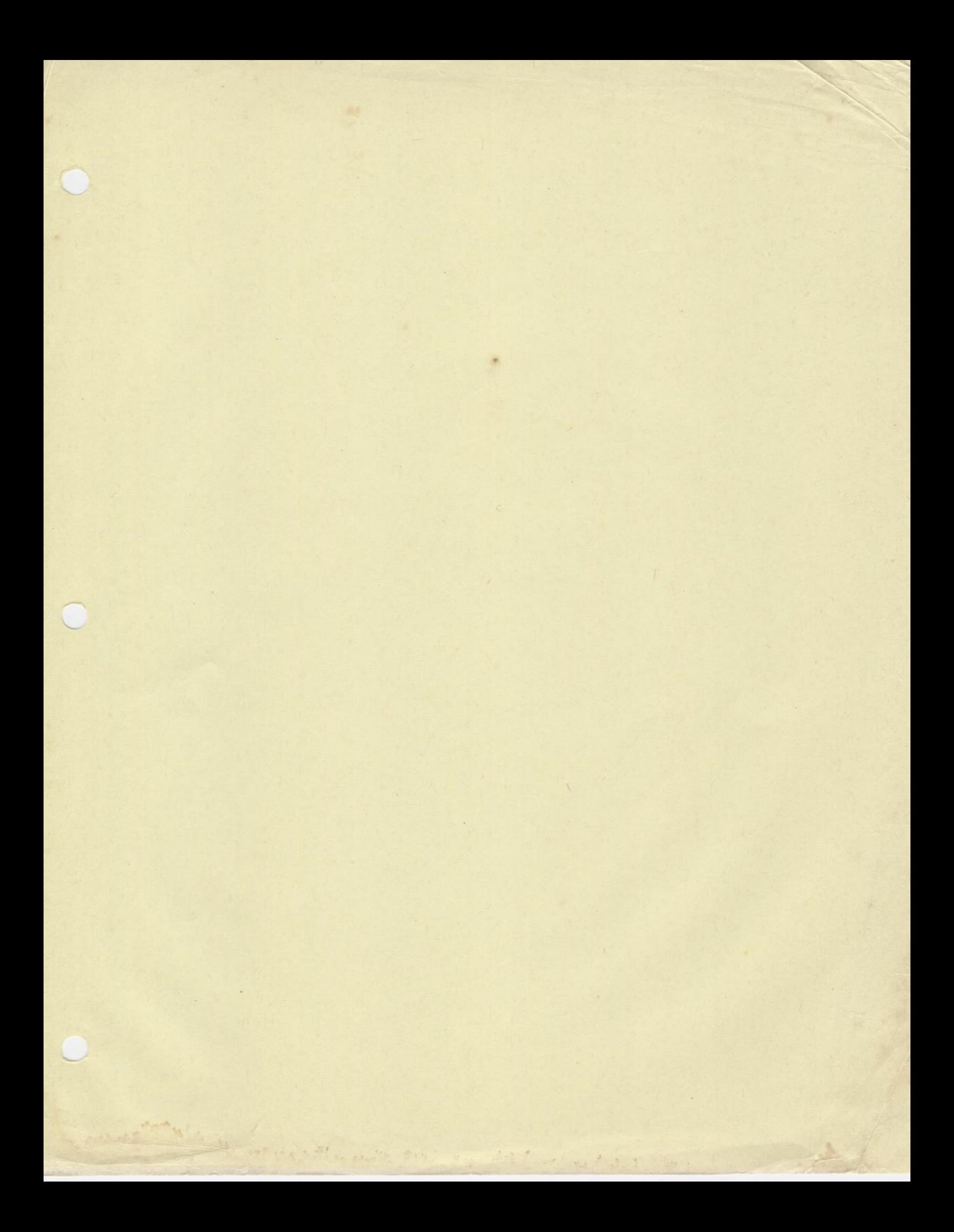

# PRIME COMPUTER INTERNATIONAL

 $\lambda$ 

B

T

S.

**RESERVE** 

 $\frac{1}{2}$ 

L

E

 $\epsilon_{\rm{max}}$ 

REFERENCE NOTES ON THE AMIC

PREPARED BY: C PARTRIDGE

NOVEMBER 1978

 $\epsilon_{\rm x}$ 

### **CONTENTS**

 $\overline{\phantom{a}}$ 

 $\ddot{ }$ 

 $\frac{1}{2}$ 

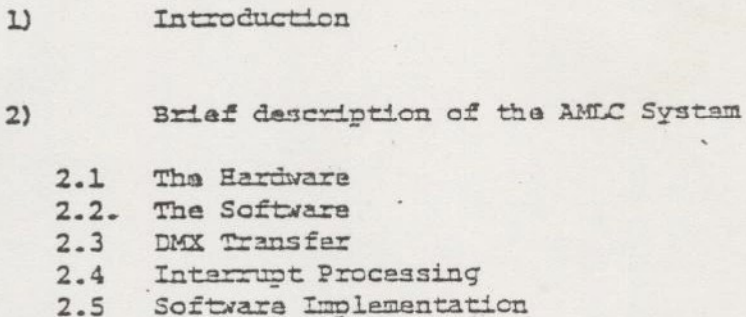

- The User Commands  $3)$ 
	- 3.1 AMLC
	- 3.2 ASSIGN/UNASSIGN
	- 3.3 AMLBUF
	- $3.4$  NOSR
	- 3.5 NAMIC
	- TERM  $3.6$
	-
- $4)$

Inner Details of the AMLC Software

- 4.1 Overview
- 4.2 Phantom Interrupt Code
- 4.3 Basic Flow Through AMLDIM

Handling Special Requirements and Known Problems  $5)$ 

- 5.1 Known Specials
- 5.2 Known Problems
- $6)$ P300 Differences

### 1) INTRODUCTICN

This document is designed as an aid to using and understanding the AMIC hardware and software.

The standard documents describe the use of the AMIC related commands, but a description of how the software and hardware works can only be found in internals course notes, which really require attendance on the course.

Many problems occur in normal usage of the AMLC due to a lack of knowledge of how best to use the system. When it comes to making a modification to the software to adapt it for a special requirement, all nature of problems occur.

The information contained in this document is split into a number of sections:

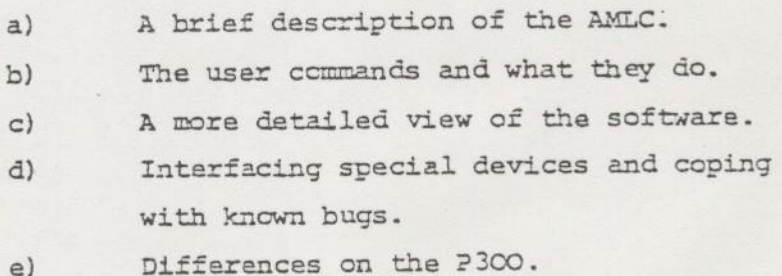

The information refers to the segmented architecture: The differences in the P3CO are described in Section 6.

The details refer to the Rev 15 and Rev 16 releases of PRIMOS.

 $-1-$ 

 $2)$ ERIEF DESCRIPTION OF THE AMIC

#### $2.1$ The Hardware:

The AMIC (Asynchronous Multiline Controller) interfaces full duplex/half duplex data lines to a PRIME computar. There are basically three types of boards: 5002, 5004 half duplex 5052, 5054 full duplex 5152, 5154 full duplex with QAMIC The last digit rafers to the number of lines  $(2 = 8, 4 = 16)$ . The half duplex' type ian't supported by standard software.

A P300 can handle 2 boards (not QAMLC type). A P350, 400, 500 can handle QAMLC with a 400, 500 expandable to 4 boards.

Information is transferred by Programmed Input Output (BIQ), intarrupt and DMX transfer. PIO is used for setting states or reading control words. Information transfer is achieved on the standard board by DMC on input and DMT for output. The QAMIC board uses DMC for input and DMQ for output. The speed of a line may be altared by software as can the character format and parity.

#### The Software  $2 - 2$

The components of the software for the AMLC are:

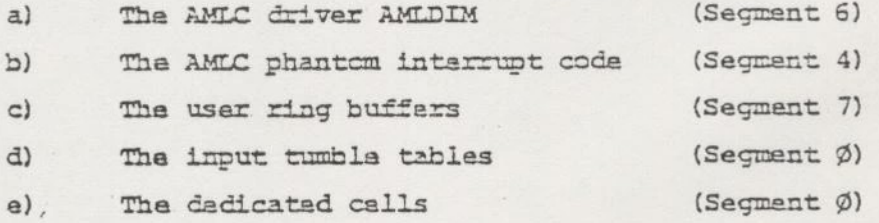

The software uses two basic mechanisms. The first one, DMX transfer occurs without direct software intervention. The second one, interrupt processing involves a) and b).

 $\ddot{\phantom{1}}$ 

 $\frac{1}{2}$ 

 $-2-$ 

The design aim is to reduce the overheads incurred with the 2nd mechanism because this software is of course consuming CP power.

#### $2.3$ DMX Transfer

This mechanism uses cycle stealing. This means that the flow of execution is not affected while DMX is going on. However, in the micromachine which is where the microcode comprising each instruction is being executed, thare is 2 temporary break to handle the DMX service. This microcede is known as firm wear.

Incoming characters from the device use Direct Memory Control. This method uses a pair of pointers in memory to indicate a memory area where characters can be placed. Each AMLC board has two such pointer pairs and memory areas (known as tumble tables). At Cold Start, the AMLC board (the controller) is loaded with these pointer pairs, and triggered. For a system with 4 boards there are consequently 8 tumble tables. Each tumble table is 48 words long. Characters arriving from a device are routed to the tumble table. The 2 byte (1 word) entry consists of a line number and the character, or a bit pattern in the line number byte to indicate a condition ie: break. This process continues until the tumble table is full. At this point, the controller signals this fact (interrupts) and switches input to the other tumble table. This teggling action continues automatically. "It is the responsibility of the software to remove these characters hefore the toggle action overwrites the table.

Outgoing characters can use one of two mechanisms:

a) DMT (Direct Memory Transfer)

b) DMQ (Direct Memory Queue)

 $-3-$ 

Li,
DMT is the most commen machanism. In mamory, a cell is maintained for edch line. The controller is given the address of the cell block. Each call is scanned at the rate for the line pertaining to the cell, for presenca of a charactar. If a charactar is present, it is moved to the output davica and the call cleared by the controller. It is tha responsihility of the softeara to fill the calls at a sufficient rate to satisfy the line speed to which the call ralates.

. The second mechanism, DMQ is available on the 51 series beards. With this technique, the dedicated cell is replaced by a quata. It is the responsibility of the sottwara to top up the queue before the AMLC has extracted all the characters at the line speed.

#### $2.4$ Interrupt Processing.

Transfers to and from memory eccur without software interruption. It is the raspensibility of the software to remove the characters from the tumble tables at a fast encugh rate and place characters in the dedicated cells or queues to satisfy the line speeds. The software is invoked by means of interruption from the controller. Each line on the controller has a flag bit called the Character Time Interrupt flag (CTI). If this flag is enabled then an periodic interrupt is generated by the AMEC at the rate for the line. The worst situation could be every line going at 9600 baud with the CTt flag cn. in this case it is mlikely that the C°U would do anything epart from xyumning AMLDIM, trying to service this interzupt rate- This state of affairs is avoided in a balanced system by using the CTI flag in an ordered manner. For input the CTI flag is set cn a particular line at a lew rata. This neminated line, called the input clock line, (one for the whole system) is set to interrupt 10 times per second

 $\mathbf{H}$ 

 $\frac{1}{2}$ 

 $\frac{1}{4}$ 

 $-4 -$ 

At this rate, software examines the tumble tables and removes the characters. This is fine while the input rate is low (human type speed). A second machanism exists to handle the case where characters are coming in more rapidly ie: a fast device sending in characters. When a tumble table is full, the AMLC recognises this and generates: an interrupt known as an End of Range (EOR) interrupt. This causes the software to clear the tumble table, hopefully before the other tumble table fills, (which, of course, happens normally). These two mechanisms cope with the two extremes. The first one, typing a few characters at cne terminal, ensures that the characters are interpreted by PRIMOS and not just left in the tumble table until an EOR is eventually generated. The second one, flooding the AMLC with characters, prevents data loss except in the limiting case where the input rate is greater than the ability of the software to handle it.

For output the CTI flag is set on a particular line at a faster rate than input. This line is called the output clock line, (one for the whole system). For the DMQ case's A single clock line cantrols cutat adimput. In the DMT case the software examines the dedicated cells of all the lines and fills up any that are zero if characters are available. In the DMQ case, the software tops up the queues if possible. This system is fine if the lines are operating at the output clock line speed (or lower) in the case of DMT. If it is desired to run the line at a high speed, then two techniques are available. The first one is to make the\_ output clock line run at the high speed. The disadvantage of this is that the amount of CP power required to service this rate increases. At 9600 baud the CPU can spend a large percentage of time ()50%) checking the dedicated cells, if this technique is adopted. The second technique is to switch on the CTI flag for the particular line. Hewever when no sore characters are to be transmitted, then the flag must be switched off (otherwise the overheads approach the first method).

 $\frac{1}{2}$ 

 $-5 -$ 

Normally the second method is adopted. The first cne is usually only chosen by accident. . With DMQ high speed lines are handled by increasing the size of the queue so that the topping up of the quaus lo times a second can copo with the higher rata. In practise it is difficult, to drive a line at the maximum rats of 9600 baud dua to machine leading.

### 2.5 Software Implementation

 $\frac{1}{2}$ 

t

 $\mathfrak{F}$ 

das tl (WoW tee

찬

Tha previous section described the softuare machanisrs that ara operating system independent. In other words, the intexrupt processing is not dependant on the type of operating system. If the system has an AMLC board, then the softyare most perform the required servicing. This section describes the software ccnventions adopted by PRIMOS to intarface the AMLC to the rest of the systen.

The first consideration is the eventual Gastination cf incoming characters and the stera where outgoing characters reside. Each configurad line (terminal users and assicnec lines) has an input and an output buffer. These buffers are circular (ring) and default to 192 characters on input and 384 characters cn cutput. Characters arrive at the input buffer from a Gevice at the rata the device is transmitting. When the butter is éull, echo back is disabled. User space programs remove characters from the buffer using normal input read routines. Characters arrive at the output buffer from user space programs. When the buffer is full, the user is suspended. Associated with each line is a data word called the LYORD. This is used by the software to determine which buffer is being used for the line and various characteristics set for the line.

Note echo is achieved in the software not in the iccntzoller.

 $-6$ 

 $\frac{1}{2}$ 

. . .

At cold start time, a test is made to see how many boards are plugged into the system. The internal tables are adjusted according to the result. The last line is called the group 1 line and @etermines the rate at which the tumble tables are scanned. The next line back is called the last line of group g and determines the rate at which the dedicated cells are scanned for output. In a DMQ system, there is no group 1 and the clock line becomes the last physical line.

#### 3) THE USER COMMANDS

This section describes the commands that affect the AMIC and its associated software. The user has to be the supervisor (system console) except for the ASSIGY and TERM command.

#### 3.1 AMLC

 $\overline{\phantom{0}}$ 

BB BBB BKB KB KB KB BE SE ES SE ES DELEN

This is the major command affecting the AMLC. It is issued from the system console either "on the fly" or in the C  $\leftarrow$ -PRMO file. The format is:

AMLC (protocol line number (config) (word) The variants are:

- i) AMLC protocol line number config
- ii) AMLC protocol line number config Lword
- iii) AMEC line number config
- iv) AMLC line number config Lword
- v) AMLC protocol line number

The protocol may be TRAN, TRANES, TTY, TTYES, TTYNOP. The ES protocols invoke the CTI bit on. output. Consequently these are used if the line is being set to a speed greater than the output clock line.. For DMQ systems HS must not be used. The difference between TRAN and TTY concerns the treatment of newline characters, the parity bit and echo.

 $\frac{1}{2}$ 

For TTY protocol carriage return is echoed for line feed, bit 8 is set true and the character is echoed mless specified otherwise in LWORD. TTYNOP disassociates the line from a user spaca and it is used when:

> a) A\_\_USRASR space is being set up and can ba used to achieve: b) An assigned line is being set up

In case a) the. line. baing no cpped is 2 less than the user number. Casa b) is usually specified if transparent protocol is being used. The line number is specified in octal. The Config word is a bit pattern used to set up line speeds, stop bits and charactar length. On recaipt of the config word, PRIMOS issues a PIO to the controller to alter its stata. The speed bits have 4 fixed speeds, a programmed clock and 3 jumer assignable speeds. The programmed clock is usually set to 9600 baud. The jumpers have to be set on a complete board basis. Normally installations chcosa the intermediate speeds between 1200 'baud and 9600 baud. The DYORD controls treatment of carriage return, echo and XON/XOFF. The right hand byte determines whether the line is associated with a user space. To make a line assignable, this byte must be cleared. The exact specification of the config LWORD bit pattern can be found in the System Administrators Guide.

### 3.2. ASSIGN/UNASSIGN

This command is used when it is required to assign an AMEC line. It ig issued from user space. It uses the same format as AMLC, the ASSIGY/UNASSIGY being placed before AMLC, ie: AS AMLC etc. <sup>~</sup>

Two important points to note are:

- a) LWORD can not be altered from user space.
- b) Not specifying the protocol will default the line to TRAN.

The implications of a) are that features like XON, if set up this way, have to be dene on the LWORD attached to the eriginal AMLC command input at the system console. The implications of b) are that if a feature like XCN is required, then TIY or TIYHS must be specified because XON will not work under TRAN. For the UNASSIGN, an abbreviated syntax is allcwed, ie: UN AMLC linmo.

#### 3.3 AMLBUF

|<br>|<br>|<br>|<br>|

This command can only be issued at cold start from the CONFIG Gata file. It is used to change the buffer sizes and the Queue size if DMQ is being used. Note, hewever, that the latter doesn't work under Rev 15. The parameters are octal words, so for buffer sizes, a conversion to decimal characters has to be made, eg: a parameter of 1000 would give a buffer of 1024 characters. The line number is also octal.

Problems cccur if AMLBUF is being used to alter assicned lines. The line number must be the next one beyond the terminal lines for the Ist assigned line and the one above that for the next and so on. This is because the buffer given to an assigned line is taken from a pool residing above the terminal buffers. The order in which the buffers are given is determined by the order in which the lines are assigned. The physical line is not used for these calculations. Imagine a system where  $NUSR = 4$  and  $NAMC = 3$ . The  $AMEBUF$  command must use line number 3 for the lst assigned line, 4 for the 2nd and 5 for the 3rd. The line actually assigned is immaterial.

 $-9 -$ 

When using the DMQ parameter, the queue size must be calculated  $2^{**}\mathbb{K}$ ,  $4 \ge \mathbb{K}$  (16 If the queue size is less than 16, then a machine halt will occur.

#### NUSR  $3 - 4$

This command controls the number of terminal lines configurad for this session. NUSR must be placed in the CONFIG data file. NUSR which is octal, represents the number of users including tha systam user.

#### NAMLC  $3.5$

This command controls the number of available AMIC lines. Buffars are locked according to the combination of NUSR and NAMLC.

#### $3.6$ TERM

This command alters the characteristics of the AMLC from user space. It makes the LWORD bits available at user space, in particular XCN/XDFF and duplex. TERM will clear bits 4 - 8 of LWORD so, if these bits have been used by a modified system, then care must be exercised.

### INNER DETAILS OF THE AMLC SOFTWARE  $4)$

This section is intended to give an indepth view of the software. If it is required to hang devices on the AMLC or modify the software for specials then the implications of doing this have to be understood so that unpredictable side effects are not experienced.

 $\frac{1}{2}$ 

 $4.1$ Overview

i i |

-1

The most important module handling the AMLC is AMLDIM. This module runs as a complete process and has its cwn semaphores to control the character flow. AMLDIM is where control goes eventually when an interrupt is received. This module uses a number of other modules:

- i) FMLIOB (From Logical Input Output Buffer) . This module is responsible for obtaining Characters from the ring buffer and passing them to AMLDIM.
- ii) TOLIOB (Te Logical Input Output Buffer). This module is responsible for placing characters in the ring buffer (either input or output).
- iii) BUFCHX. This module examines the ring buffer to see if there is room for a given number of Characters.

The code that handles the intexrupt is contained in SEG 4. This code causes the interrupt response code (IRC) to be invoked.

#### 4.2 Phantom Interzupt Code (PIC)

When an interrupt is received by the microcode, control passes to a location in segment 4. The current PB register and KEYS are saved by the microcode and the code located in segment 4 is executed.

For the AMLC this code consists of 5 instructions. There are 4 OCP instructions and an INEC AMLSEM. The OCP instructions clear the AMLCS interrupt mask and disable any further interrupts. The INEC is a process exchange instruction that:

- i) Notifies the semanhora AMLSEM and places tha PCB on that semaphore on the end of the ready list at correct level.
- id) Issues a CAI cperaticn which frees the backplane of the CPU for further interrupts.

The operation performed in i) means that the AMLDIM process which, in idle state waiting on AMLSEM, gats moved onto the reaéy list by the dispatcher (a microcode operaticn). The positicn it occupies on the ready list is governed by its level, which is 2 for the AMIC. Only the clock and SMLC are higher. The significance of the end positioning means that if other processes were on the same level, then the AMLDIM process would be placed at the end of the chain. Howaver, 2s AMLDIM is tha only process at this level, this is of no significance. The level is set in the PCS at System Startup. The dispatcher then either schedules the new process (AMLDIM) if it is new at the hichest level or, else continues with the current process. The lattar will only eccur if the current process is the cleck or the SMIC.

The end result is that the AMLC gets serviced very rapidly. When the AMLDIM process has finished, then the dispatcher schedules the next process in the ready list. This could be the one that was interrupted or a higher one if another interrupt had occurred after the AMLC one.

 $-12-$ 

Ī

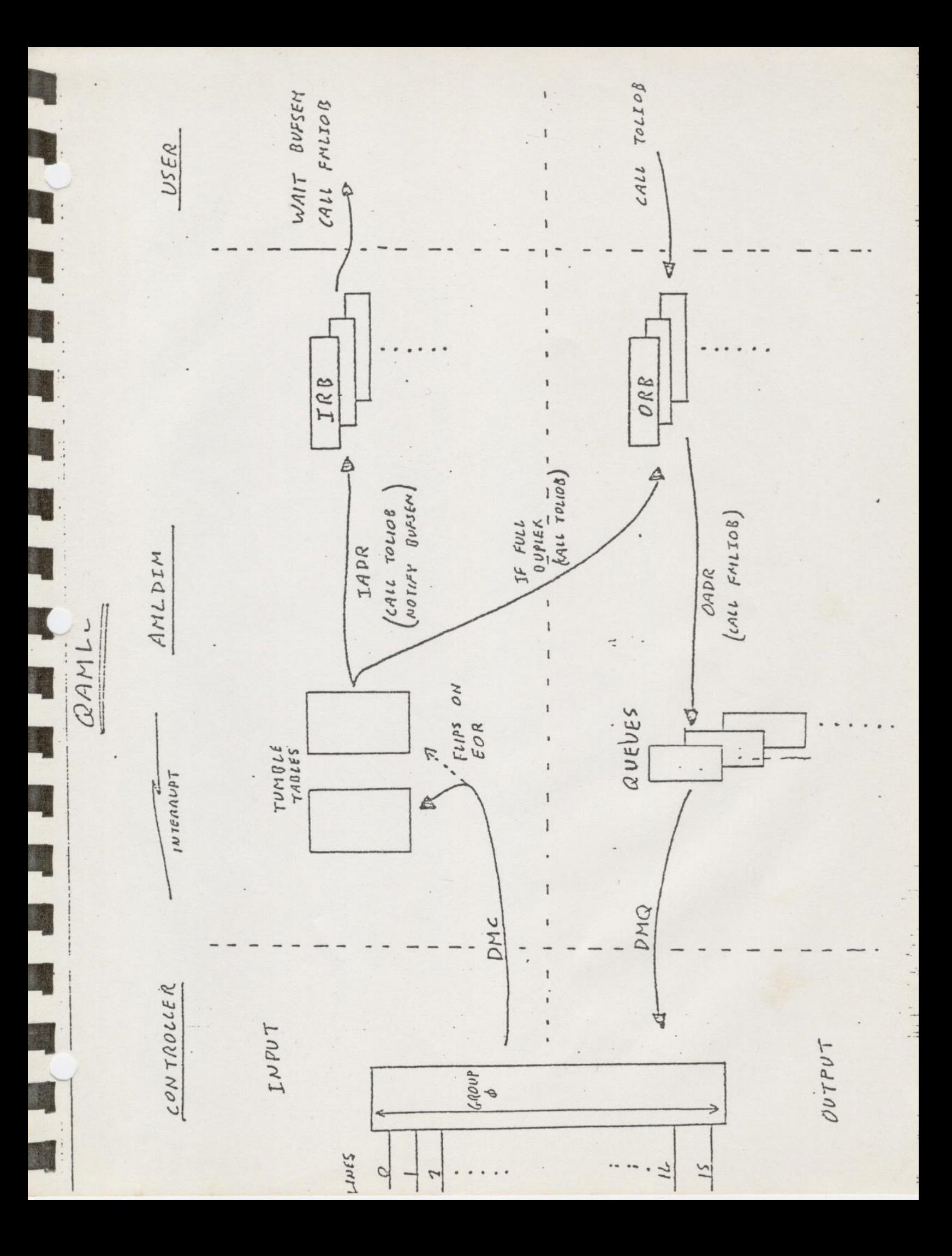

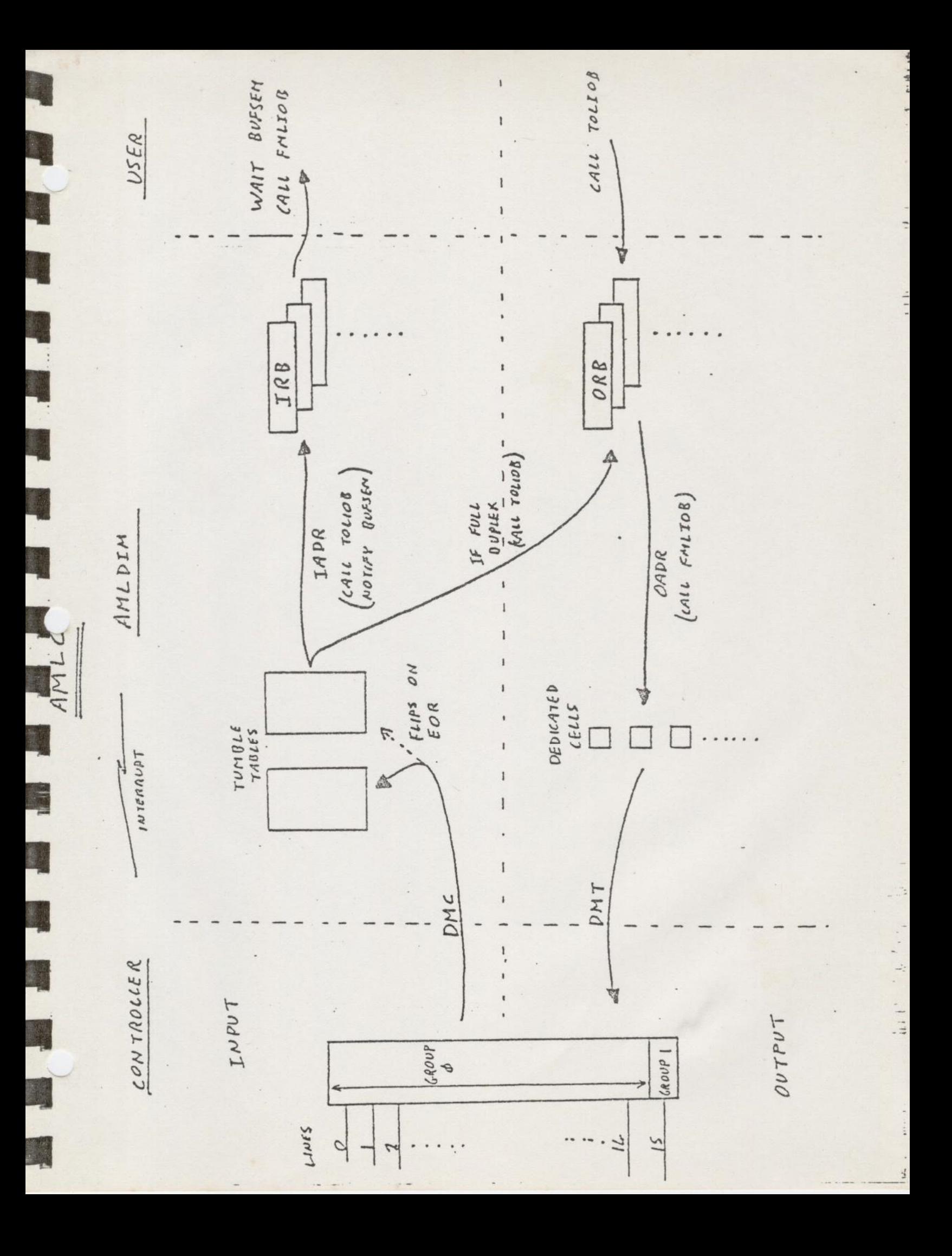

#### Basic Flow Through AMLDIM  $4.3$

Referring to the diagram, the basic flow starts with the Gispatcher (microcode) giving control to AMLDIM. After the lst interrupt, after cold start, the process (AMLDIM) is always on a WAIT instruction. The first task is to identify the controller that interrupted. These tests are performed in Rmode because PIO cannot be performed in Vmode. Any PIO instruction is converted to an EIO which cccupies 2 words. Failure to find the interrupting controller causes a HALT. Having identified the interrupting controller, the status word for that controller is input to Getermine what type of interrupt occurred. Three types of interrupt can occur:

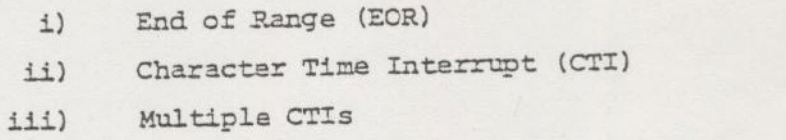

Case i) is indicated by bit 1 being set (the sign bit) Case ii) is indicated by bit 9. Bits 13-16 indicate the line. Case iii) is indicated by hits 9 and 10.

Case iii) occurs if a 2nd CTI is generated before the INA imstruction is issued to get the status.

If none of these cases is detected then a WAIT on AMLSEM is issued and the dispatcher reschedules another process-

## Case i) EOR

BHRS&ata ae a a a PF

Control is transferred to AMLIN. The correct tumble table is located and the table IADR is used to reference the input protocol. IADR has one entry per line which points to a protocol.

The dafault set up is TTYIN. The AMEC command modifies the table according to the protocol named. The subscript to point into the corract entry of IADR is obtained from the line number held in the tmble table. Control is transferred to the appropriate protocol.

There are two basic input protecols:

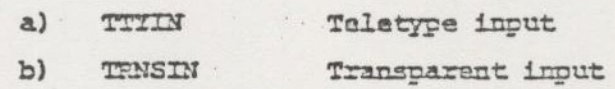

The purpese of the protccol is to examine the incoming character and make adjustments according to the srecification of the protocol. For case a) a test is made to see if its: a break character. . If not then tests ara made to see if XON has been enabled. The character is written to the input ring buffer using TOLIOS and if echo is required then it is also written to the outout ring buffer. If the input ring buffer is full, then no attempt is made to write the character away and acho is disabled. Consequently, if the input ring buffer is net cleared, character less results. For case b) no tests ara performed except ignoring break. However, the character will not go to the input ring buffer if it is full.

Both protecsls NIFY the semaphore of the line so that a user process waiting on the semaphora will be placed on the reacy list.

Even thoush cnly one EOR was: generated, all the tumble tables are cleared. while this scan is being performed. At the end of the loop, the AMLC status is examined back at AMLDIM to see if any other intarzupts had occurred (using the same status word containing EOR). If none exist th n a WAIT on AMLSEM is issued and the dispatcher gives the CPU to the next user on the ready list.

 $- 14 -$ 

## Cese ii) Character Time Interrupt

On detecting a character time interrupt has occurred, a test is made to see which line caused the interrupt. If the line is the input clock line, indicated by its GFLAG being set, then extra functions are perfomred. These are:

- i) Testing for loss of carry. The stata indicated by <sup>a</sup>bit in the data set word word for the controller. the DTE(data terminal ready) is dropped for these lines. If carry has. been arepped and DISLOG is enabled then an abort flag is set in the process abort word of the PCB. This is done at the half the clock rate (consequently usually 5 times a second). Dropping the data terminal signal for lines that have lost carry.
- ii) This occurs every 3 minutes. Eowever, problems occur with this; see section 5). Every 3 minutes DTR is dropped for all lines that dont have carry. This caters for the case where lines that never had carry, e.g. modem lines, are accidently engaged.
- iii) AMLIN is called to clear the tumble tables as for an EOR.

Then AMLOUT is used to examine all the dedicated in the current group (@ or 1). The mechanism used to do this is to check the output ving buffer to see if any characters exist. If there are characters present then code is entered (depending on the controller type). For the DMT case, the dedicated cell is examined and if it is empty, then the OADR table is used to transfer control to the output protocol for the line. The default output protocol is TTYOUT. Others available are:

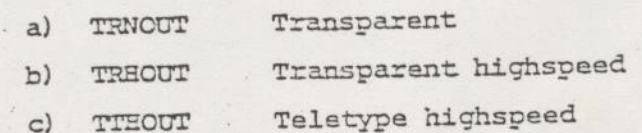

The main differenca exists between the high speed end the normal protccols. The hich speed protocols use the character time interrupt bit to over-ride the slower speed of the group clock rate. If there are more than character time interrupt bit to over-ride the slower<br>speed of the group clock rate. If there are more than<br>40 characters in the output ring buffar then the CTI bit is switched on. This of coursa causes interrupts at the rata for. the line. When thara ara lass than 40 characters, the CTI bit is switched off and the dedicated call is replenished at the clock rata fer group zero.

In the DMQ case the quaus is examined to see if it can take any more characters. Because DMQ systems do not use high spead protocol, the intarrupt is caused by the last line of group zero which ecccurs at 110 baud.

The routine FMLIOB is used to obtain a character and place it in the dedicated cell for the line or at the bottom of the queue for DMQ.

When all the lines have been servicad, a WAIT on AMLSEM is issued.

## case iii) Multiple Character Time interrusts

eee es ee ee oe eee ee ee ee

The only difference between ii) and iii) is that the AMLIN loop is executed prior to AMLOUT. This is dene becuase theze is no guarantee that the multiple interrupt didn't occur on the input clock line. 'The AMEC status word only contains the line number of the last interrupting line.

## HANDLING SPECIAL REQUIREMENTS AND KNOWN PROBLEMS

Often it is necessary to interface special devices to the AMIC. It is important to be aware of the consequences of doing this in terms of the effect on the whole system and the effect on the device.

## 5.1 Known Specials

5)

- a) XON/XOFF for input devices
- b) Buffered devices for output
- c) Page mode devices
- d) Cassette Input
- e) Adding new protocols
- £) Interfacing DMQ boards

### a) XON/XOFF

In the standard AMLC software XON/XOFF is surpcerted on output. This means that when the feature is enabled, sending an XOFF to PRIMOS suspends cutput and sending an XCN resumes it. However, some devices used for input, such as cartridge devices, will respond to XON/XOFF. This is designed so that the device can transmit data at high speed with the software stopping the device when its buffers are full. The modification to PRIMOS is fairly simple and involves:

- i) Testing when the tumble tables are being cleared to ensure there is enough room in the input ring buffer to hold the data.
- ii) If the buffer hasn't sufficient recm then placing an XOFF in the output ring buffer.

 $-17 -$ 

- i144) Testing the state of the input ring buffer if an XOFF had been sent to see if transmission can be re-enabled.
- iv) If transmission cam be re-enabled, then placing an XON in the output ring buffer.

Invoking special featurss can be achieved hy making use of spara- LWOND bits. The main consideration is to ensure that extra coda doas not incraase the overhead in AMIDIM CPU usage. Consequently test i) is the only cne that needs to be placed in the interrupt lcop. Test iii) can be placed in the low interrupt rate loop eg: carrier loss.

## Buffered Davices for Outout

b)

Sema output davices, such as plotters and printers, indicate when their internal buffers are full, by setting an interface line (the busy signal). The standard AMLC OS4 can detect this on nin"8 4 mie the state of the signal available to the software. Interfacing AMLDIM to these devices can be achieved by:

4) Incorporating a special test in AMLOUT ii) Adding a new protocol

The modification i) is straightforward but once incorporated, gives the device to a specified line and also involves an overhead in AMEDIM, even if the device is not being used. 44) is a much more satisfactory solution as it is line independent. Care must be exercised when adding this modification that all the precautions are observed when performing the I/O required to read the AMLC status.

he

 $\frac{1}{4}$ 

## Page Mode Devices

c)

d)

e)

Page mode terminals are those which transmit a whole screen of information in ene burst. This causes <sup>a</sup> large quantity of information to be sent to the tumble tables. If there are a number of page mode terminals connected to the AMLC, then there is the danger that the tumble tables will not be able to handle the input rate. Consequently, loss of information will occur, which necessitates increasing the size of the tumble tables in segment 9. The main consideration is to ensure that the disk driver still resides at location 1400. It will also be necessary to increase the size of the input ring puffers using the AMLBUF command.

## Cassette Input

ae aaaaaea

Cassette input devices are similar to page mode devices, in that they transmit burst moce packets. Consequently the size of the input ring buffers will need to be increased and the tumble tables may need to be increased. If the device responds to XON/XOFF, then the considerations in a) need to be borne in mind.

## Adding new Protocols

Adding new protocols is a fairly straightforward process. The tables in NLKCOM will need to be adjusted to reference the new protocol name (as input with the AMLC command) to the driver name in AMLDIM. The new protocol code will need to be added to AMLDIM using the bgic contained in 'the existing protocols ie: use of TOLIOB and FMLIOB to manipulate the characters. The only other important consideration is to ensure that the generated code doesn't overflow the page boundries set up in MAPGEN.

 $-19 -$ 

## f) Interfacing DMQ boards

Adding DMQ boards to the standard system causes no difficulty. The preblen comes when a special addition has to be incorporated. The DMQ only affacts specials that require suspension of output based on cartain requirements. 'The length of the queue must be taken into account because suspension of transfar from the ring buffer to tha quaue dcesn't affact the DMQ going from queue to the AMIC. It is therafors necessary to pack out the quaue with null characters which don't gat sant to the davica.

## 5.2 Xnown Problems

 $\overline{\phantom{a}}$ 

—

Cartain known problemexist which can be got round by using cartain techniques.

If forcad logout on disconnect is configured (in the CONFIG file) direct connect devices may be logged out. The object is to drop DTR (Data Terminal Ready) on lines with no carrier. However this is dene by pratending all lines hava carrier. Any line that never had carrier (ie: a diract connected line) will be force logged out. The solution for devices that generata DIR is to use cable type 1470. For davices that do not generate DTR strap DTR from the AMLC to carrier. For the system console being operated as a USRASR terminal, the carzier must appear high on the line that corresponds to the buffar being switched. The alternative is to set the LWORD to zaro.

If forced logout on disconnect is enabled, then cutout may not be turned on. This is because the logout message is attemptsd hefore the LWORD is changed to allow output (ia: the buffer number insextsd). If the output ring buffer is full then the procass (user) hanges on a semaphora. Message all now can cause the ring buffer to fill.

 $\frac{d}{2}$ 

 $20$ 

Unstable carrier can cause problems such as random disconnects.

Problems can occur with UK Modems because noise on the line may cause the modem to think carrier is permanently high. Carrier high with no cne logged in can cause a modem to become permanently engaged by a wrong number.

Tha maximm size of all ring buffers (in total) must be less than 32K words.

#### 6) P3200 DIFFERENCES

anata ae ese eee ea ef ee eee ee

The mechanisms used by the AMLC harcware are independent of system as the same controller is used throughout. The main difference between the P300 and P400 concerns the segmented architecture of the latter.

 The AMLC Griver AMLDIM doesn't differ significantly between the P300 and P400. The technique of tumble tables, dedicated cells and ring buffers applies. DmQ is not available on the P300.

The most important difference concerns the way the code is entered. As there is no process exchange mechanism, the interrupt address is the entry point for AMLDIM. The DMX memory areas exist in the same segment as the driver. The ring buffers exist in a pseudo segment which is addrassed through the memory mapping tables.

The parameters of the ANLC software are fixed and changes can only be made at source level. The most common change is the buffer size. This can be achieved by modifying the module TFLIOB. The main consideration is to ensure that the centronics buffer start adéress is located on a page boundary.

 $\ddot{\phantom{a}}$ 

 $\frac{1}{2}$ 

 $\frac{1}{2}$ 

 $\frac{1}{2}$ 

 $11.11$  $\frac{1}{2}$ 

 $-21 -$ 

The suspensicn of users is achieved by a state vector. This means that if a user requires input, he will not gat access to the ring buffer mttl a time slice interval (waliks PRIMOS Iv) whare he will be waiting on BUFSEM and gat put on the ready list by AMEDIM. This of course has consequances when sarvicing fast devices.

XCH/Z0FF is not implemented in the standard systen, althouch insertion of the coda is fairly straightforward.

 $\overline{1}$ 

 $\ddot{\phantom{0}}$ 

# AMLDIM ENHANCEMENTS

BUFFERED PROTOCOL (REVERSE CHANNEL) - LWORD BIT-5 SET-DETECT BUSY BIT-6 (USED ONLY IF BIT-5 SET) ON - IF DATA SET SENSE HIGH ISSUE XOFF, ELSE XON-OFF - IF DSS LOW ISSUE XOFF, ELSE XON . TRANSMIT DISABLED WHEN BUFFER EYPTY 5 SECONDS, . DTRORP CONFIG DIRECTIVE AND DROPDTR COMMAND, . BUFFER OVERFLOW DETECTED USING NAK (°225) CHARACTER,

IF ONLY ONE CHARACTER SPACE REMAINS IN THE INPUT RING BUFFER, A NAK WILL BE PLACED THERE. A SUBSYSTEM CAN CHECK FOR THIS AND REQUEST A RETRANSMIT AFTER ISSUING A CALL TO BUFCLR.

. PARITY ERROR DETECTION

IF BIT 8 OF THE LWORD IS SET, AYLDIM WILL REPLACE ALL PARITY ERRORS WITH A NAK CHARACTER. THESE MAY BE HANDLED AS FOR BUFFER OVERFLOKS.

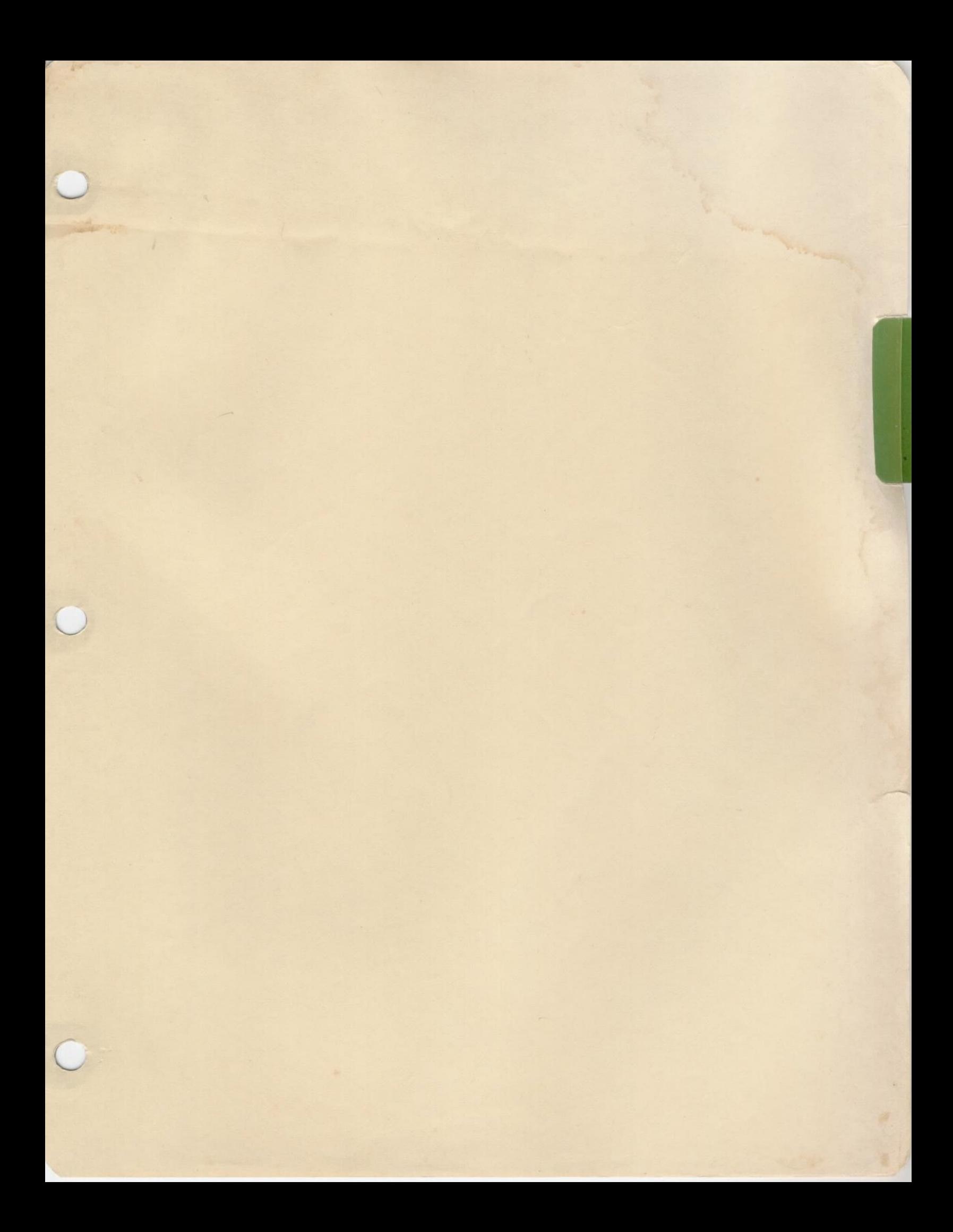

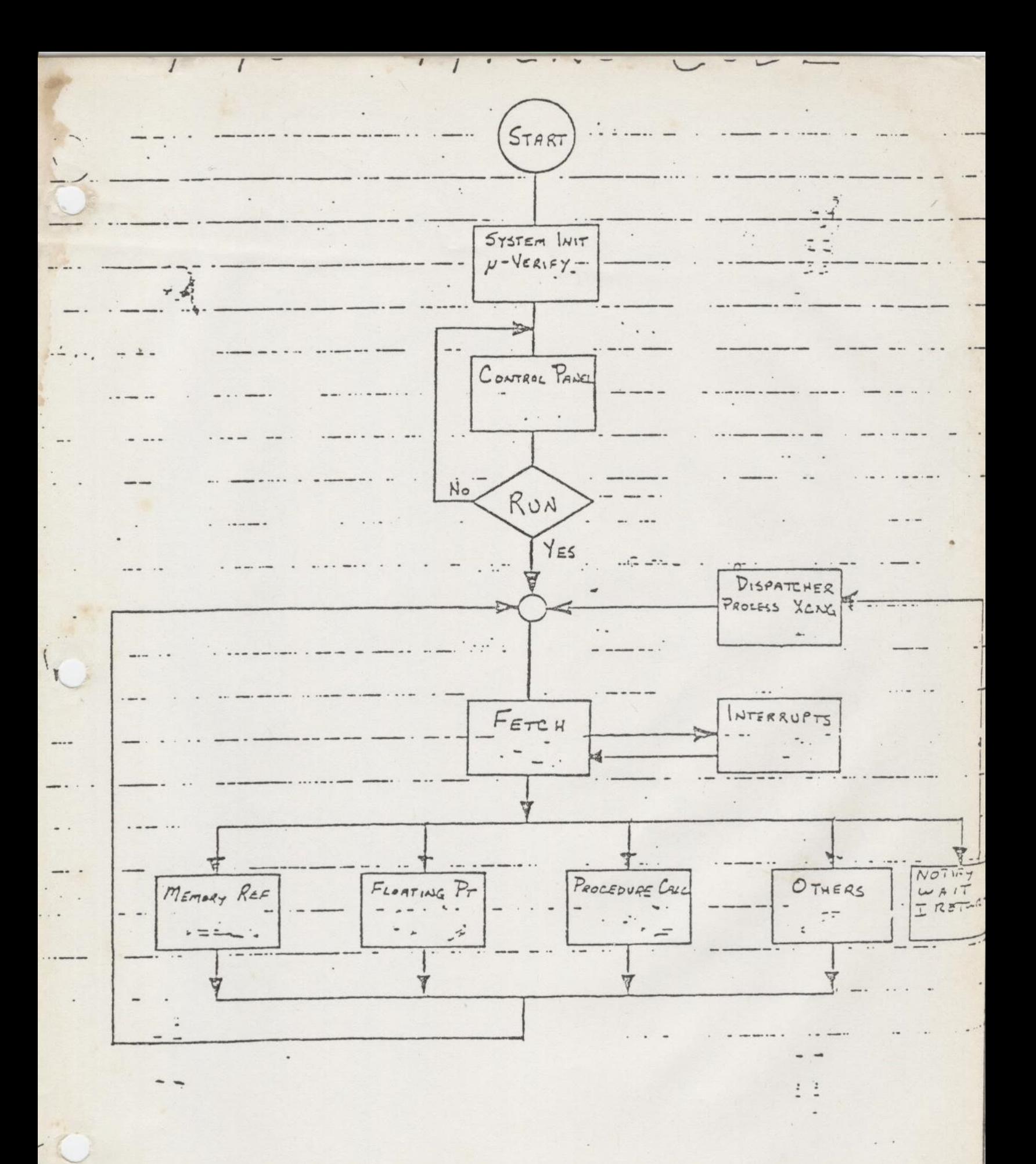

 $\pi - 1$ 

# V-Mode Register Description:

Anni

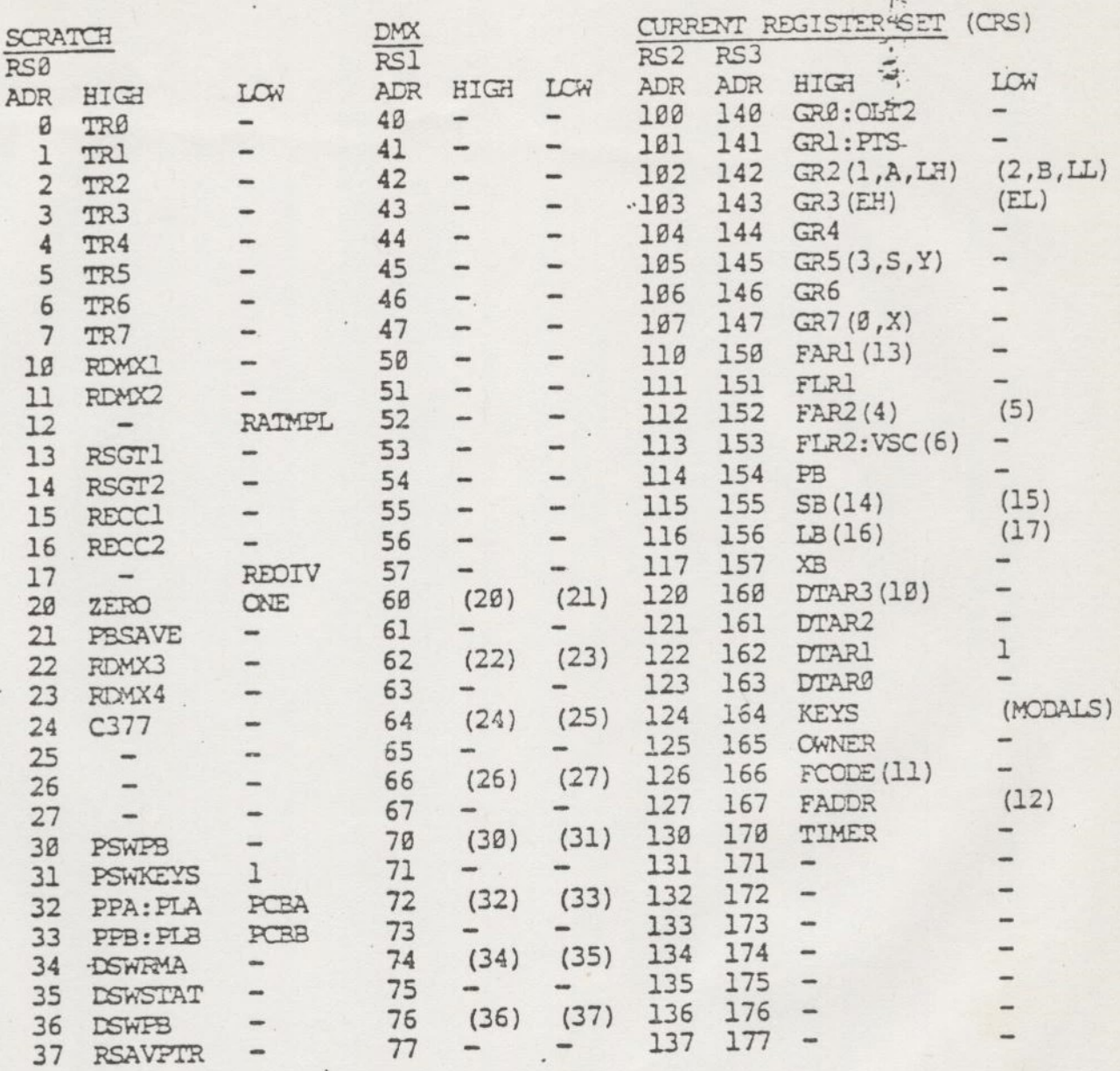

 $^\mathrm{f}$  .

NOTICE - Numbers in parentheses ( ) show P300 Address Mapping

Definitions

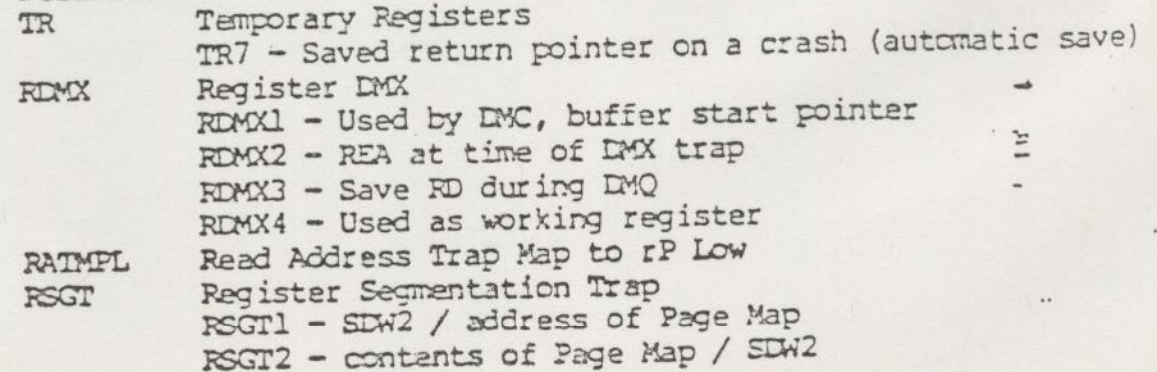

 $\ddot{\cdot}$ 

 $\begin{picture}(180,17) \put(0,0){\vector(1,0){15}} \put(15,0){\vector(1,0){15}} \put(15,0){\vector(1,0){15}} \put(15,0){\vector(1,0){15}} \put(15,0){\vector(1,0){15}} \put(15,0){\vector(1,0){15}} \put(15,0){\vector(1,0){15}} \put(15,0){\vector(1,0){15}} \put(15,0){\vector(1,0){15}} \put(15,0){\vector(1,0){15}} \put(15,0){\vector(1,0){15}} \put(15,0){\vector($ 

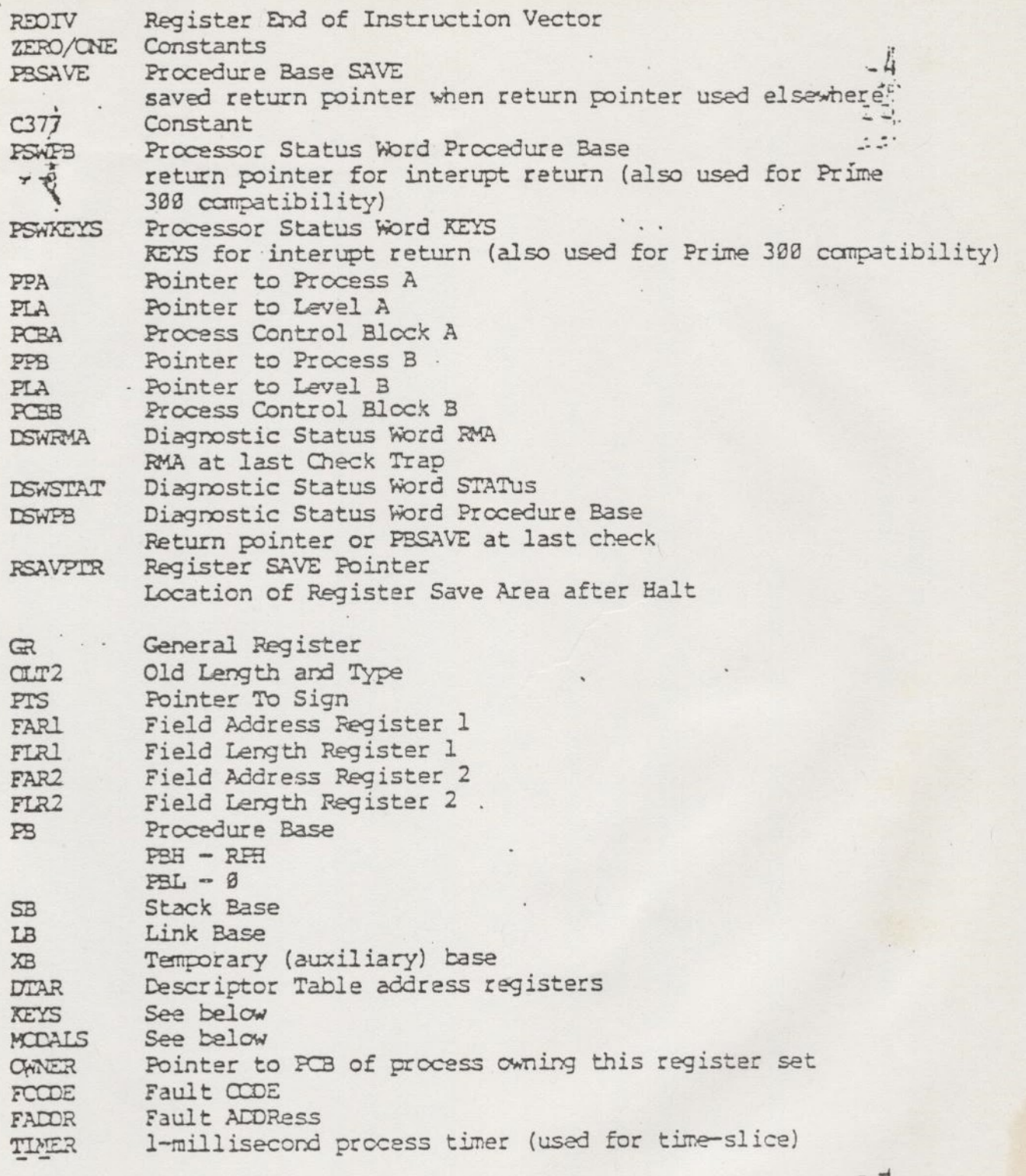

: P

 $\mathbf{i}'$ 

 $\overline{\mathbb{I}}$  - 3

# V-Mode Register Usage:

 $\epsilon_{s}^{'}$ 

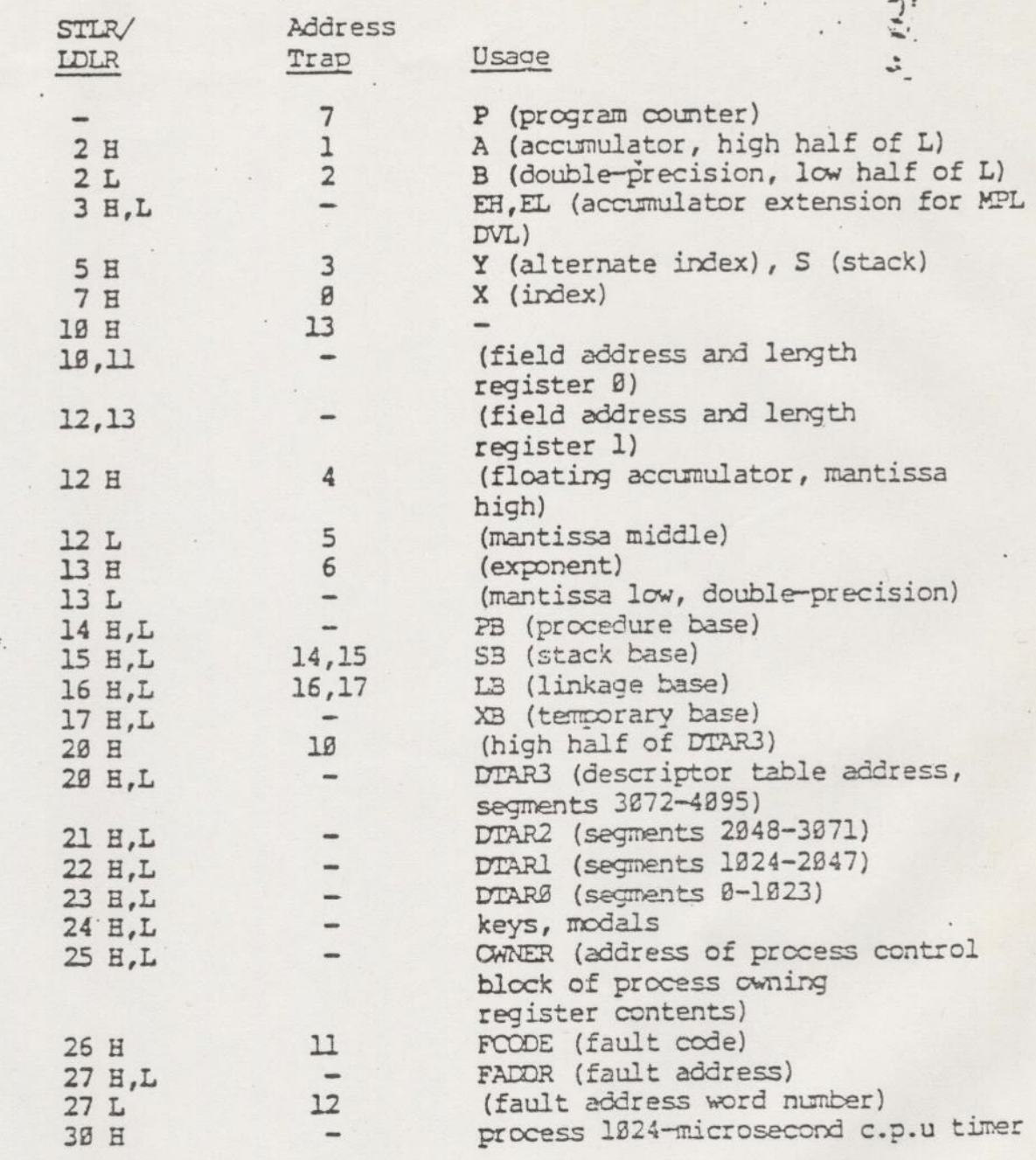

 $\frac{1}{\sqrt{2}}$ 

 $I - 4$ 

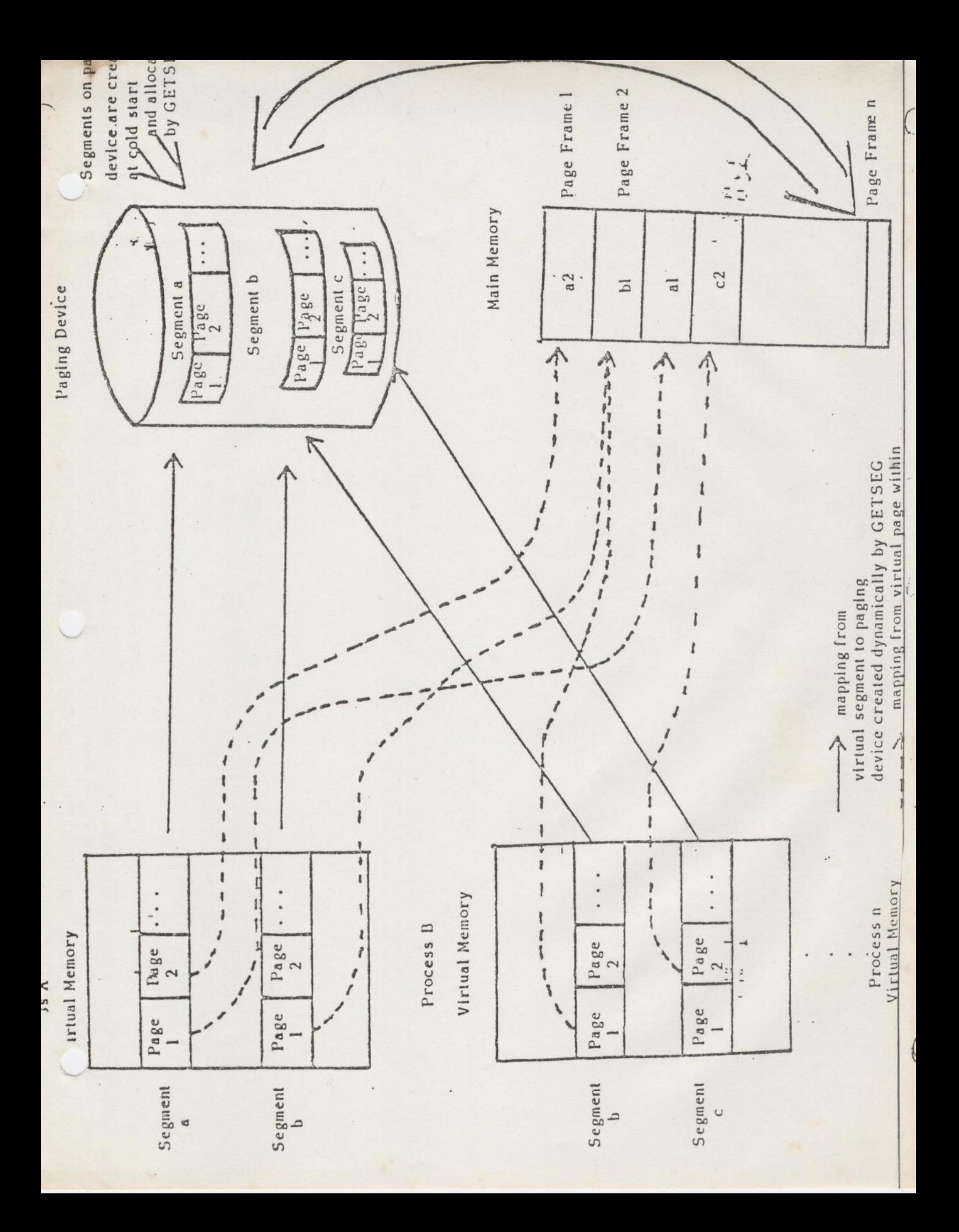

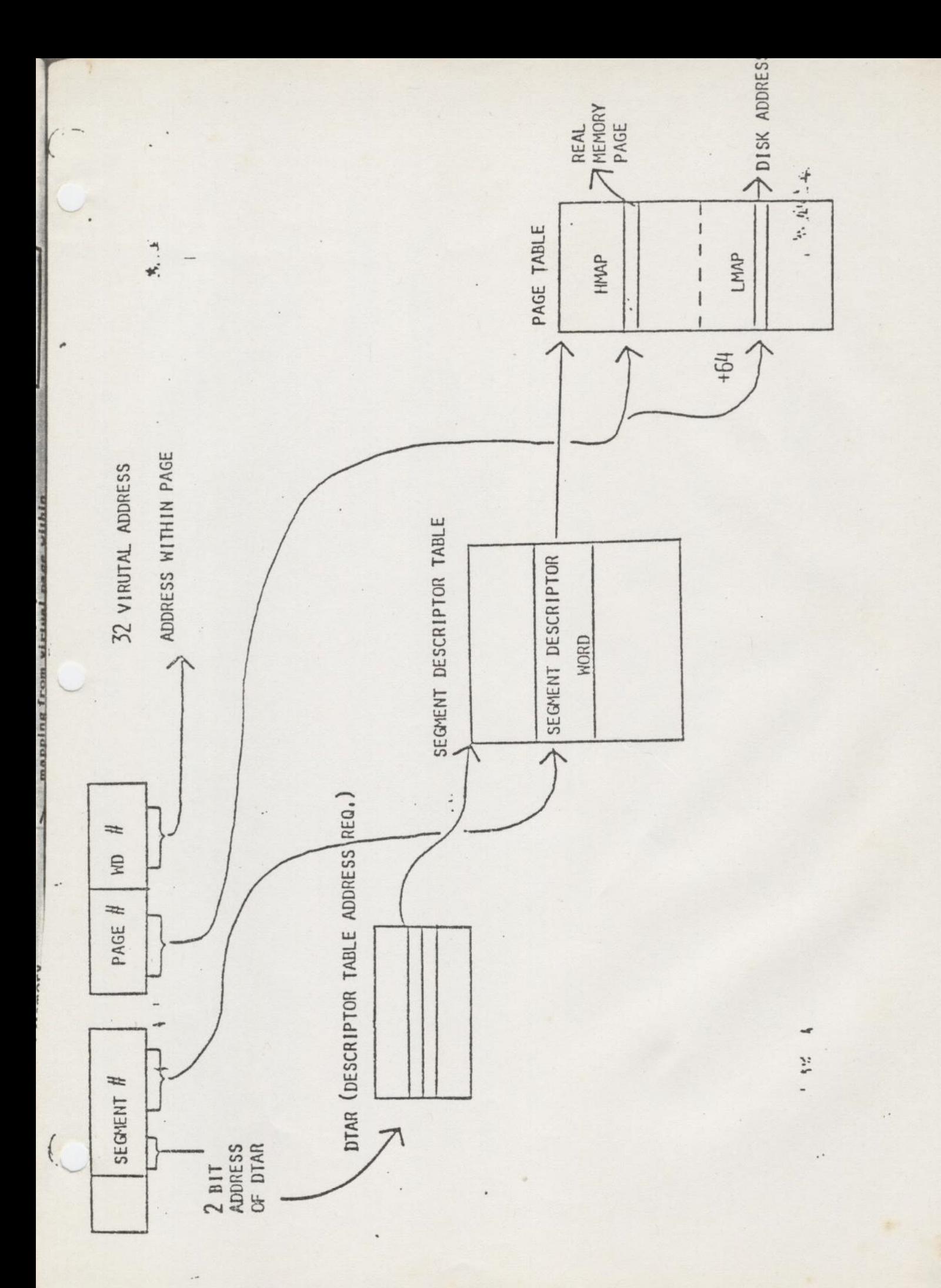

 $\mathbb{L} \cdot \mathbb{C}$ 

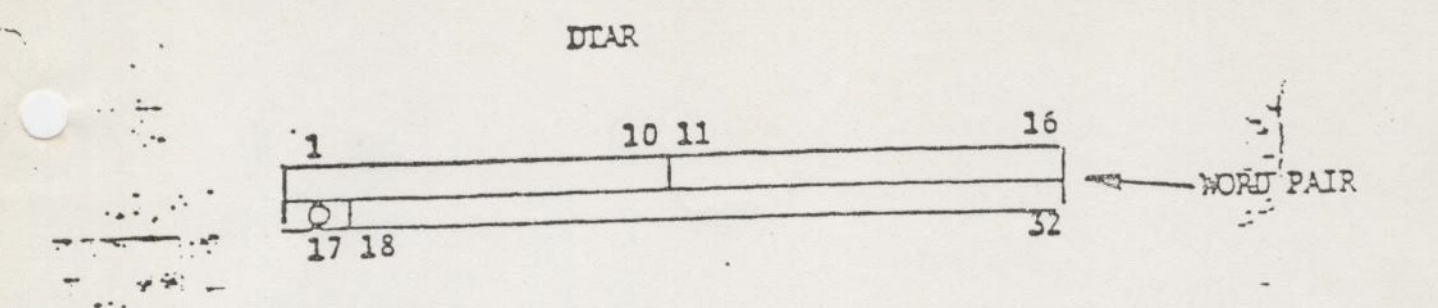

 $1-10 - 0$  OF ENTRIES IN SUT.

11 - 32 - HIGH ORDER 21 BITS OF PHYSICAL ADDRESS (LOW ORDER BIT TAKEN AS ZERO SINCE IT ALWAYS ACCESSES A WORD PAIR IN SIN.

 $\mathcal{L}^{\mathcal{A}}$ 

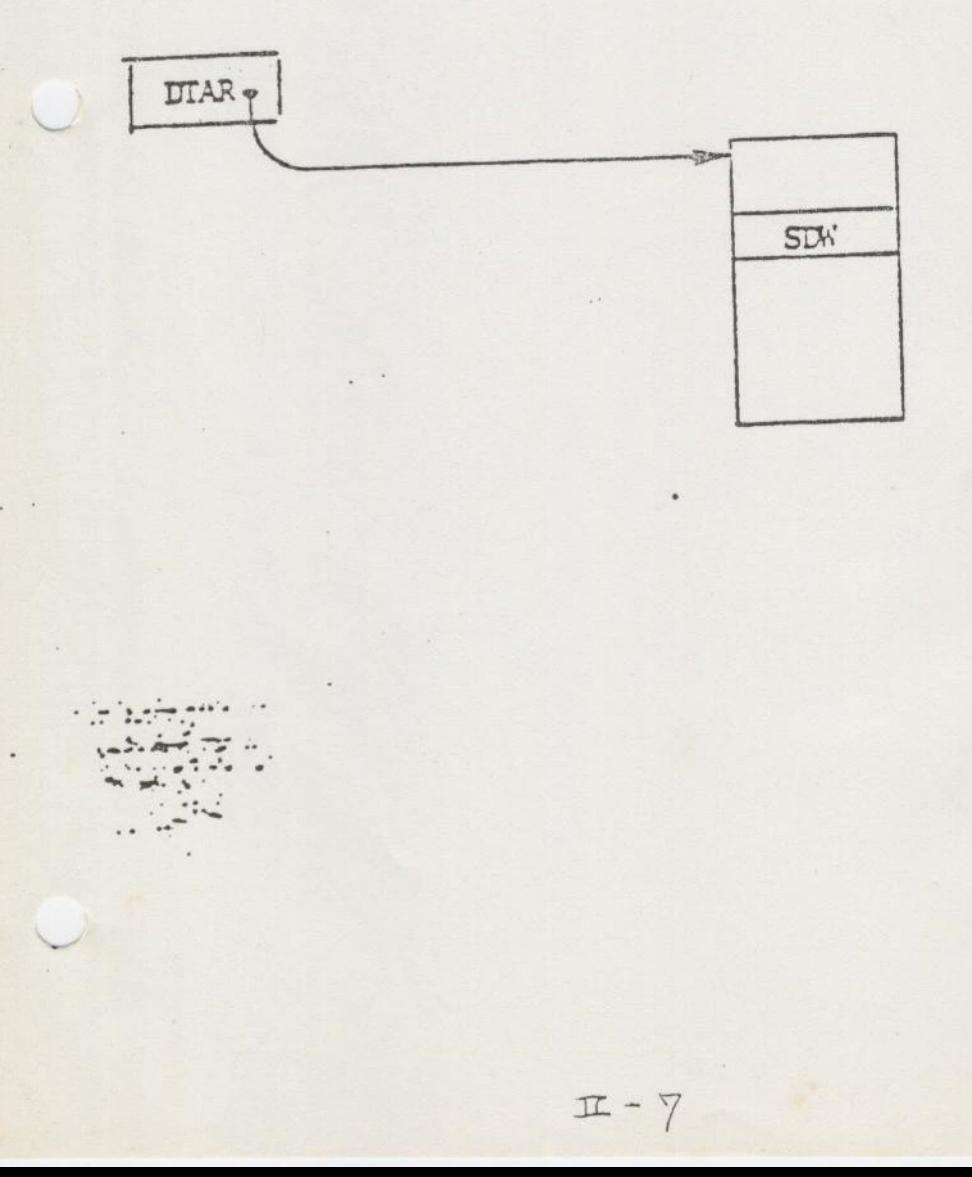

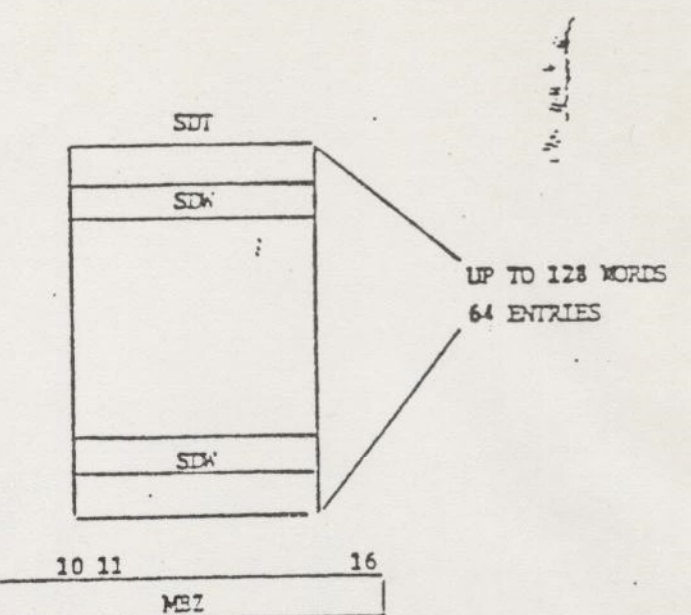

32

PMADR-HI PMALR-LOW  $F$   $\sim$   $1255$  $\approx$ 17 18-20 21-23 24-26 27

 $\sqrt{ }$ 

BITS 1-10127-32 = PHYSICAL ADDRESS OF PAGE HAP. (MUST BE ON A 64K BOUNDARY. BITS 13-20 - SPECIFY THE RING RIGHTS FOR RING 1 BITS 21-23 = RESERVED FOR FUTURE (Ring 2 rights) BITS 24-26 . SPECIFY THE RING RIGHTS FOR RING 3 NOTE: RING 0 ALWAYS HAS ALL ACCESS RIGHTS.

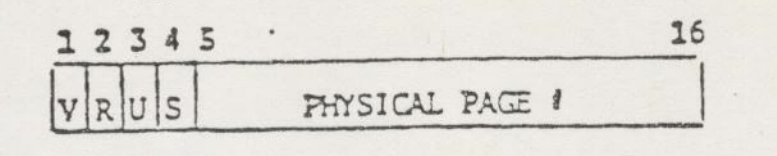

**YALID = PAGE IS IN MEMORY** 

R - REFERENCED = PAGE WAS REFERENCED

U - UN-MODIFIED = IF THE PAGE HAS BEEN MODIFIED, THIS BIT IS 0

1 probably used<br>1 by P750-AP S - SHARED BIT = RESERVED FOR FUTURE MULTI-PROCESSOR SHARING  $(1950)$ 

BITS 5 - 16 = 12 BIT PHYSICAL PAGE #

 $\mathcal{W} \rightarrow \mathcal{W}$ 

M,

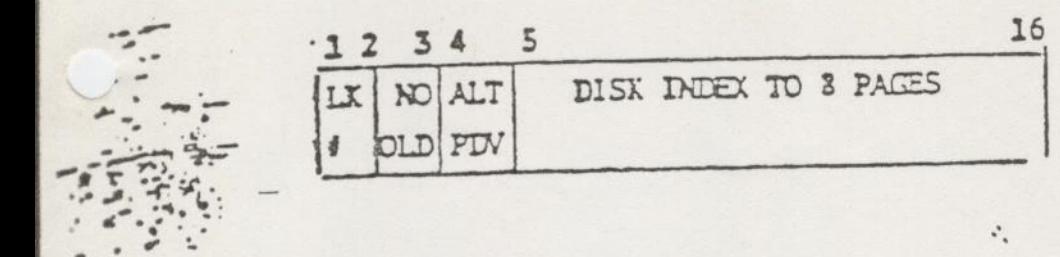

LOCK # \* IF 0, PAGE NOT LOCKED

NO OLD = NO OLD COPY EXISTS ON DISK, IF BIT SET

ALT = USE ALTERNATE PAGING DEVICE

BITS 5 - 16 = DISK TRACK ADDRESS (INDEX TO 8 PAGES)

## SEGMENT SHARING

DTARs 0 and 1 are shared by all processes. + They are not altered on a process exchange.

 $\ddot{\text{m}}$  Thus all processes hsare the same segments  $\ddot{\text{m}}$ Thus all processes issue the same segments.<br>
numbered 0...3777 (octal).

> Each user has his own private settings for DTARs 2 and 3 stored in his Process Control Block. These settings are swapped on a process exchange.

Thus each user can have his own individual segments numbered 4000.. -7777(octal).

But segments in DTARs 2 and 3 can be shared too. This happens when two (or more) users have segment descriptors pointing to the same page table. 

This form of sharing need not be systemwide, and the segment number assigned to the shared segment need not be identical in all processes.

This type of sharing is not allowed under current release of PRIMOS.

# OPERATING USER

SYSTEM APPLICATIONS

**No.** 

f

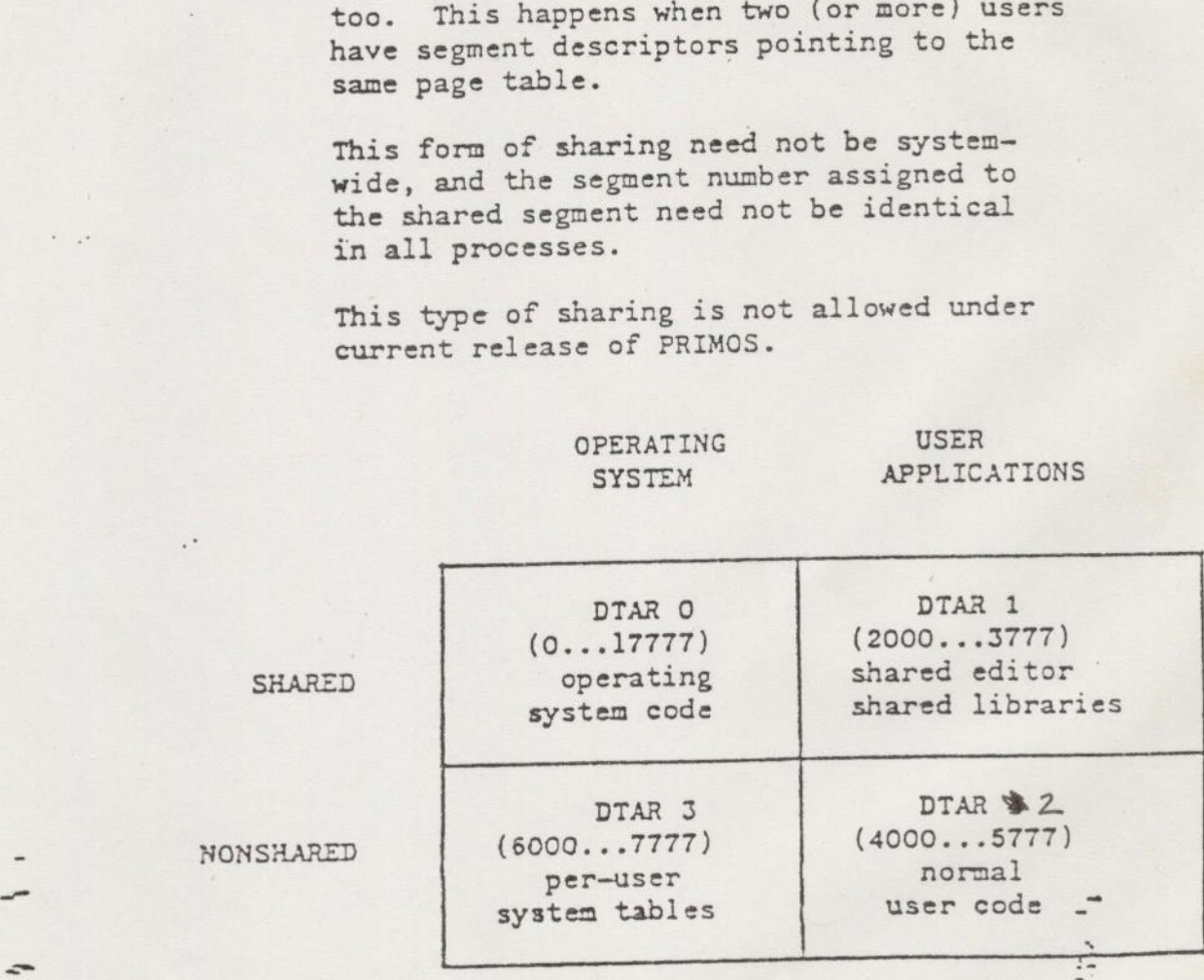

TYPICAL DTAR USAGE

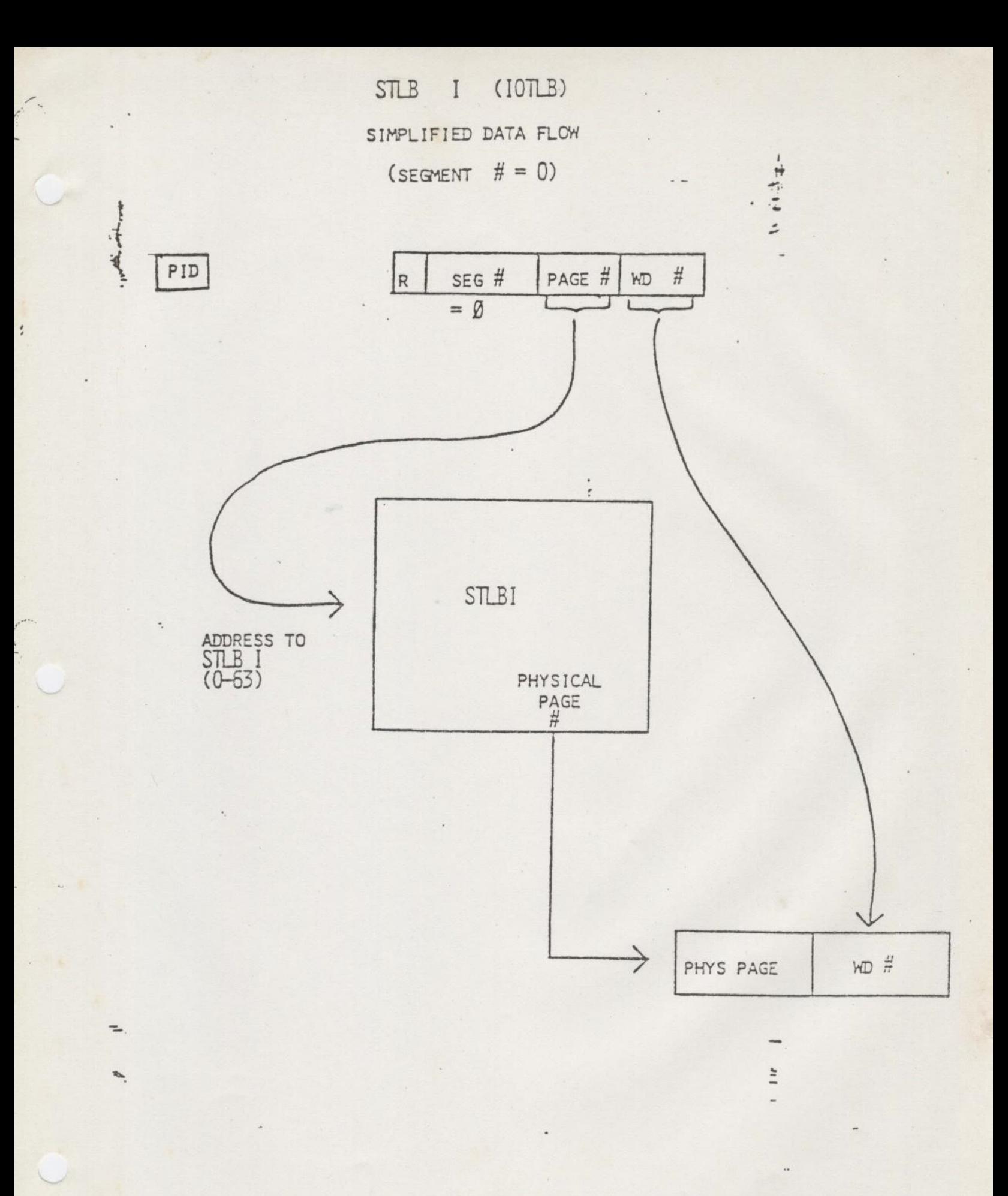

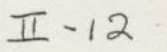

STLB II SIMPLIFIED DATA FLOW<br>(SEGMENT  $H \neq B$ )

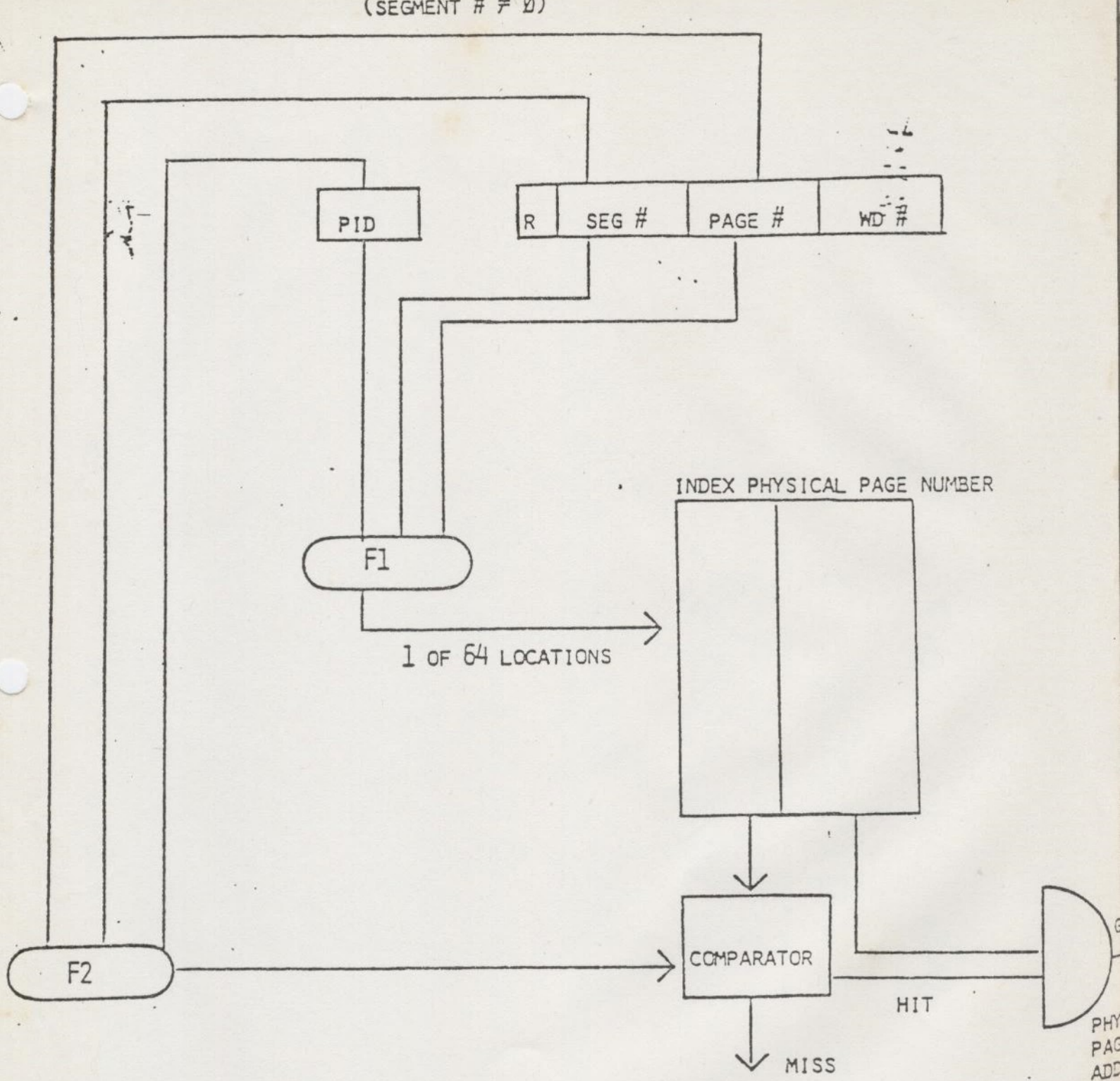

NOTE 1: F1 AND F2 ARE HASH FUNCTIONS NOTE 2:

IF MISS EXISTS, MAPPING FUNCTION IS PERFORMED ACONG WITH<br>HAS FUNCTION F2. PHYSICAL PAGE NUMBER PLUS HAS F2 ARE<br>WRITTEN INTO STLB.
CACHE (P350 - P650)

 $\mathcal{E}$ 

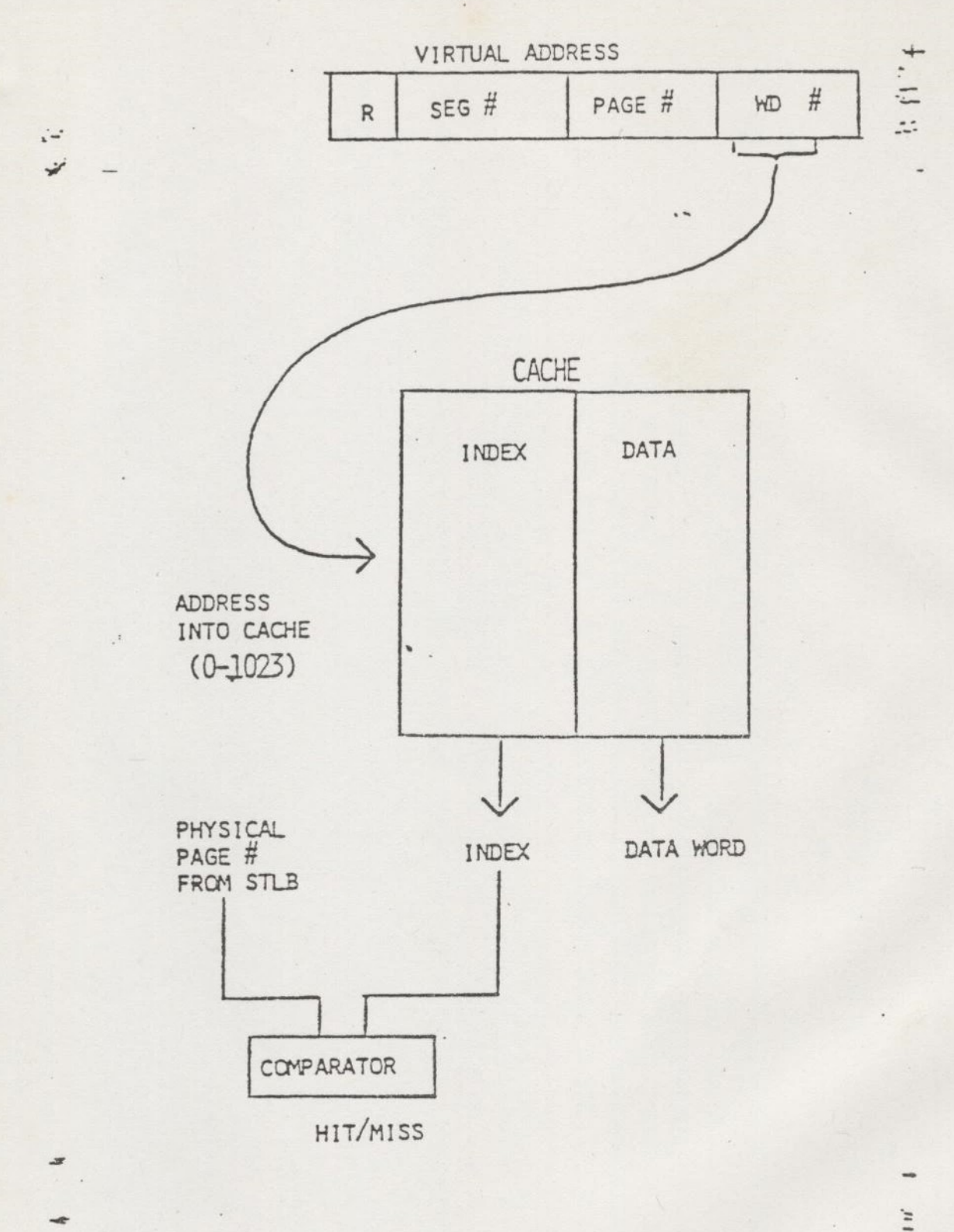

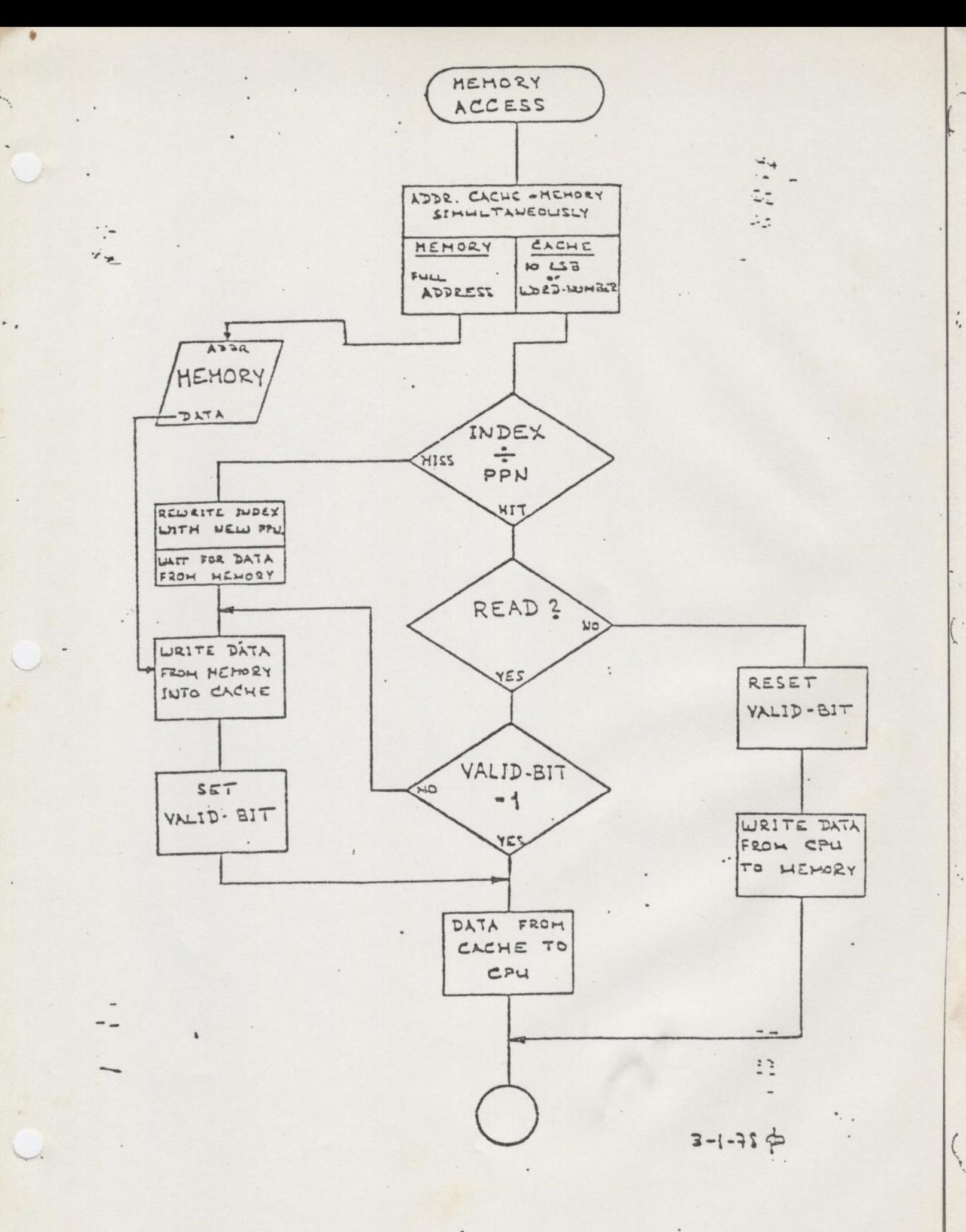

 $\overline{\mathbb{L}} - i\overline{S}$ 

\* INPUT - OUTPUT \*

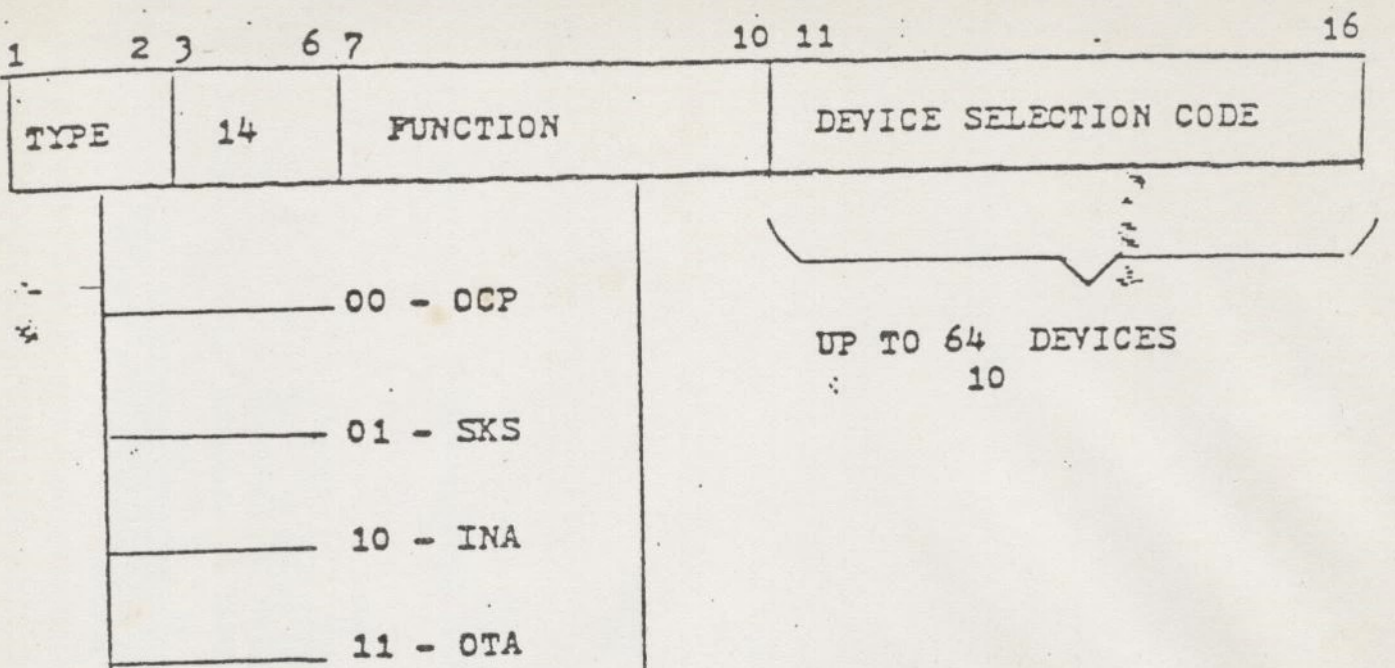

DEPENDS UPON DEVICE CLASS.

 $\sim$ 

 $\ddot{a}$ 

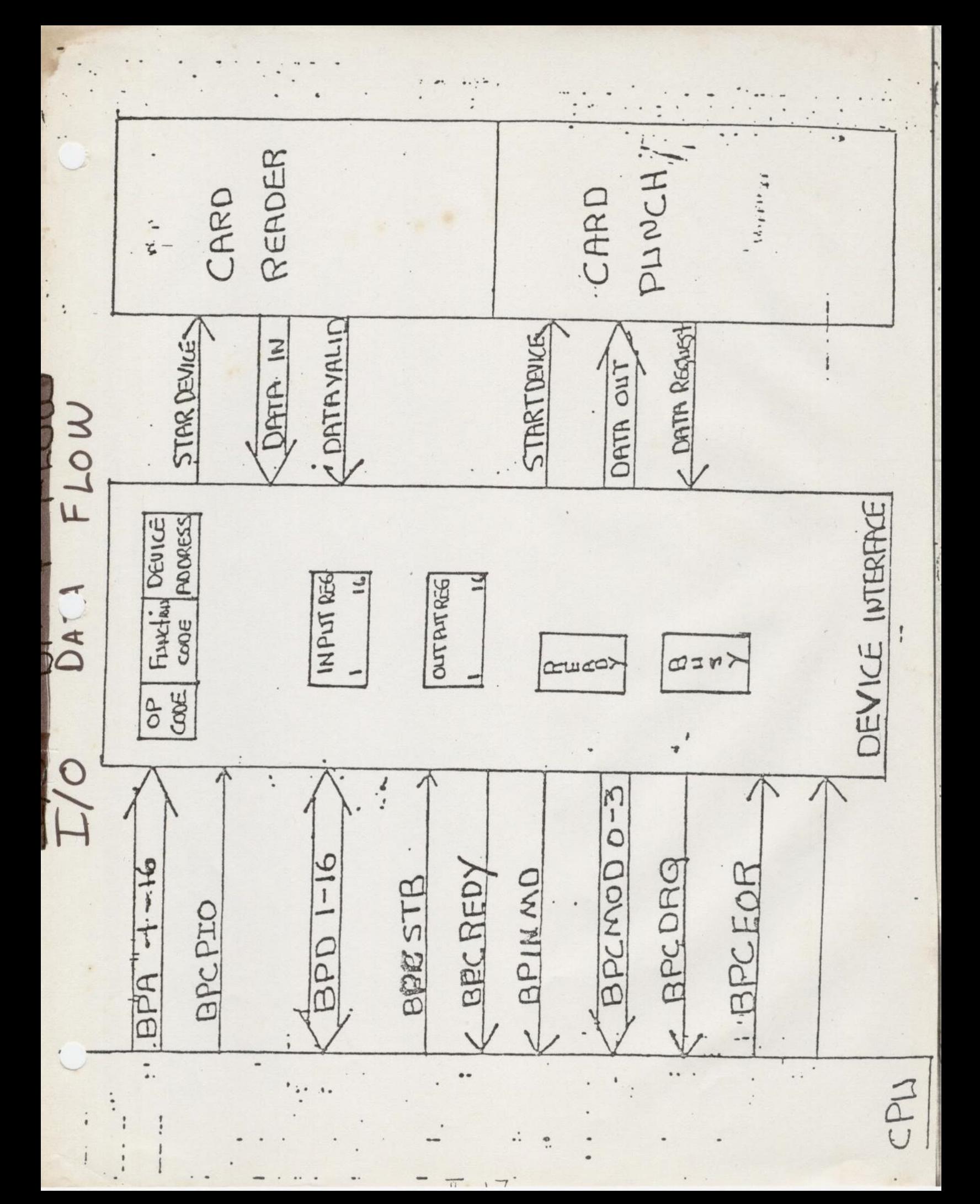

DIIIX Operation

escription: A. DMT - Direct memory transfer; controller supplies Memory Addres directly; Fastest of all Dmx B. DMA - Direct memory access; controller supplies channel number to CPU; CPU accesses a pair of locations in Registe File which will supply. RANGE and STARTING LOCATION For transfer; 8 channels of DMA; Slower than DMT Reg. Files locations 20-37 reserved for DMA  $-12$  13 14 15 16 1st Location  $2's$  Camp. of Range  $XX$ 99 00 Range = Number of Words to be transferred (tx 99 00 = High order address bits to ollow transfers anywhere within 256K  $2<sup>nd</sup>$  Location Starting Address Bits IS FIL of 1st Location extend address to C. DMC - Direct Memory Channel; controller. supplies "Channel number" + CPU; CPU access a pair of Memory Locations (adja which supply STARTING ADDRESS and ENDING ADDI tooo channels (40 to 3776); Slowest of all DMx;  $232K$ Is max. range Starting Address

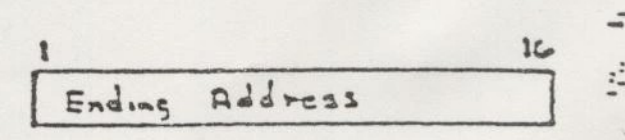

Limited by controller

 $I = 18$ 

DIIIX Operation

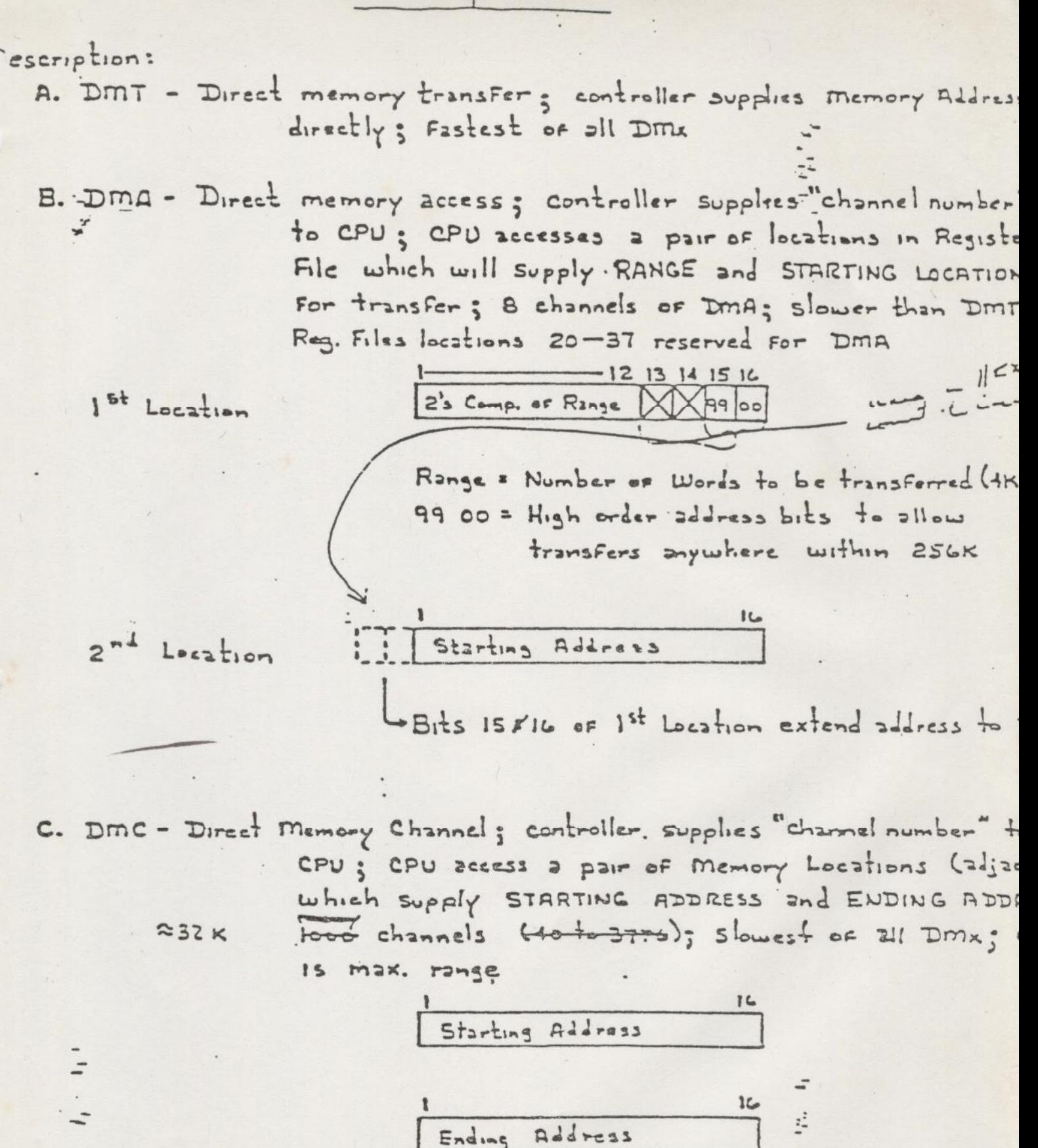

Limited by controller

 $I-18$ 

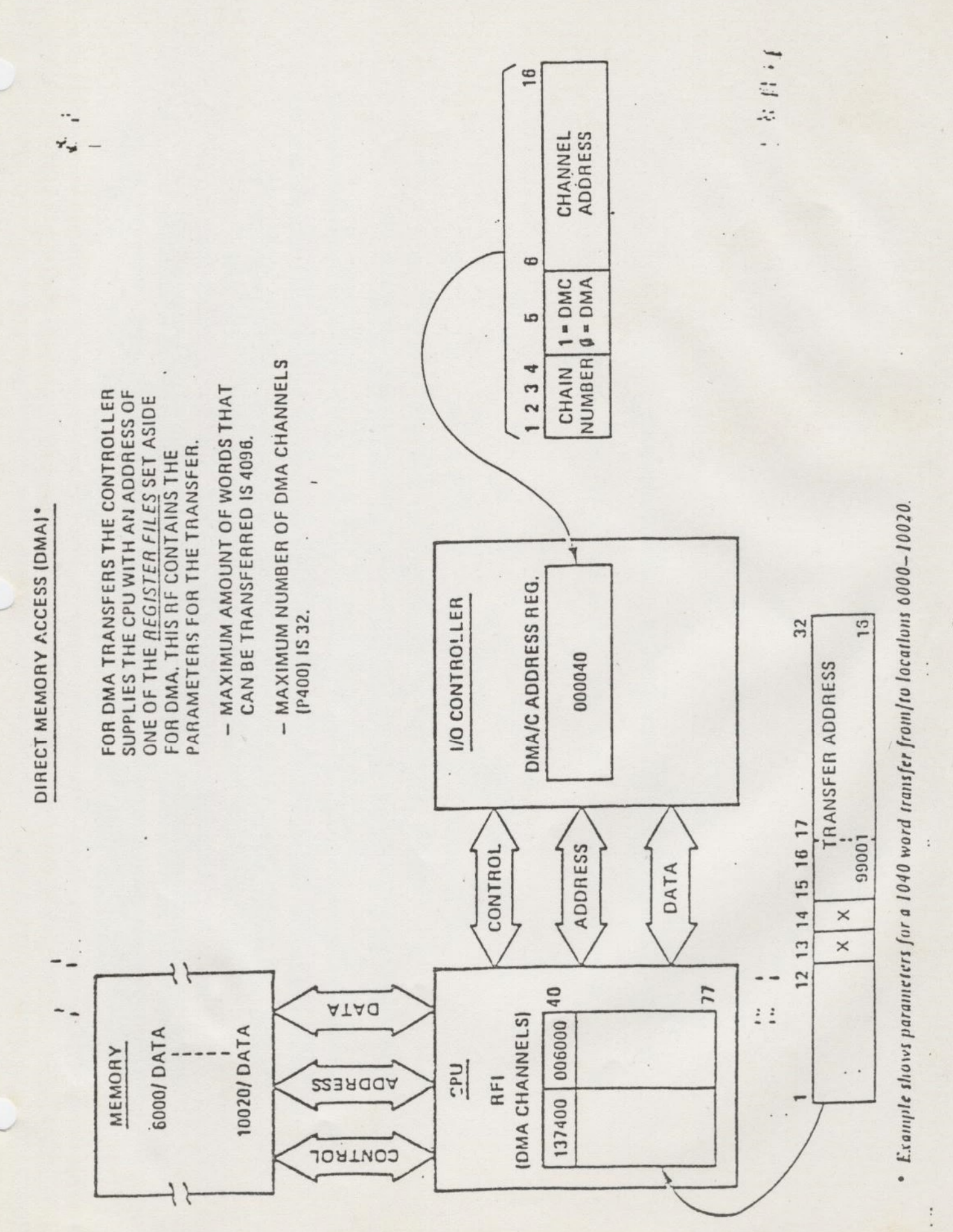

 $I - 19$ 

Î.

ł

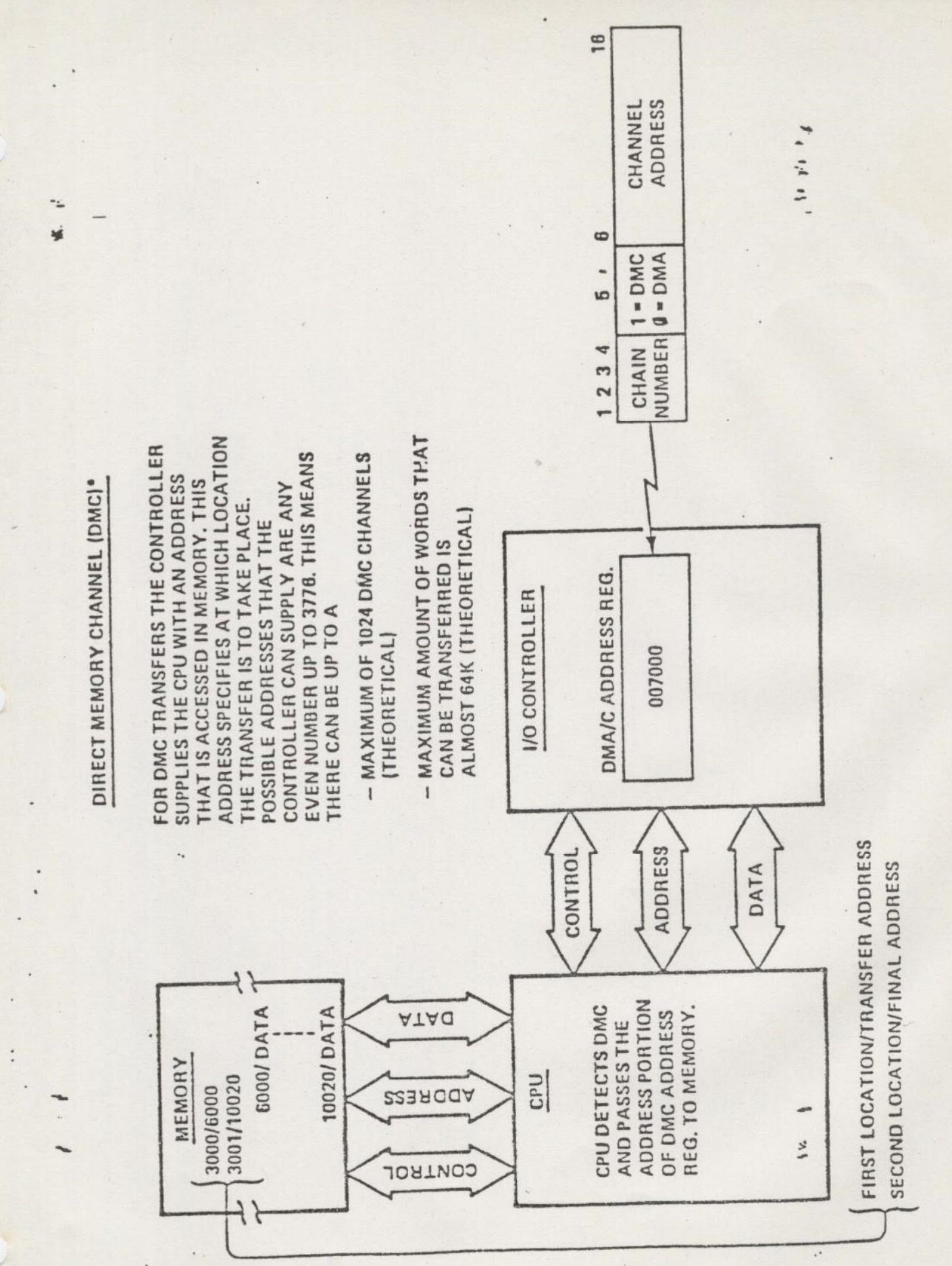

• Example shows parameters for a 1040 word transfer from/to locations  $6000 - 10020$ .

 $20$  $\overline{H}$ 

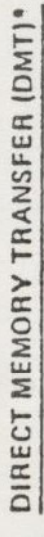

Y.

 $\ddot{\cdot}$ 

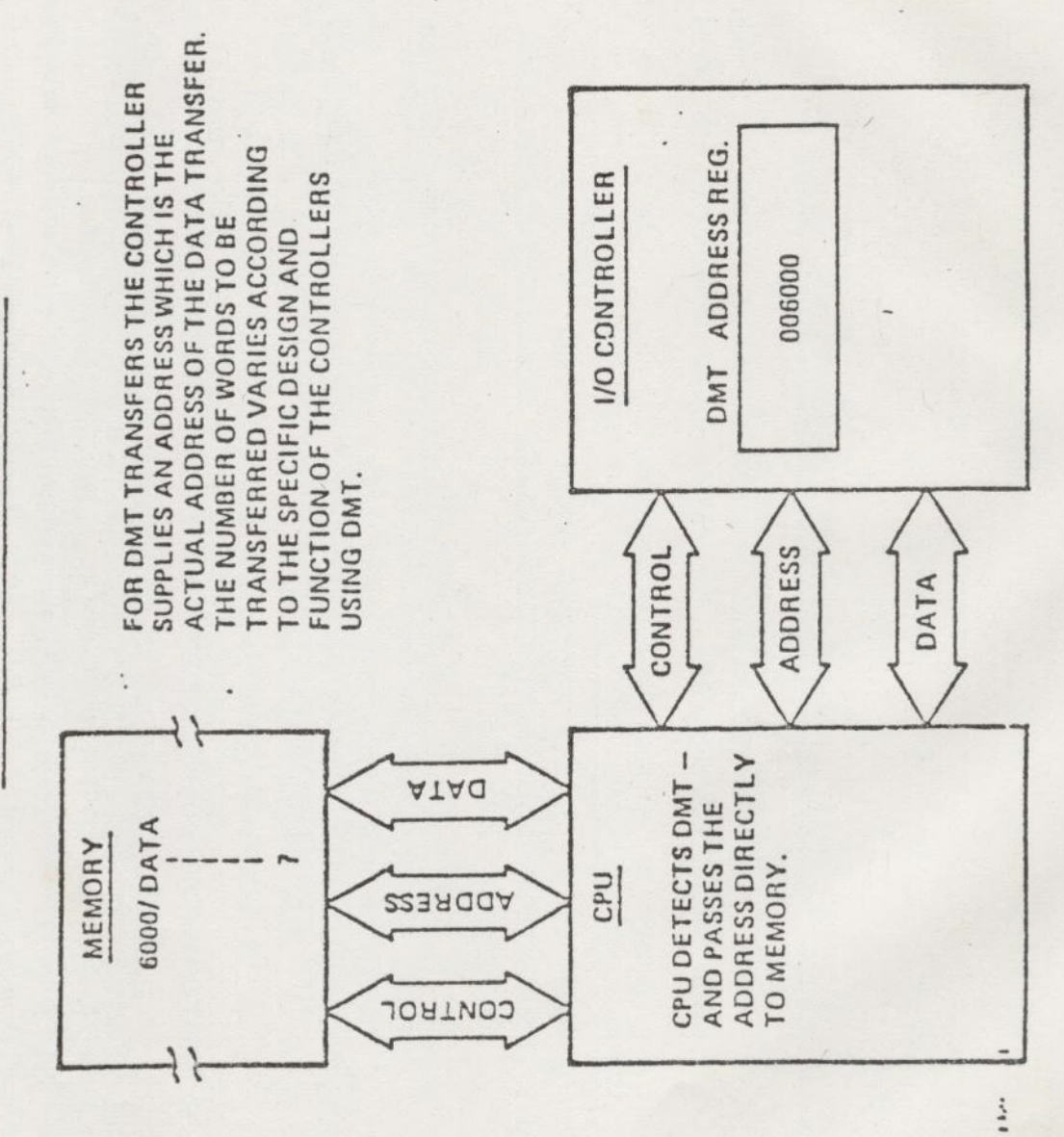

• Example shows parameters for a transfer to/from location 6000.

 $\overline{\mathbb{L}}$  - 21

 $^{15}$  and  $^{14}$ 

 $11 - 11$ 

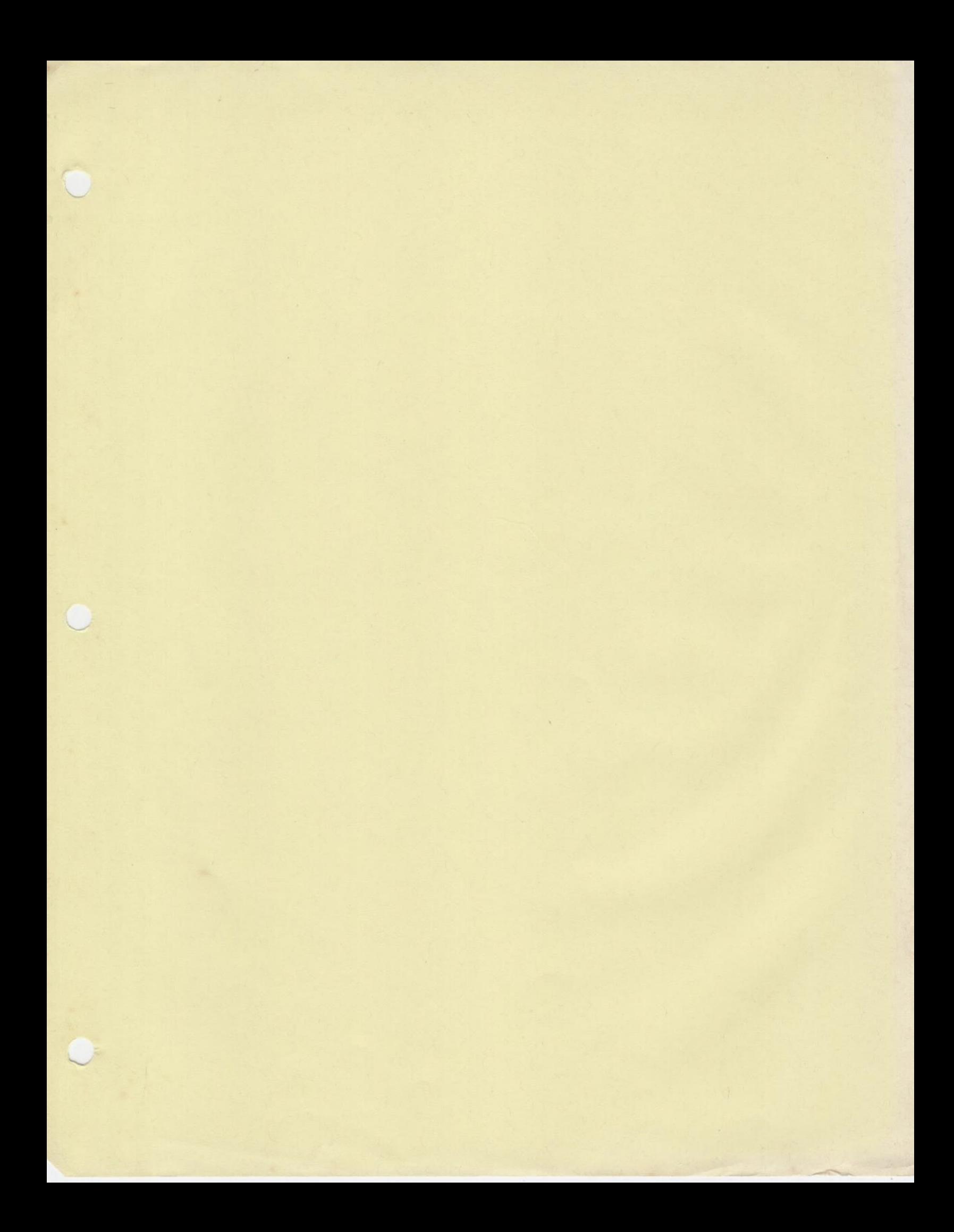

### REV. 16 FILE SYSTEM CHANGES

'O 63 FILE UNITS PER USER (UNIT 53 RESERVED FOR COMOUTPUT)

O NEW CONFIG PARAMETER FILUNT (RSVUNT) (MAXUNT) (TOTUNT  $(16)$   $(64)$   $(2048)$ 

> RSVUNT - NUMBER OF FILE UNITS GUARANTEED TO BE AVAILABLE TO EACH USER.

MAXUNT - MAXIMUM NUMBER OF UNITS A USER CAN HAVE OPEN.

TOTUNT - TOTAL NUMBER OF UNITS THAT MAY BE OPEN SIMULTANEOUSLY BY ALL USERS.

 $A = \left\{ \begin{array}{ll} \mathbf{1} & \mathbf{1} \times \mathbf{1} \times$ 

 $[40, 10, 10, 10, 10]$ 

 $\mathsf{L}$ 

**Address And A** 

The Chassis

MEMORY boards  $CPU$  boards \*\* URC Controller \*\* AMLC & QAMLC HSSMLC & MDLC  $*+$ \* Disk Drive Controller \* Tape Drine Controller SOC or VCP board

\* Bath baards positions are interchangeable \*\* These 3 boards' positions are interchangeable

 $I - 1$ 

The Chassis

MEMORY boards  $CPU$  boards \*\* URC Controller \*\* AMLC & GAMLC HSSMLC & MDLC  $*$   $\neq$ \* Disk Drive Controller \* Tape Drine Controller SOC or VCP board

\* Bath boards positions are interchangeable \*\* These 3 boards' positions are interchangeable

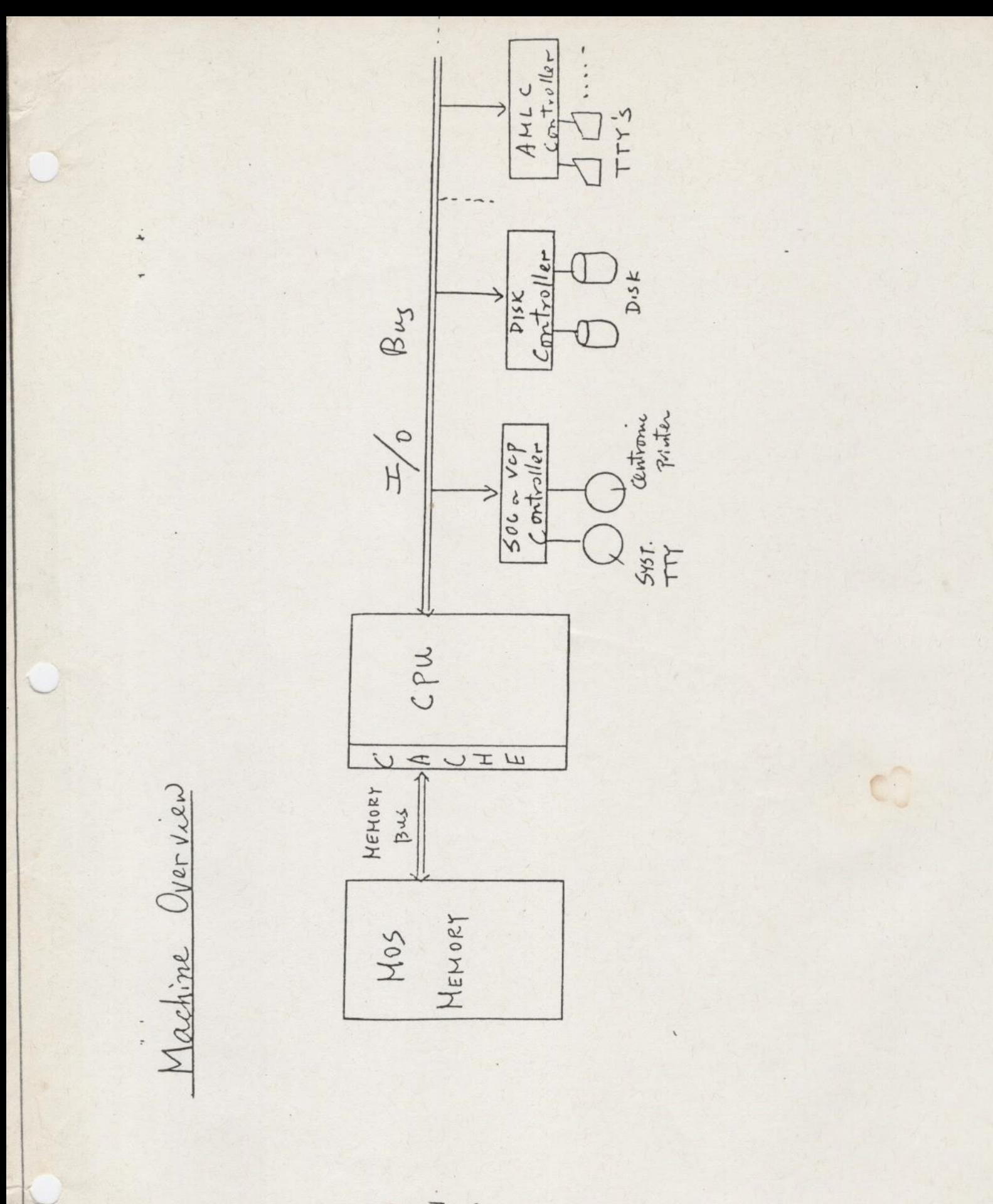

 $I - a$ 

À

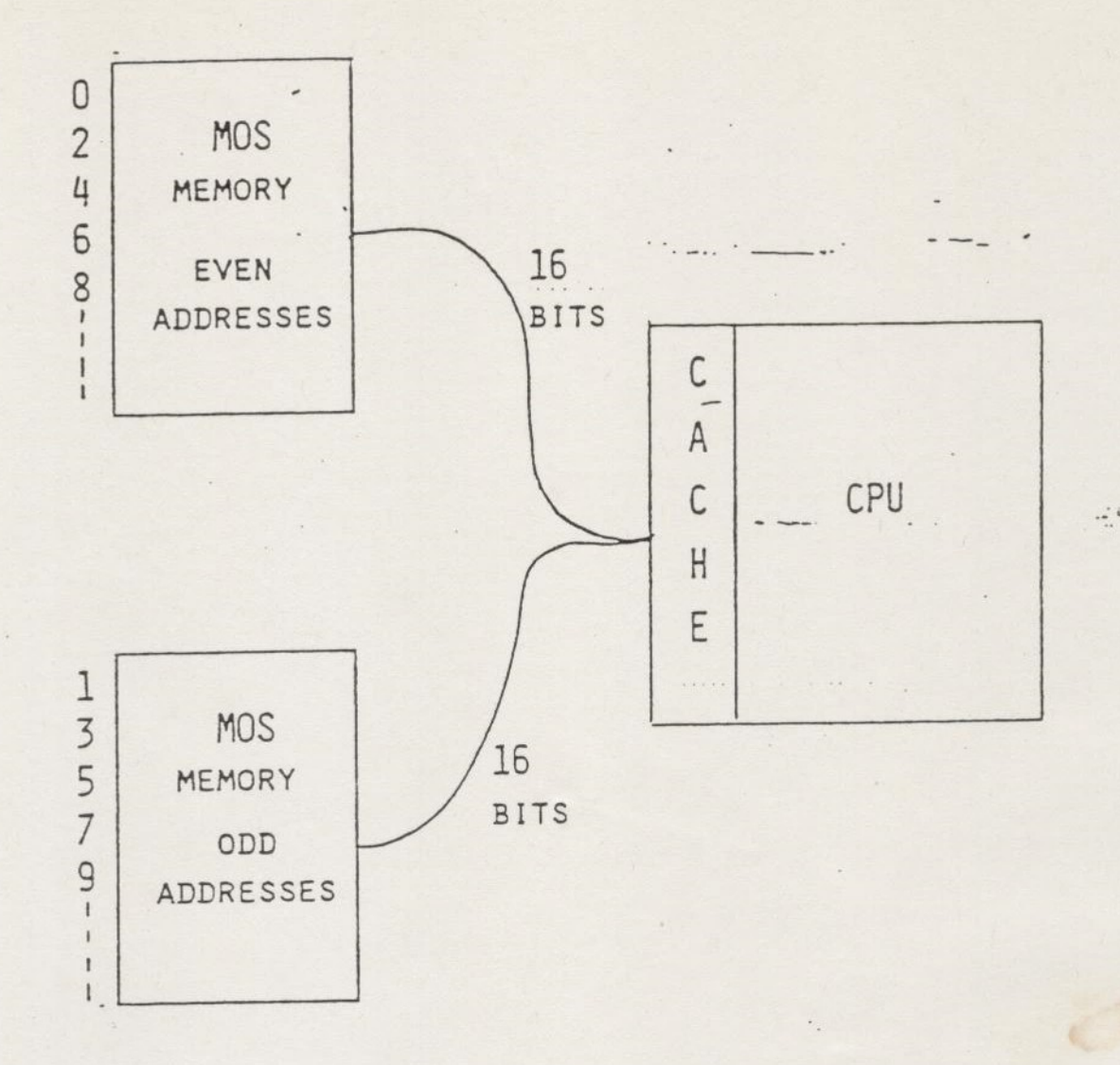

INTERLEAVING IS IMPLEMENT USING TWO IDENTICAL BOARDS.

ONE BOARD CONTAINS THE EVEN ADDRESSES, THE OTHER BOARD CONTAINS THE ODD ADDRESSES.

THIS HAS THE EFFECT OF SPEEDING UP SEQUENTIAL ACCESS AND REDUCES THE CACHE MISS RATE,

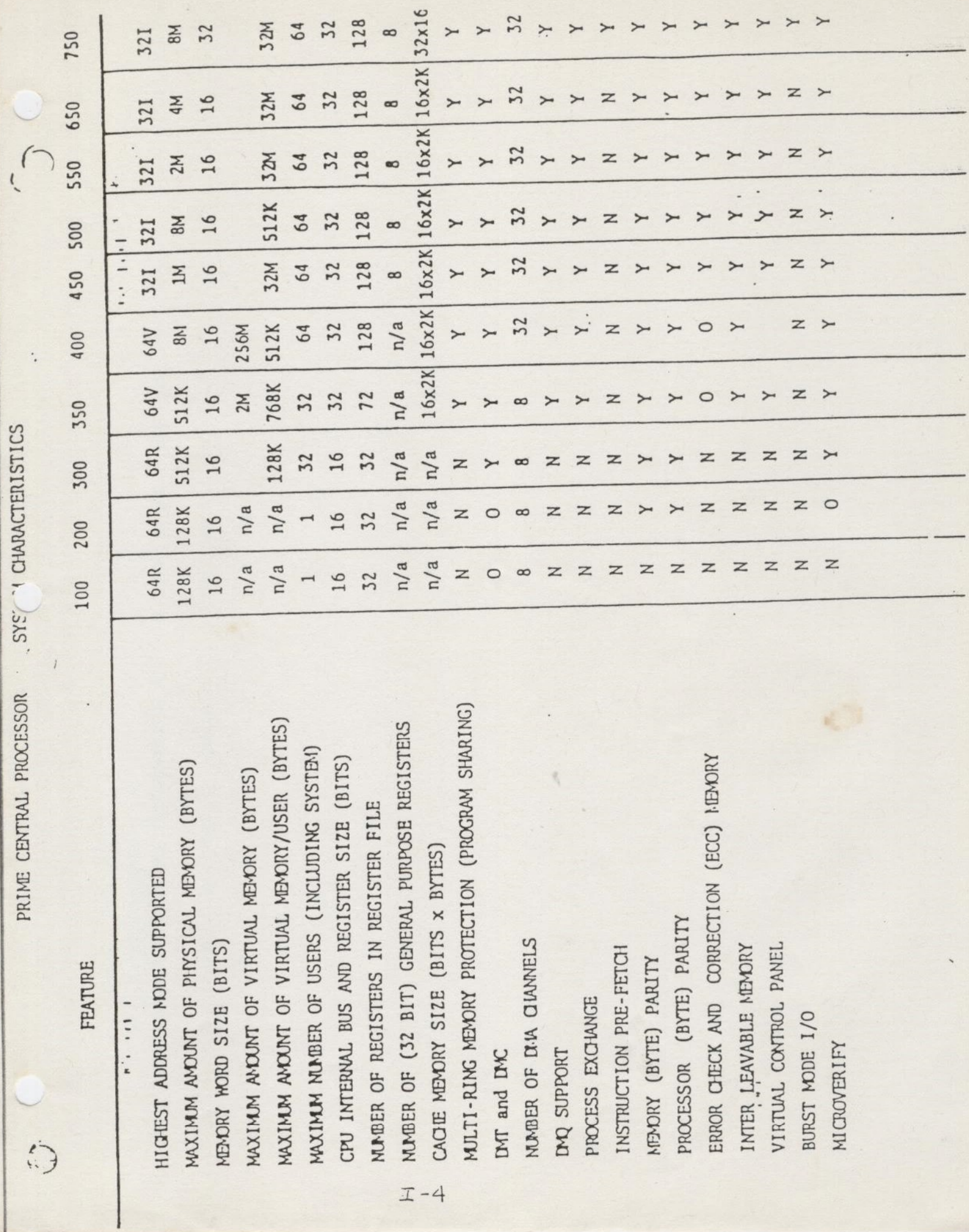

 $\mathbf{L}$ 

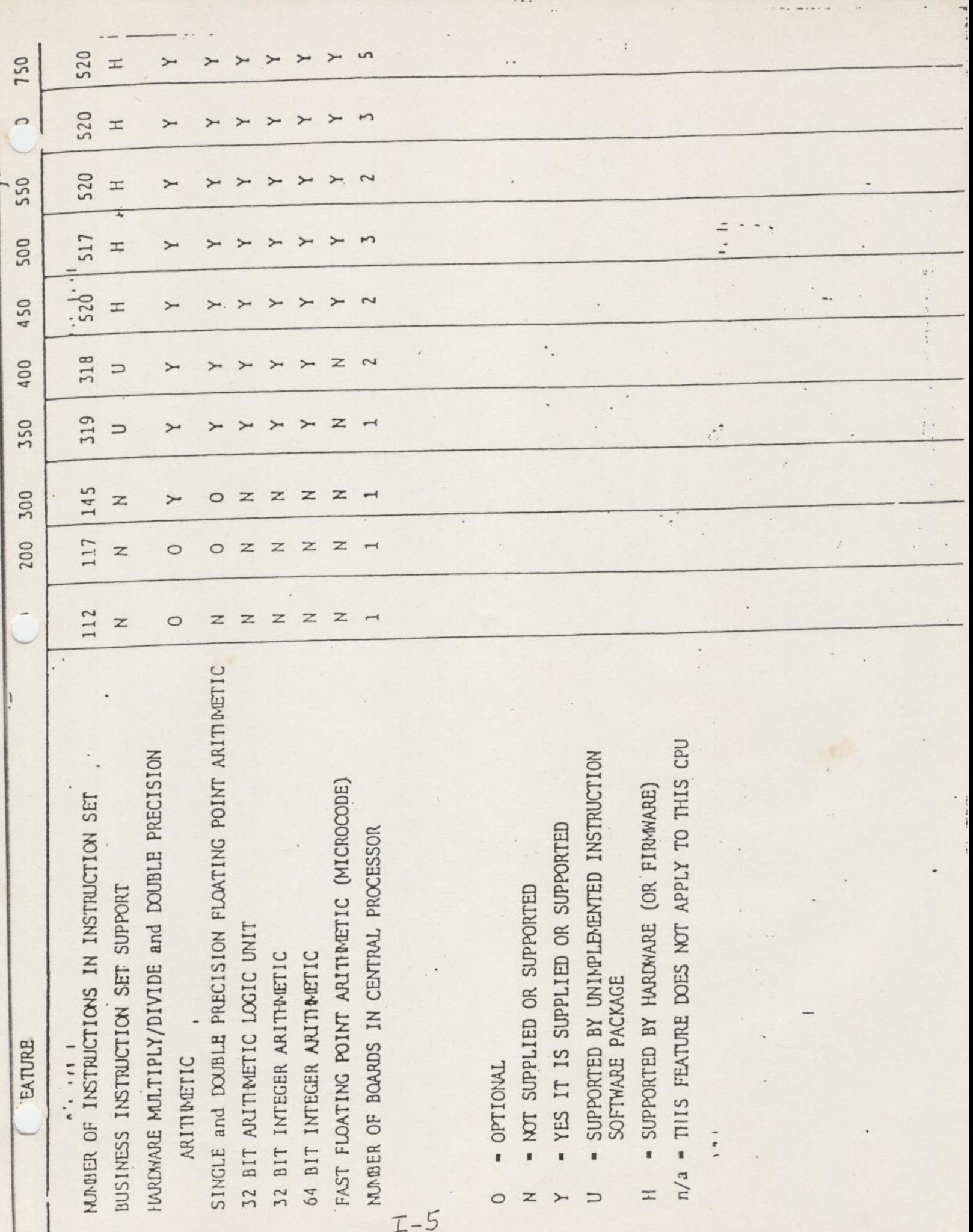

 $\sim$  4.4.

- 10

### Requstex Fives

THE CPU INCORPORATES A HIGH SPEED REGISTER FILE oF <sup>128</sup> LOCATIONS, EACH 32 BITS.

THESE LOCATIONS ARE DIVIDED INTO 4 GROUPS AS FOLLOWS:

- GROUP 0 (FILE ADDRESSES 0-'37) USED BY MICROCODE AND SYSTEM
- croup | (FILE appresses '40-'77) 32 DMA CHANNEL REGISTERS
- croup I] (FILE ADDRESSES '100-'137) USER REGISTER SET A
- croup II] (FILe appResses '140-'177) USER REGISTER SET B

TWO USER REGISTER SETS ARE INCLUDED TO FACILITATE FAST PROCESS EXCHANGE. ONE SET IS AVAILABLE TO THE CURRENTLY RUNNING PROCESS AND IS REFERRED TO AS THE CURRENT REGISTER SET.

DETAILS OF THE USER REGISTER SET ARE AS FOLLOWS:

Line Committee

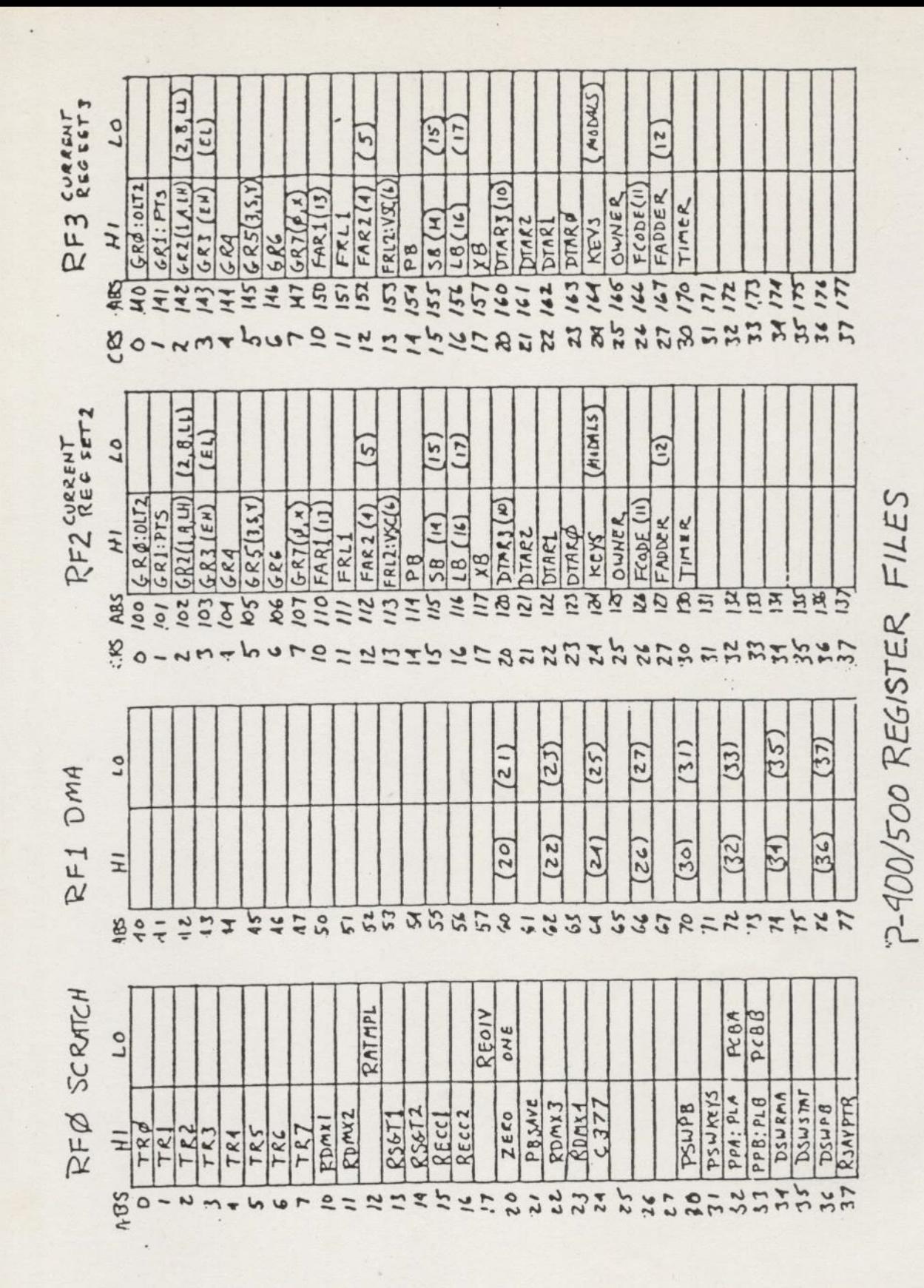

 $I - 7$ 

 $\ddots$ 

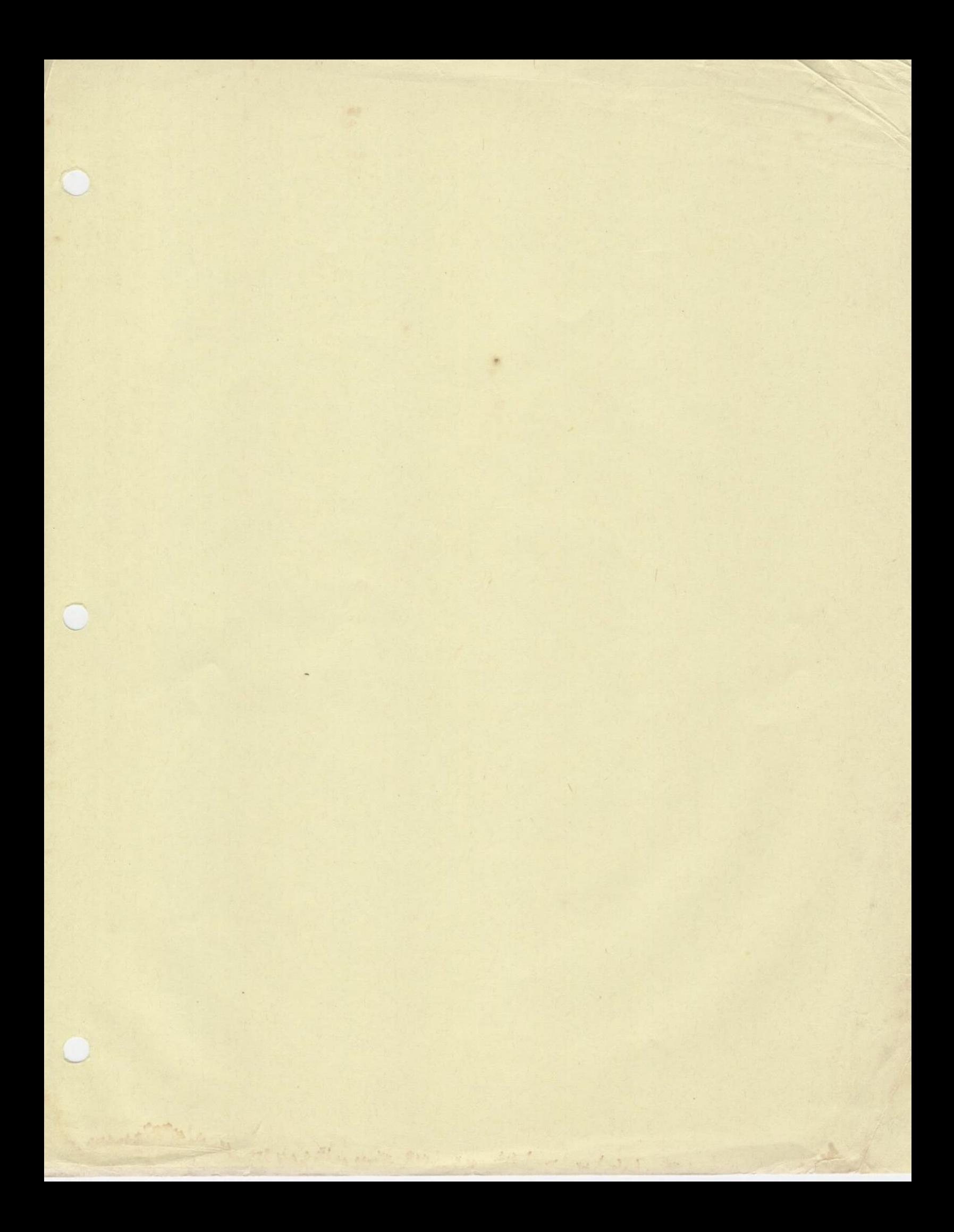

# PRIMOS STRUCTURE

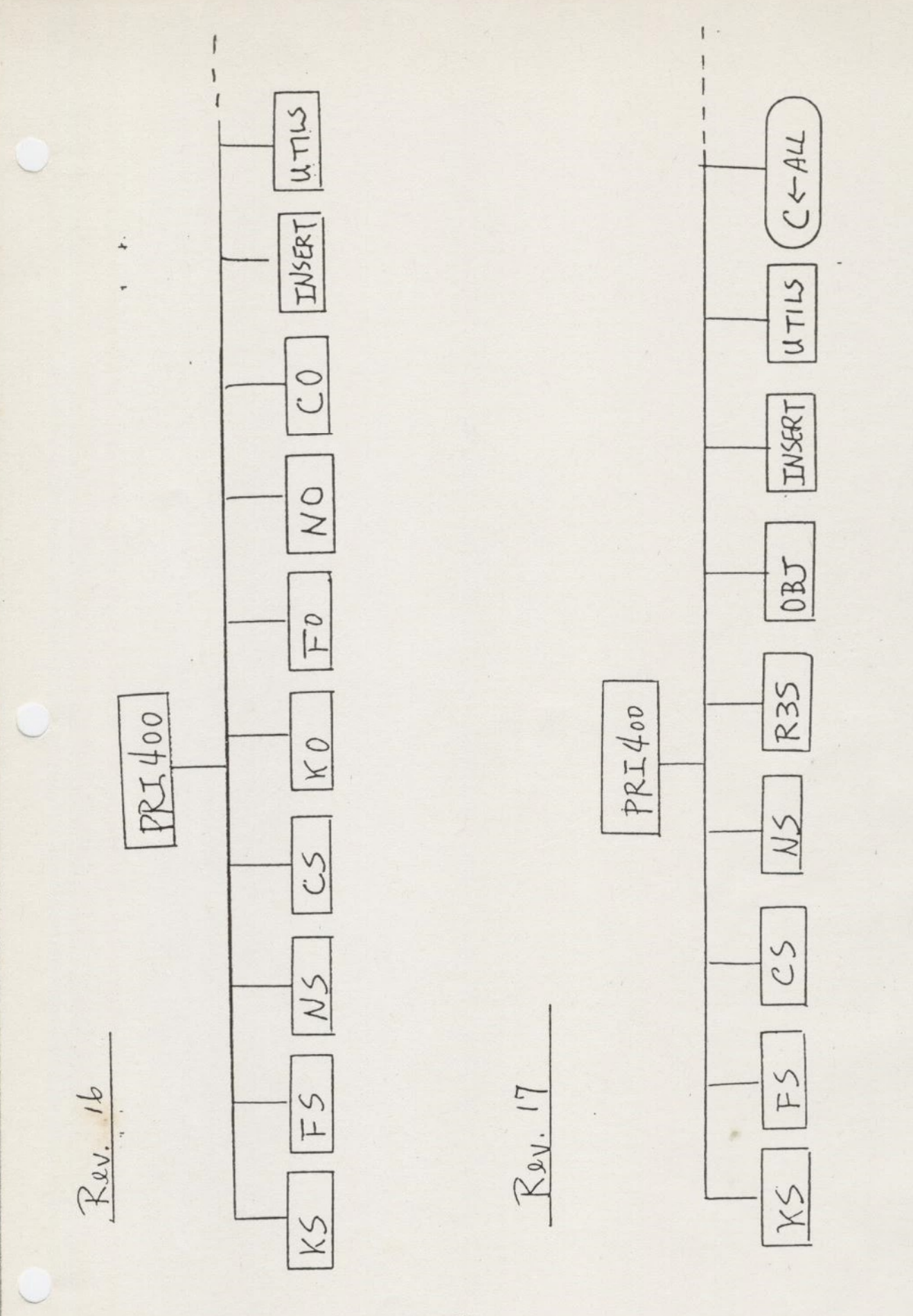

 $I - 8$ 

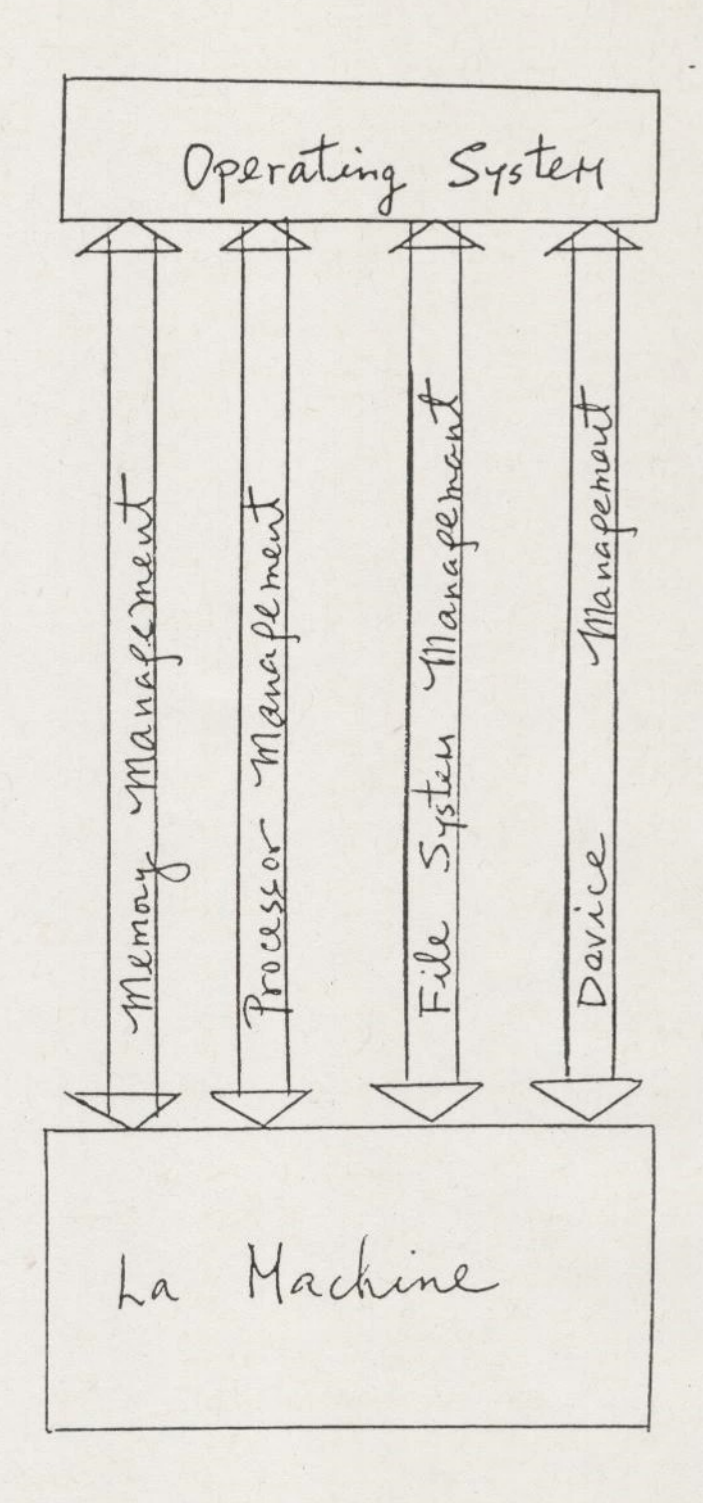

 $I - 9$ 

# REV, 16 PRIMGS IV SEGMENT LAYOUT REV. 16 PRIMOS I

SEG Ø 1/0 SEGMENT

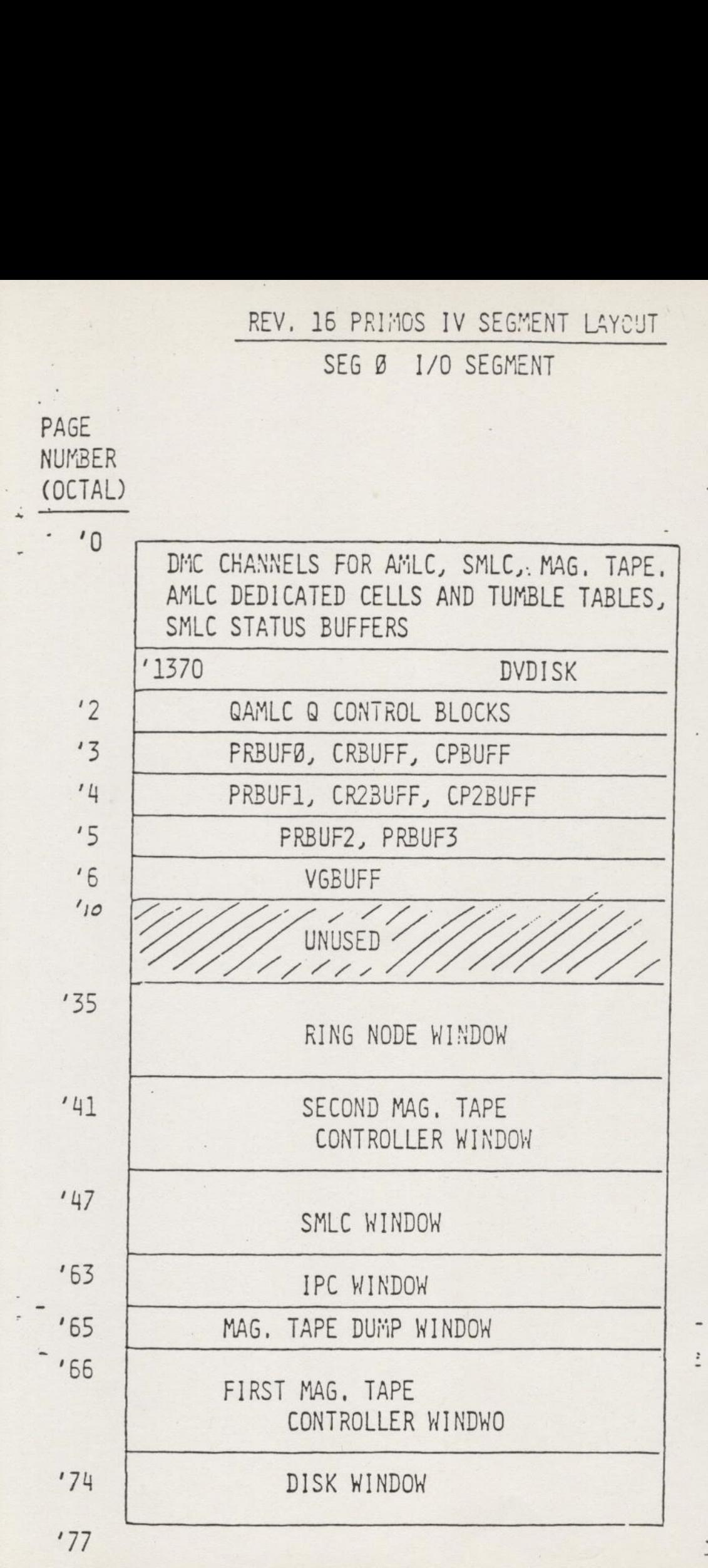

 $\sqrt{2}$ 

z- 12

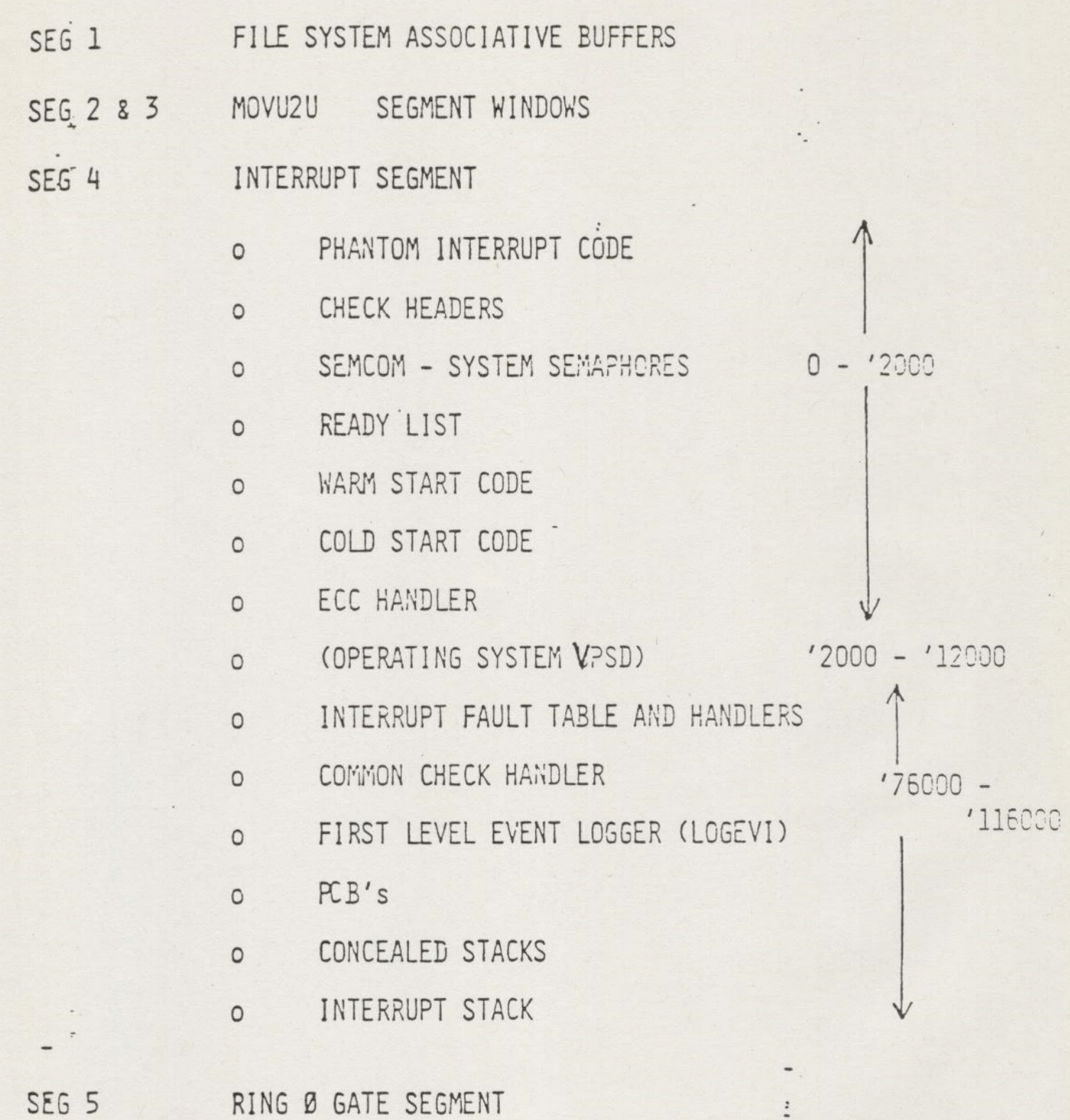

 $I$ -11

 $\overline{\phantom{a}}$ 

 $\epsilon$ 

SEG<sub>6</sub>

 $\dot{O}$ TMAIN

SUPERVISOR COMMON (SUPCOM)

CLOCK PROCESS  $\circ$ 

USER FAULT TABLE AND HANDLERS

SVC INTERLUDES AND CODE

COMXIT, UNLOAD, ETC

KERNEL PROCEDURES  $\circ$ 

> DEVICE DRIVERS  $\circ$

> o LOCK MECHANISM

BUFFER CONTROL (TFLIOB, LOCATE, ETC)

PAGE TURNER

COLD START CODE CAINIT, AMINIT)

COMMAND PROCESSOR (DOSSUB)  $\circ$ 

BACKSTOP PROCESS (SCHED)  $\circ$ 

SEG<sub>7</sub>

TERMINAL 1/0 BUFFERS  $\circ$ SPECIAL BUFFERS (PTR, PTP, CEN) Q DATA BLOCKS FOR QAMLC  $\Omega$ 

SEG 10

PER USER DATA (USRCOM)  $\circ$ 

FILE SYSTEM UNIT TABLES (UTCOM)  $\circ$ 

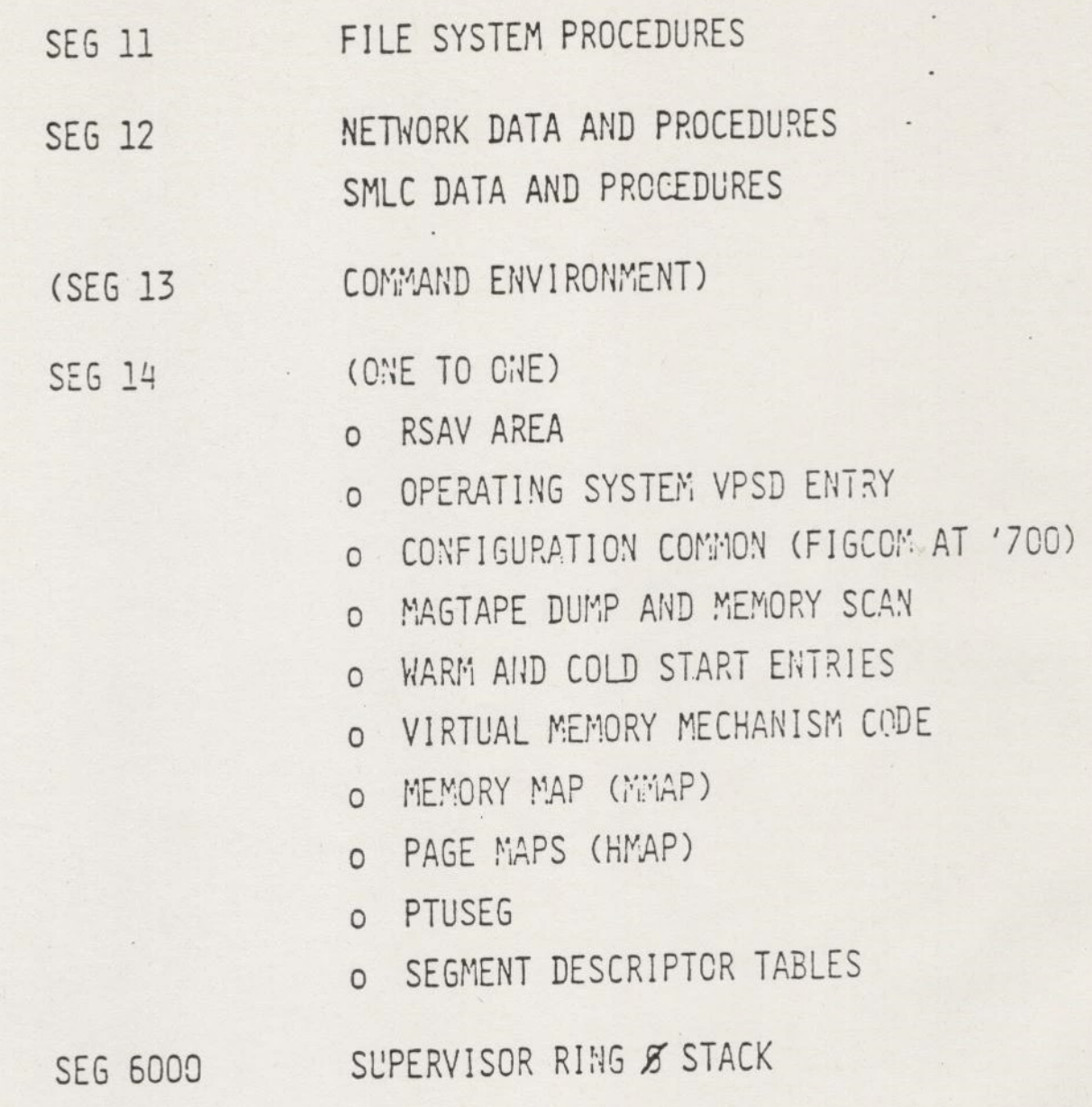

ŀ

K REV. 16 PRIMOS IV USEFUL LOCATIONS

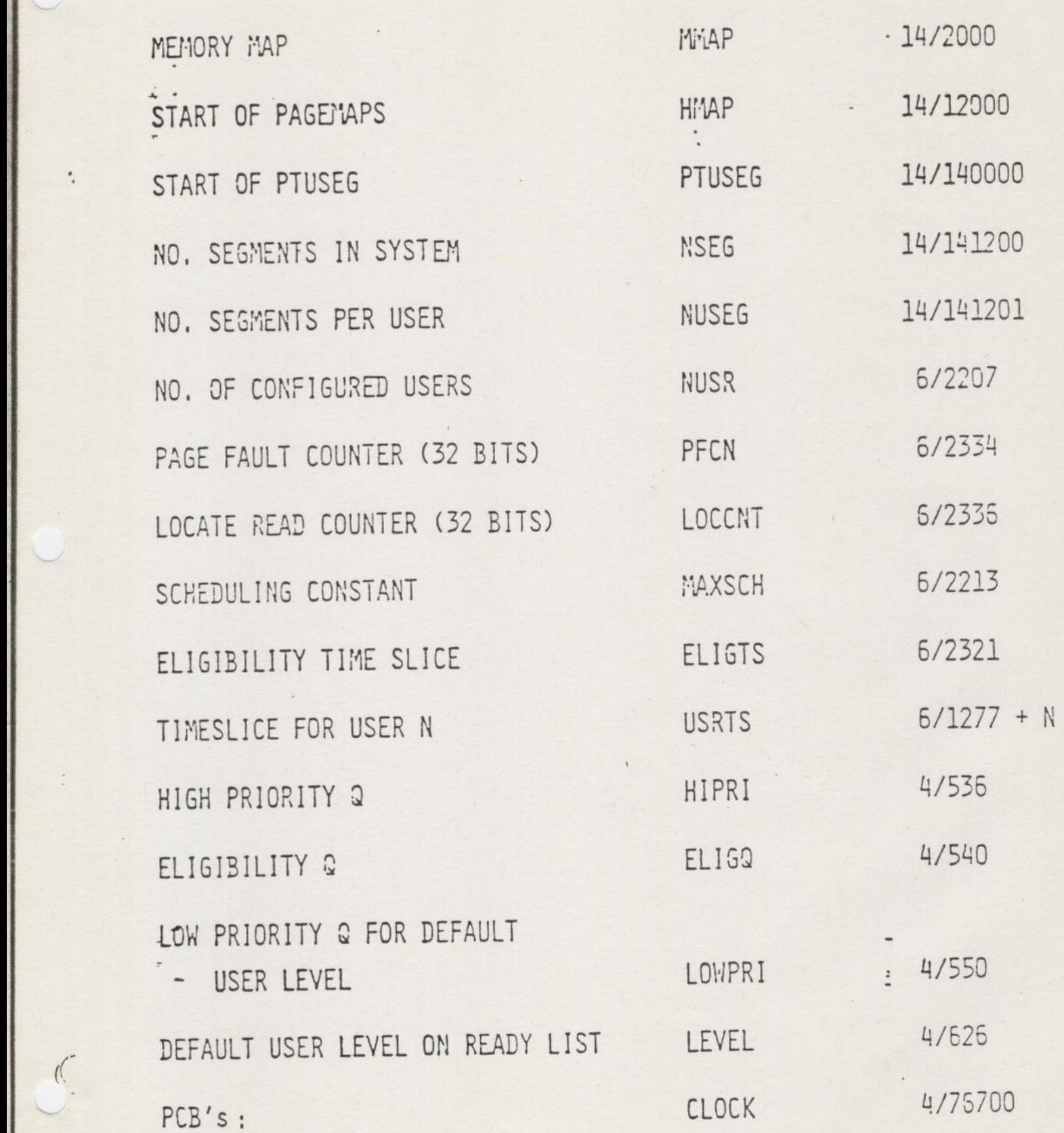

工- 1半

REV. 16 PRIMOS IV USEFUL LOCATIONS (CONTINUED)

 $\iota_1$ 

 $\left($ 

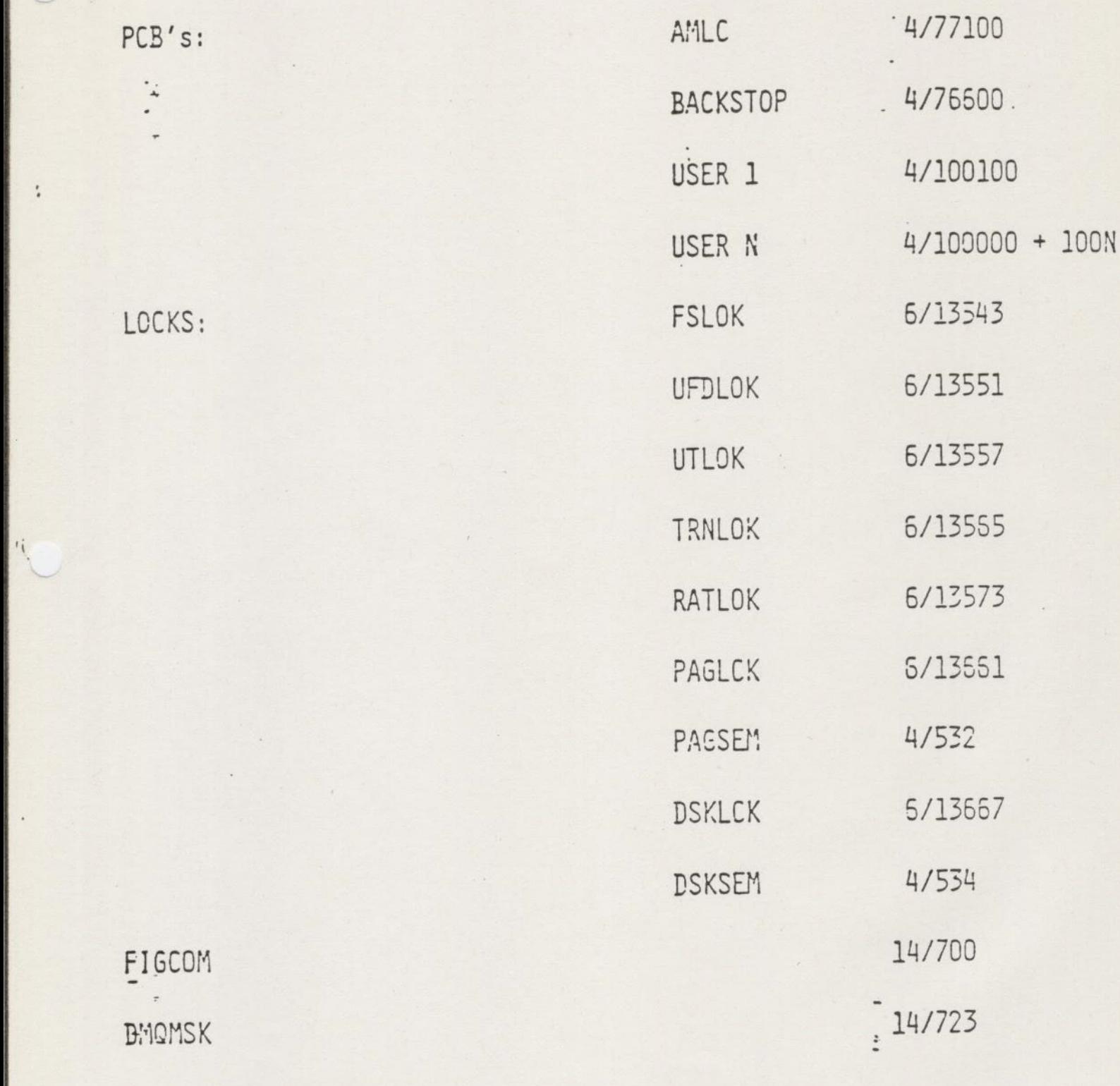

REV. 16 PRIMOS IV SEMAPHORE LOCATIONS

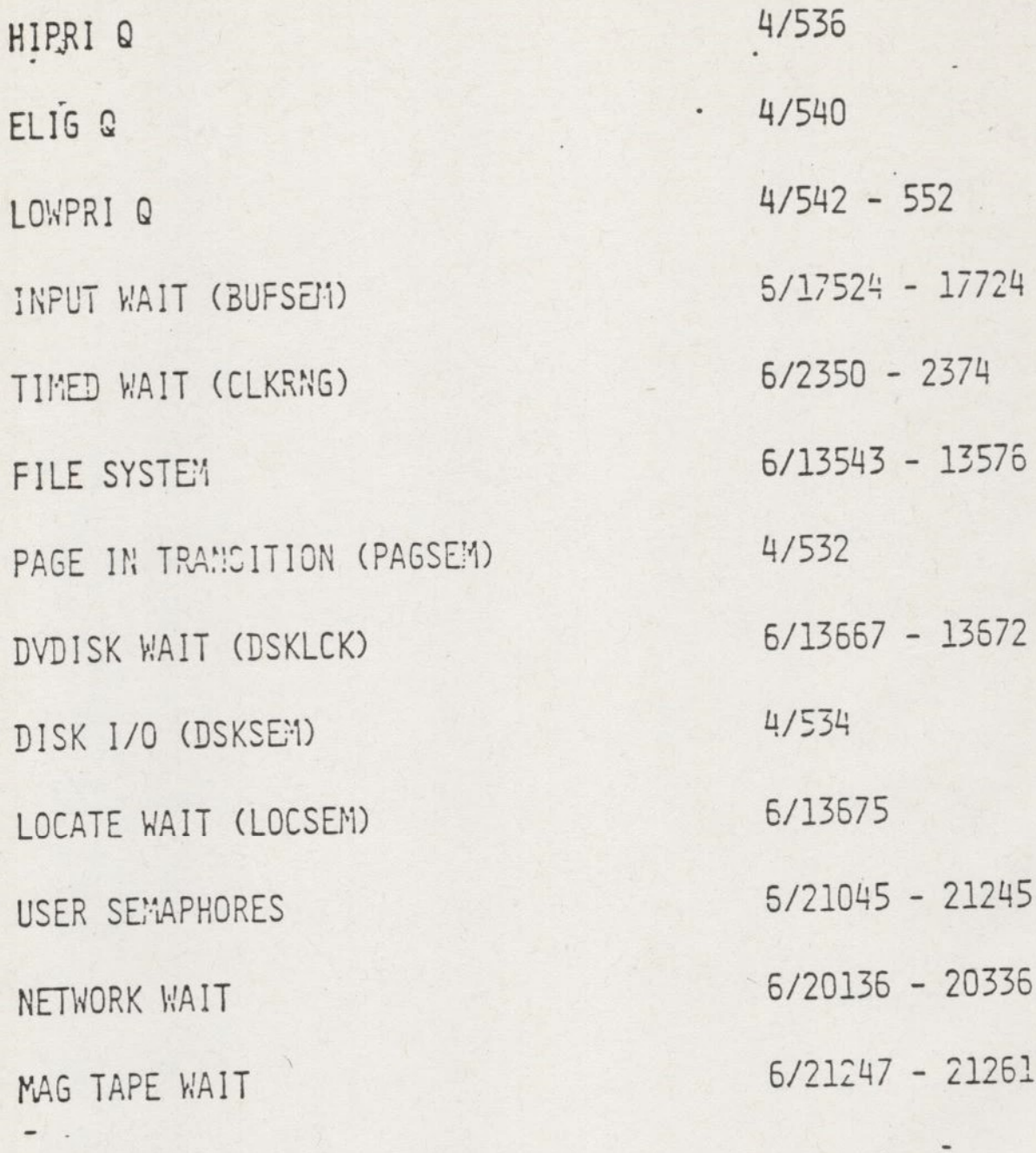

 $\ddot{.}$ 

## SYSTEM LIMITS EXPANDED (Rev. 17)

» 64 SHARED SEGMENTS:

2000 ED (WII IN SEG 13) 2001 - 2003 DBMS 2004 - 2011 SPSS 2012 DBMS 2013 BASICV 2014 KIDA, FORMS, COBOL, SHARED LIBRARIES 2015 DPTX - TCF 2020 MIDAS SEMAPHORES 2030 - 2037 RESERVED FOR USER APPLICATIONS 2040 - 2042 DBG 2050 FIN SHARED LIBRARY

» S11 TOTAL SEGHENTS (NSEG), DEFAULT IS STILL 192  $64$  ME.

+ 128 FUNITS (I0CS STILL 16)

+ 62 STARTED UP DISKS

### PRIMOS MEMORY REQUIREMENTS

 $\frac{W}{1}$ 

**Contract Contract Contract** 

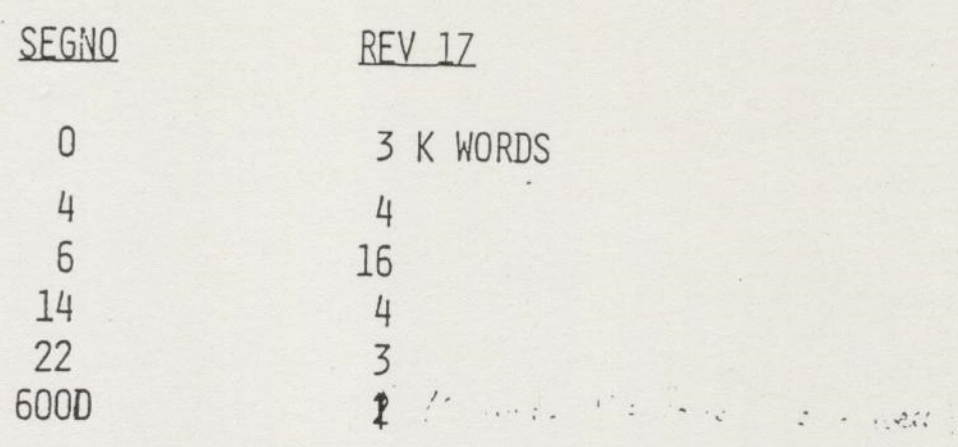

PLUS . SEG 4 - 100 WORDS FOR EACH CONFIGURED USER (PCB'S AND CONCEALED STACKS)

- SEG 7 TERMINAL 1/0 BUFFERS FOR EACH CONFIGURED USER (DEFAULT 96 AND 192 WORDS RESPECTIVELY)
	- PAPER TAPE, CENTRONICS BUFFERS AS REQUESTED (1K WORDS)
- SEG 12- 6K WORDS FOR MDLC 18K WORDS FOR PNC 23K WORDS FOR MDLC & PNC
	- SEG 14-SEGMENT DESCRIPTOR TABLES (NUSEG\*2\* NUMBER CONFIG. USERS)
		- -MMAP, 1K WORDS FOR EACH 2MB OF PHYS, MEMORY
	- SEG 21- Q DATA BLOCKS FOR EACH CONFIG, LINE IF QAMLC PRESENT (DEFAULT 32 WORDS/LINE)
	- SEG 22- PAGE MAPS, 128 WORDS FOR EACH SEGMENT IN USE ABOVE '1777
- SEG 6000 RING @ STACK, 1K WORDS FOR EACH LOGGED iN USER,

PRIMOS MEMORY REQUIREMENTS (CONT. )

 $\cdot$  3K WORDS MORE THAN REV 16 (

» EXAMPLES:

10 USERS CONFIG., 5 LOGGED IN - 48K WORDS WIRED 20 USERS CONFIG,, 10 LOGGED IN- 61K WORDS WIRED 30 USERS CONFIG., 15 LOGGED IN- 73K WORDS WIRED

. WIRMEM CONFIG. DIRECTIVE PRINTS INITIAL WIRED MEMORY, NEED TO ADD USERS RING @ STACKS AS THEY LOGIN, PAGE MAPS AS THEY ARE USED, BUFFERS AS DEVICES ARE USED,

### PRIMOS MEMORY REQUIREMENTS (CONT.)

# $PAC$ PAGED :

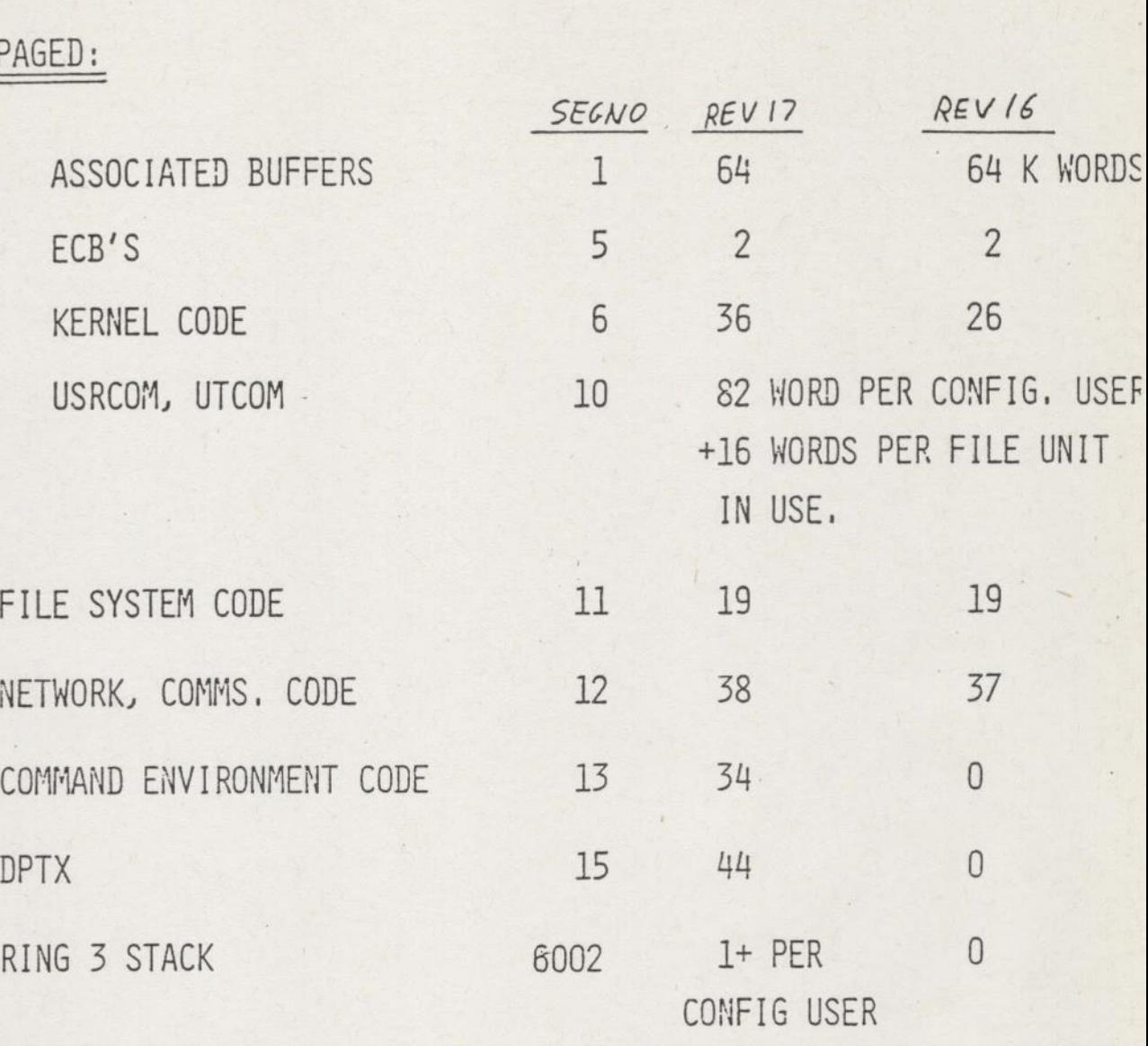

WORKING SET:

ä.

- . MAIN CHANGE OVER REV 16 IS THE NEW COMMAND ENVIRONMENT - ADDITIONAL 10K WORDS FOR SEG 13 - PLUS 1 1/2K WORDS PER "ACTIVE" USER
- . GUIDELINE: 20→30K WORDS INCREASE
- REV 17 SHOULD NOT BE RUN ON SYSTEMS WITH LESS THAN 1/2MBYTE PHYSICAL MEMORY.<br> $\mathcal{I}A-4$

### PRIMOS SEGMENT LAYOUT (REV 17,1)

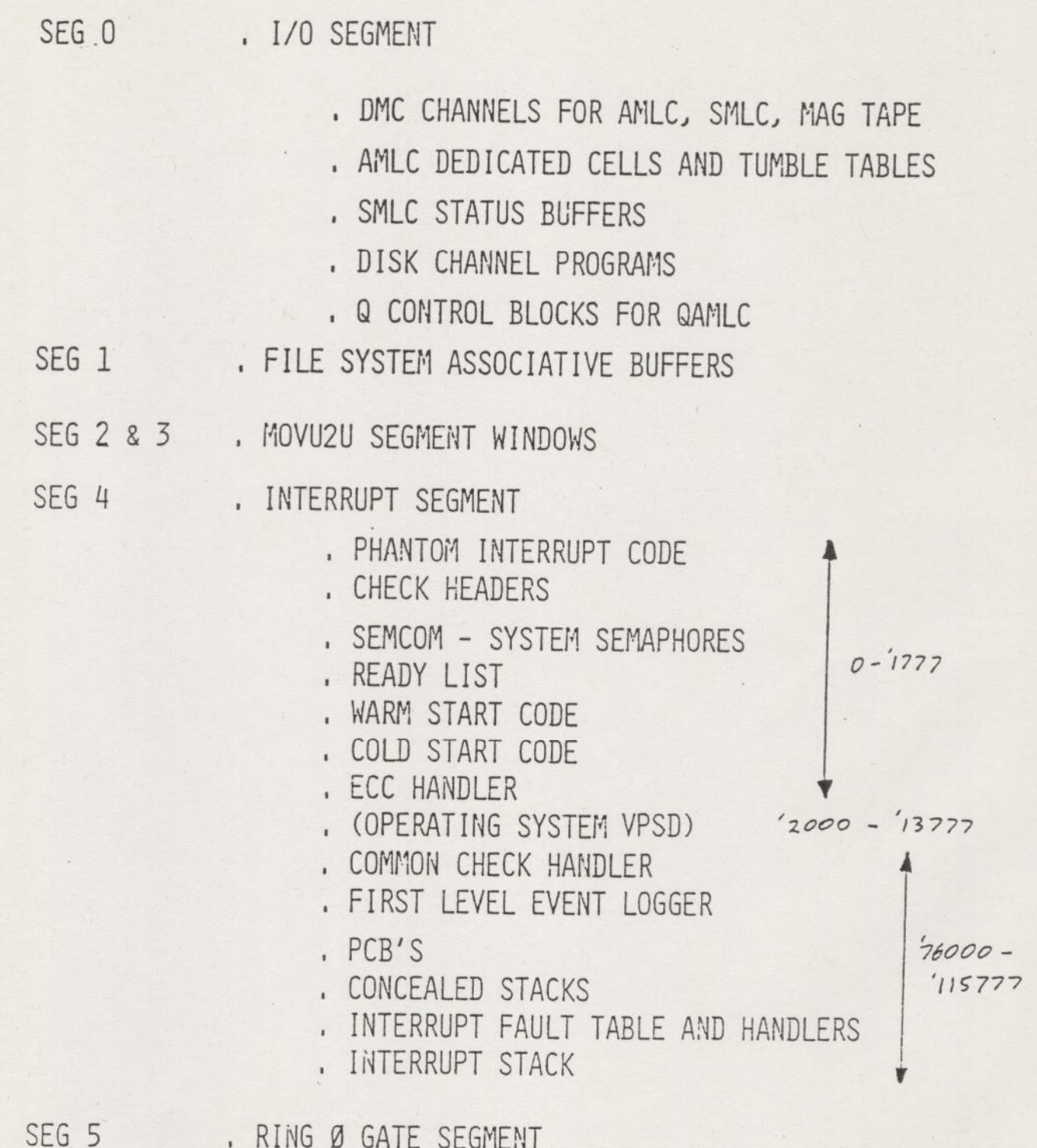

 $IA.5$ 

PRINOS SEGMENT LAYOUT (REV 17.1) (CONT.)

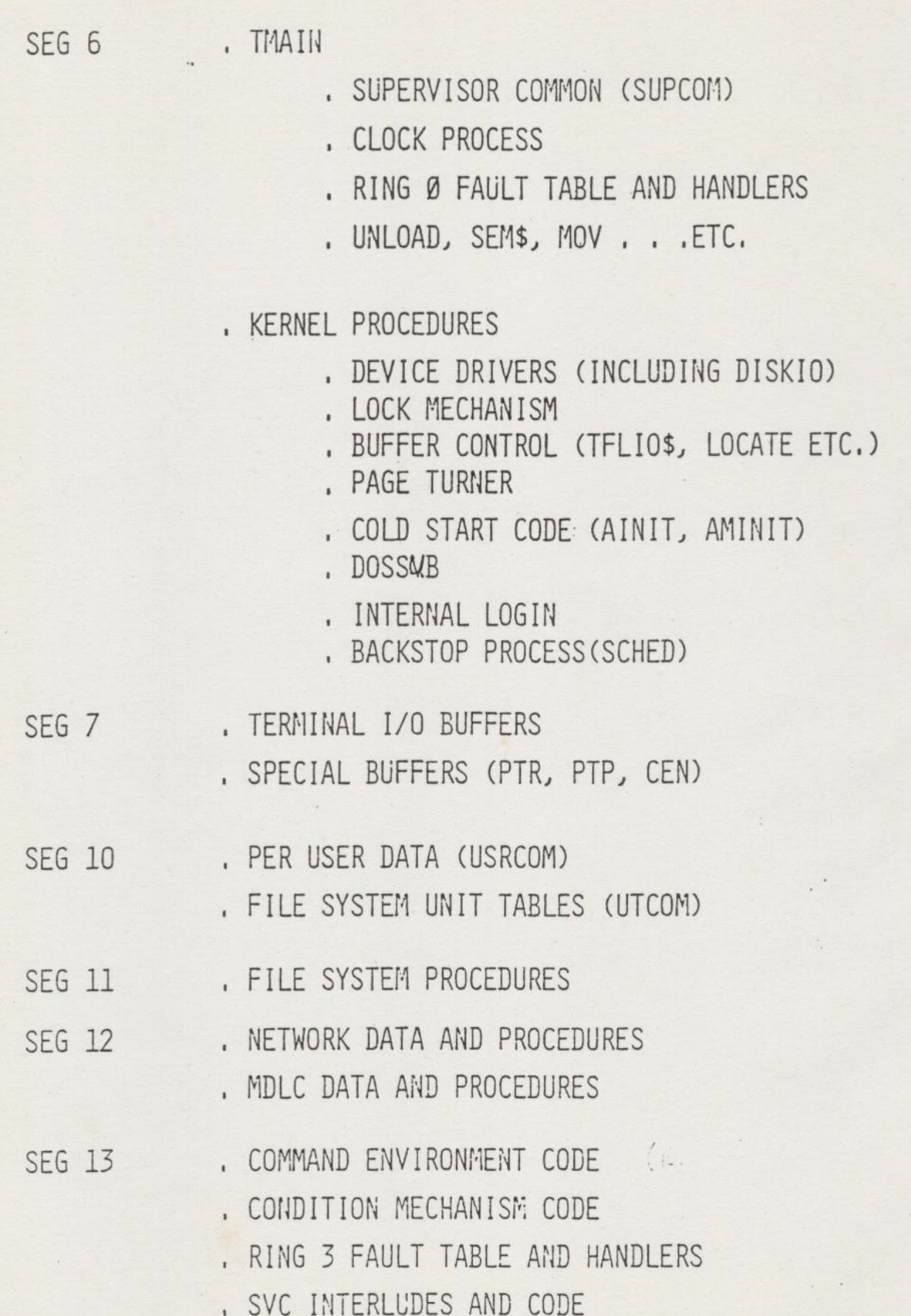

 $\overline{z}A-b$
PRIMOS SEGMENT LAYOUT (REV 17,1) (CONT. )

- SEG 14 » RSAV AREA ('200)
	- » OPERATING SYSTEM VPSD ENTRY
	- » CONFIGURATION COMMON (FIGCOM AT '700)
	- MAG TAPE DUMP AND MEMORY SCAN
	- » WARM AND COLD START ENTRIES
	- VIRTUAL MEMORY MECHANISM CODE
	- » MEMORY MAP (MMAP) ('2000)
	- » PTUSEG ('150000)
	- » SEGMENT DESCRIPTOR TABLES
- SEG 15-20 » DPTX

SEG 21 . Q DATA BLOCKS FOR QAMLC'S

SEG 22 » PAGE MAPS

SEG 6000 , RING Ø STACK

- SEG 6001 . SHARED LIBRARY IMPURE SECTIONS » ABBREVIATION FILE
- SEG 6002 » RING 3 STACK

## SYSTEM LIMIT EXTENSIONS (Rev 18)

- RING BUFFERS MAY BE UP TO TWO SEGMENTS LONG. USE BOTH SEGMENT '7 AND SEGMENT '34.
- . NSEG LIMIT NOW 1022 SEGMENTS
- NUMBER OF SHARED CDTAR 1] SEGMENTS INCREASED FROM 64 TO 128. ['2000-'2177]
- NUMBER OF SHARED LIBRARIES INCREASED TO 16  $\ddot{\phantom{a}}$
- PAGE DISK SIZE INCREASED FROM 512 SEGNENTS TO ENTIRE  $\epsilon$ 300MB, IF NEEDED.

### VIRTUAL MEMORY DATA STRUCTURE CHANGES

. AT REV 17 HMAP/LMAP COULD SUPPORT 511 ('777) SEGYENTS,

- . BY PUTTING HARDHARE MAPS IN SEGYENT 22 AND LOGICAL MAPS IN SEGYENT 33 WE CAN NOW SUPPORT 1022 SEGYENTS (\*776). START AT WORD '100,
- » PTUSEG LARGER, NOW STARTS AT 14/25200,
- . MAP INCREASED TO 2 WORDS/ENTRY; STARTS AT 14/4000

EXTRA WORD USED BY

\* \* \*\ATA \* \*

.....

### WEA

. METHOD OF PAGING DIRECTLY FROM FILE SYSTEM

» AT REV 18 ONLY ENOUGH SUPPORT FOR POSSIBLE

EARLY RELEASE OF EPF's,

. TWO NEW KEYS TO SRCH\$\$

:20 OPEN DAM FILE FOR VWFA READ ACCESS

:60 OPEN DAM FILE FOR VFA WRITE ACCESS TO USE AT REV 18

1, CALL SRCHS\$ TO OPEN IN VWFA MODE,

2 CALL VINIT\$ TO MAP FILE TO MEMORY,

3, CALL SRCHS\$ TO FREE UNIT.

4, PROCESS FILE.

5, CALL RTNSEG TO REMOVE SEGYENTS,

» VINITS-

CALL VINIT\$ (KPY, UNIT, LOC (SEGTAB), LOC (RSEGTAB), NSERS, LOC (WINDOW), LOC (ACCESS), "OC (LEN), CODE) KEY - :10 CONSECTIVE SEGNOS REQUIRED

:4 WILL ACCEPT ANY OLD SEGYENTS

:2 I AM RECOMMENDING SOME SEGMENTS

 $\cdot 1$  I MUST HAVE SPECIFIC SEGMENTS

UNIT - UNIT ON WHICH FILE IS OPEN

SEGTAB - SEGYENT NUMBER(S) MAPPED (RETURNED)

RSEGTAB - RECOMYENDED SEGYENT NUYBER(S)

NSEGS - NUMBER OF SEGMENTS TO MAP

WINDOW - WINDOW NUMBER IN FILE (FIRST SEGMENT Ø, SECOND SEGMENT 1, ETC.)

ACCESS \_ ACCESS RIGHTS DESIRED FOR EACH SEGYENT

"LEN ~ LENGTH OF DATA IN EACH SEGMENT (RETURNED)

CODE - STANDARD ERROR CODE (ERRD.F UPDATED FOR VYFA)

- MUST USE IMMES CONFIGURATION DIRECTIVE

NVYFS MAY BE FROM 1-256

NSEG + NVMFS MUST NOT BE GREATER THAN 1022

IF WFA SEGYENT, PTUSEG ENTRY IS AFTER THE NSEG'TH ENTRY. WHEN NOT IN MEMORY, LMAP CONTAINS THE LOW ORDER RA OF PAGE - HMAP CONTAINS THE HIGH ORDER; WHEN PAGE IS IN MEMORY, HIGH ORDER RA IS STORED IN THE SECOND WORD OF THE MMAP ENTRY.

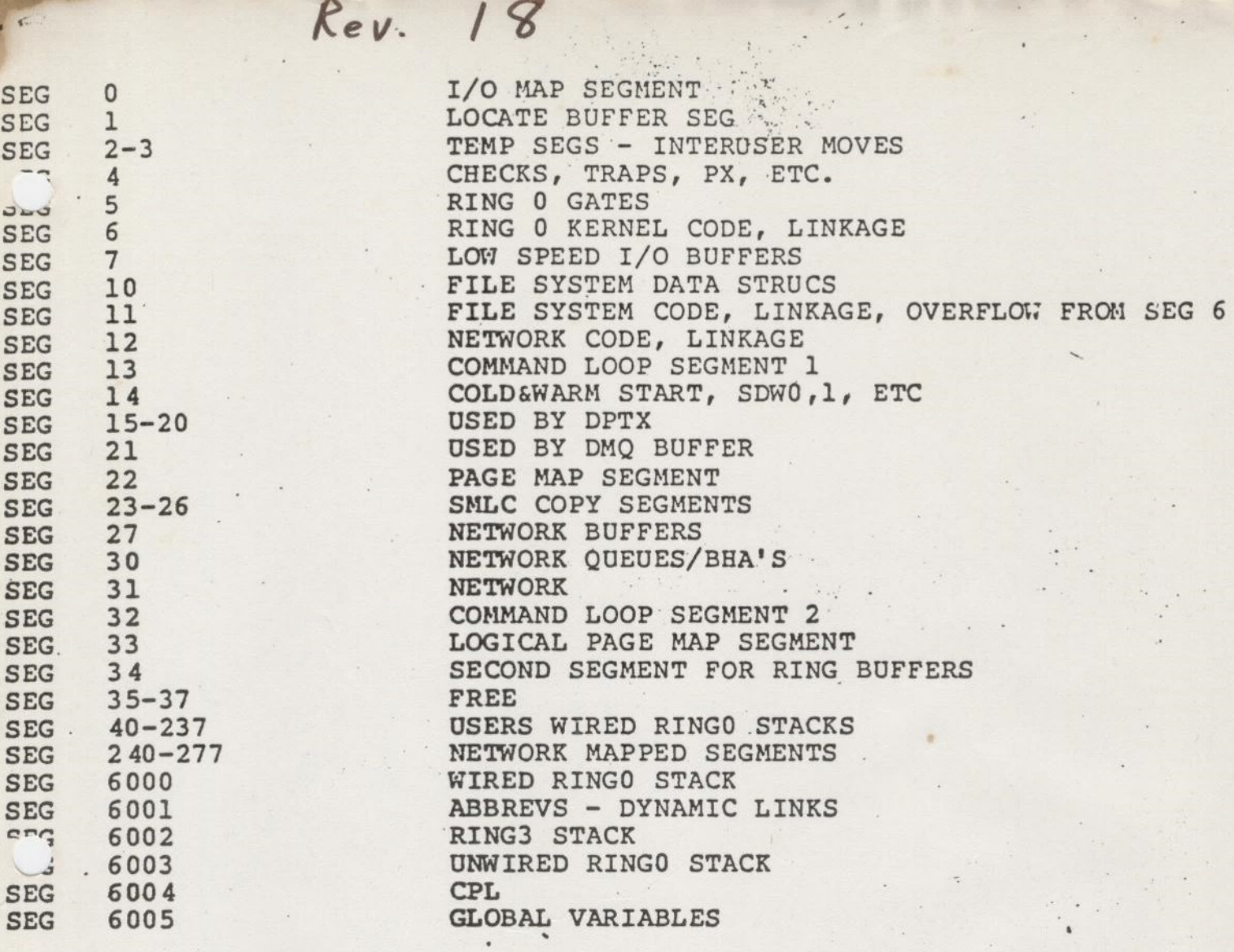

## MEMORY MANAGEMENT

and the second contract of the second contract of the second contract of

In this section, we shall cover:

ú,

e What is Virtual Memory?

e How the system manages its memory?

@ How does a virtual address translate into a physical address?

Virtual Memory are divided into<br>4 groups of 1024 segments. Each group<br>has 1 Descriptor Table Address Register (DTAR)

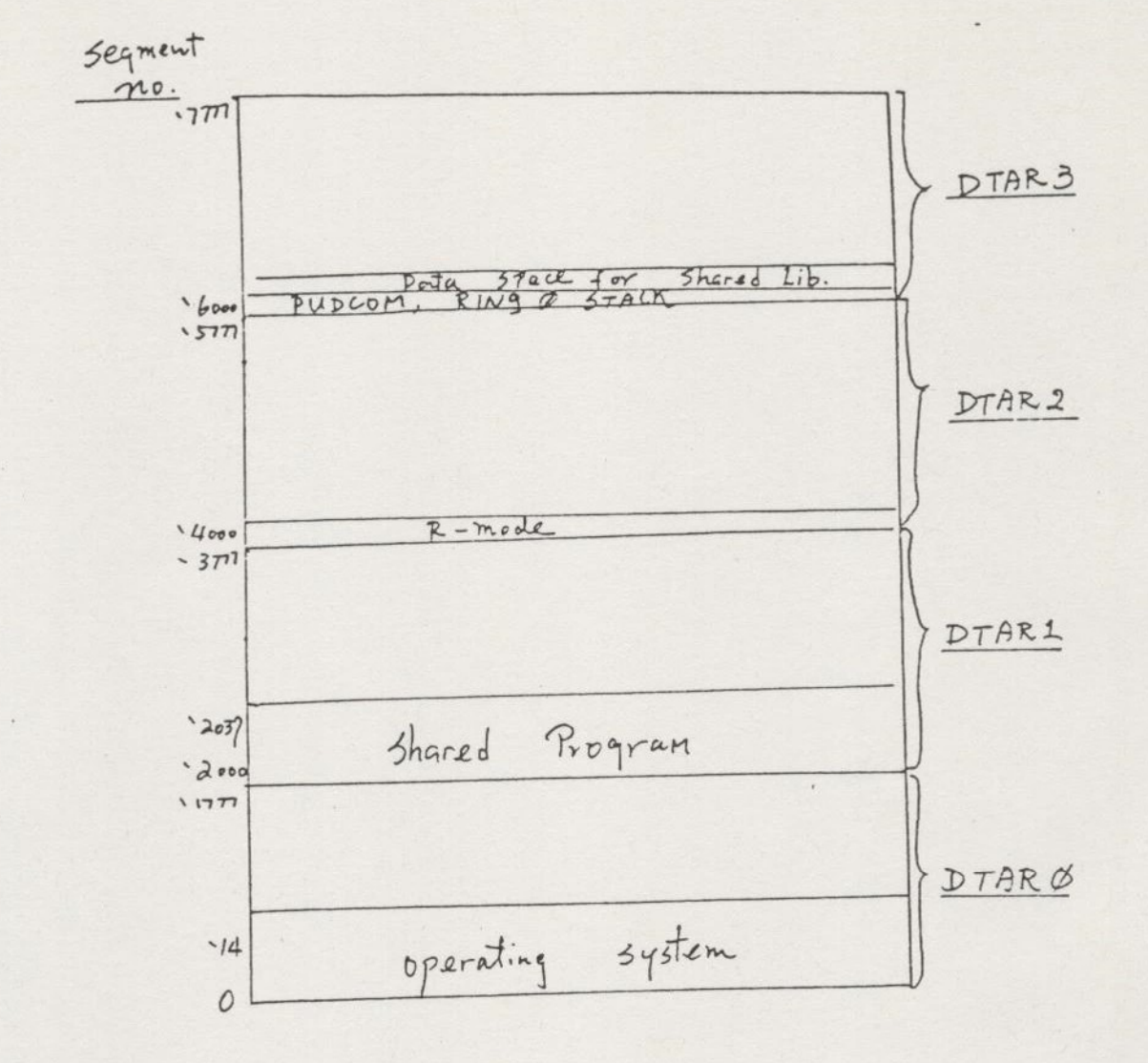

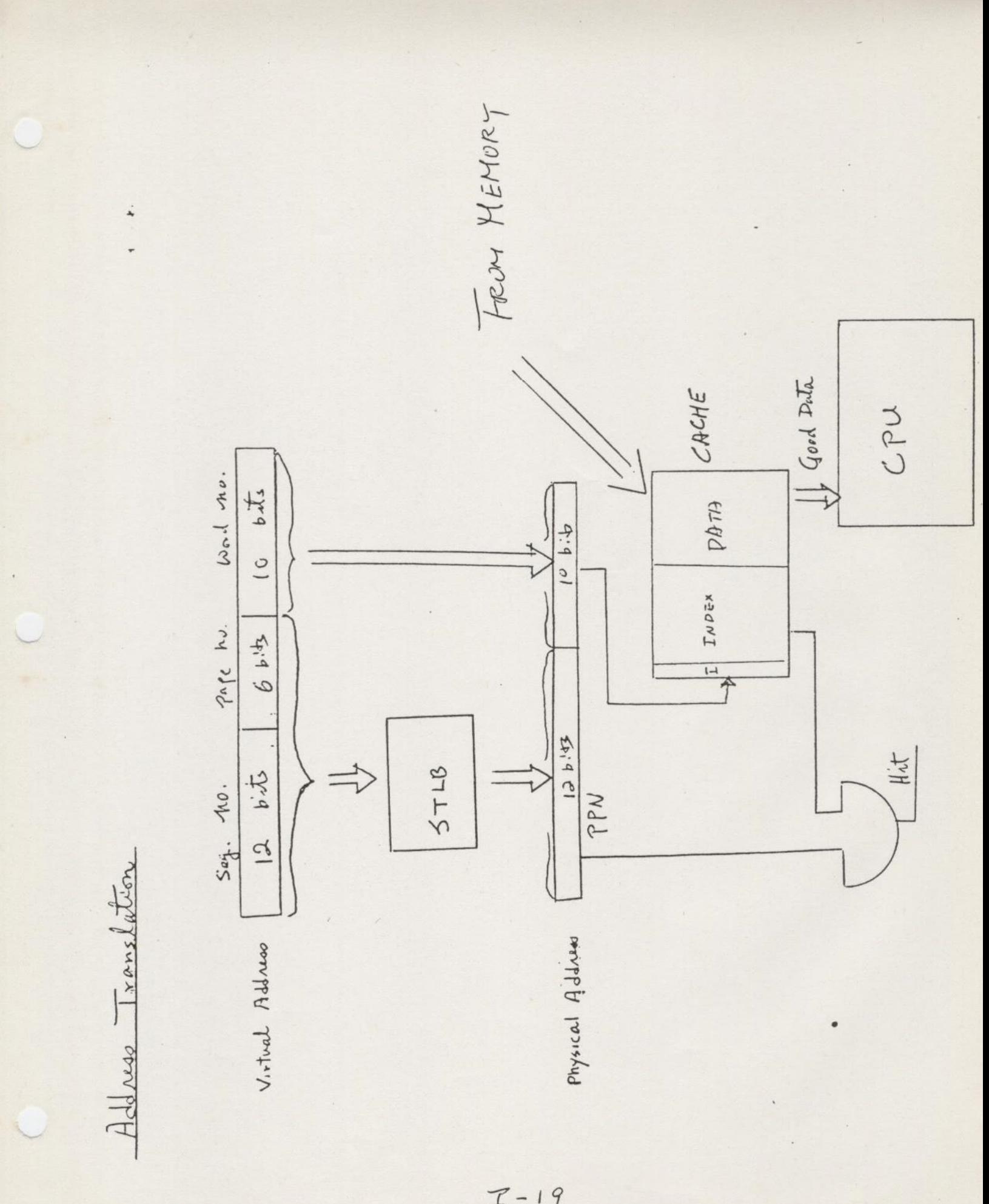

 $7 - 19$ 

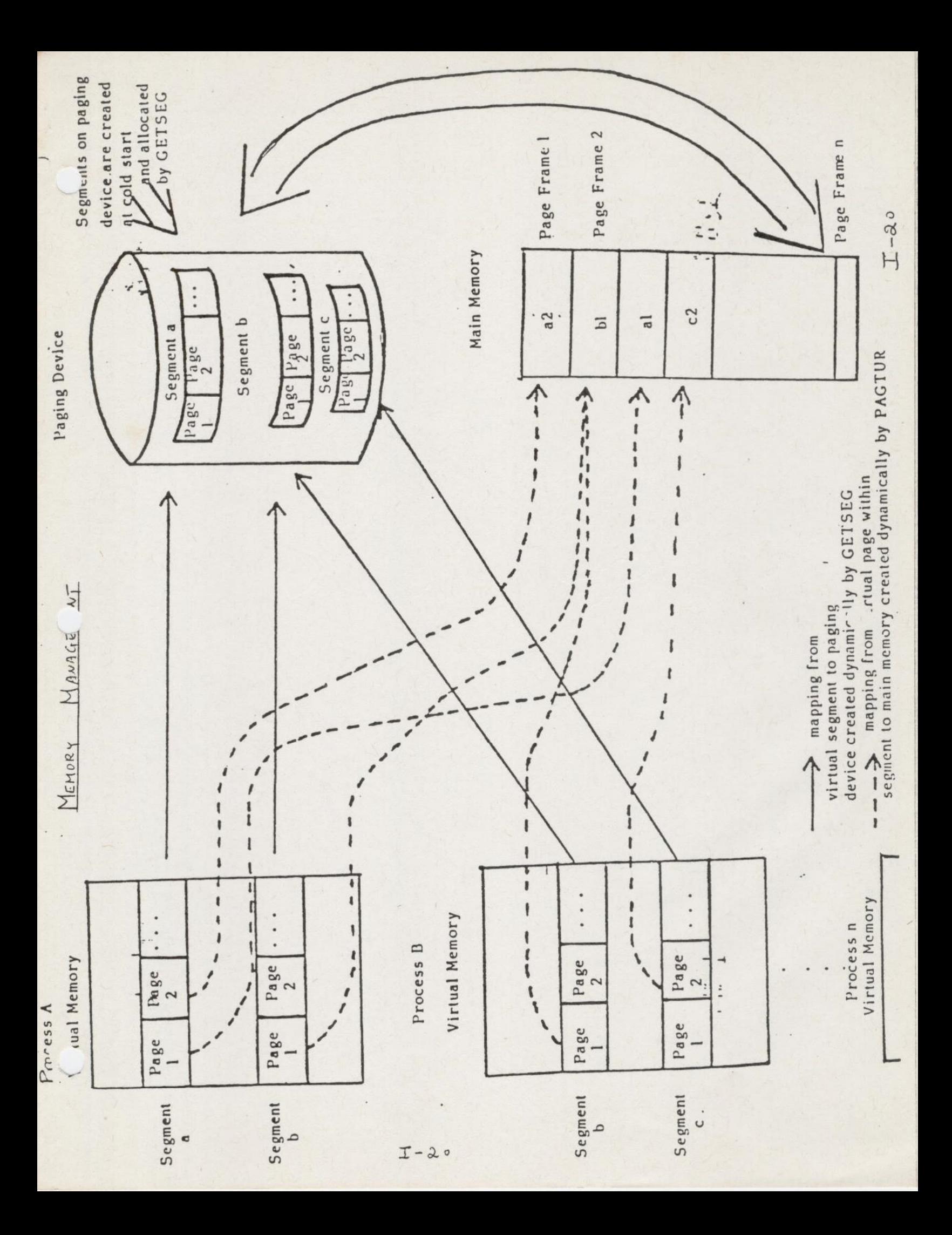

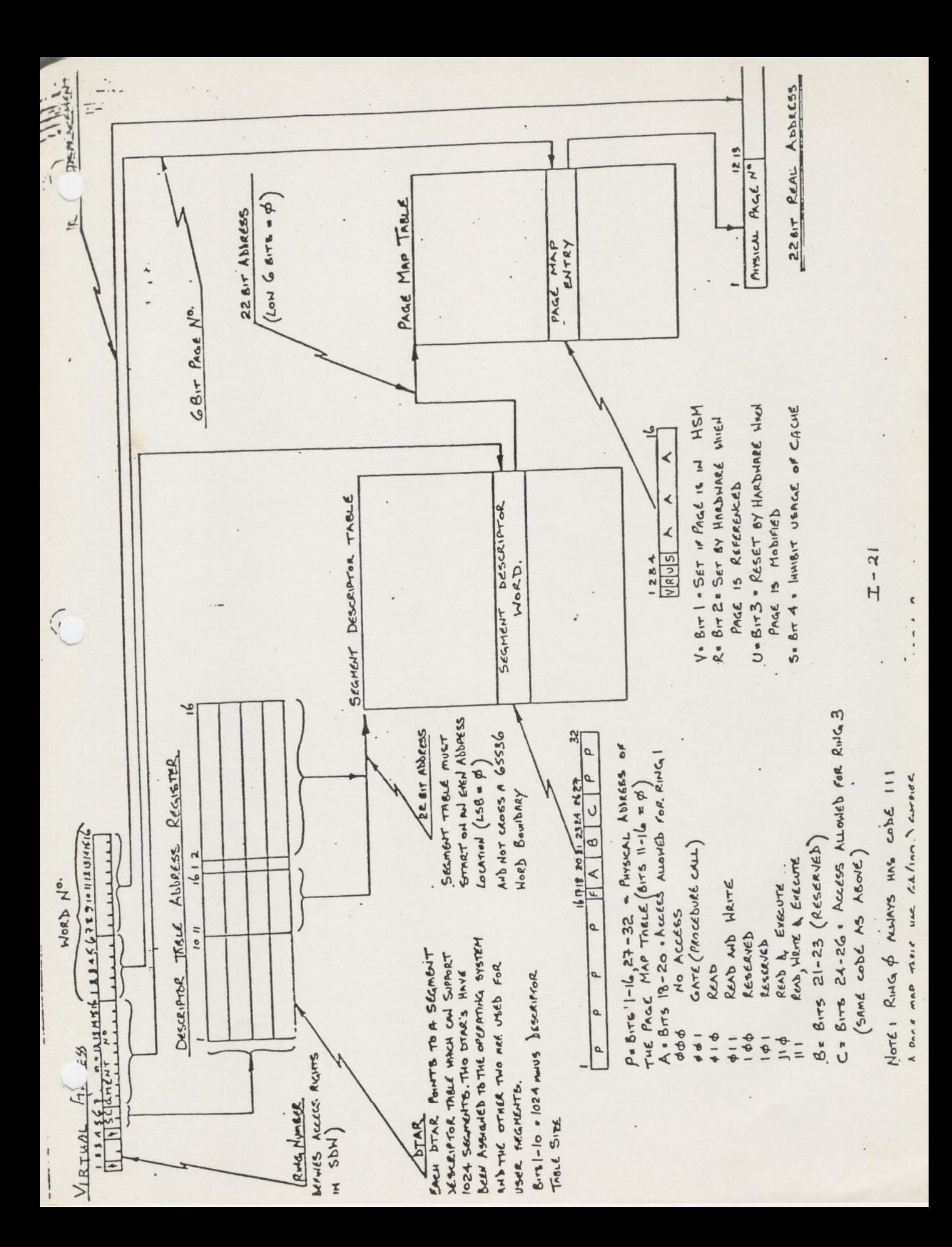

# PROCEDURE CALL

PROCEDURE/LINKAGE/STACK ARCHITECTURE:

MOTIVATION IS SHARED CODE NEED SEPARATION OF CODE AND DATA  $\sim$   $\sim$ DEFINE THREE MEMORY CLASSES FOR EACH PROCEDURE :

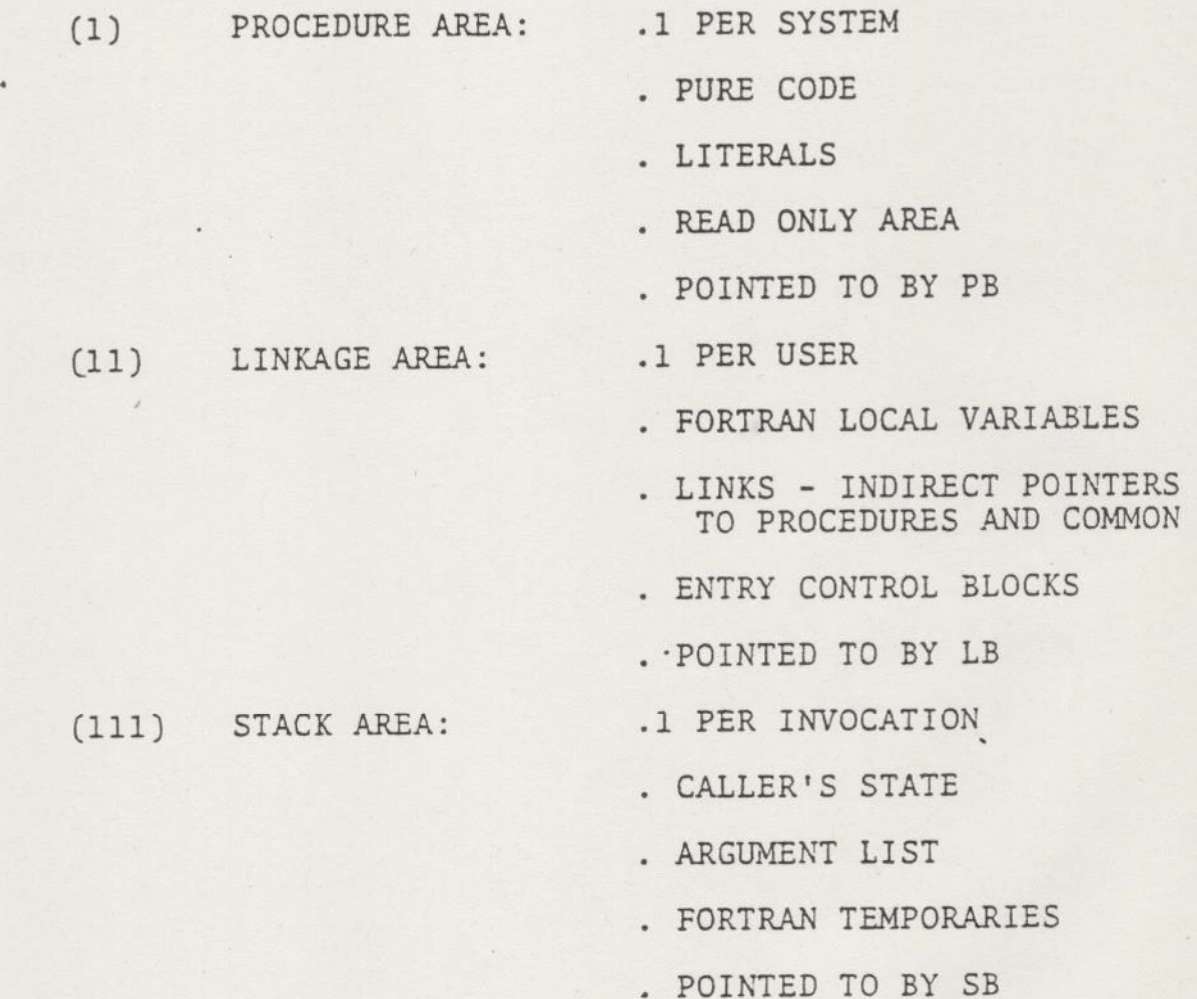

 $\eta_{\rm{0}}$ 

۸

Base Register

There are four base registers associated with 'Procedure Call' called by a user:

- PB Pointed to the beginning of the procedure segment.
- LB Pointed to a location '400 location before the beginning of the linkage area.
- SB Pointed to the current stack frame.
- XB Extra base register for users to use.

#### Direct Entrance Call

A procedure call to a routine which is implemented in the operating system but is gated through is called a Direct Entrance Call. See Figure

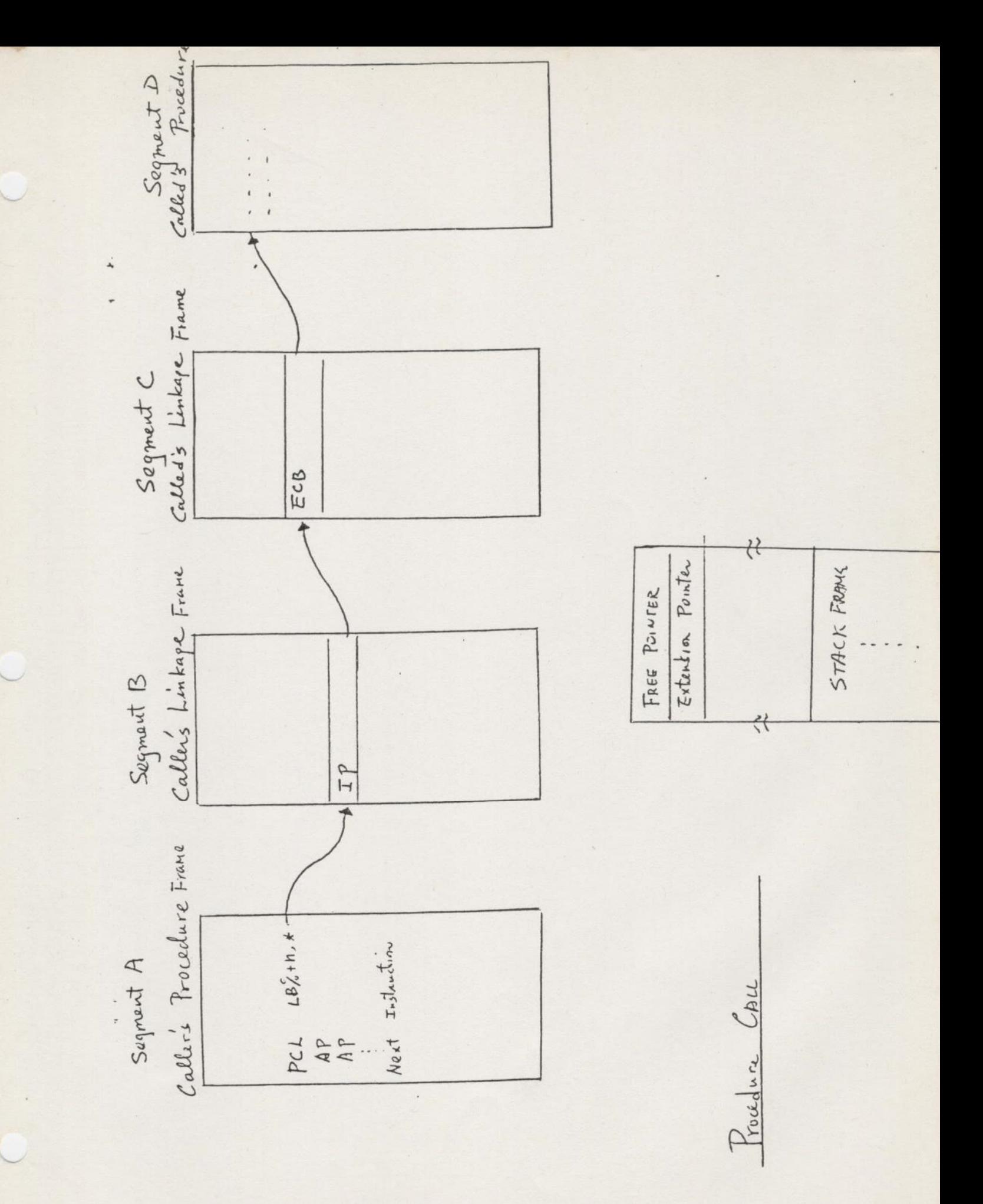

: Example of A Direct Entrance Call

Procedure frame

Linkage frame

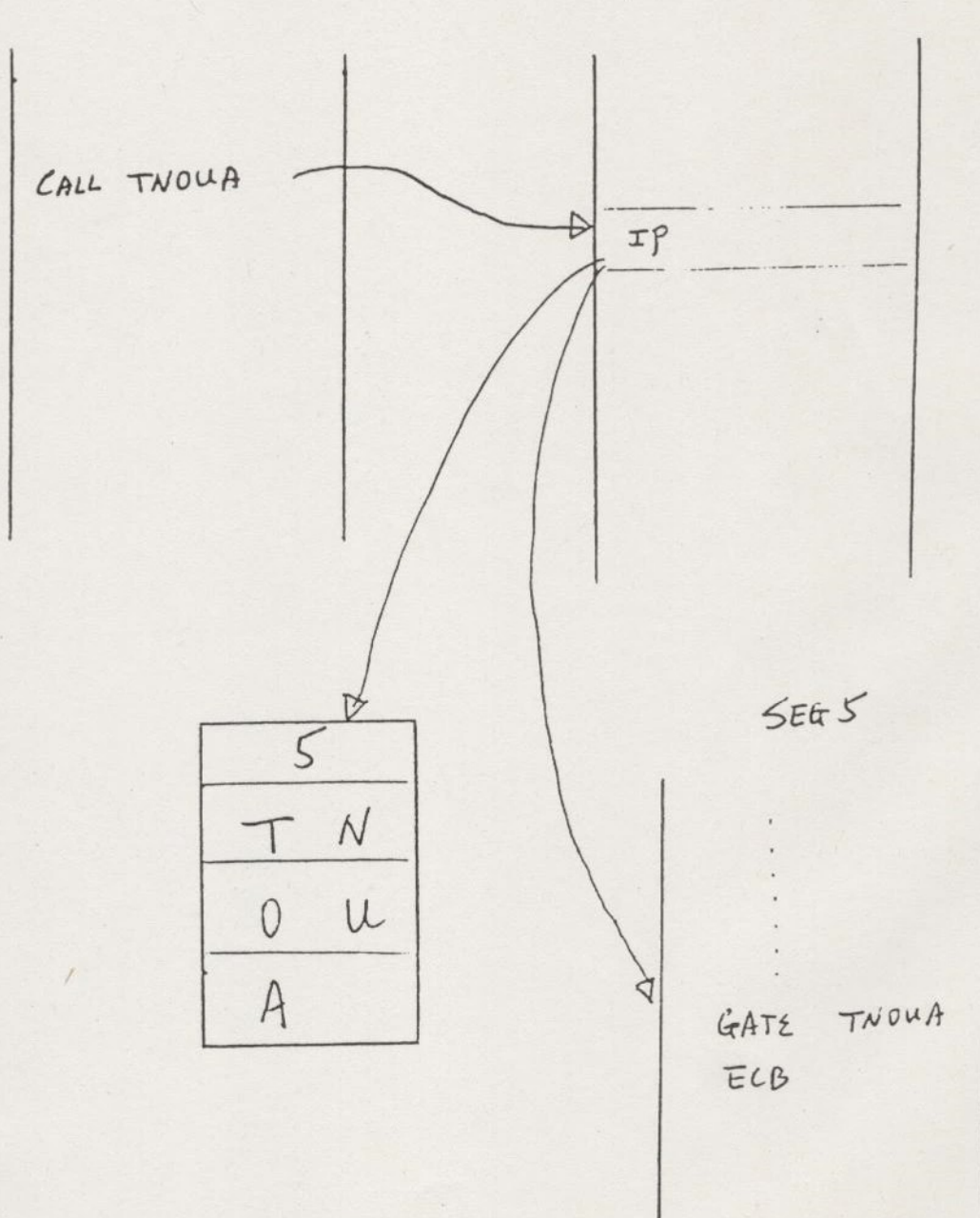

# PROCESS EXCHANGE & SCHEDULING

#### Process Exchange

One of the operating system's responsibilities is to decide which process is scheduled to run next and set up the necessary steps for this process. The first step is done by software modules, such as SCHED, PABORT. The latter step is done by hardware/firmware, and the procedure is called process exchange.

The data bases for Process Exchange are:

READY List

PCB (Process Control Block)

WAIT List

The root of Process Exchange is the Dispatcher, which is done in hardware.

The Dispatcher assigns a register set to the process which is scheduled to run and turn on the timer. It also scans the READY List looking for the process on the list.

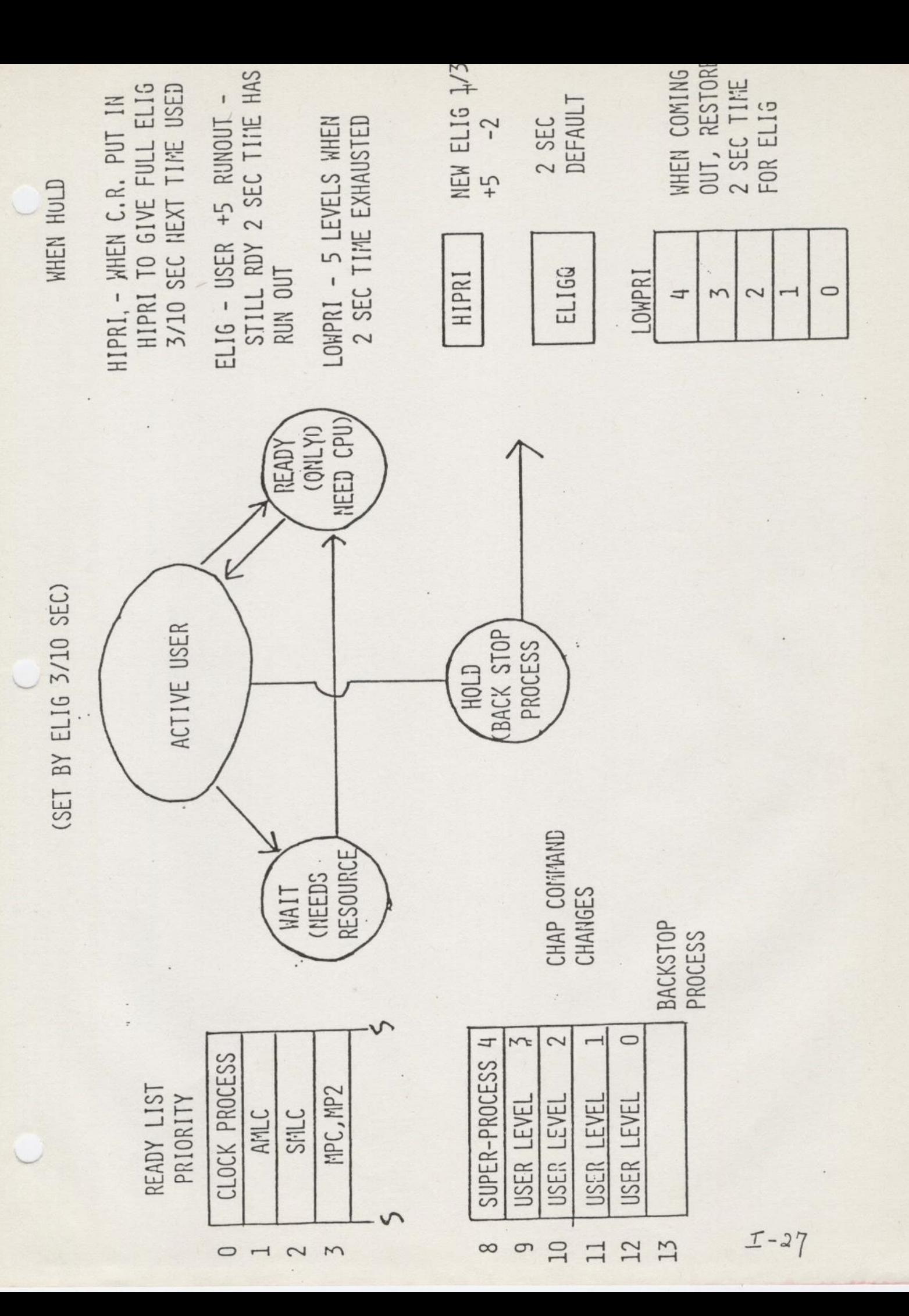

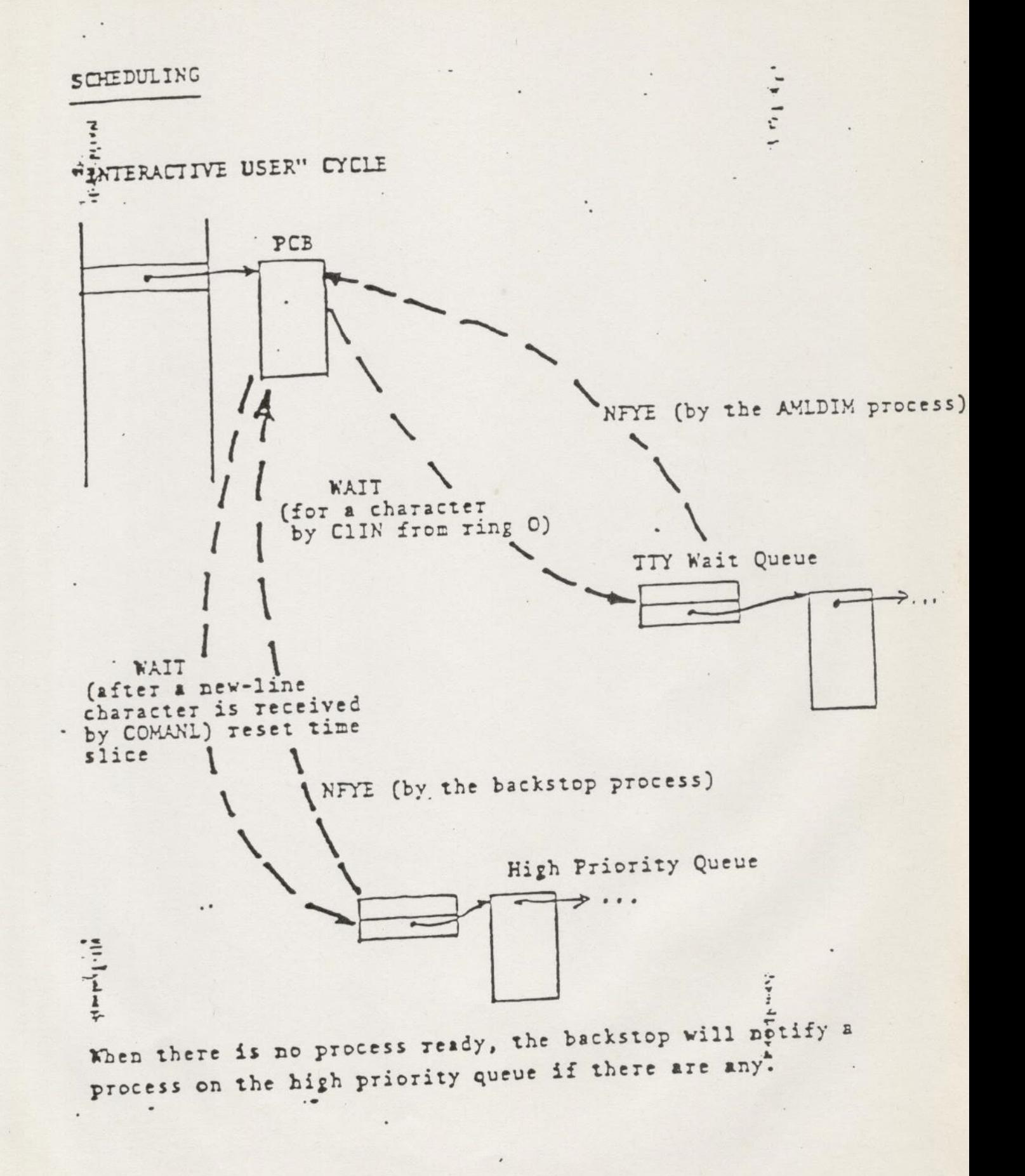

 $I-28$ 

OBJECTIVES OF PRIMOS 4 SCHEDULING POLICY

- FAST RESPONSE TO INTERACTIVE USERS
- AVOID THRASHING

 $\left\langle \right\rangle$ 

**Second Contract Contract Contract Contract Contract Contract Contract Contract Contract Contract Contract Contract Contract Contract Contract Contract Contract Contract Contract Contract Contract Contract Contract Contrac** 

. SOME PROCESSING ON GRINDERS

THE PRINCIPLE CONSEQUENCE OF THE PROCESS PER USER ORGANISATION OF PRIMOS IV AT REV 14 IS THAT THIS POLICY IS NO LONGER IMPLEMENTED BY CHARACTERISING THE "STATE" OF A USER BY A NUMBER ASSOCIATED WITH THE PROCESS, BUT BY WHICH QUEUE - READY LIST OR WAIT LIST, THE PROCESS CONTROL BLOCK IS THREADED ON.

for the set of the set of the set of the set of the set of the set of the set of the set of the set of the set of the set of the set of the set of the set of the set of the set of the set of the set of the set of the set o

SCHEDULING POLICY IS THEN EMBODIED IN THE STRUCTURE OF NOTIFY AND WAIT INSTRUCTIONS THAT, ON CERTAIN EVENTS, (E.G. END OF TIME SLICE) ARE USED TO PUT THE PCB ONTO AN APPROPRIATE QUEUE.

- A PROCESS MAY BE NOTIFIED TO THE BEGINNING OR END OF THE READY QUEUE
- A PROCESS MAY WAIT ON ANY OF SEVERAL SEMAPHORES
- A PROCESS MAY BE REQUESTED TO REMOVE ITSELF FROM THE READY QUEUE TO A WAIT QUEUE BY SETTING ITS 'ABORT FLAG

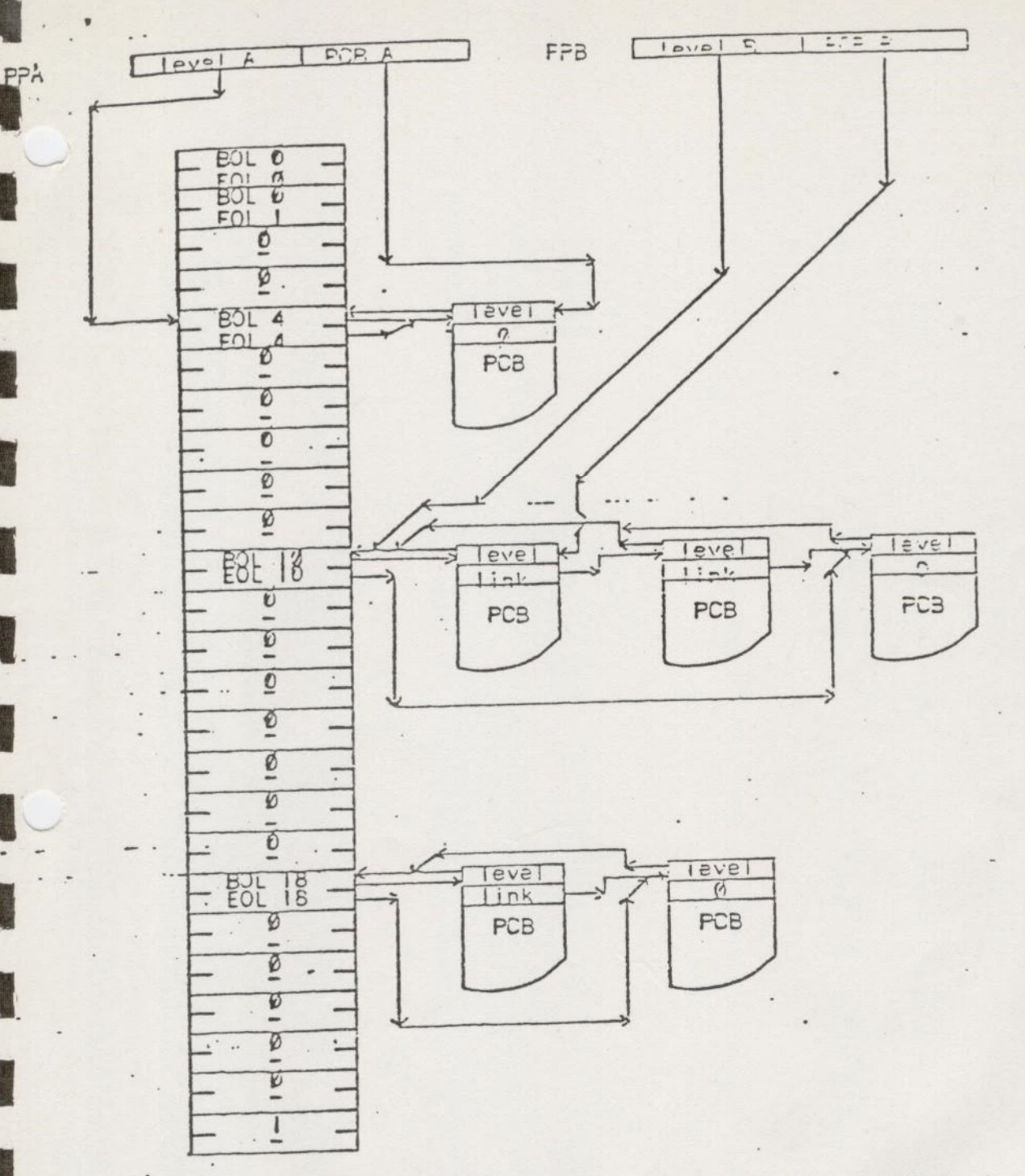

Ready List: All pointers are 16-bit word number pointers within the PCB segment. The segment number is contained in the high portion of the OWNER pointer within each register set.

> All PCB start addresses must be even (bit  $16 = 2$ ). The end of the ready list is marked with a BOL entry  $\approx 1$ .

> > FIGURE 1.

 $\frac{1}{2}$ 

#### WAIT LIST STRUCTURE

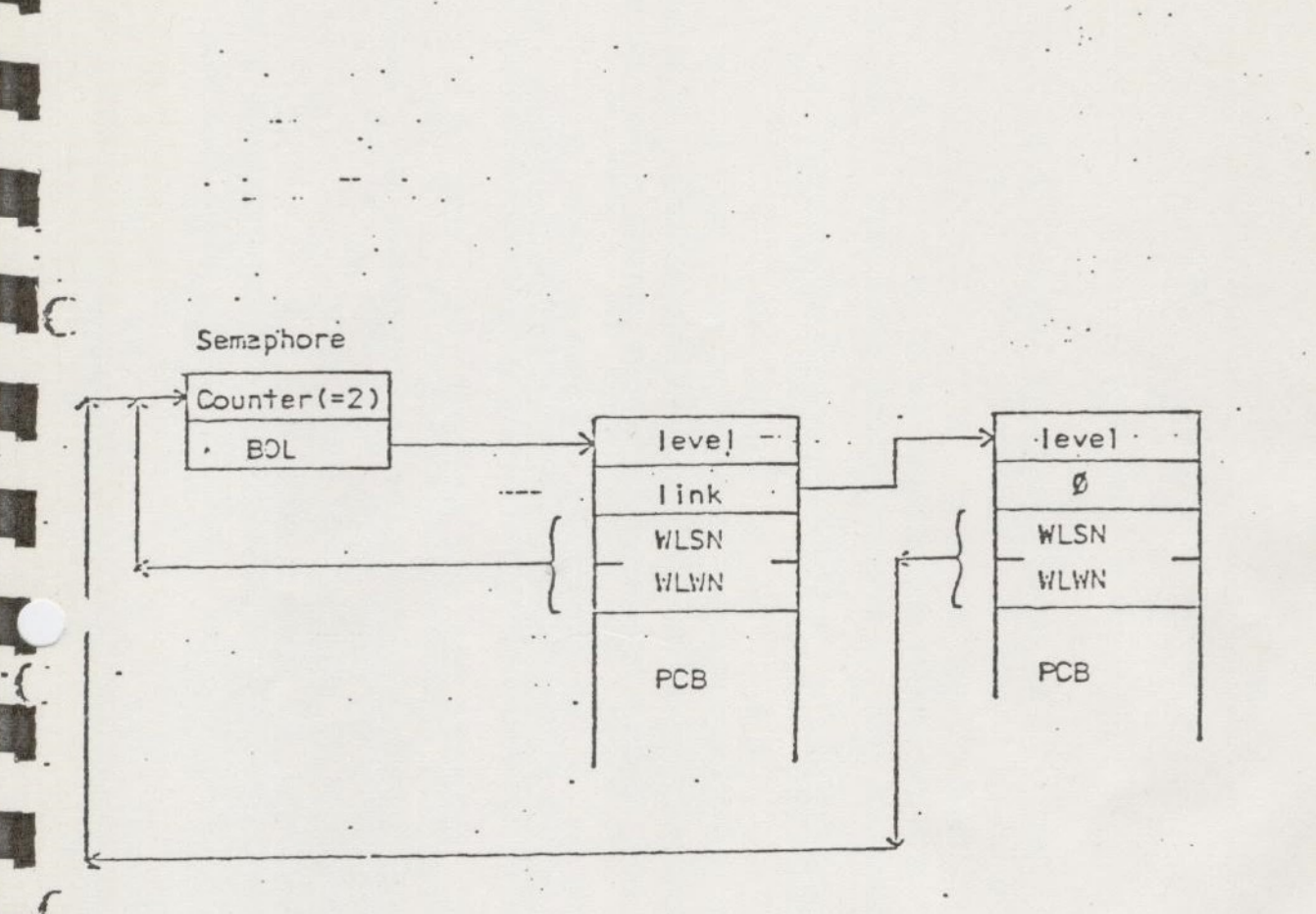

QUEVING: IS PRIDRITY ORDER WITH FIFO FOR EQUAL PRIORITY ..

 $\{ \cdot \cdot \varphi \cdot p \} \cup \{ \varphi \}$ 

REV. 15 READY LIST:

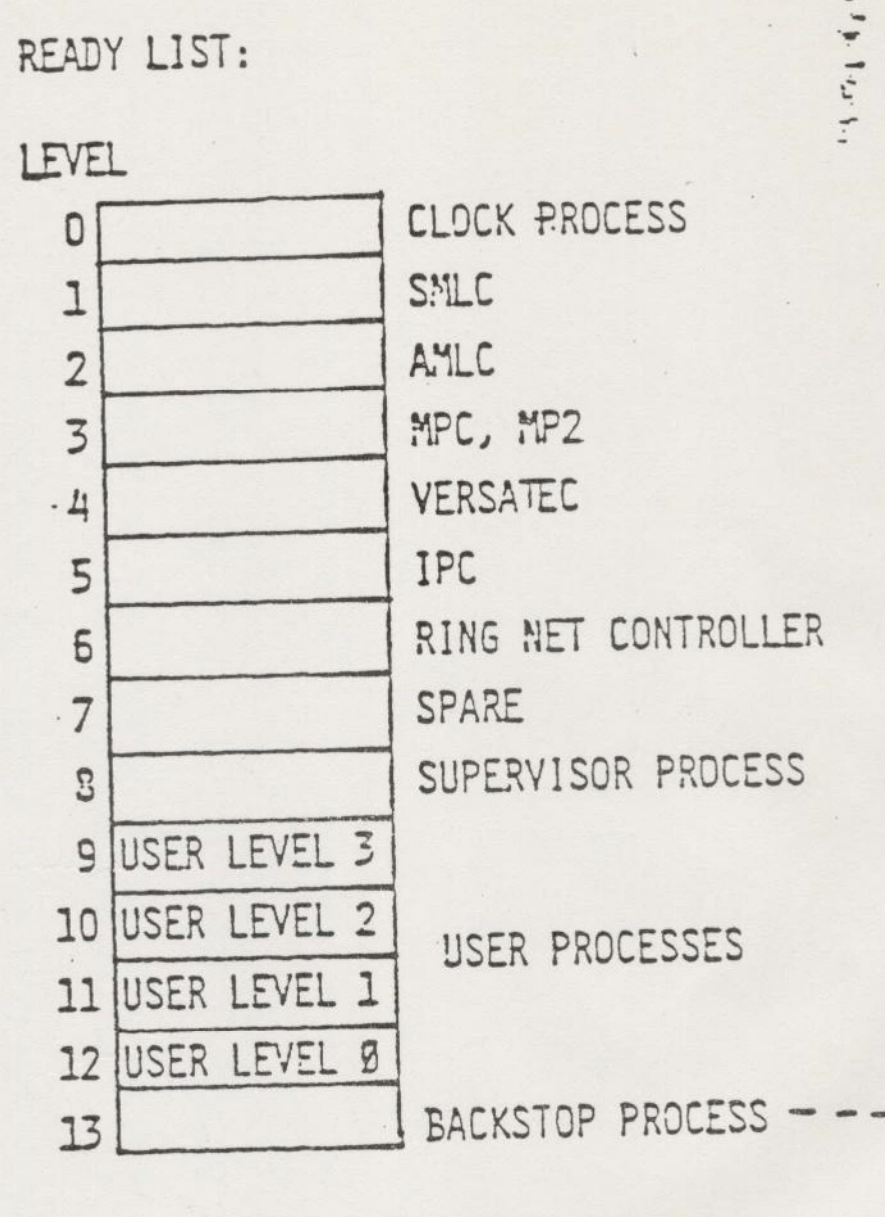

HIPRI

ELIG<sup></sup>

LOWPRI Q

 $\mathbb{G}$ 

 $\Omega$ 

 $\cdots 1 \, \text{lr} \, \text{r} \, \text{m}$ 

 $\label{eq:4} \hspace{-5pt}\begin{minipage}[b]{0.9\linewidth} \centering \begin{minipage}[b]{0.9\linewidth} \centering \end{minipage} \begin{minipage}[b]{0.9\linewidth} \centering \begin{minipage}[b]{0.9\linewidth} \centering \centerline{\end{minipage}} \begin{minipage}[b]{0.9\linewidth} \centering \centerline{\end{minipage}} \begin{minipage}[b]{0.9\linewidth} \centering \centerline{\end{minipage}} \begin{minipage}[b]{0.9\linewidth} \centering \centerline{\end{minipage}} \begin{minipage}[b]{0.9\linewidth} \centerline{\end{minipage}} \begin{minipage}[b]{$ 

REV. 16 READY LIST:

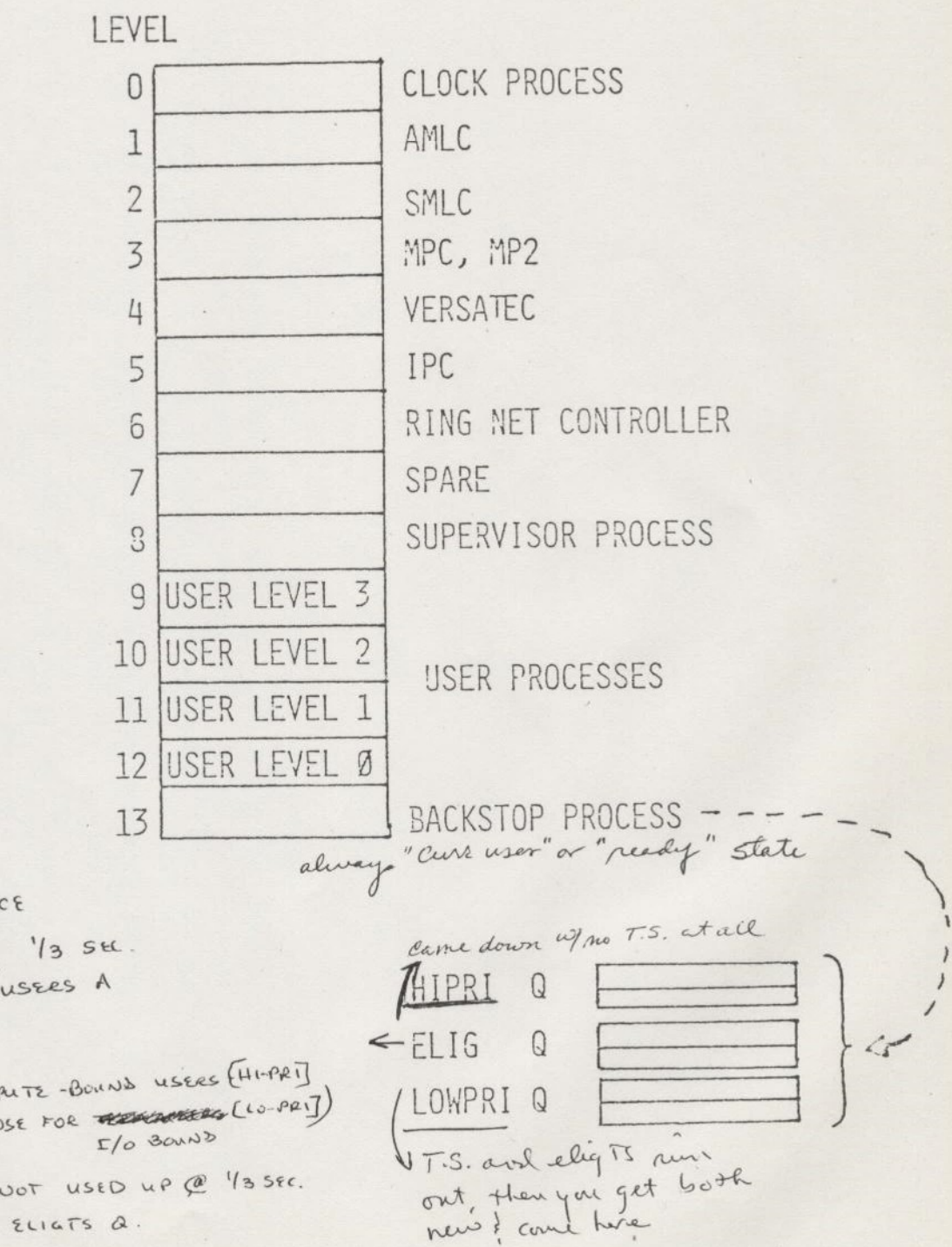

 $\frac{1}{4}$ 

i

2 SEC. TIME SLICE INTERRUPTED EVERY 13 SEC. TO GIVE LOW-PRI USERS A SHOT @ CPU.

(BAL. BET. COMPUTE-BOUND USERS [HI-PRI] AND GOUD RESPONSE FOR REMARKED (10-PRI)

IF 2-SEC SLICE NOT USED UP @ 1/3 SEC. INTERRUPT, GOLS TO ELIGTS Q.

SCHEDULING

"INTERACTIVE USER" CYCLE

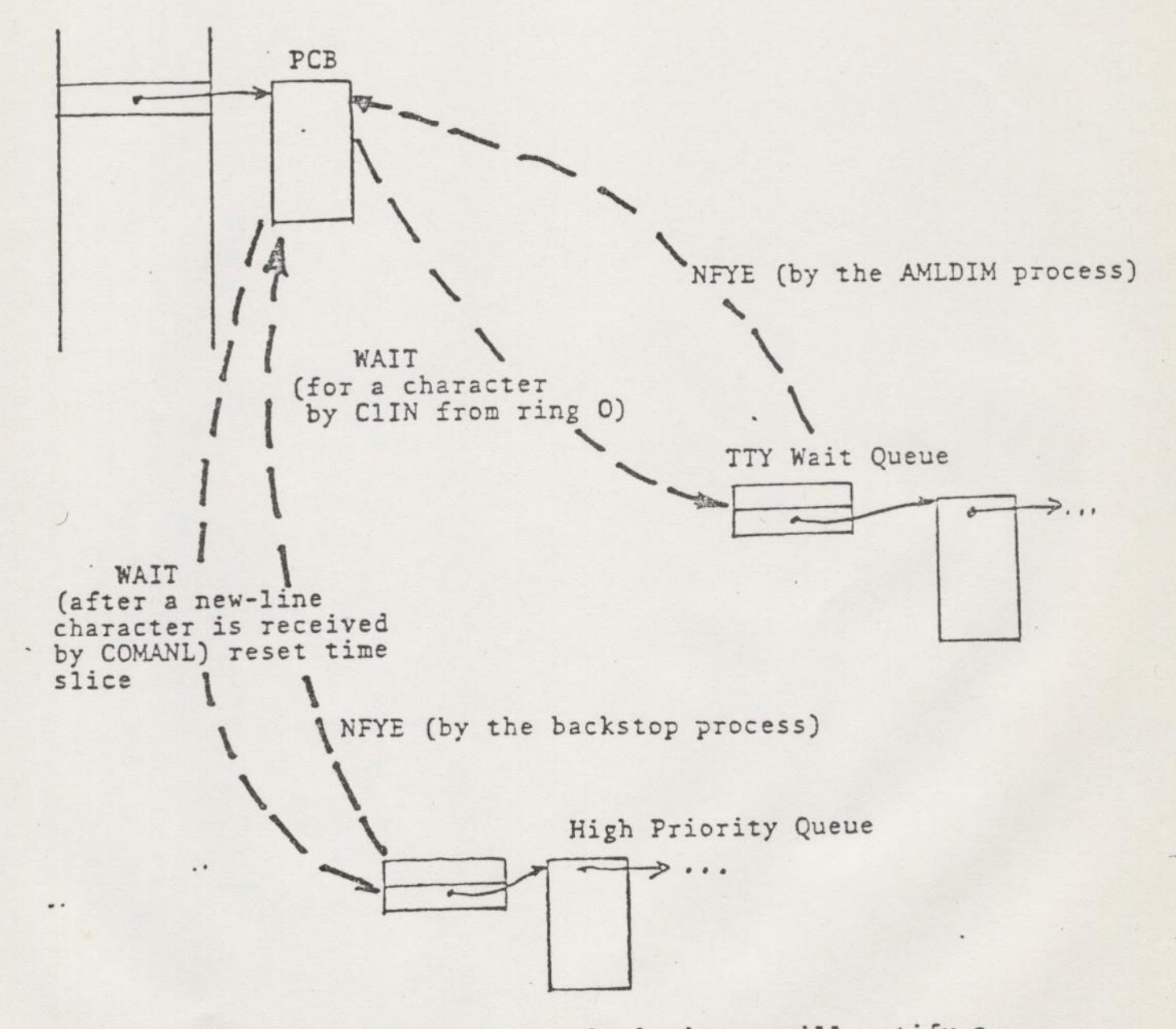

When there is no process ready, the backstop will notify a process on the high priority queue if there are any.

 $\ddot{\ddot{i}}$ 

SCHEDULING

"COMPUTE BOUND" CYCLE

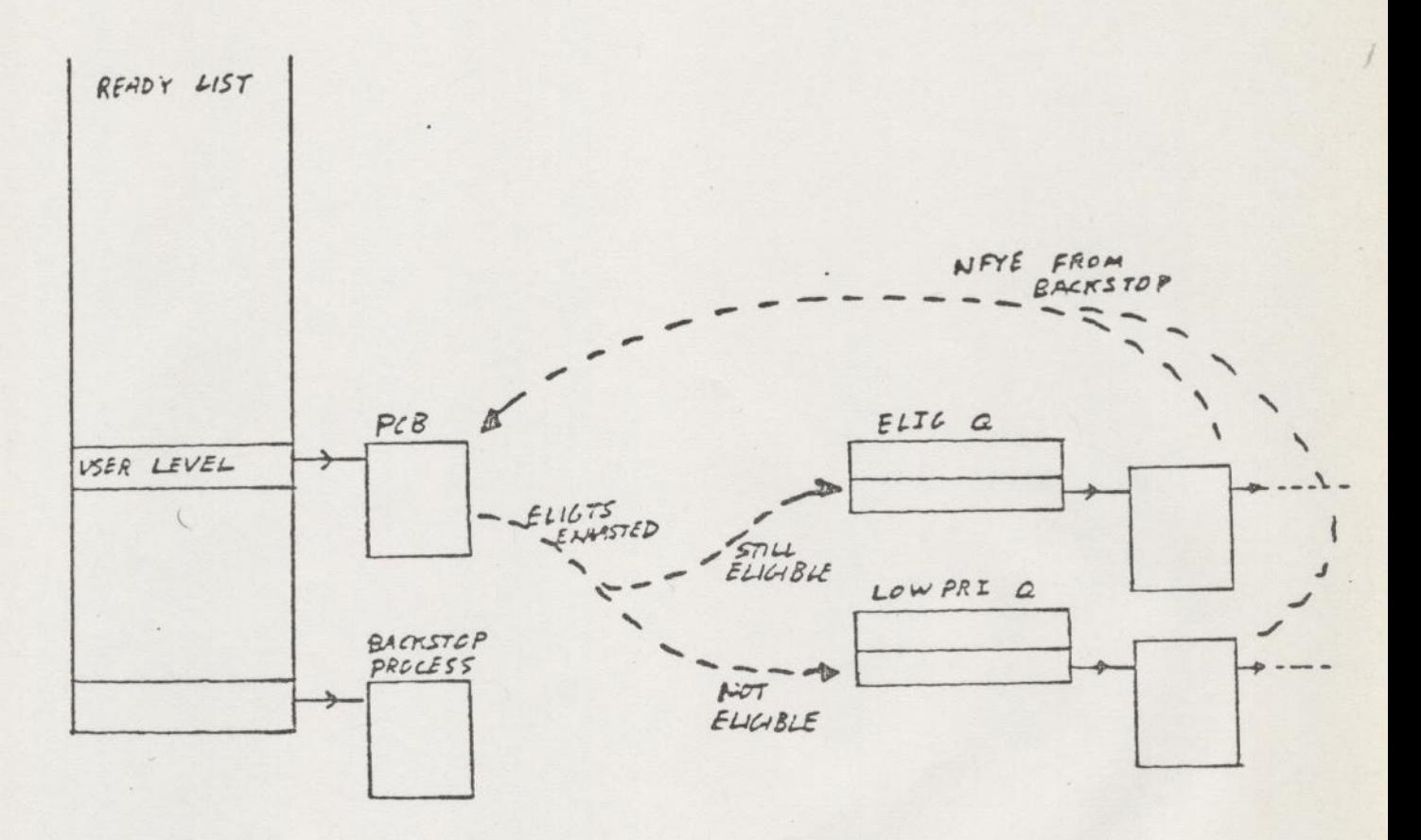

WHEN ELIGTS (DEFAULT 1/3 SEC) IS UP, PROCESS WAITS ON ELIGIBILITY Q IF ITS TIMESLICE (DEFAULT 2 SECONDS) IS NOT - EXHAUSTED. OTHERWISE WAITS ON LOW PRIORITY Q

ELIGTS IS RESET ON NOTIFY FROM ELIGIBILITY Q. TIMESLICE IS RESET ON NOTIFY FROM LOW PRIORITY Q

 $\frac{1}{2}$ 

K K. 

BACKSTOP PROCESS

REV 14.0 (simplified)

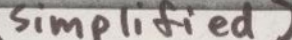

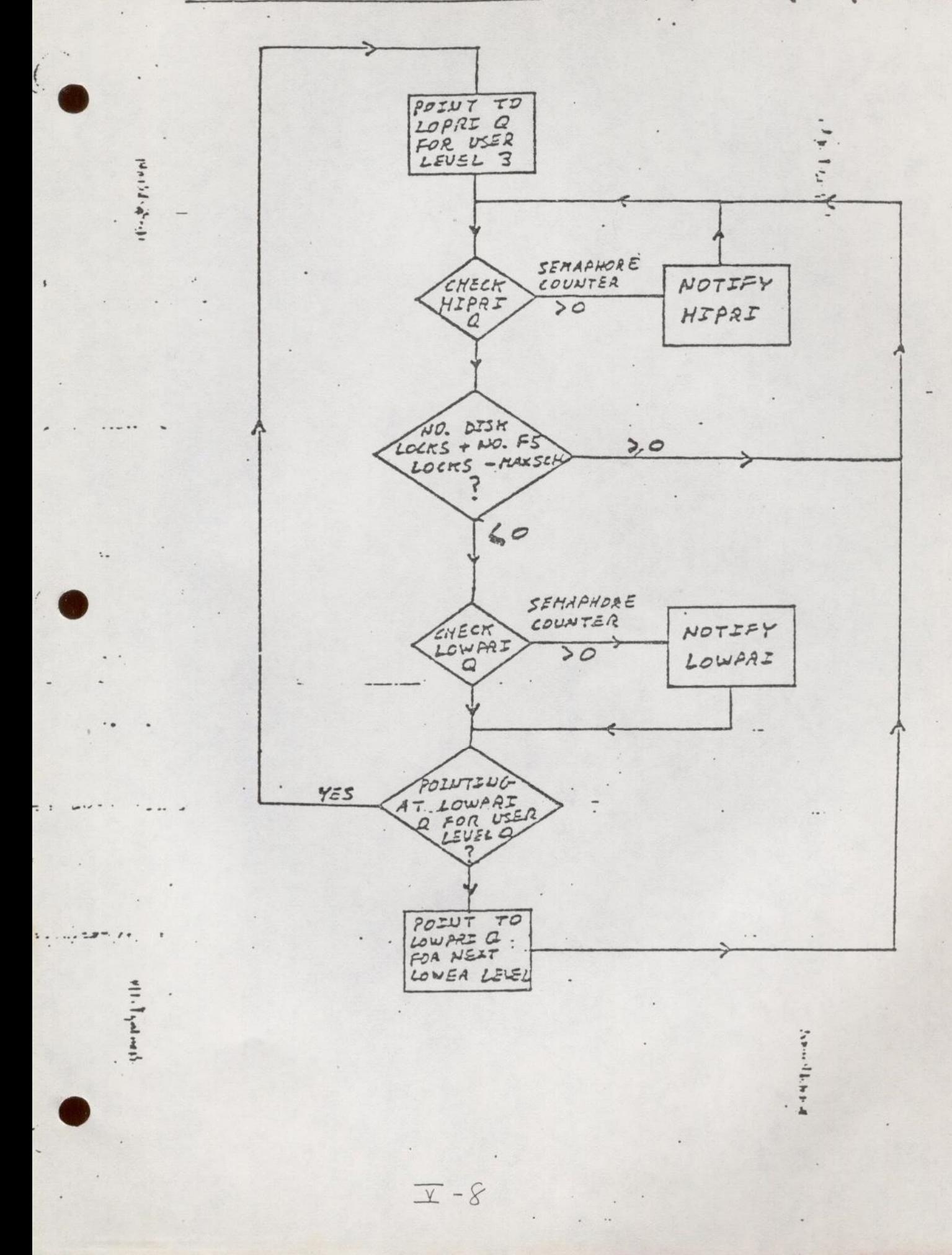

#### Ray 15 BACKSTOP PROCESS (SIMPLIFIED)

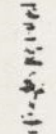

 $\overline{\psi}$ 

 $\sqrt{2}$ 

 $\boldsymbol{\varepsilon}$ 

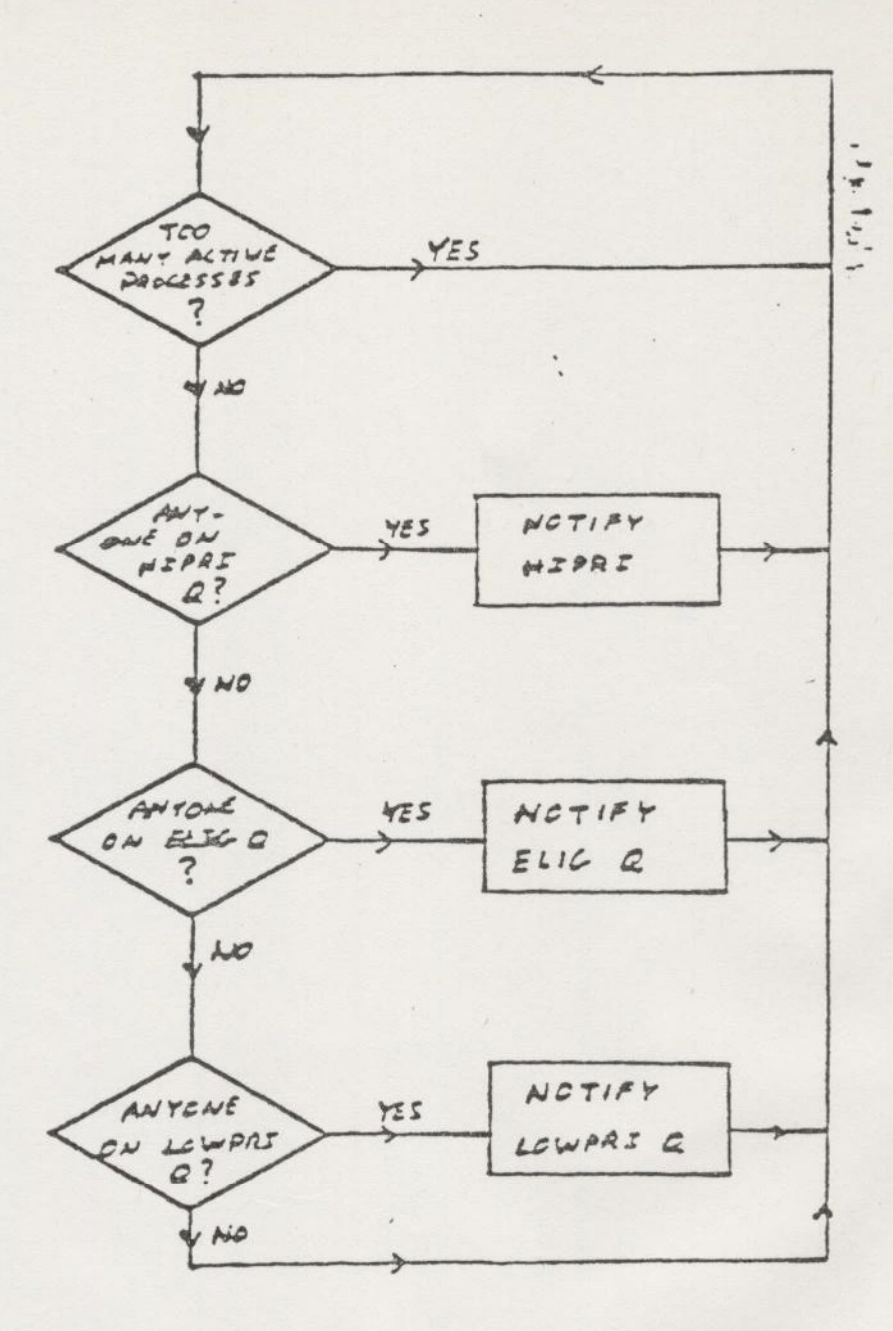

ACTIVE PROCESSES DEFINED AS THOSE ON FS LOCKS, DSKLCK, PAGLCK. A PARAMETER CALLED MAXSCH IS USED TO CONTROL THE HO. OF ACTIVE PROCESSES. THIS NOW CONTROLS INTERACTIVE USERS ÀS WELL AS GRINDERS.

NOTE: 'QUITS' CAN TAKE A LONG TIME TO RESPOND IF PROCESS IS ON LOWPRI Q.

 $\overline{L}$ -10

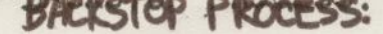

¥.

 $1 + 2 + 1 + 1 + 1 + 1$ 

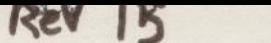

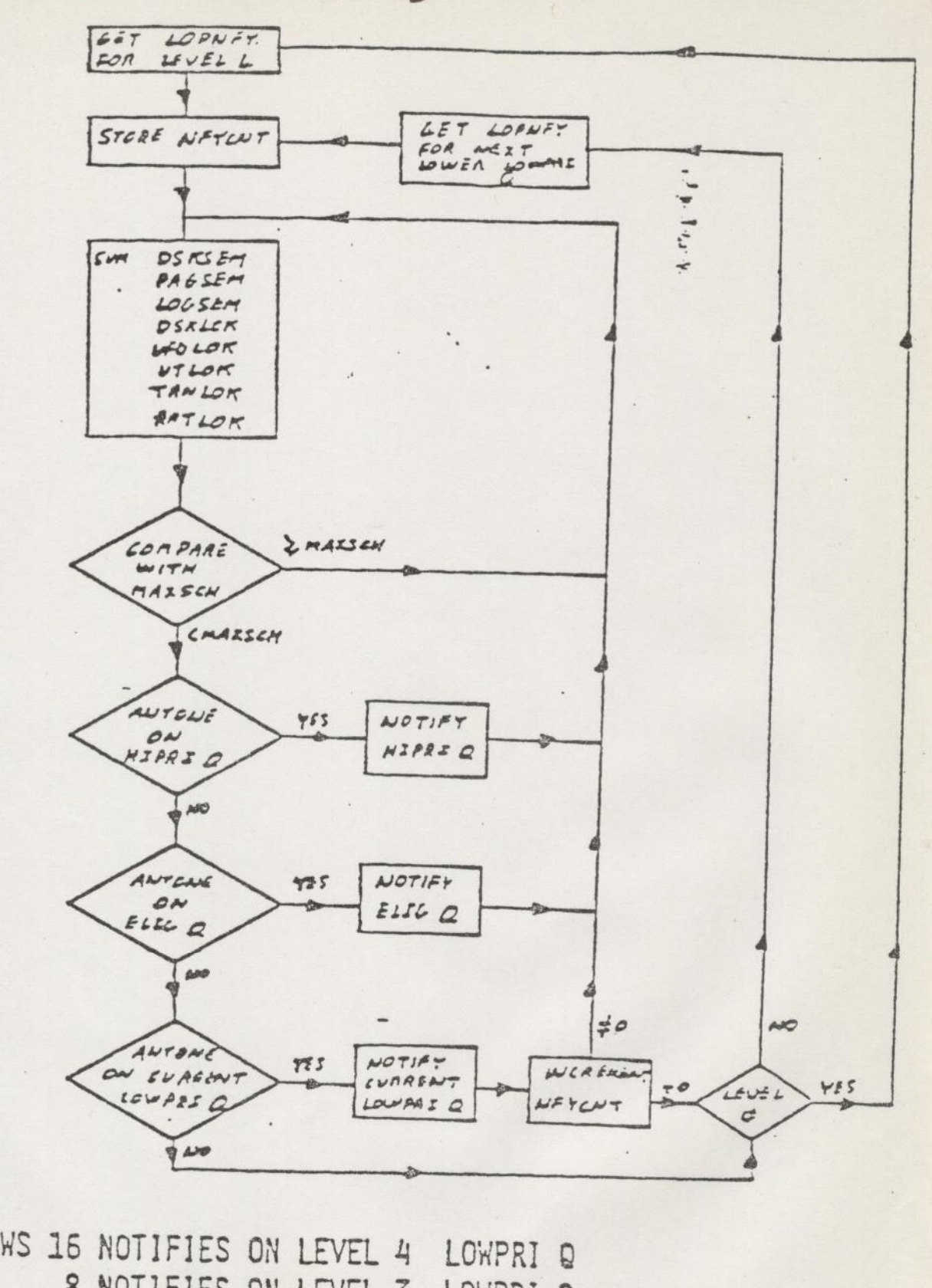

- ŁOPNFY ALLOWS 16 NOTIFIES ON LEVEL 4 8 NOTIFIES ON LEVEL 3 How put LOWPRI Q **Secondly** 4 NOTIFIES ON LEVEL 2 LOWPRI  $\Omega$ 2 NOTIFIES ON LEVEL 1 LOWPRI  $\mathbb{Q}$ 1 NOTIFIES ON LEVEL LOWPRI Ø  $\mathbf{Q}$ NFYCNT CONTAINS CURRENT NO. OF NOTIFIES ON CURRENT LOWPRI Q. WHEN NO ONE IS ON THE CURRENT LOWPRI LEVEL, GO TO NEXT LEVEL IRRESPECTIVE OF NFYCNT  $I = |$ 

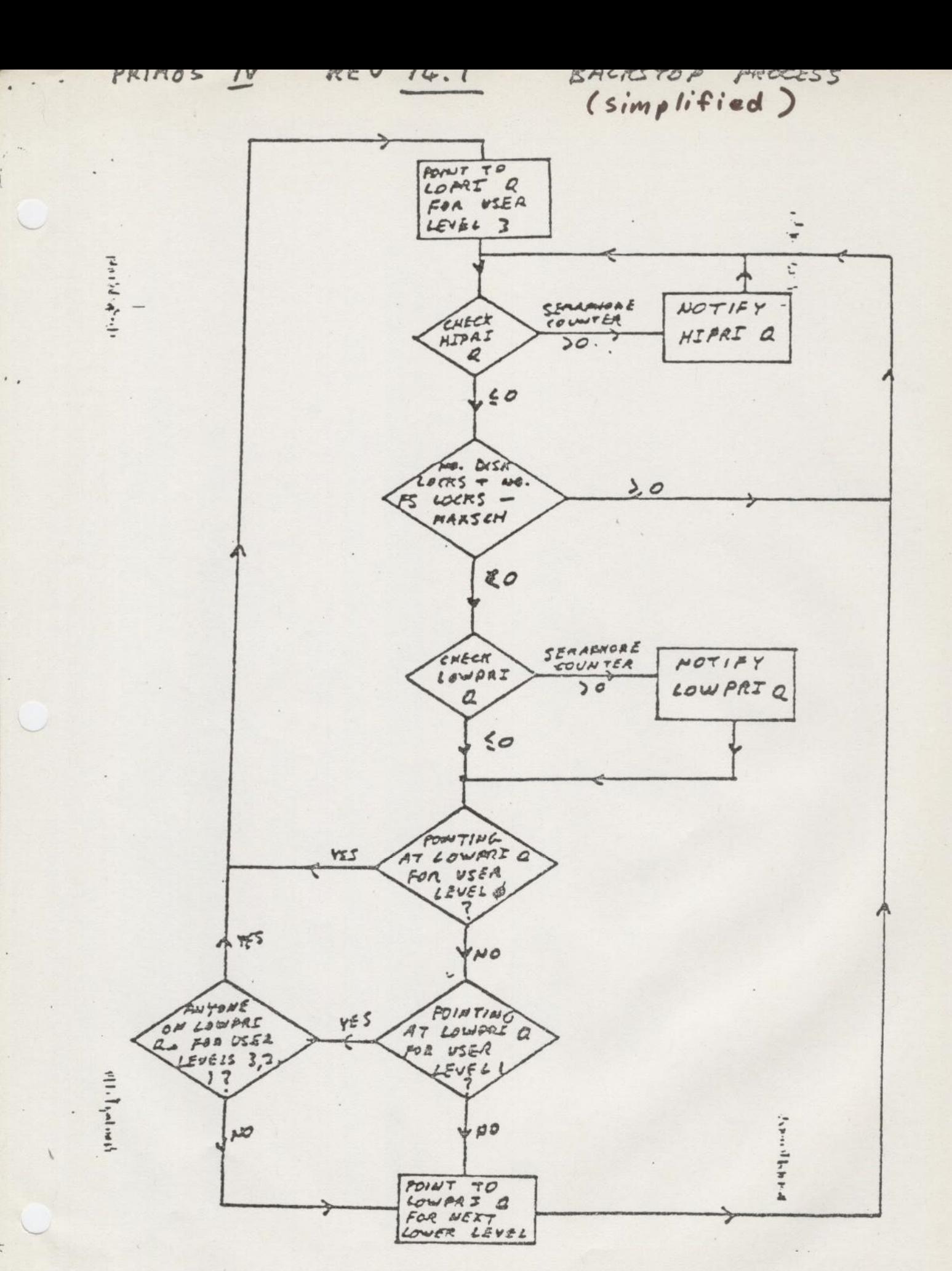

 $I - 9$ 

 $\overline{\mathbf{r}}$ 

BACKSTOP PROCESS: Rev 16

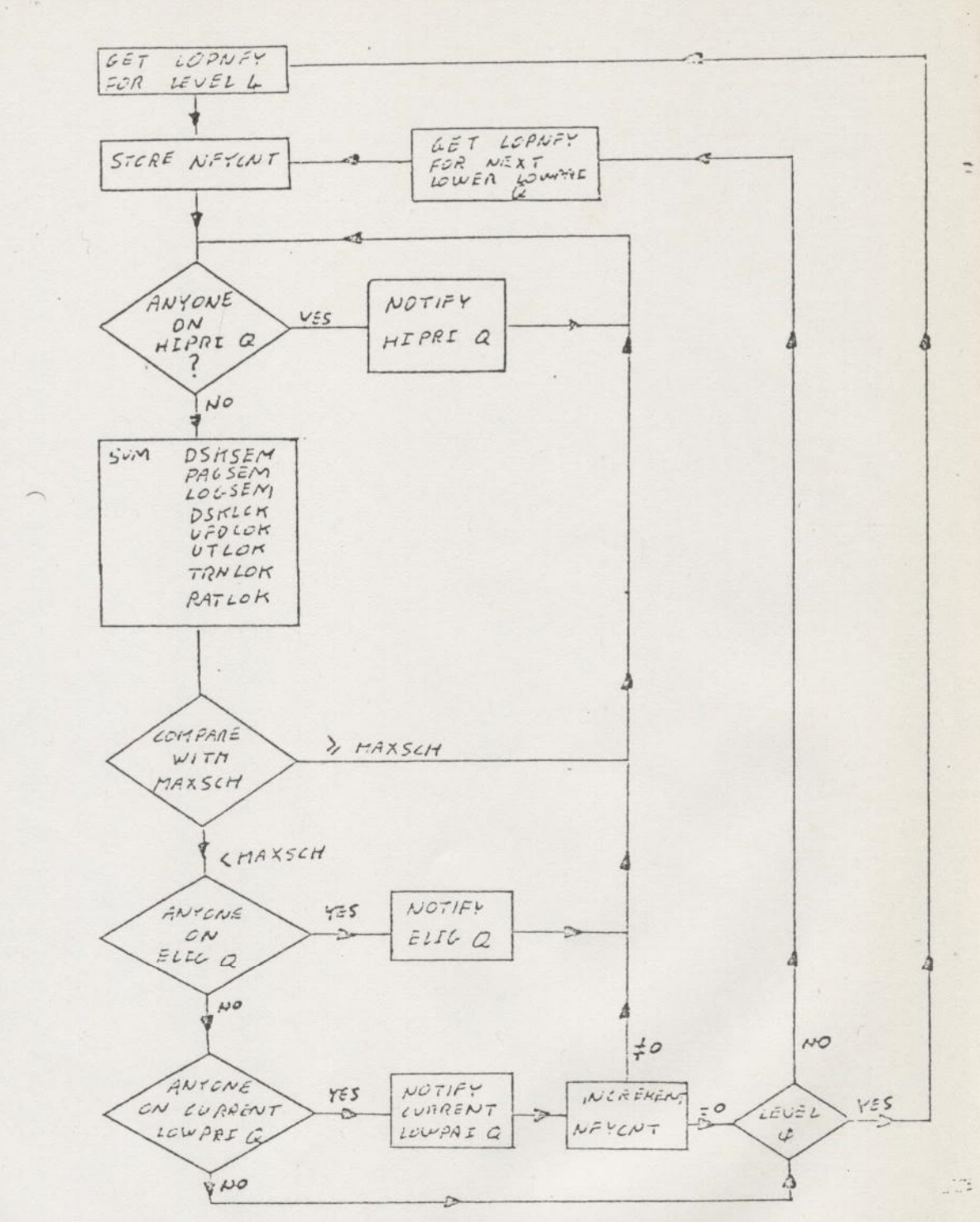

 $\overline{\phantom{a}}$ 

 $\ddot{x}$ 

 $\frac{1}{2}$ 

k.  $\omega_{2}$ 

LOWPRI LOPNFY ALLOWS 16 NOTIFIES ON LEVEL  $\frac{1}{4}$  $Q$ 3 8 NOTIFIES ON LEVEL LOWPRI  $\mathbb{Q}$  $\overline{2}$ 4 NOTIFIES ON LEVEL LOWPRI  $Q$ LOWPRI  $\overline{2}$ Q NOTIFIES ON LEVEL 1  $\Omega$ LOWPRI 1 NOTI FIES ON LEVEL Ø CURRENT LOWPRI Q. OF NOTIFIES ON NO. NEYCNT CONTAINS CURRENT

WHEN NO ONE IS ON THE CURRENT LOWPRI LEVEL, GO TO NEXT LEVEL IRRESPECTIVE OF NFYCNT

MAXSCH COMMAND:

N

**MARK** 

USED TO SET THE SCHEDULING CONSTANT MAXSCH FROM SYSTEM TERMINAL

MAXSCH  $\langle N\rangle$ 

DEFAULT SHOULD BE 3,

NOTE THAT MAXSCH JS CALCULATED AT CONFIG TIME ACCORDING TO AVAILABLE MEMORY:

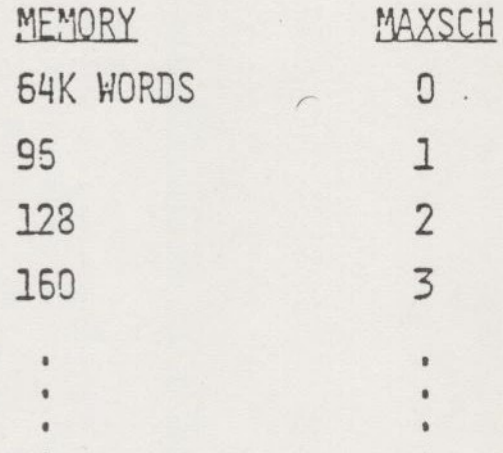

ELIGTS COMMAND:

USED TO MODIFY THE ELIGIBILITY TIMESLICE FROM THE SYSTEM TERMINAL

ELIGT: ELIGTS  $\langle N \rangle$ , WHERE  $N = NEN$  VALUE IN TENTHS OF A SECOND DEFAULTS T0 3/10 SECOND.

CHAP COMMAND:<br>... AS AT REV.14, CAN BE USED TO CHANGE PRIORITY AND TIMESLICE ON A PER USER BASIS, NOTE THAT DEFAULT TIMESLICE IS 2 SECONDS.

## Rev 17

### SCHEDULING

.

- . MAXSCH DEFAULTS TO 4 FOR SYSTEMS WITH 448KB OR **MORE** 
	- . BACKSTOP KNOWS ABOUT THE NEW DISK QUEUING MECHANISM WHEN CALCULATING THE NUMBER OF ACTIVE PROCESSES
	- WITH MULTIPLE DRIVES, MAY BE POSSIBLE TO IMPROVE SYSTEM THROUGHPUT BY RAISING MAXSCH

## COMMAND LINE PROCESSOR

the contract of the contract of the contract of the contract of the contract of the contract of the contract of
#### Command Line Processor

In Revision 16 and prior to it, the module DOSSUB  $\qquad$  is 'the' command processor. The commands are categorized into two groups:

### internal and external commands

All internal commands codes reside in DOSSUB. All external commands' run images live in an UFD called CMDNCG.

In Revision 17, a major change occurs in the command line processor -- call it New Command Line Processor. It has two distinct modes:

static mode and recursive mode

Currently, all user's programs and all external commands are executed in static mode. PRIMOS codes, internal commands, as well as the condition mechanism, are executed in recursive mode.

There are four groups of commands in Revision 17; they are:

e Old Ring 3 internal commands:

START and RESTORE

e@ New Ring 3 internal commands:

ABBREV, RLS, REN, DMSTK, RDY

e Ring O internal commands:

DOSSUB's internal commands

e External commands:

Such as utility programs, compilers, and external commands installed by users.

New Command Line Processor is illustrated in Figure

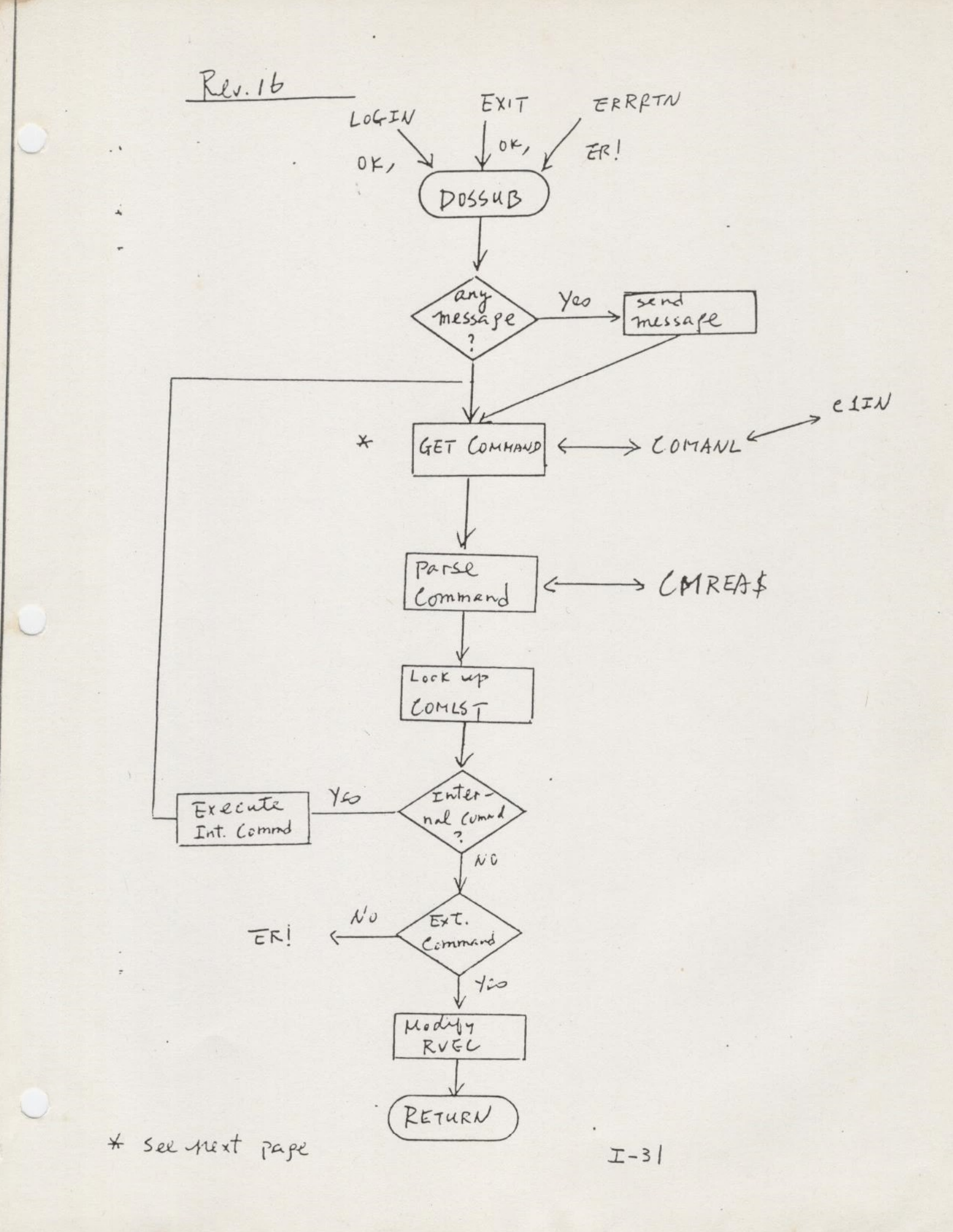

READ A COMMAND LINE

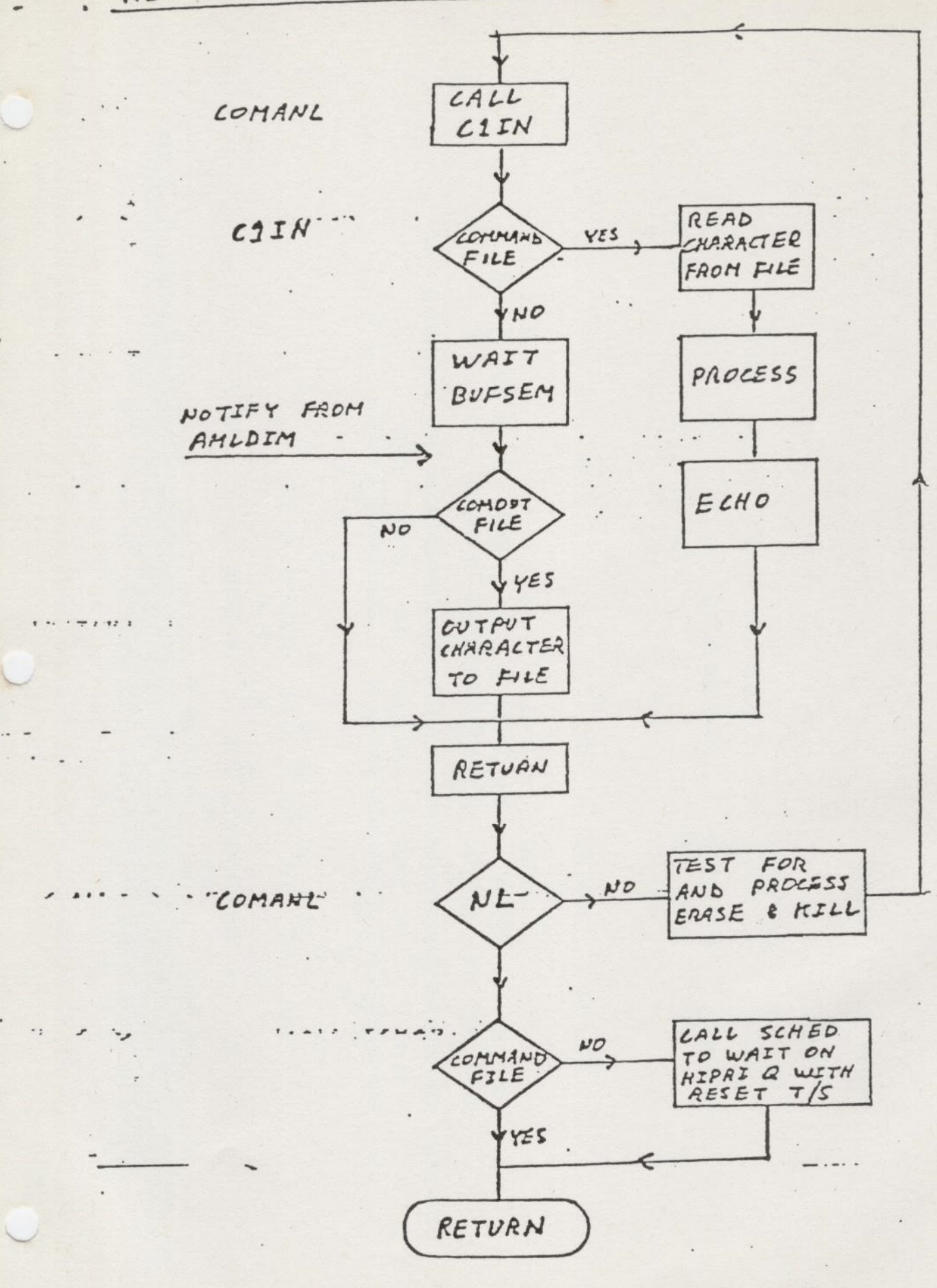

 $I - 32$ 

Rev. 17

 $\lambda$ 

 $CL5GET$ 

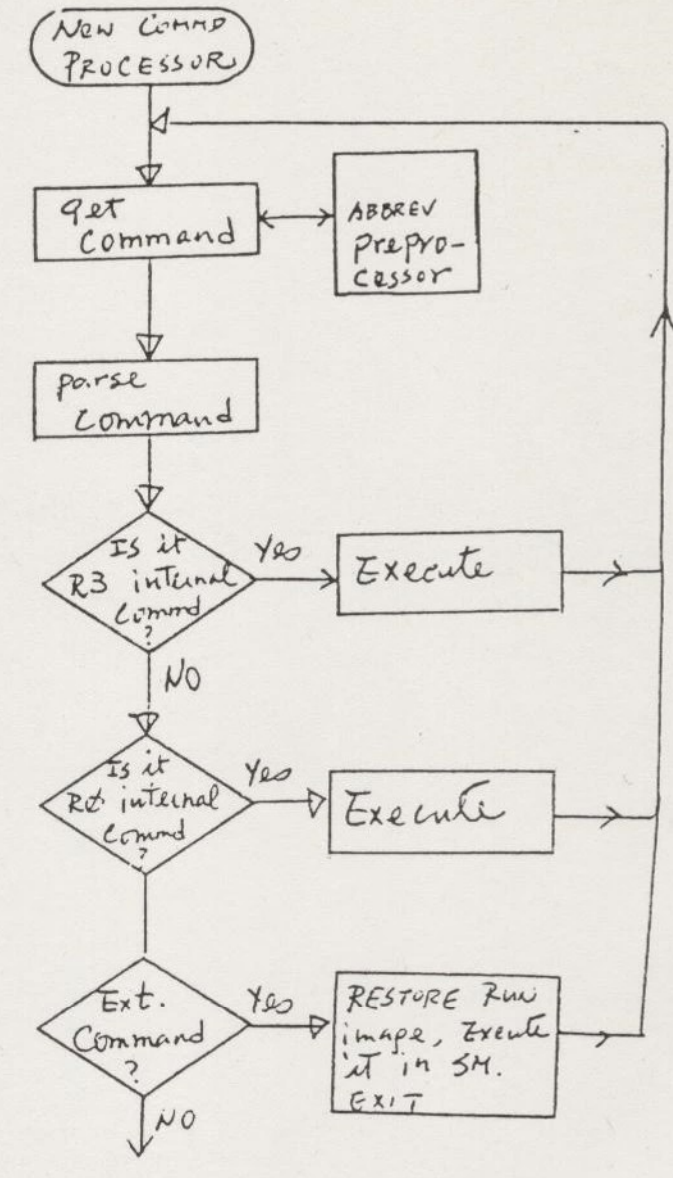

Yes / Dossus

YES/INVKSM\_

**EREETH** 

ERI

# DEBUGGING

and the contract of the contract of the contract of the contract of the contract of the contract of the contract of

á,

#### DBG - SOURCE LEVEL DEBUGGER

#### (1) Overview

- (1) Addressins Modes: DBC operates on prosrams which execute in either 64V or 321 modes. The debusser itself executes in 64V mode.
- (2) Lansuases Surrorted: FORTRAN-74»FORTRAN-777PL/11+PL/P. COBOL surrort is Planned.
- 
- (3) Memory Reauirement: The debusser's procedure part (which is shared) occuries 3 sesments. Per user information reauires a fixed amount of<br>srace includes common area and linkase text. This occuries about 46K<br>words. Per user srace of variable lensth includes stack srace {at leas 16K words) and symbol table space. All symbol table storase is allocated
- (4) Central Processor? The DBG runs on any CPU capable of generating 64V addressing mode. Presently» this includes PRIME 3561499,450,598,558 658 and 758 rrocessors.
- (II) PROCEDURE OF CALLING DBG
- (1) Prosram Compilation

The user must inform the compiler that he/she later intends to use DBG. This is done by including the '-debug' parameter as one of the compile-<br>time options on the command line. For example, to compile 'myprosram' with the FORTRAN compiler for later use of DBGr one enters:

OKr FTN MYPROGRAM -64V -DEBUG

Inclusion of the '-DEBUG' option causes the compiler to outrut the information necessary for the debusser to recosnize and manipulate Program units, symbols and statements.

- (2) Prosram loadins Programs which are comriled with '-DEBUG' option are loaded in the same way as those which are noty in other words, the user experience no chanse in prosram loading.
- (3) Invoking and Terminating DBG The debusser is invoked at PRIMOS level by 'DBG' command followed by the name of the SEG file contaning the program to be debussed. For example, to debus the '#myprogram':

 $\mathcal{L}_{\mathcal{L}_{\mathcal{A}}}$ 

OK, DEG #MYPROGRAM \*\*DBG\*\* revision 17.0a (Ø6-February-1979) >

With this commandr the debusser is entered. It reads the prosram and symbol table from the SEG file into memory and prints an ID messase as well as a prompt sign >. The debusser's command mav be enterer When the 'quit' command is entered, the control is returned to PRIMOS command level. Examrle?: With this command, the debusser is entered. It reads the prosram and<br>symbol table from the SEG file into memory and prints an ID<br>messase as well as a prompt sign  $\lambda$ . The debusser's command may be entered<br>When the 'quit'

## (4) User Prosram Control

 $\overline{\phantom{a}}$ 

invoked. Control passed from DEG to user's program when Control is initially passed to DBC from PRIMOS when the debusser is

- the user uses RESTART or CONTINUE command to restart or continue Prosram execution.
- the user sives one of the sinsle-ster commands: such as STEP» STEP! Iny or OUT.
- In, or OUT.<br>the user CALLs a subroutine contained within the user program, or when the evaluation of an expression involves a user-defined function.

- Control returns to DEG when<br>. the user program encounters a breakpoint previously set by user. the prosram completes execution of the number of statements implies
- or expressed in a sinsle-ster commandy
- the main program returns, or any program unit stops, pauses, calls<br>EXIT or calls ERRPR\$ to return to PRIMOS command level,
- . in entry trace mode, whenever a procedure is called or returns,
- in statement and/or value trace modesr whenever a procedure is.call or returnes, and prior to the execution of each statement,
- a user's subroutine or function returns from a call made fron DBG on behalf of the usery
- when the user depresses the 'auit' key at his/her terminal, provide the user prosram has no handler or the QUITS condition.

RESTART CONTINUE GOTO MAIN BREAKPOINT TRACEPOINT CLEAR CLEARALL LIST LISTALL TYPE LET ARGUMENTS STEP STEPIN IN STRUCK COMMUNIST STRUCK COMMUNIST STRUCK our ETRACE STRACE TRACEBACK WATCH WATCHLIST UNWATCH VTRACE

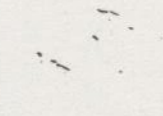

 $\epsilon_{s}$ 

 $2 - 36$ 

# PRIMOS BUILD

<u>a shekara ta 1999 na shekara ta 199</u>

This section will be devoted to PRIMOS build. It is necessary to build PRIMOS when you

 $\bullet$  Modify one of the operating system codes.

or Ring 3

- Install a Ring  $O_{\Lambda}$  internal command.

e Install a Direct Entrance Call.

The PRI400 directory is where all the source programs and the corresponding object codes reside. PRIME supplies the source program so that user may modify or add a module in the operating system.

There will be a demonstration for PRIMOS build.

 $\mathbf{A}_i$ 

\*\* Listing of CALL \*\*

```
/* ALL, PRI4SS, BIN-CMM, 03/14/79
    COMPILE AND LOAD ALL SOURCES FOR PRIMOS AND ITS UTILITIES
\sqrt{ }COPYRISHT 1979, PRIME COMPUTER INC., JELLESLEY, MA 02150
/ *
\frac{1}{2}COMO O ALL
/*
CO C_COMO.OFF 20
                      \checkmark .
/ *
CO C VPSD 20
1*\prime .
CO C_PRMLD 20 /* to build the preloader run file - PRIMOS
/ *
\frac{1}{2}/* Generate MAPGEN program for PRIMOS - * MAPGEN
CO C MAPGEN 20
/*
1*/* Compile and/or assemble source progrms in KS
CO C KS 20
/*
/*
                             /* compile or assemble source programs in = s
CO C_FS 20
/*
\frac{1}{2}/* compile or assemble source programs in NS
CO C NS 20
\frac{1}{2}/*
                             /* compile or assemble source programs in CS
CO C CS 20
\frac{1}{2}\frac{1}{2}/* compile or assemble source programs in SE
CO C_SE 20
\frac{1}{2}\sqrt{ }/* compile or assemble source programs in R3S
CO C_R3S 20
\frac{1}{2}\frac{1}{2}/* compile or assemble source programs in PLPL
CO C PLPLIB 20
/ *
CO C COMO.ON 20
\prime *
                   /* Load ring3 object codes and build PR0013, PR5002
CO C R3LOAD 20
                   / * Load ring0 object codes, build run files PR000 -- PR
CO C LOAD 20
\frac{1}{2}/ *
COMO -END
CO -END
```
 $I - 38$ 

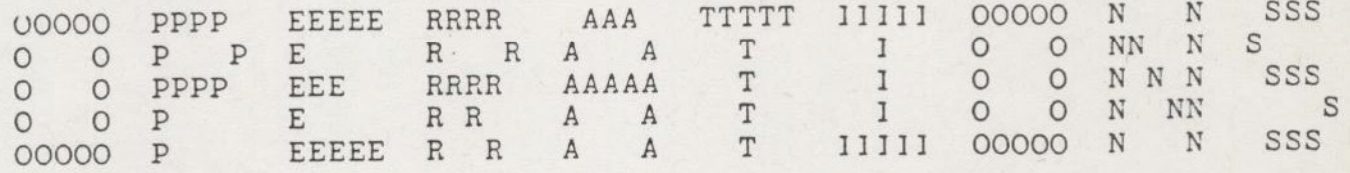

## DEVICE NUMBERS

 $\ddot{\phantom{a}}$ 

 $\sum_{i=1}^{n}$ 

 $\ddot{\cdot}$ 

 $\epsilon$  ,  $\epsilon$ 

 $\tau$ 

 $\langle \cdot \rangle$ 

To build or modify a partition you run a command called MAKE. In Appendix A, there is an example of MAKE being used to change two smaller partitons into a larger partition. However before you can run make, you must calculate the physical device number for that partition. A physical device number is a six diget octal number that tells the system how large the partitonis and precisely where it is located on the disk pack. Below is an example of a physical device number.

 $\emptyset \emptyset$   $\emptyset$   $\emptyset$   $\emptyset$   $\emptyset$   $\emptyset$ 

 $\mathcal{L}$ 

 $\left( \right)$ 

starting head no. controller drive unit no. x 2<br>address or drive unit no.  $x$  2 + 1

For every physical device number, ther is also a logical device number. A logical device number is an octal number assigned to a partition.during startup. The first partition added to the system is logical device 1, the next partition is logical device 2, etc.

#### PUYSICAL DEVICE NUMBER

NUMBER BEGINNING HEAD NUMBER

OF<br>SURFACES

 $\mathcal{L}$ 

 $i(\tau)$ 

 $\left( \cdot \right)$ 

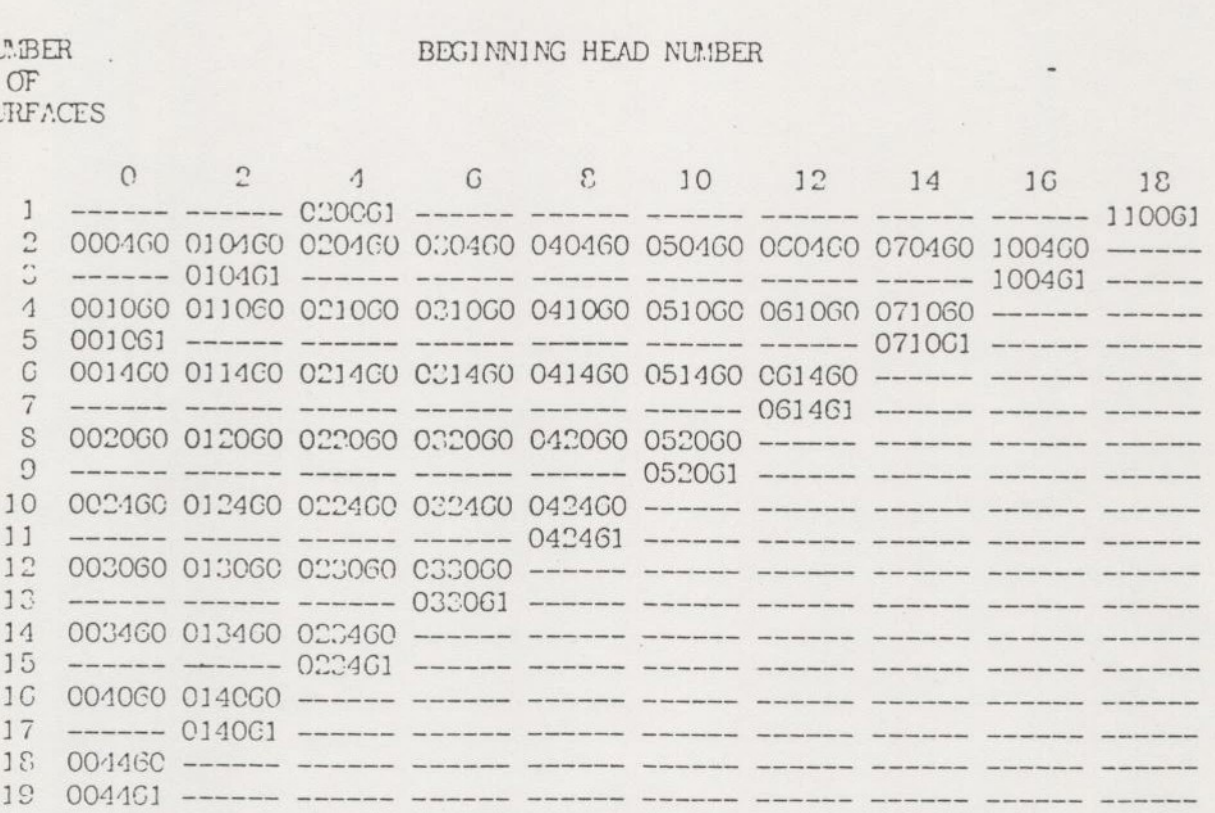

 $\label{eq:2.1} \begin{array}{cccccccccc} \cdot & & \cdot & & \cdot \end{array}$ 

 NETAIN ALL THE POSSIBLE PIYSICAL<br>
SKEAR DRIVES. TO USE THE TABLE DES<br>
SKEAR DRIVES. TO USE THE TABLE DED<br>
IN YOUR PARTITION AND WHAT H<br>
I. USING THIS INFORMATION LOOK<br>
IT A LEGAL PARTITION. FOR EXAMP.<br>
HEAD NUMBER AND ONLY THIS TABLE CONTAIN ALL THE POSSIBLE PIYSICAL DEVICE NUMBERS FOR THE 40, &C, AND SCO MB DISK DRIVES. TO USE THE TABLE DECIDE HOW MANY DISK SURFACES APE TO BE INCLUDED JN YOUR PARTITION AND WHAT HEAD NUMBER IS THE FIRST HEAD IN THE PARTITION. USING THIS INFORMATION LOOK UP THE FHYSICAL DEVICE NUMBER IN THE TAPLE. IF THE PARTITION YOU DEFINE DOES NOT SHOW UP ON THIS TABLE, THAN 1T JS NOT A LEGAL PARTITION. FOR EXAMPLE, ALIL PARTITIONS MUST BEGIN ON AN EVEN EAD NUMBER AND ONLY THE LAST PARTITION.ON THE DISK PACK CAN HAVE AN ODD NUMBER OF SURFACES. THESE TWO RULES MUST BE OBEYED.

N ODD NUMBER OF SURFA<br>THE PHYSICAL DIVICE<br>WED ON DISK DRIVE<br>WAD ADD IT TO THE PHY<br>WAD ADD IT TO THE PHY<br>VSICAL DEVICE NUMBER.<br>- PHYSICAL DIVICE NUMBER.<br>JE ON A 40 OR 80<br>DNLY HAVE HEADS O THR ITION YOU DEFINE DOES NOT<br>ITION YOU DEFINE DOES NOT<br>ITION. FOR EXAMPLE, ALL<br>AND ONLY THE LAST PARTITICES. THESE TWO RULES MIS<br>NUMBERS IN THIS TAELE ASS<br>O. TO FIND THE PIYSICAL<br>SICAL DEVICE NUMEER FROM<br>EICAL DEVICE NUMEER F NOTE - THE PHYSICAL DEVICE NUMBERS IN THIS TABLE ASSUME THAT THE DISK PACK 1S MOUNTED ON DISK DRIVE ©. TC FIND THE AIYSICAL DEVICE NUMBERS FCR DISK PACKS MOUNTED ON OTHER DRIVES, TAKE THE DISK DRIVE UNIT NUMBER, MULTIPLE IT BY 2, AND ADD IT TO THE PHYSICAL DEVICE NUMBER FROM THE TABLE. THIS SUM IS THE FIYSICAL DEVICE NUMBER.

BEWARE = MIYSICAL DIVICE NUMBERS 020061, 010-161, AND 001061 ARF ONLY SSIBLE ON A 40 OR SO MB DISK DRIVE. ALSO NOTE THAT THE 40 AND £0 MS DISKS ONLY HAVE HEADS O THRU 4.

### PHYSICAL DEVICE NUMBER - 2nd CONTROLLER

BEGINNING HEAD NUMBER

NUMBER OF **SURFACES** 

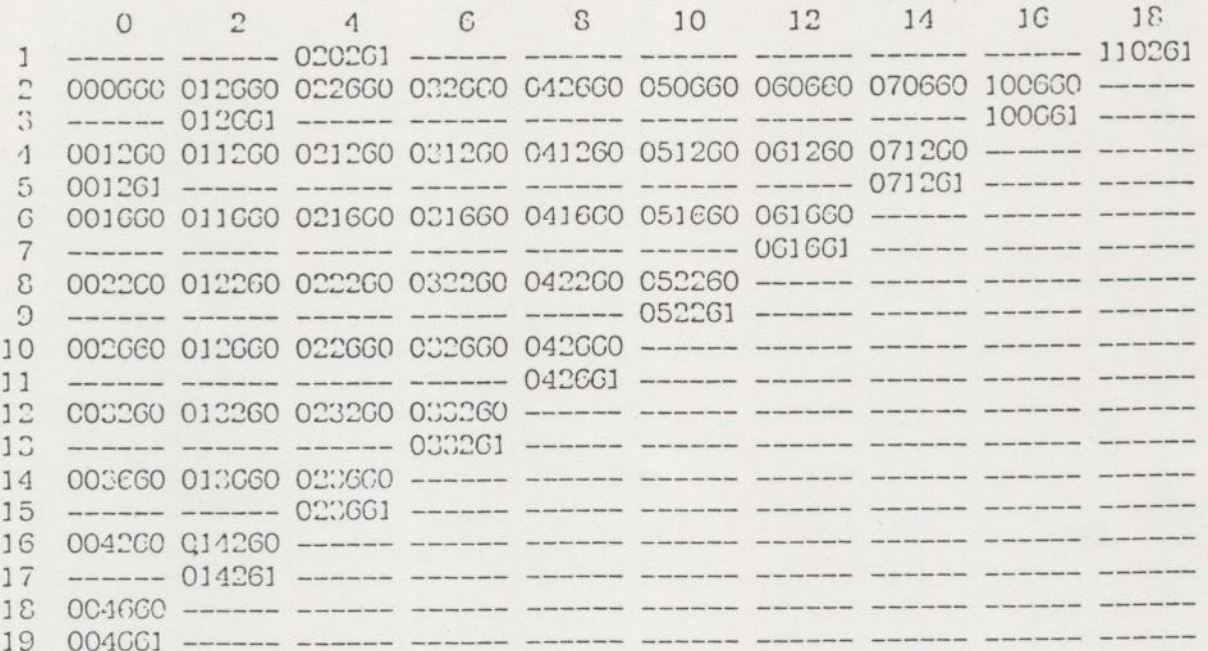

THIS TABLE CONTAIN ALL THE POSSIBLE PHYSICAL DEVICE NUMBERS FOR THE 40, 80, AND COO MB DISK DRIVES. TO USE THE TABLE DECIDE HOW MANY DISK SUPFACES ARE TO BE INCLUDED IN YOUR PARTITION AND WHAT HEAD NUMBER IS THE FIRST HEAD IN THE PARTITION. USING THIS INFORMATION LOOK UP THE PHYSICAL DEVICE NUMBER IN THE TABLE. IF THE PARTITION YOU DEFINE ICES NOT SHOW UP ON THIS TABLE, THAN IT IS NOT A LEGAL PARTITION. FOR EXAMPLE, ALL PARTITIONS MUST BEGIN ON AN EVEN HEAD NUMBER AND ONLY THE LAST PARTITION ON THE DISK PACK CAN HAVE AN ODD NUMBER OF SURFACES. THESE TWO RULES MUST BE OBLYED.  $\sim$ 

NOTE - THE PHYSICAL DEVICE NUMBERS IN THIS TABLE ASSUME THAT THE DISK PACK IS MOUNTED ON DISK DRIVE O. TO FIND THE PHYSICAL DEVICE NUMBERS FOR DISK PACKS MOUNTID ON OTHER DRIVES, TAKE THE DISK DRIVE UNIT NUMBER, MULTIPLE IT BY 2, AND ADD IT TO THE FHYSICAL DEVICE NUMBER FROM THE TABLE. THIS SUM IS THE PHYSICAL DEVICE NUMBER.

BEWARE - PHYSICAL DEVICE NUMBERS 020201, 012661, AND 001261 ARE ORLY ROSSIELE ON A 40 OR SC MB DISK DRIVE. ALSO NOTE THAT THE 40 AND SO MB DISKS ONLY HAVE HEADS O THRU 4.

## PARTITIONING OF CARTRIDGE MODULE DEVICES

 $\overline{\phantom{a}}$ 

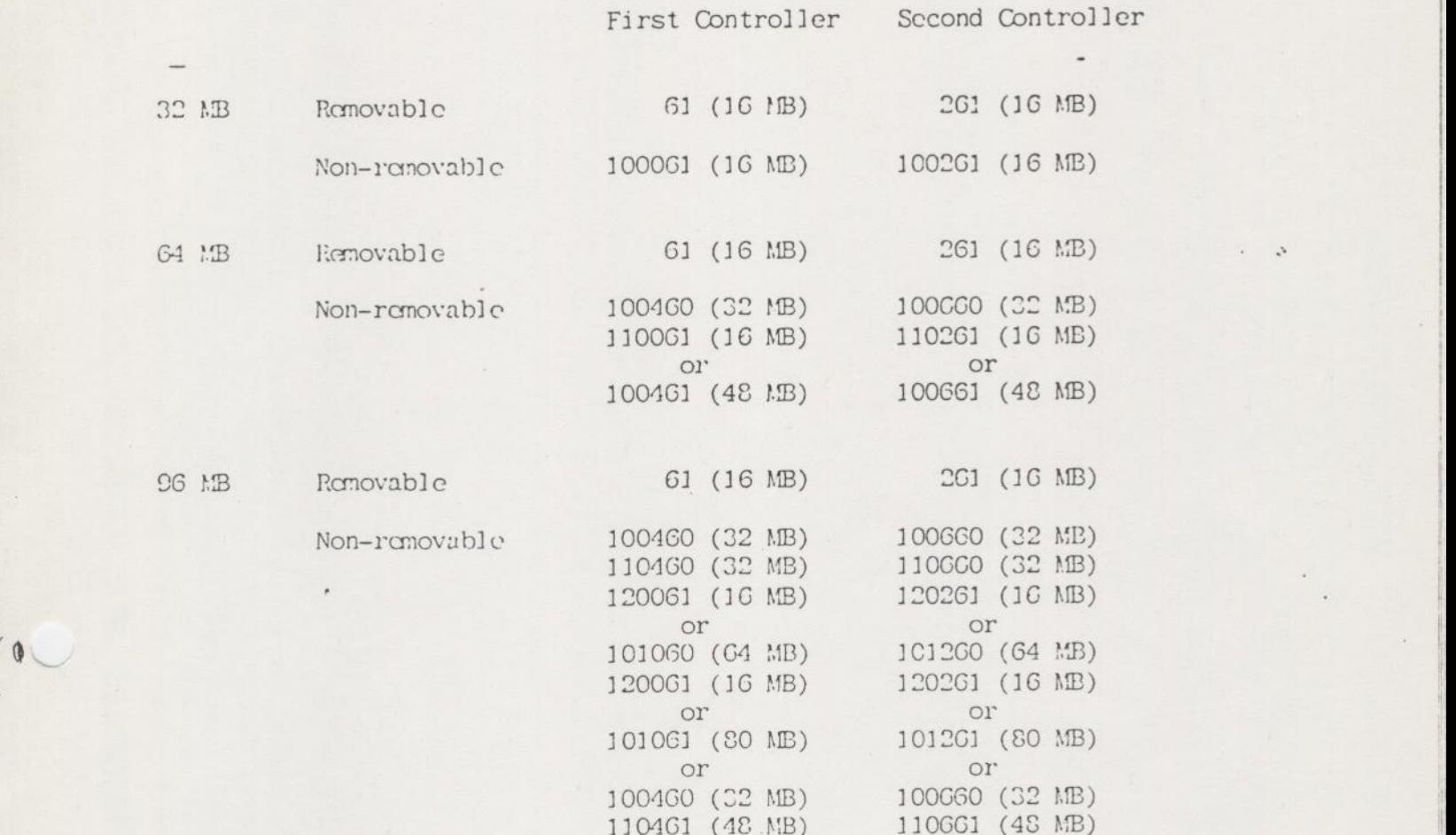

 $\frac{1}{2}$ 

 $\sigma$ 

m

 $\pi - 5$ 

- MAKE is a utility program used to create new partitions on a new pack or to change the size of existing partitions.
- \* In this example we shall recreate a 1062 partition into two partitions, 462 and 10462. There is one badspot on this pack: TRACK=603 HEAD=3. we shall run MAKE at user's terminal though it can be done at system consol
- First step is goto system consol and type:

SHUTDN 1052 DISK 462 10452

\* Then, goto user terminal to run MAKE.

```
OKs ASSIGN DISK 452 
OKs MAKE 
GO 
MAKE 16-8 
BUILDING NEW PARTITION. 
PHYSICAL DISK: 462 
40MB STORAGE MOD?NO 
SPLIT DISK?: NO
DISK FILE-RECORDS ¥AGE-RECORDS (DECIMAL) 
000462 14814 Qo 
PARAMETERS OK? YES 
PACK NAME?CLASS1 
BADSPOTS ON DISK? NO 
VIRGIN DISK? YES
VERIFY DISK? YES 
FORMAT DISK? YES 
BEGINNING FORMAT 
FORMAT COMPLETFO 
BEGINNING WRITE 
WRITE COMPLETE 
BEGINNING VERIFY 
DISK CREATED
```
OK, UNAS DI 462

the property of the company of the company of the company of the company of

### MAKE

### MAKE (II)

\* MAKE partition with bad spots on it. \* We shall run Make on 10462 at user's terminal OK» AS DI 10462 OKs MAKE Go MAKE 1648 BUILDING NEW PARTITION. PHYSICAL DISK: 10462 40MB STORAGE MOD?NO SPLIT DISK?: NO DISK FILE-RECORDS PAGE-RECORDS (DECIMAL) 010462 14814 0 PARAMETERS OK? YES PACK NAME?CLASS BADSPOTS ON DISK? YES  $TRACK = 607$  $HEAD = 3$ TRACK = 0 /\* answer 0 to terminate BADSPOT List  $HEAD = D$ TRACK HEAD OF BAD SPOT 607 3 PARAMETERS OK? YES VIRGIN DISK? YES VERIFY DISK? YES FORMAT DISK? YES BEGINNING FORMAT FORMAT COMPLETED BEGINNING WRITE WRITE COMPLETE BEGINNING VERIFY LOST RECORDS DISK CREATED OKs UNAS DI 10462 \* Goto system consol issue the following commands to starts up the partitions: DISK NOT 462 10452 ADDISK 462 10452 \* NOTE: MAKE on paging surface can be done only under PRIMOS II The CMDNCO and DOS are empty when a partition is made by MAKE.

Extra step must be taken if you wish to modify the partition containing CMONCO and DOS» You must move these UFD's elsewhere before running MAKE.

 $I - 7$ 

**Program and the community of the community** 

# MAINTENANCE

the contract of the contract of the contract of the contract of the contract of the contract of

## FIXRAT

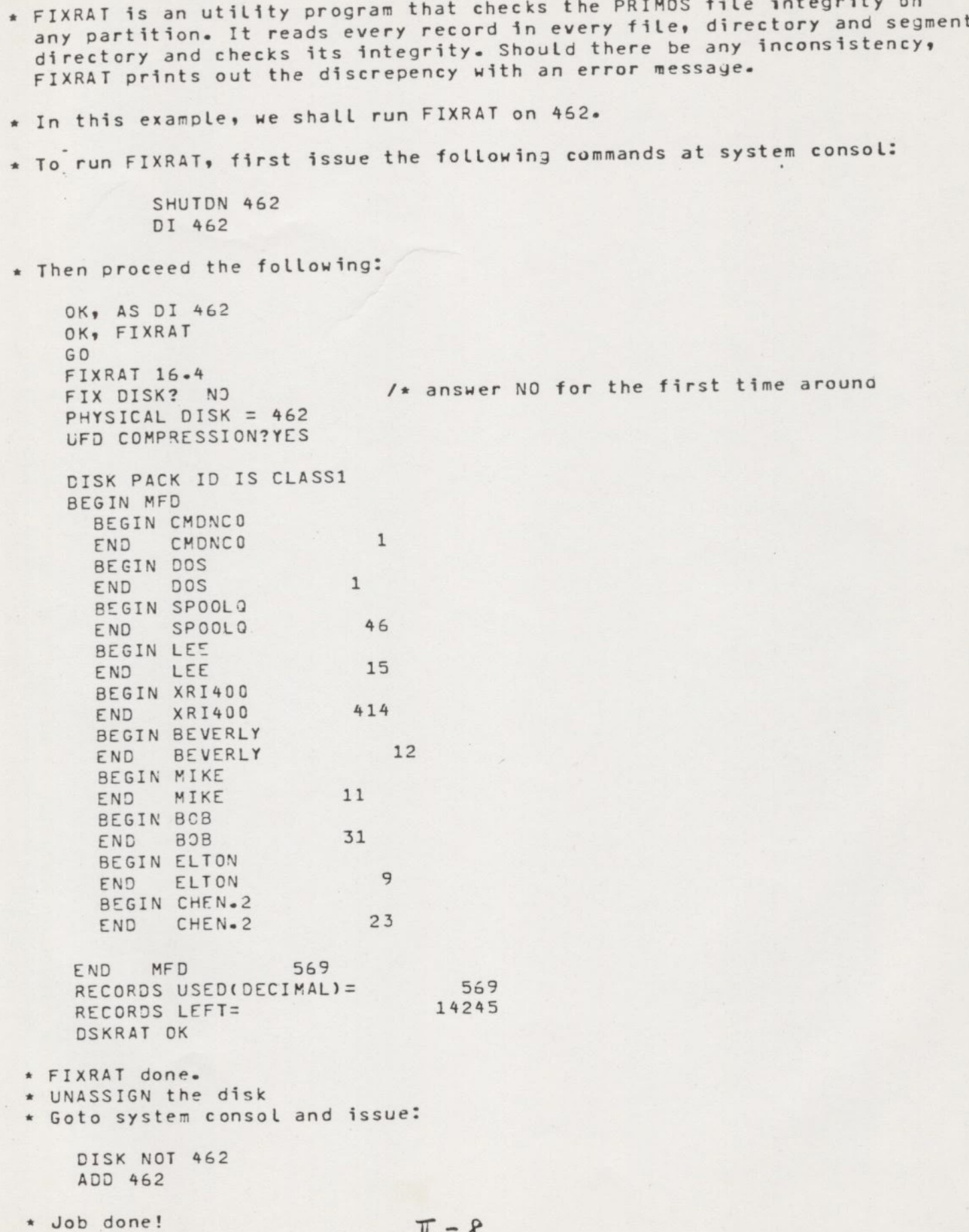

٥

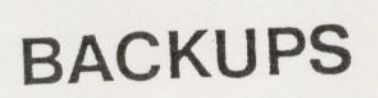

 $\rightarrow$ 

 $\frac{1}{2}$ 

ł

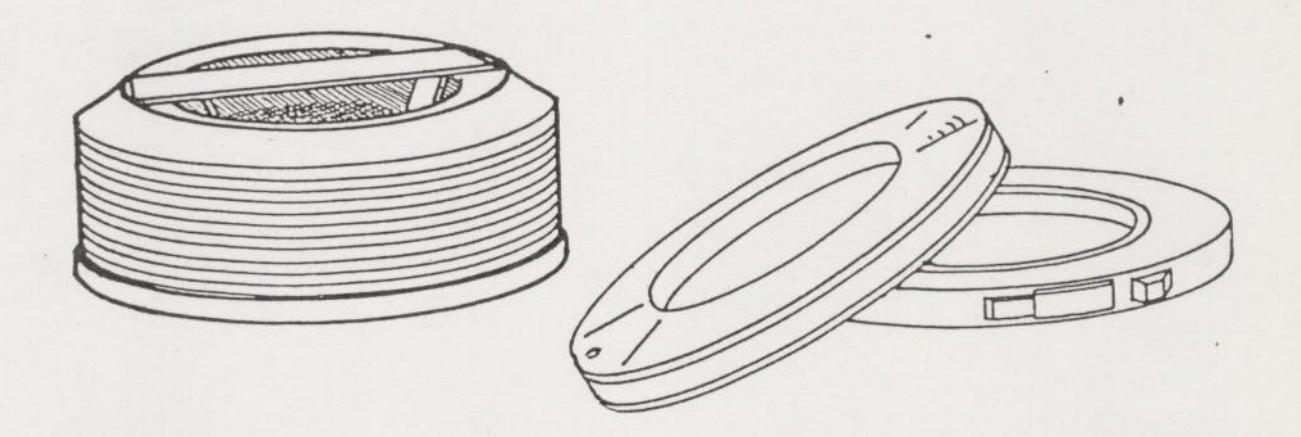

 $I = -9$ 

 $\alpha \sim \alpha$  be the  $\alpha$ 

# DISK TO DISK

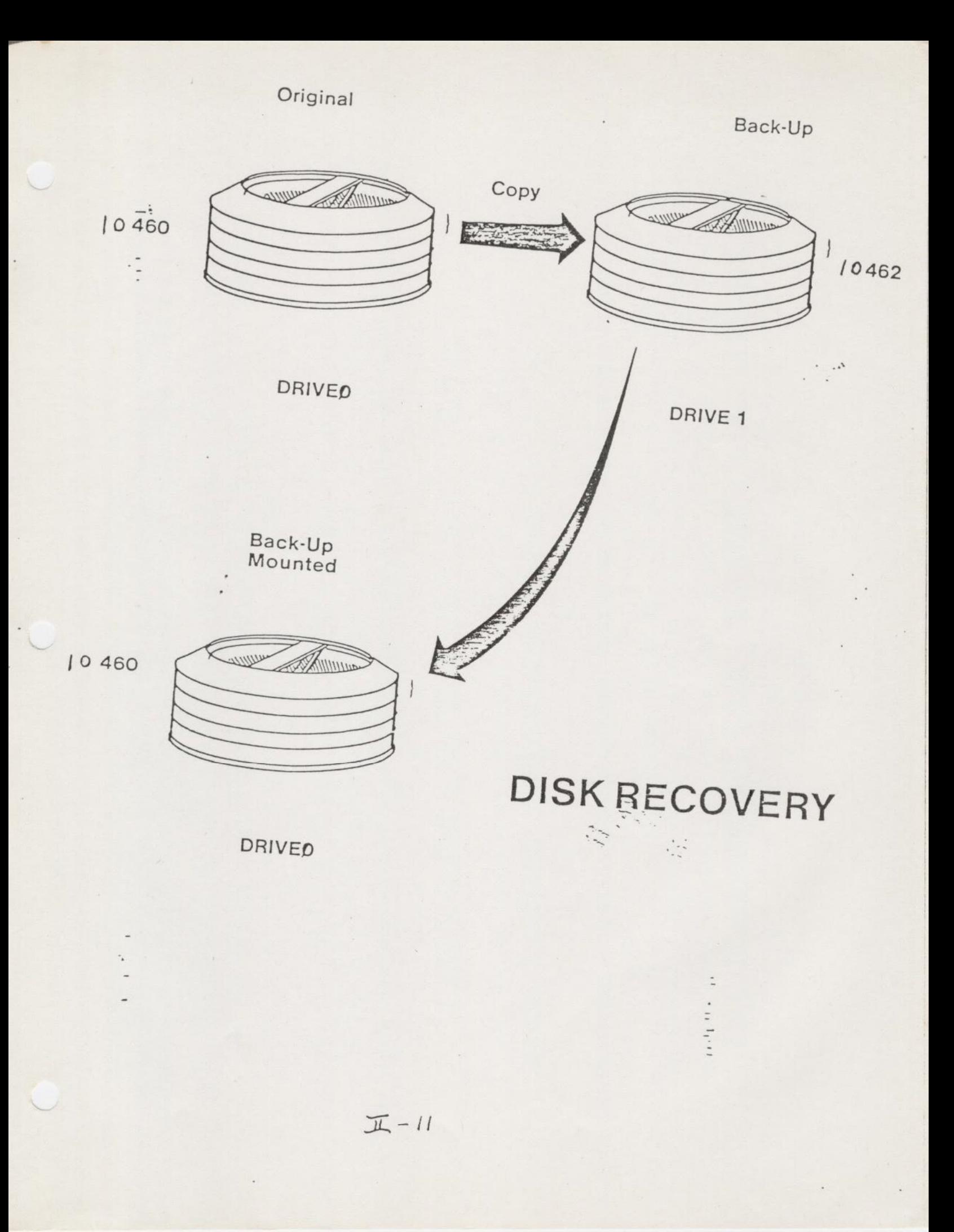

#### COPY EXAMPLE

\* IN ORDER TO BACKUP A PARTITION, YOU MUST SHUT DOWN THE PARTITION YOU WISH TO COPY FROM. SINCE YOU SHOULD BE MOUNTING A BACKUP DISK PACK, THE PARTITION YOU ARE COPYING TO 1S ALREADY SHUT DOWN. —THE FOLLOWING COMMANDS MUST BE GIVEN FROM THE SYSTEM CONSOLE.

#### SHUTDN 10460 DISK 10460 10462

\* THE FOLLOWING 1S THE TERMINAL SESSION FOR COPY

OK, AS DISK 10460 OK, AS DISK 10462 OK, COPY OK, <u>COPY</u><br>COPY 16.4<br>FROM PHYS DISK= <mark>10460</mark> COPY 16.4 40"B STORAGE MOD? NO TO PHYS DISK=  $10462$ 40ME STORAGE MOD? NO FROM, TC, RECORDS= 10460, 10462, 7407 PARAMETERS OK? YES

**DONE** 

SO UNDER PRIMOS II. THEN YOU DO NOT HAVE TO SHUT DOWN THE PARTITION IF YOU ARE BACKING UP THE PARTITICN THAT CONTAINS CMDNCO, YOU MUST DO OR ADD IT TO THE DISE ASSIGNABILITY TABLE.

## RECOVERING FROM DISK

\* LILLIAN'S DIRECTORY WAS DELETED BY MISTAKE SO YOU MUST GET A COPY OF THE DIRECTORY OFF THE BACKUP DISK. FIRST, YOU -MUST MOUNT THE BACKUP DISK ON THE SECOND DRIVE. THEN FROM A TERMINAL USE FUTIL TO MOVE THE UFD LILLIAN.U OVER TO THE OTHER DRIVE.

OH, A MFD SECRET 1

OK,  $L$ 

UFD=MFD 1 OWNER

MASTER MFD BOOT CMDNCO DOS NANCY.P JACKI.P GEORGE.U

OH, STAT DISH

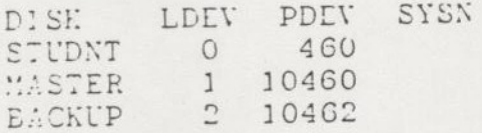

OH, FUTIL > TO MFD SECRET 1 > FROM MFD XXXXXX 2 > TRECPY LILLIAN  $>Q$ 

 $CF, L$ 

UFD=MFD 1 OWNER

MASTER MFD BOOT CHUNCO DOS MINCY.F JACK1.P LILLIAN.U CEORCE.U

MAGNETIC TAPE UTILITIES

# **MAGNETIC TAPE UTILITIES**

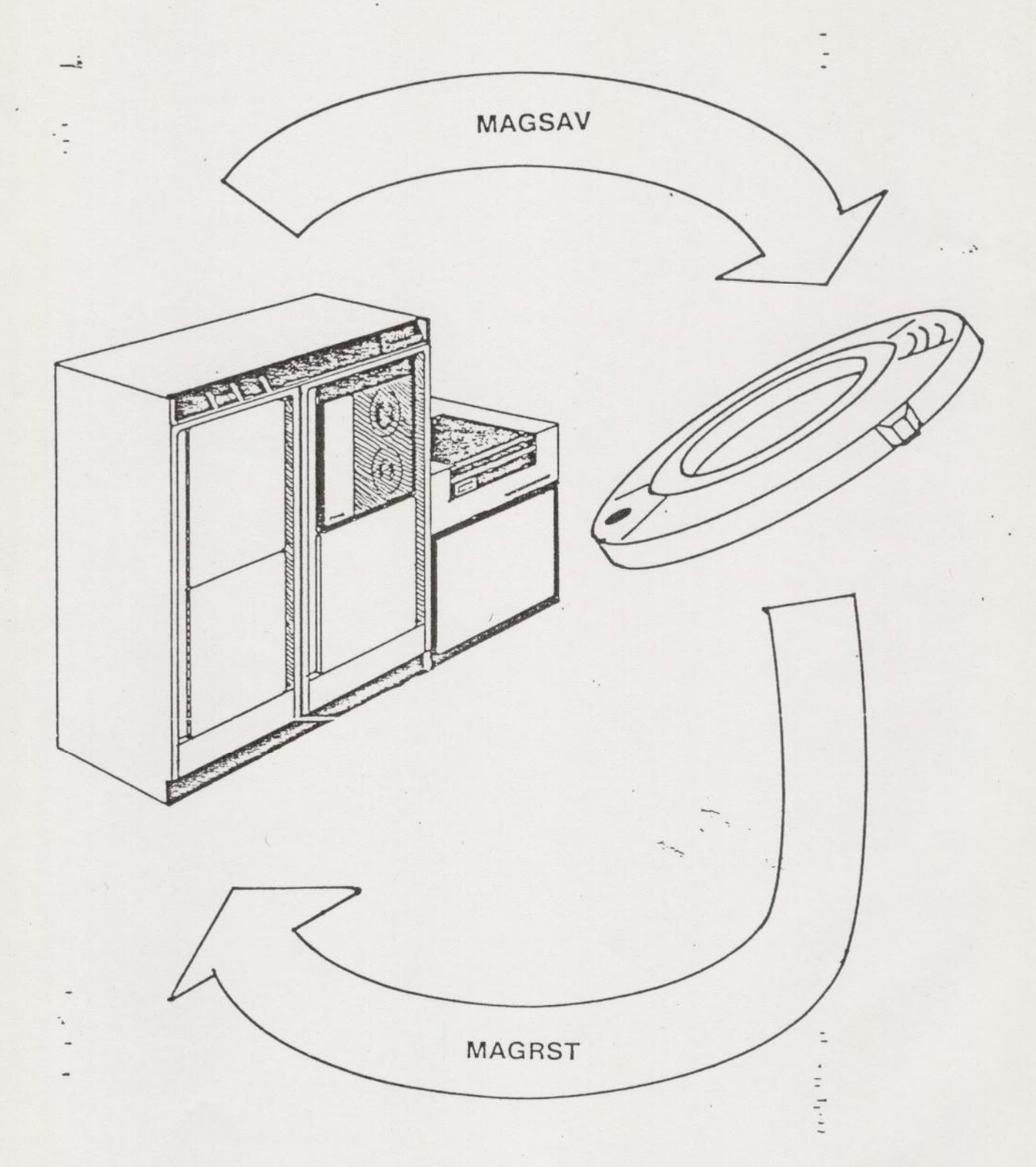

### SETTING THE DUMP SWITCH

OK, A MFD SECRET 1

OK,  $\pm$ 

UFD=MFD 1 OWNER

MASTER MFD BOOT CMDNCO DOS NANCY.P JACKI.P LILLIAN.U GEORGE.U

OK, AS MT1

OK, MAGSAV -L -UPDT REV. 16.2 TAPE UNIT (S TRK): 1 ENTER LOGICAL TAPE NUMBER: 1 TAPE NAME: BACKUP DATE (MM DD YY): REV NO: NAME OR COMMAND: SI B MFD1 6<br>NAME OR COMMAND: MFD \*\*\* START OF SAVE\*\*\*

\*\*\* END OF SAVE\*\*\* NAME OR COMMAND: SR

#### INCREMENTAL BACKUPS

OK, A MFD SECRET 1

 $\mathcal{A}(\mathcal{A})$  . The  $\mathcal{A}(\mathcal{A})$ 

OK,  $L$ 

 $\sim$  $\overline{\phantom{m}}$ 

UFD=MFD 1 OWNER

MASTER MFD BOOT CMDNCO DOS NANCY.P JACK1.P LILLIAN.U GEORGE .U

OK, AS MT1

 OK, MAGSAV -L -UPDT -INC TAPE UNIT (9 TRK): 1<br>ENTER LOGICAL TAPE NUMBER: 1<br>TAPE NAME: <u>BACKUP</u> DATE (MM DD YY): REV NO: NAME OR COMMAND: \$1 B MFD1 6 NAME OR COMMAND: MFD \*\*\*START OF SAVE\*\*\*

\*\*\* END OF SAVE\*\*\* NAME OR COMMAND: SR

### RESTORING A DIRECTORY

OK, A MFD SECRET 1

\* ONE OF THE USERS, GEORGE TO BE EXACT, HAS ACCIDENTLY DELETED HIS WHOLE UFD. TO FIX THIS PROBLEM, YOU NEED TO MOUNT THE TAPE HIS UFD WAS SAVED ON. THE INDEX YOU RAN WHILE YOU WERE DOING THE SAVE WILL HELP YOU LOCATE THE PROPER TAPE.

OK,  $L$ 

UFD=MFD 1 OWNER

MASTER MFD BOOT CMDNCO DOS NANCY.P JACKI.P LILLIAN.U

OH, AS MT1

OH, MAGRST REV. 10 TAPE UNIT (9 TRK): 1 ENTER LOGICAL TAPE NUMBER: 1 NAME: BACKUP DATE(MM DD YY): 09-07-79 REV NO: 0 REEL NO:  $\frac{1}{1}$ **PEADY TO RESTORE: \$1 2** READY TO RESTORE: PARTIAL TREENAME: MFD>GEORGE.U TREENAME:

\*\*\* STARTING RESTORE \*\*\*

MFD > GEORGE.U FILE COMPLETE

\*\*\* RESTORE COMPLETE \*\*\*

OK,  $L$ 

UFD=MFD 1 OWNER

MASTER MFD BOOT CMDNCO DOS NANCY.P JACKI.P LILLIAN.U GEORGE.U

### CONVENTIONAL TAPE BACKUP

OK., A MFD SECRET 1

OK,  $\overline{L}$ 

UFD=MFD 1 OWNER

MASTER MFD BOOT CMDNCO DOS NANCY.P JACKI.P LILLIAN.U GEORGE.U

OK, AS MT1

OE,  $MASAY -L  
REV. 16.2$ TAPE UNIT (9 TRK): 1 ENTER LOGICAL TAPE NUMBER: 1 TAPE NAME: EACKUP DATE (MM DD YY): REV NO: NAME OR COMMAND: \$1 B MFD1 6 NAME OR COMMAND: MFD \*\*\* START OF SAVE\*\*\*

\*\*\* END OF SAVE\*\*\* NAME OR COMMAND: SR U S A G E

## USAGE

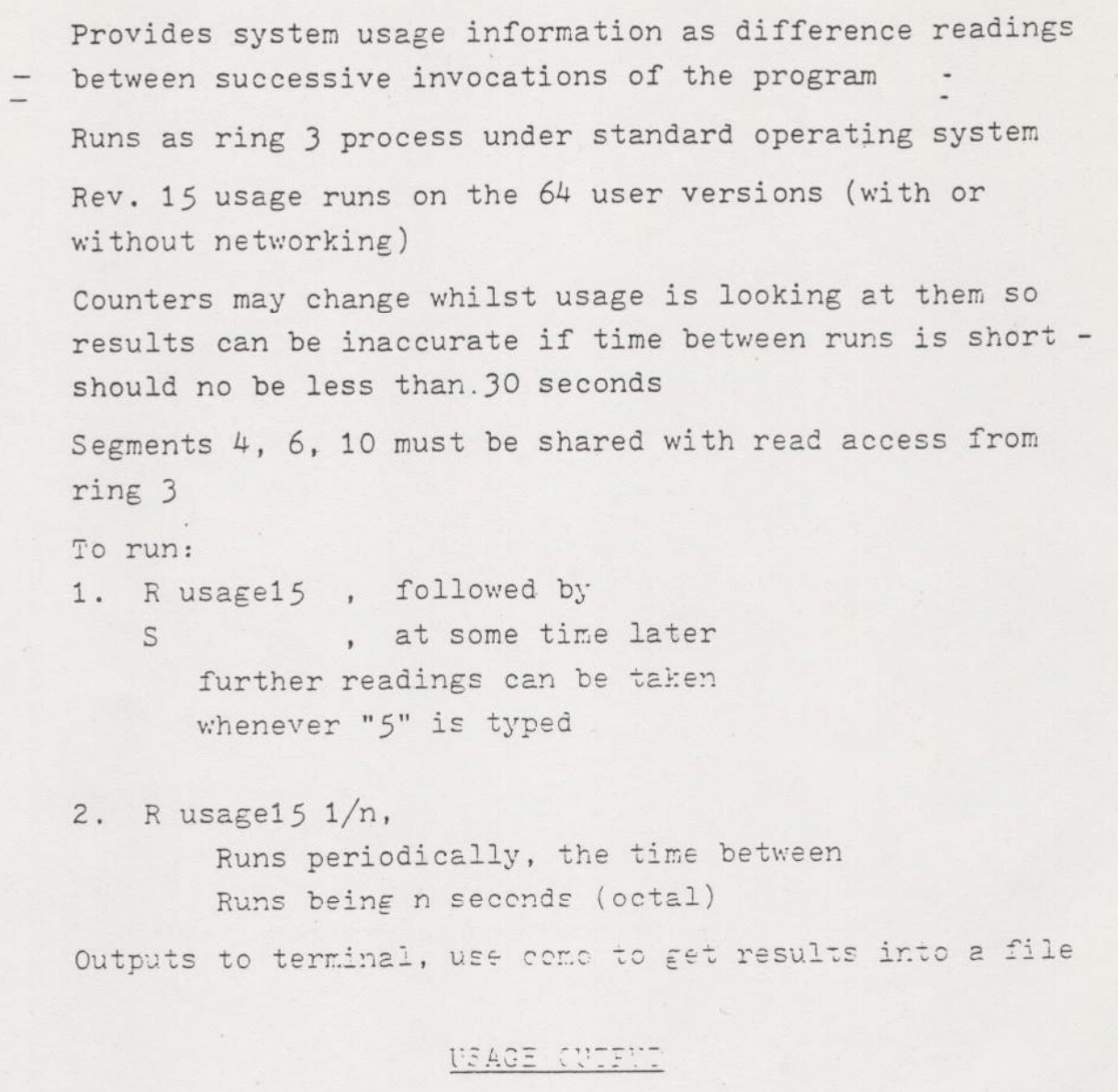

## $LINE 1:$

the contract of the contract of the contract of the contract of the contract of

Date and time of run

- DTME Time between present and previous invocation in seconds
- CPrOT = Total cpu time (seconds) used by all users since last cold start

 $1 - 21$  $I - 21$ 

## IOTOT - Total I/0 time (seconds) by all users since last cold start

Rest of output is difference between current and previous runs

## - LINE 2:

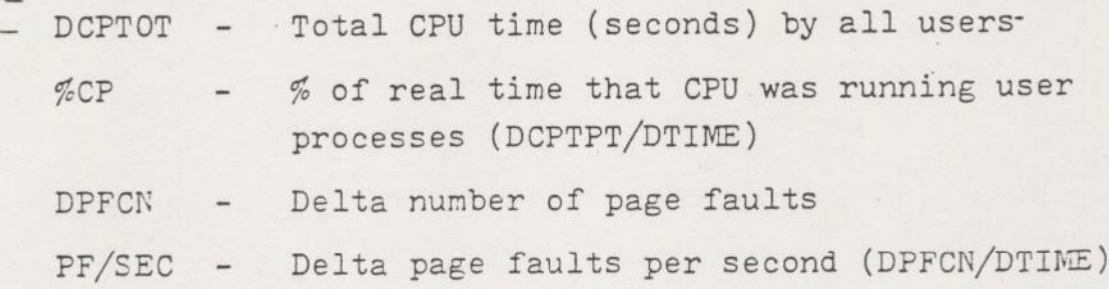

## LINE 3:

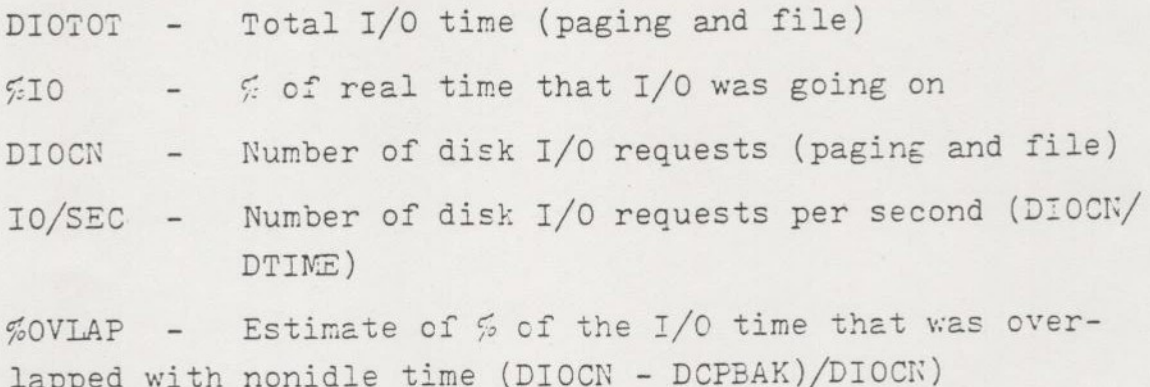

## LINE 4:

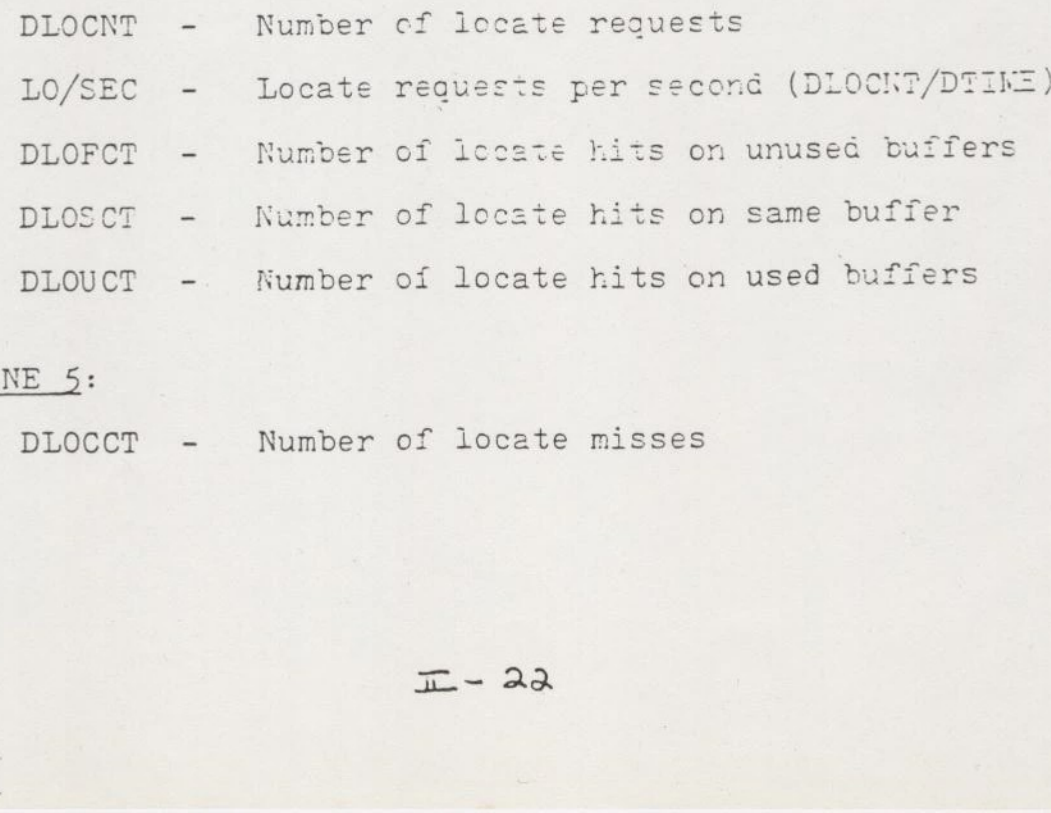

## LINE 5:

DLOCCT - Number of locate misses

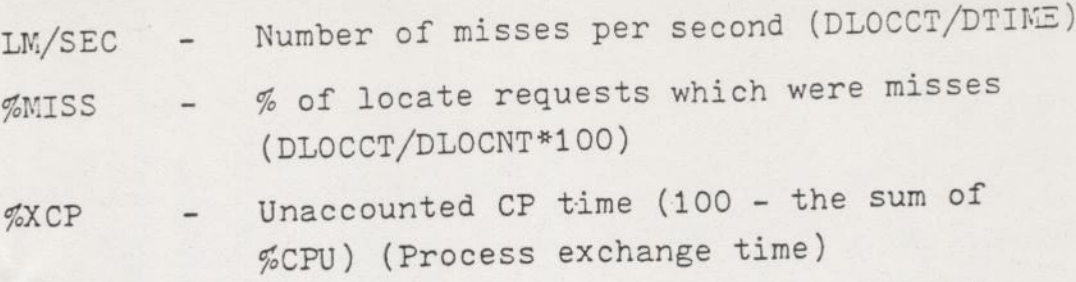

 $\mathcal{L}^{\mathcal{L}}$ 

## LINE 6, SYSTEM PROCESSESS

 $\equiv$ 

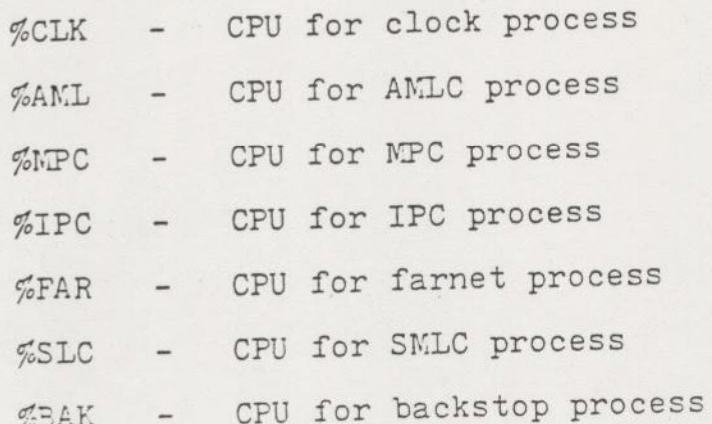

 $\label{eq:1} \mathcal{L}_{\mathcal{A}}(x) = \mathcal{L}_{\mathcal{A}}(x)$ 

## USER DATA

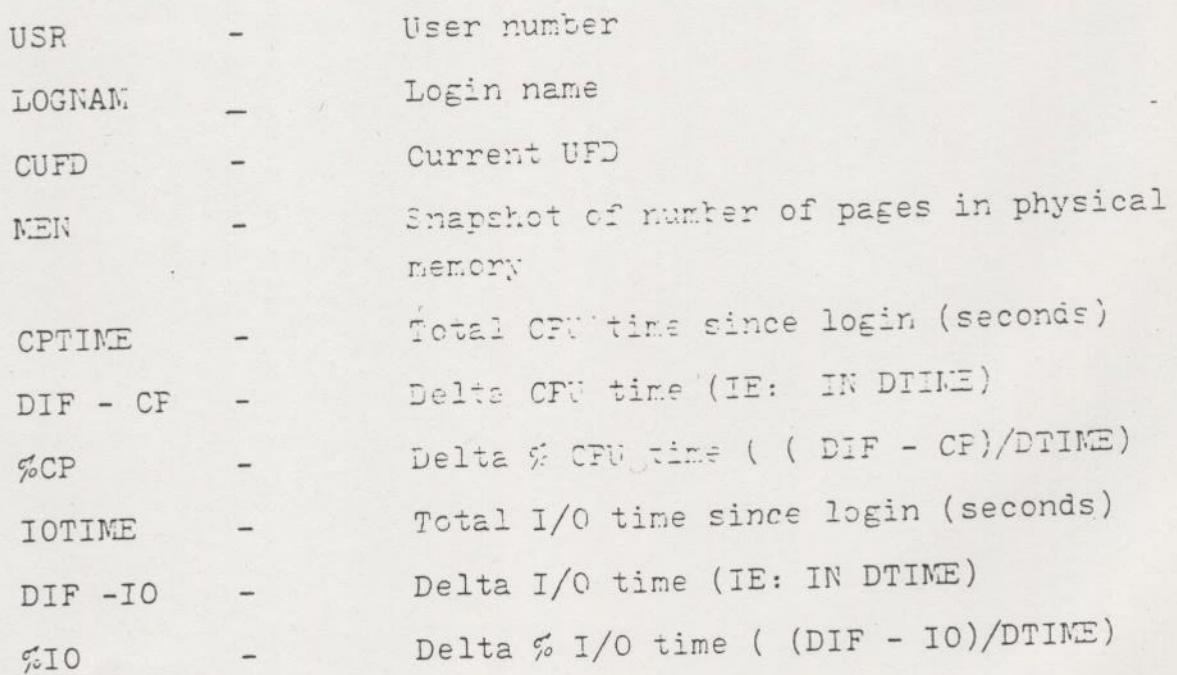

 $I = -23$
Users only appear if their CP or I/O counters have changed since the last usage run

When a user logs in or out, will get incorrect data for thet user on the next usage run

- Occasionally get negative numbers when counters overflow

OH, USAGE - FREQ 2  $GO$ 

 $\frac{1}{\sqrt{2}}$ 

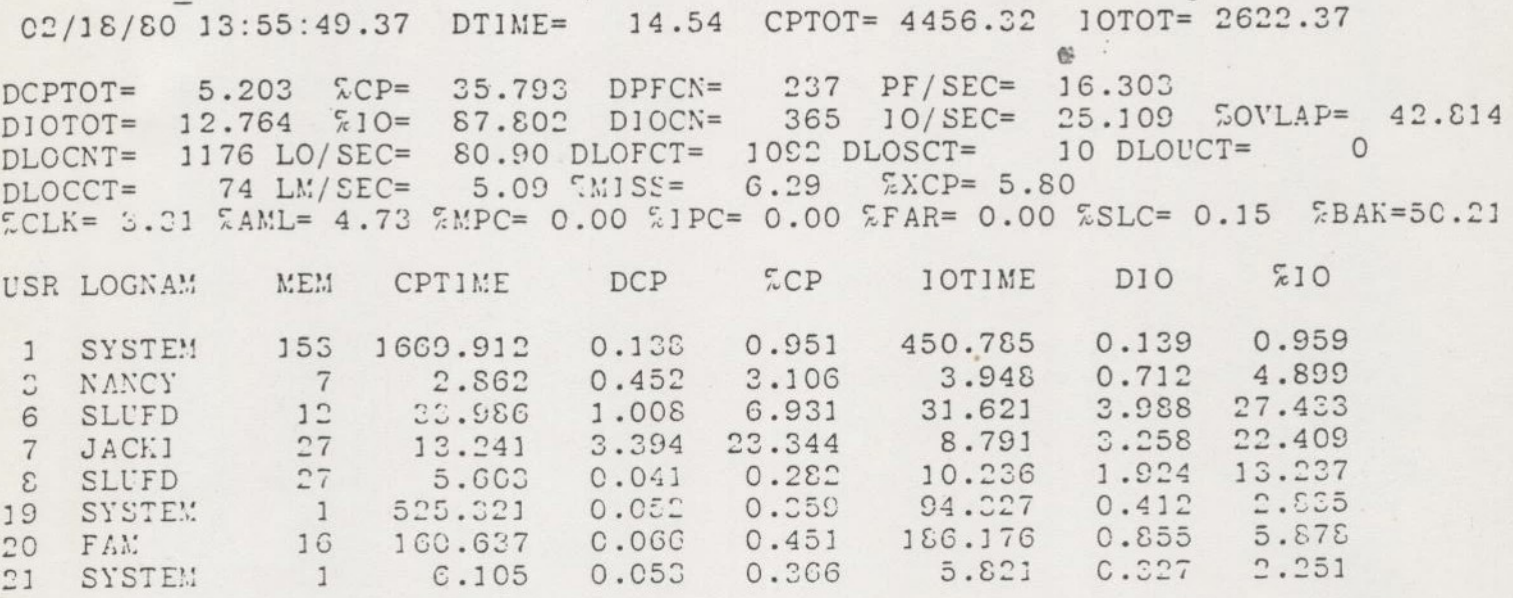

 $I - 25$ 

# STARTUP AND SHUTDOWN

#### **SHUTDOWN**

BEFORE YOU SHUTDOWN THE SYSTEM, YOU SHOULD WARN EVERYONE ON THE —SYSTEM THAT YOU ARE SHUTTING DOWN. TO DO THIS, SEND A MESSAGE. BELOW 1S AN EXAMPLE OF HOW TO SHUTDOWN THE SYSTEM. THIS PROCESS  $-$  MUST BE DONE FROM THE SYSTEM CONSOLE.

#### OK, M ALL NOW EVERYONE LOGOUT - THE SYSTEM 1S GOING DOWN

AFTER EVERYONE HAS LOGGED OUT, LOGOUT THE PHANTOMS. IT MAY TAKE MORE THAN ONE MESSAGE TO GET EVERYONE OFF THE SYSTEM.

#### OK, LO ALL

ALL THE LOGOUT MESSAGES WILL NOW TYPE OUT ON THE SYSTEM CONSOLE.

OK, <u>SHUTDN ALL<br>REALLY? YES</u><br>WAIT,<br>LOGICAL DEVICE 0, YOUR FILES ARE CLOSED PRIMOS NOT IN OPERATION

#### SYSTEM STARTUP

 $\mathcal{I}$ 

TURN ON THE POWER IN THIS ORDER

CPU (TURN THE KEY TO ON) DISK DRIVES (ONE AT A TIME) TAPE DRIVES OTHER PER] PHERAL DEVICES

#### BOOTING THE SYSTEM

TURN THE ROTARY SWITCH ON THE CPU TO STOP/STEP PRESS MASTER CLEAR SWITCH CHECK ADDRESS/DATA SWITCH SET TO ADDRESS PRESS SENSE SWITCHES 10, 12, 14 UP (13 AND 14 IF USING CARTRIDGE DRIVE) TURN ROTARY SWITCH TO LOAD PRESS START SWITCH

AT THE SYSTEM CONSOLE

and the control of the control of the control of the control of the control of the control of

1F THE BOOT WAS SUCCESSFUL THE SYSTEM W1LL PRINT -

PHYSICAL DEVICE=

ON THE SYSTEM CONSOLE. YOU RESPOND WITH THE PHYSICAL DEVICE NUMBER OF YOUR<br>COMMAND SURFACE 1.E. WHERE PRIMOS 1S STORED.

TYPE WHAT IS UNDERLINED AT THE SYSTEM CONSOLE PHYSICAL DEVICE=460

PRINOS 1] REV 16 .....

OK: STARTUP 460 : A PRIRUN OR A PRI400 OK: R PRIMOS

 $I = -28$ 

#### STARTUP FOR THE 50's SERIES

# TURNING ON TURNING ON THE COMPUTER

TURN ON POWER TO THE CPU TURN ON THE DISK DRIVES ONE AT A TIME TURN ON THE POWER TO THE TERMINET TURN ON THE REST OF THE PERIPHERAL DEVICES

#### BOOTING THE SYSTEM

THE SYSTEM CONSOLE WILL HAVE THE 'CP>' PROMPT YOU TYPE IN :

> CP> SYSCLR CP> BOOT 114

THE SYSTEM CONSOLE WILL THEN PRINT OUT :

PHYSICAL DEV1CE=

THE REST 1S THE SAME AS THE 400 AND 500

\*\* Listing of CONFIG File \*\*

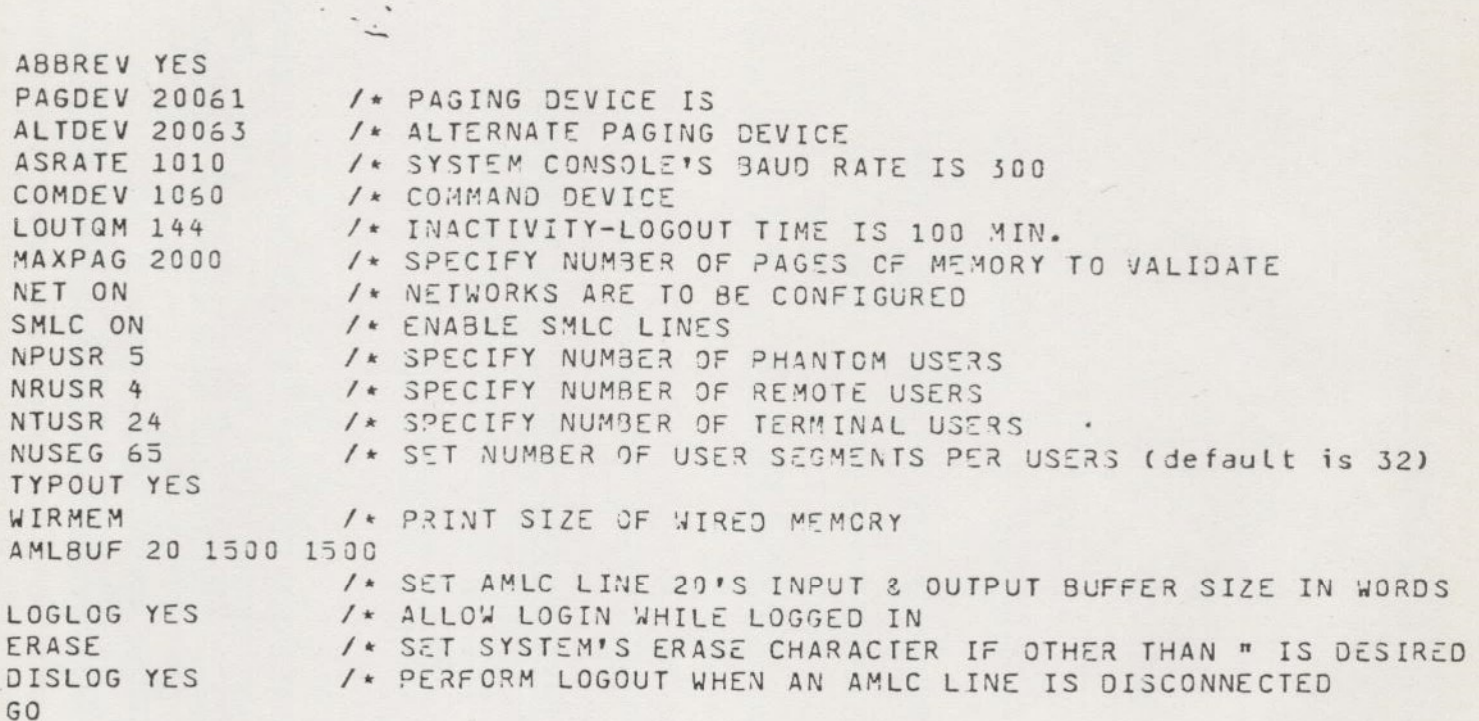

m-29 A

 $\ddot{\mathbf{r}}$  $\sim$ 

 $\sim$   $\sim$ 

 $\gamma_{\rm eq}$ 

# SYSTEMS HALTS

the company's property of the company's company's company's company's company's company's company's company's

# PRIMOS SYSTEM CRASH REPORT 400-500

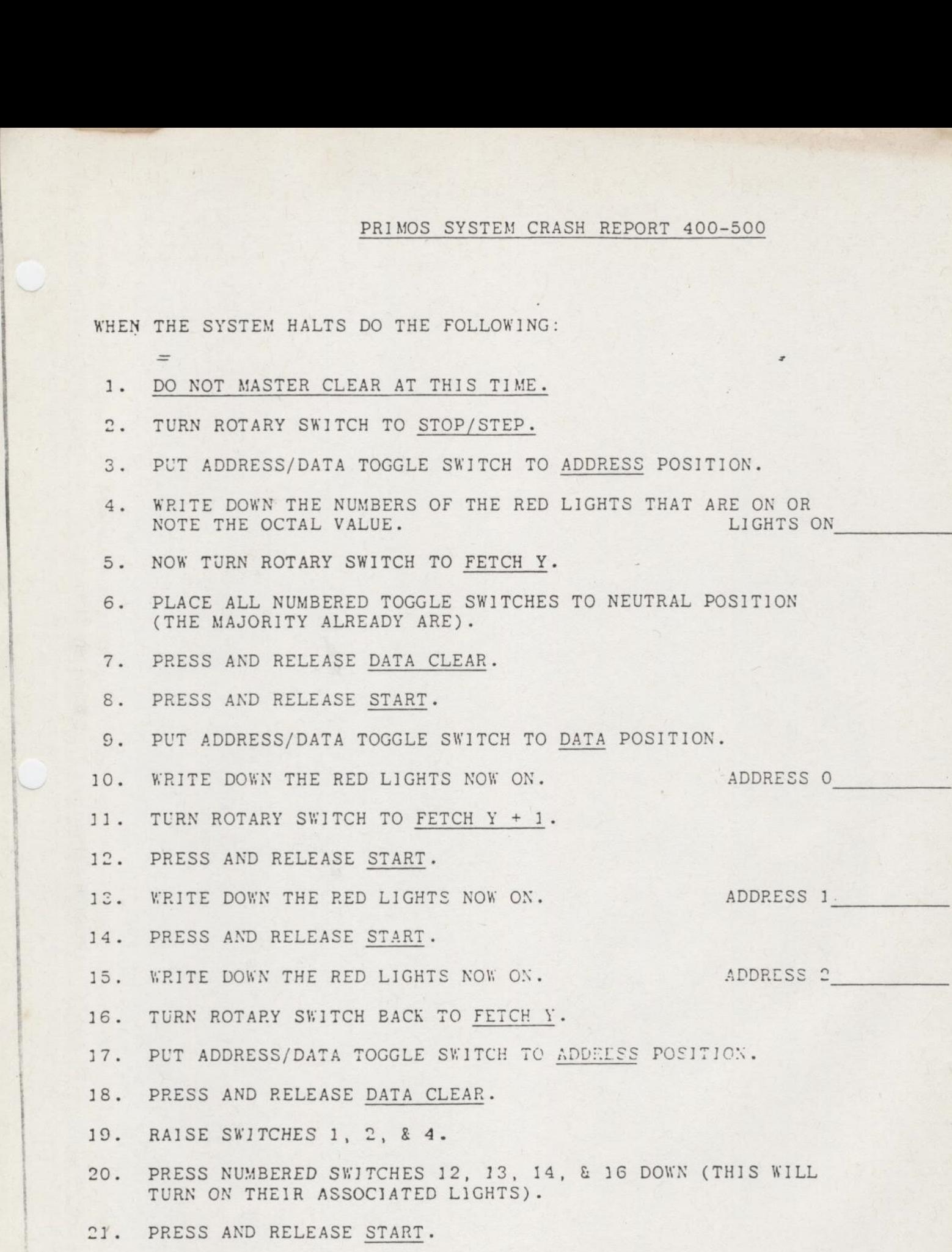

 $\overline{\text{11}}$  -31

 $\sim$ 

 $\mathbf{1}$ 

- PUT ADDRESS/DATA TOGGLE SWITCH TO DATA POSITION.
- 23. WRITE DOWN THE RED LIGHTS NOW ON. 35 HI (DSWSTAT)
- 24. PUT SWITCH 4 IN NEUTRAL POSITION.
- 25. PRESS AND RELEASE START.
- 26. WRITE DOWN THE RED LIGHTS NOW ON. 35 LOW (DSWSTAT)
- RAISE SWITCH 4.
- 28. PUT ADDRESS/DATA TOGGLE SWITCH TO ADDRESS POSITION.
- PRESS AND RELEASE DATA CLEAR.
- 30. DEPRESS NUMBERED SWITCHES 12, 13, & 14.
- PRESS AND RELEASE START.
- S2. PUT ADDRESS/DATA TOGGLE SWITCH TO DATA POSITION.
- 33. WRITE DOWN THE RED LIGHTS NOW ON. 34 HI (DSWRMA)
- PUT SWITCH 4 1N NEUTRAL POSITION.
- PRESS AND RELEASE START.
- 36. WRITE DOWN THE RED LIGHTS NOW ON. 34 LOW (DSWRMA)
- 27. PUT ADDRESS/DATA TOGGLE SWITCH TO ADDRESS POSITION.
- PRESS AND RELEASE DATA CLEAR.
- 39. RAISE SWITCH 4, DEPRESS SWITCHES 12, 13, 14 & 15.
- PRESS AND RELEASE START.
- 41. PUT ADDRESS/DATA TOGGLE SWITCH TO DATA POSITION.
- 42. WRITE DOWN THE RED LIGHTS NOW ON. 36 HI (DSWPB)

- 40. PUT SWITCH 4 IN NEUTRAL POSITION.
- PRESS AND RELEASE START.
- 45. WRITE DOWN THE RED LIGHTS NOW ON. 36 LOW (DSWPB)

 $\mathrel{\mathop:}{}^{\mathop{\text{--}}\nolimits}$ 

 $\overline{\perp}$  - 32.

46. NOW DO A WARM START. IF YOU CAN'T DO A WARM START YOU HAVE TO DO A COLD START. TO DO A WARM START, TURN THE ROTARY SWITCH TO STOP/STEP, PRESS MASTER CLEAR SWITCH, THEN PRESS THE START SWITCH TWICE. '\*\*\* WARM START \*\*\*' SHOULD PRINT OUT ON THE SYSTEM CONSOLE IF A WARN START 1S POSSIBLE. ALL THE TERMINALS SHOULD BEGIN TO FUNCTION. IF THE WARM START 1S NOT SUCCESSFUL, YOU SHOULD GO THROUGH COLD START PROCEDURES. THESE ARE THE SAME AS A NORMAL STARTUP.

#### SYSTEM HALTS ON A 50'S SERIES

WHEN YOUR SYSTEM HALTS, THE LIGHT ABOVE THE MASTER CLEAR BUTTON GOES ON AND THE TERMINALS STOP WORKING. THE SYSTEM CONSOLE SHOULD HAVE PRINTED THE HALT LOCATION. RECORD THESE NUMBERS IN YOUR SYSTEM LOG. BELOW IS A PROCEDURE FOR FINDING THE REASON FOR THE HALT.

CP> D\_DSWSTAT CP> D DSWRMA CP> D DSWPB

RECORD THE NUMBERS THAT PRINT ON THE SYSTEM CONSOLE IN RESPONSE TO THESE COMMANDS. NOW YOU ARE READY TO ATTEMPT A WARM START. TYPE THE FOLLOWING COMMANDS ON THE SYSTEM CONSOLE.

CP> SYSCLR CP> RUN HALTED AT : 1001: 000010

CP> RUN

\*\*\* WARM START \*\*\*

IF YOU ARE SUCCESSFUL WITH THE WARM START ATTEMPT, ALL THE USERS WILL BE ABLE TO CONTINUE. 1F THE WARM START ATTEMPT WAS NOT SUCCESSFUL, YOU MUST THEN TRY A COLD START. THIS IS THE SAME PROCESS AS NORMAL SYSTEM STARTUP.

# THE EVENT RECORDER

 $\equiv$ 

 $\ddot{ }$ 

OK ,LOGPRT TTY LOGPRT REV 16.3 INPUT TREENAME: CMDNCO>LOGREC K, LOGPRT TTY<br>
OGPRT REV 16<br>
NPUT TREENAM<br>
\*\*\*\*\* CMDNCO<br>
09:25:00 FR1

\*\*\*\*\* CMDNCO>LOGREC, 22:20:12 FRI 25 JAN 1980 \*\*\*\*\*

09:25:00 FRI 18 JAN 1980

MEMORY PARITY (ECCC) DSWSTAT= 020110 146400 DSWRMA= 000006 017253 DSWPB= 000006 017367 PPN, WN= 000024 001253 BIT= 6 OP=1 \*\*\*\*\* CMDNCO<br>09:25:00 FRI<br>MEMORY PARIT<br>DSWPB= 0<br>09:25:52 FRI 09:25:00 FRI<br>
MEMORY PARIT<br>
DSWPB= 0<br>
09:25:52 FRI<br>
SHUTDOWN BY<br>
09:27:20 FRI

09:25:52 FRI 18 JAN 1980

SHUTDOWN BY OPERATOR

09:27:20 FRI 18 JAN 1980

COLD START CPU TYPE= 6 MICROCODE REV= 2 1D= 000000 000006 000000 000002 000000 000000 000000 000000 SHUTDOWN BY<br>
SHUTDOWN BY<br>
09:27:20 FRI<br>
COLD START<br>
1D= 0000<br>
DISK MOUNT:<br>
09:27:36 FRI

DISK MOUNT: OP/SYS ON 000460

09:27:36 FRI 18 JAN 1980

DISK MOUNT: ANLYS1 ON 010460 DISK MOUNT: MRKREP ON 020460 DISK MOUNT: ADMIN ON 020460 DISK MOUNT: CUST1 ON 041060 DISK MOUNT: CUST2 ON 061060 DISK MOUNT: SCRTCK ON 11006] DISK MOUNT:<br>DISK MOUNT:<br>DISK MOUNT:<br>DISK MOUNT:<br>DISK MOUNT:<br>DISK MOUNT:<br>09:28:04 FRI 09:28:04 FR1 18 JAN 1980

DISK MOUNT: SFTWAR ON 000462 DISK MOUNT: ANLYS2 ON 010462 DISK MOUNT: DEMOPK ON 020063

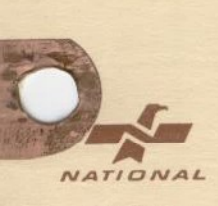

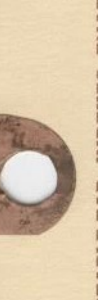

MAKE YOUR OWN SUBJECT ARRANGEMENT, USING PLAIN NATIONAL INSERTABLE-TAB INDEXES ENABLE YOU TO INSERTS ON WHICH TO WRITE YOUR OWN CAPTIONS. The Beaded edge on tab makes it easy to insert captions

Made in U.S.A.

23-680

NEW STRUCTURE OF USRCOM AND UTCOM:

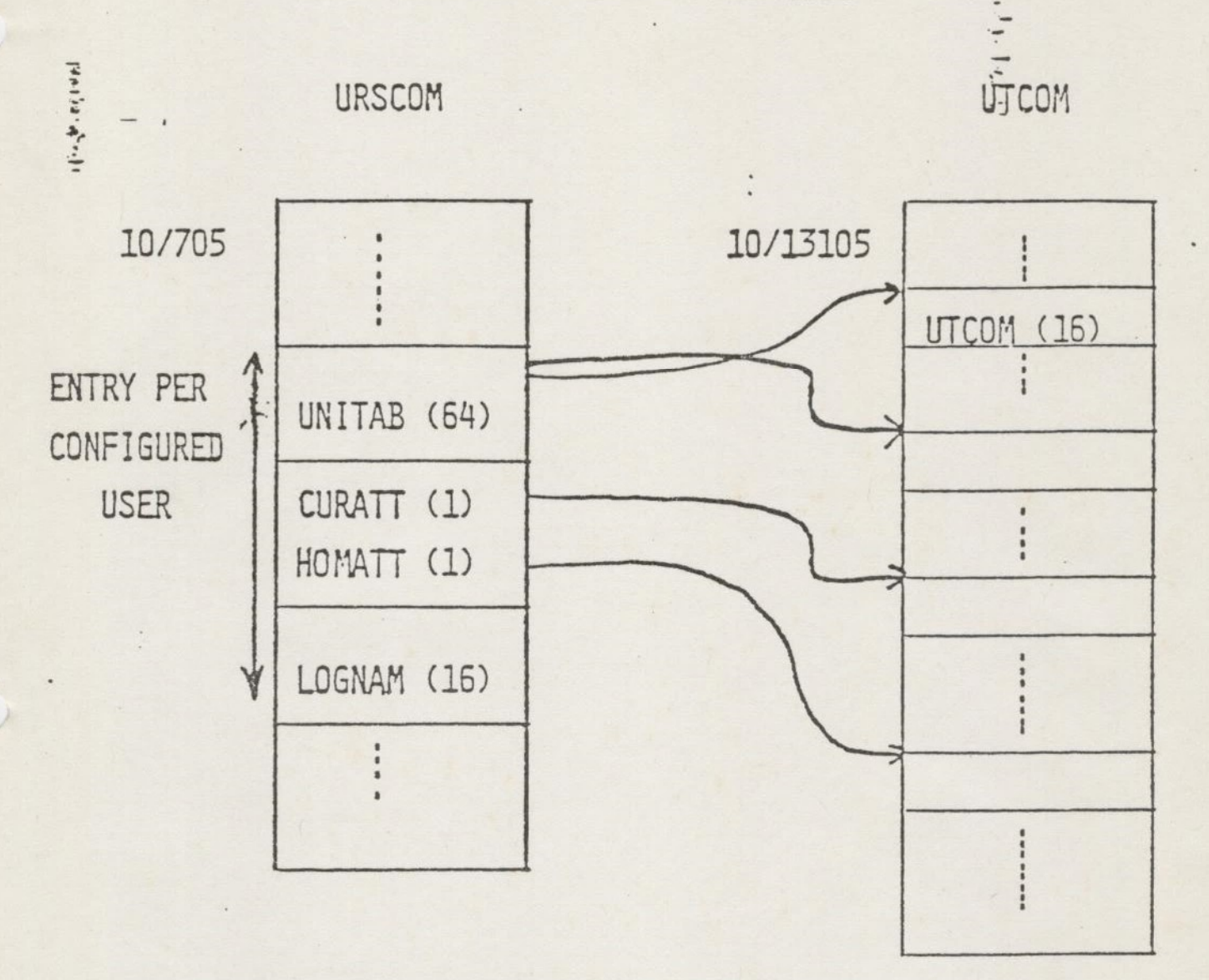

ONLY 5 CHARACTERS OF LOGNAM ARE USED AT REV. 15. UNITAB, CURATT AND HOMATT ARE 16 BIT POINTERS INTO UTCOM. WHEN USED AS AN ATTACH POINT, UTCOM DOES NOT KEEP ASCII CHARACTER STRING (USE UFDNAM.) Vise po

 $\overline{W}-2$ 

TA STRUCTURES OF THE PRIMOS FILE SYSTEM DISK

#### 1.1 OVERVIEW

The format of a Primos disk is similar for all disk types supported. by Prime. Each logical» disk comsists of a series of sequentially numbered records. Each disk record consists of a record header and a data section. All records of a given logical disk are the same size; every record has a record header. Disk records are used to contain all . data on the disk including directories. Primos currently supports two record sizes. Storage Modules have 1848 word records divided into a 16 word record header and a 1224 word data section. All other Prime supoorted disks have 448 word records divided into an 8 word record header and a 448 word data section.

repeige

 $\overline{\mathbf{r}}$ 

1.2 RECORD HEADER FORMATS

#### '1.2.1 Overview

 $\overline{\phantom{a}}$ 

The data items in the record header of both Storage Modules and all other disks are the same. The size of each data item and the order of the items in the record header are different.

Below will be discussed the meaning of each data item and its usage. The name of the data iten is the name used to referenct the item in Primos IV operating system FORTRAN code.

REXCRA Current Record Address

The record address (record number) of this record will generally be checked by the disk driver (DVDISK).

REXPOP Beginning Record Address or Father Record Address

For all records except the first record in a SAM string, this data item contains the record address of the first record in the file (BRA). If the record is the first record in the file, REKFOP contains the beginning record address of the directory in which the file is entered. If the file is a DAM file ard the record is the first record in an index level, but not the highest index level, REXFOP contans the record address of the first record in the next highest index level (SAM string).

REXOCT Record Data Coumt

 $=$  Number of words which are valid in the data section of the record. If the record is not the last record in a SAM string, the data count must be the maximum allowed for the record.

 other records, REXTYP must be zero. . REXTYP File Type The item is only valid in the first record of each file (BRA). In all

 $\overline{\text{w}}$  -4

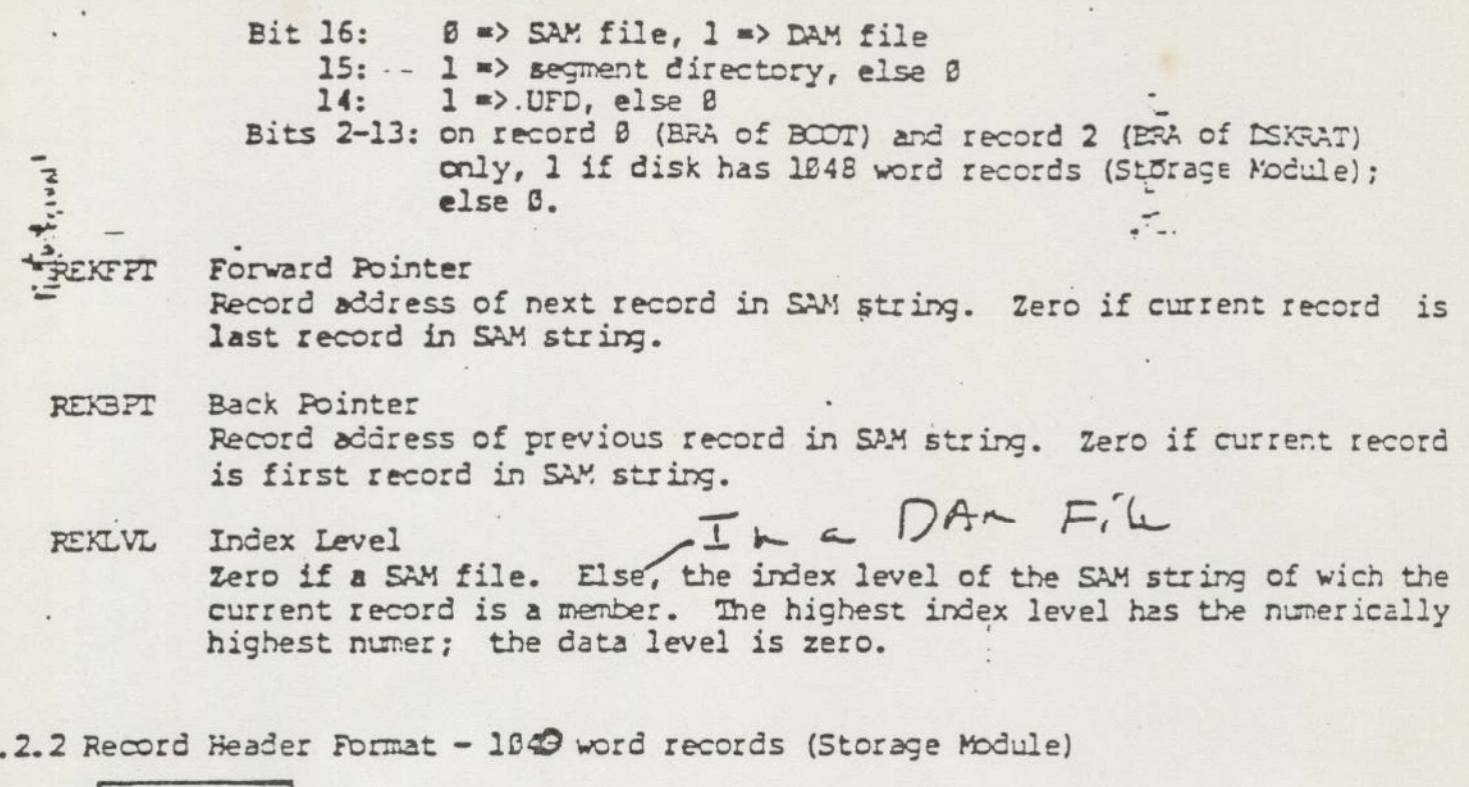

«a

1.2.2 Record Header Format - 184) word records (Storage Module)

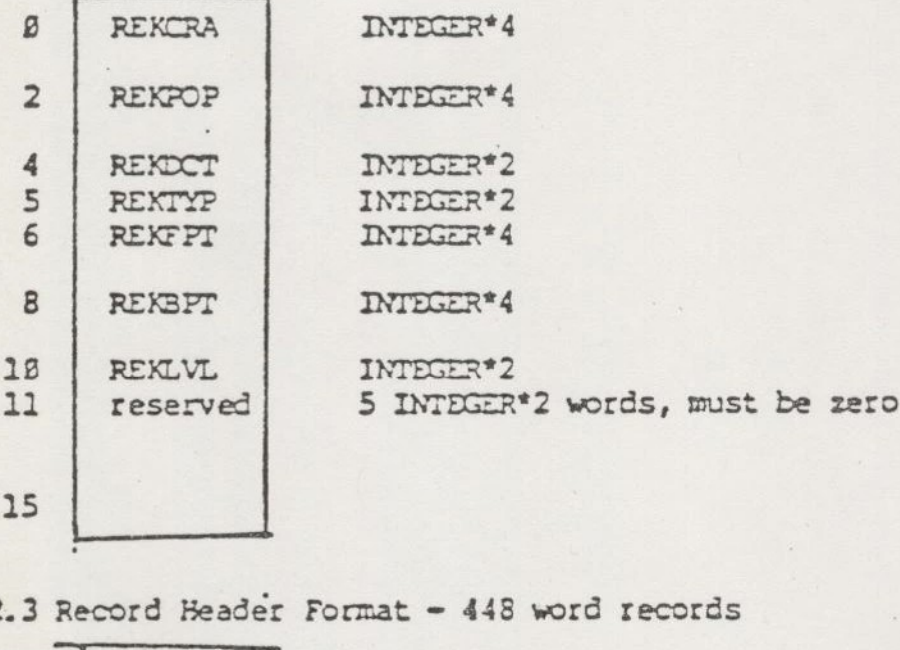

1.2.3 Record Header Format - 448 word records

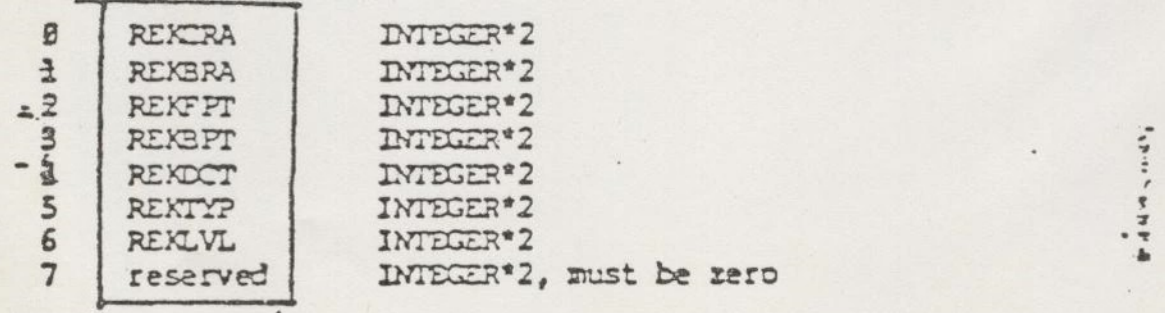

#### 1.2.4 Accessing Record Beader Data Items

The ring 8 subroutine LOCATE is used to access both the record header and the data section of a disk record. Details on the usage of LOCATE are given elsewhere in this document.

Cne \*pf "the actions of LOCATE is to arrange the record headers so that the data item<br>lengths are those given for 1848 word records. The proper method of accessing the<br>variables from FORTRAN code is:

#### $I = REKCRA$  (BUFNEW)

ard similarly. Note that each data item must be accessed individually; note ordering of the data items can be assumed.

#### 1.3 STRUCTURE CF FILES

#### 1.3.1 Overview

All collections of information on a Primos file system disk are organized into files.<br>Directories are files whose data sections contain "special" information. Two basic<br>types of files are currently supported, SAM (Sequenti

#### 1.3.1.1 SAM Files

A SAM file consists of a single "SAM string" in which all the records in the file are linked together in a linear doulby linked list using the pointer REXFPT and REKSFT in the record headers of the records in the file.

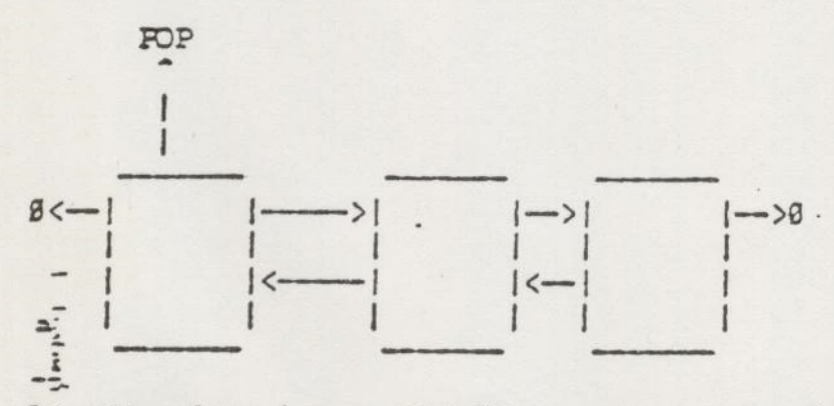

8<— The data in any SAM file may be accessed using PRHFSS either sequentially or Tandan access. Randan accesses wich are relatively far apart will be slower than if the file were a DAM file.

4

#### 1:3.1.2 DAM Files

A DAM file consists of a hierarchy of "SAM strings". The data ip a DAM file may be accessed either randomly or sequentialy using PRKFSS. Either type of access will eccur with approximately the same speed.

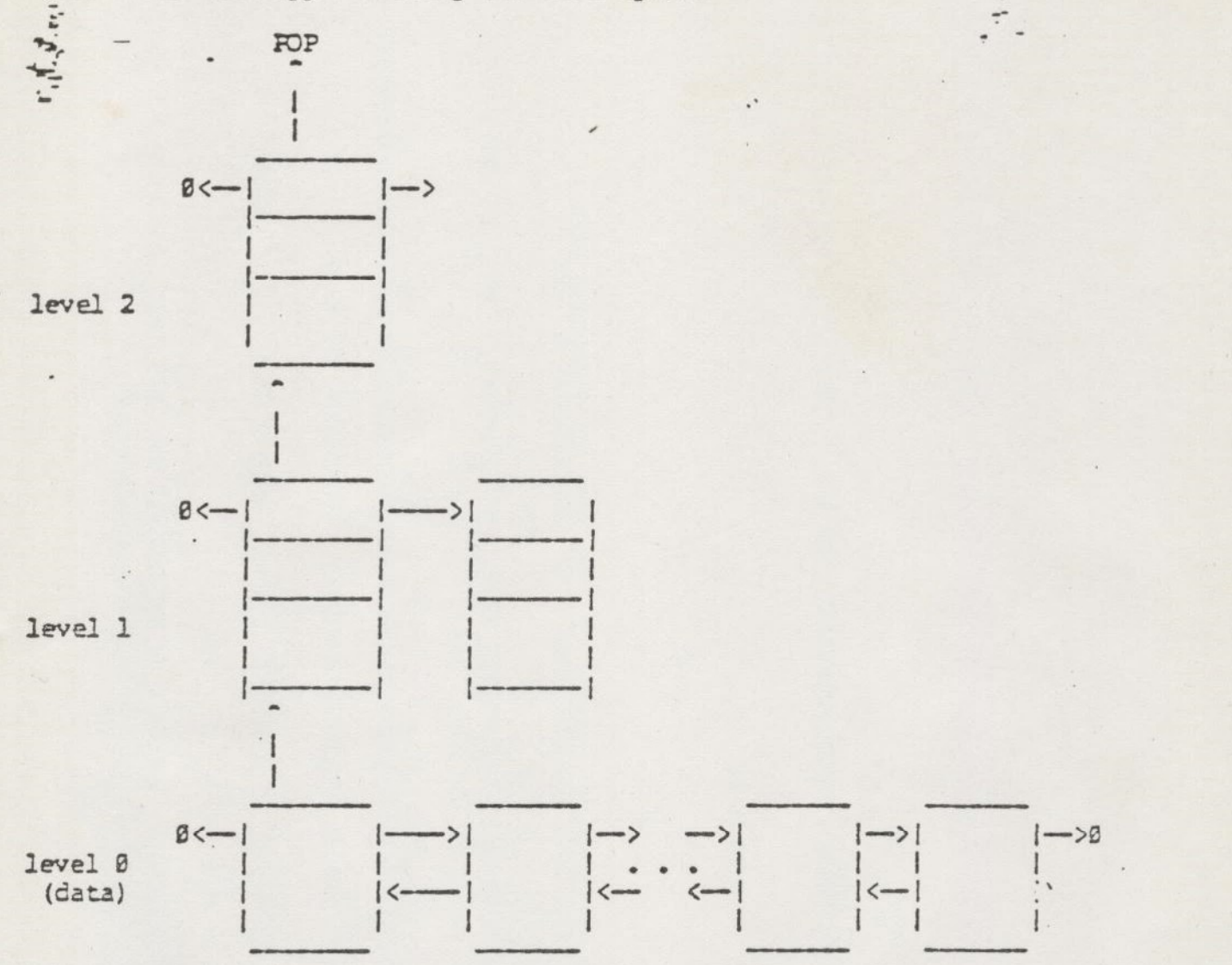

Pictured above is a moderate size (514 data records on a Storage Module) DAM file. Note that each index level including the data level is a SAM string. That is the records in each level are linked together in a linear doubly linked list using REXFFT ard REKSPT in the record headers. REXFOP in the record header of the first record in each level points to its "father", either the first record in the immediately superior level or the BRA of the directory in which the file is entered. The data words of all records which are not in the date level contain pointers to (record addresses of) records in the immediately inferior level. The top level index is constrained to be exactly one record long.

»

#### 1.3.2 EXTENDING AND TRUNCATING DAM FILES

When a DAM file is newly created it consists of two records. The beginning record<br>address (EPA) is that of the index record. The index record will-have a data court<br>of 2 (record addresses always INTEGEN4 wen on 448 word d

When a DAM file is truncated, the number of index levels is never reduced. The number of records in each SAM string can be truncated to one. Thus, if the DAM file pictured above is truncated to zero data words, the structu

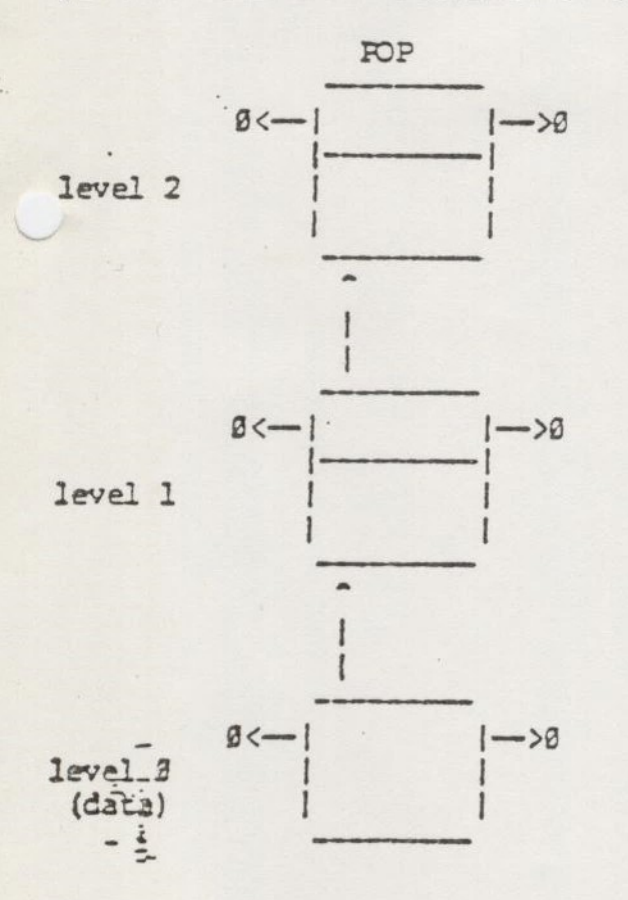

 $u \cdot v \cdot u \cdot u \cdot v$ 

 $K - 8$ 

#### 1.3.3 STRUCTURE OF DIRECTORY FILES

#### 1,3.3.1 Overview

There are two types of directories currently supported by Primos: (1) User File Sirectories (UFDs) and (2) Segment Directories (SEGDIRs). Note that a directory \$5 itself a file and may be either a SAM or DAM file. Currently, DA¥ UFTs are not © supported. The structure of record header and index record pointers as outlined above is valid for all directories. The directory "information" is entirely in the dsta section (of the data level, if DAN) of the records wich make up the directory file.

ry tgs

wine yes

UFDs are always accessed in a sequential manner, usually looking for a match on file name. File entries in a UFD allow for flexible setting of attributes such as protection, date and time modified, etc.

SEGDIRs may be accessed either randanly or sequentially. File entries in a SEGDIR consist of only the beginning record address of the inferior file; all ettributes are derived from the UFD entry of the topmost SEGDIR in a hierarchy of SEGDIRs. Qnly data files and other S&GDIRs can be entered (inferior to) a SEGDIR. Thet is a UFD is not allowed under a SEGDIR.

2.3.3.2 UFD Structure

#### 1.3.3.2.1 Overview

All UFds are SAM files. All information within a UFD is contained in "UFD entries". Each entry starts with an Entry Control Word (ECW). The left byte of the ECK (bits 1-8) contans the UFD entry type and the right byte (bits 9-16) contain the length of the entry in 16 bit words. Each UFD entry type hes <sup>a</sup> fixed length header (which may be zero length) and zero or more sub-entries. Each sub-entry has a Sub-entry Control Word (SWC) containing sub-entry type and length similar to the BCX. Thus, the internal format of a UFD is somewhat self-defining. In order to allow forward and backward compatibility, all code which deals with VFD entries is written so that "unknown" entry and sub-entry types are ignored. 'the length field is used to skip over unknown types.

Currently there are 3 defined UrD entry types.

1 UFD header 2 Vacant entry 3 File entry a" tenet

 $\overline{\mathbb{1}}$  -9

#### 1.3.3.2.2 UFD Header

The UFD header is always the first entry in every UFD. It contains the owner and non-owner passwords.

> ċ. ÷

> > 勁

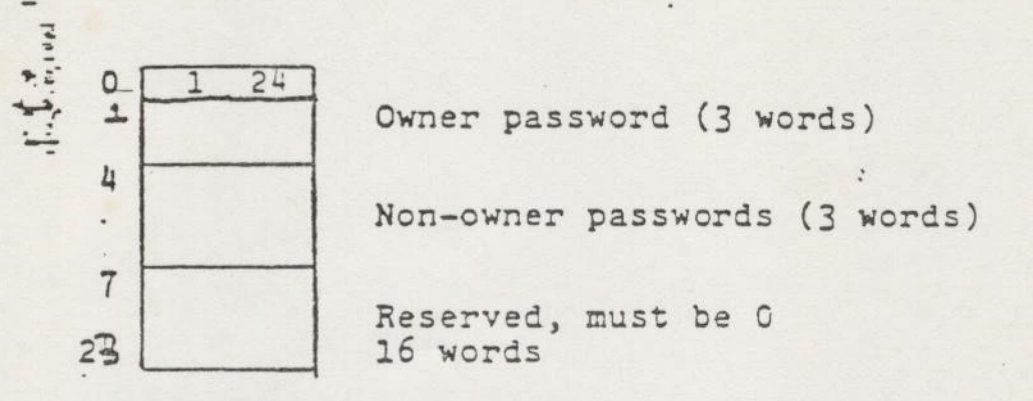

#### 1.3.3.2.3 File Entry

The file entry is used to enter a file (data or directory) in a UFD. The entry contans the internal name (BRA), external name (character string), and attributes.

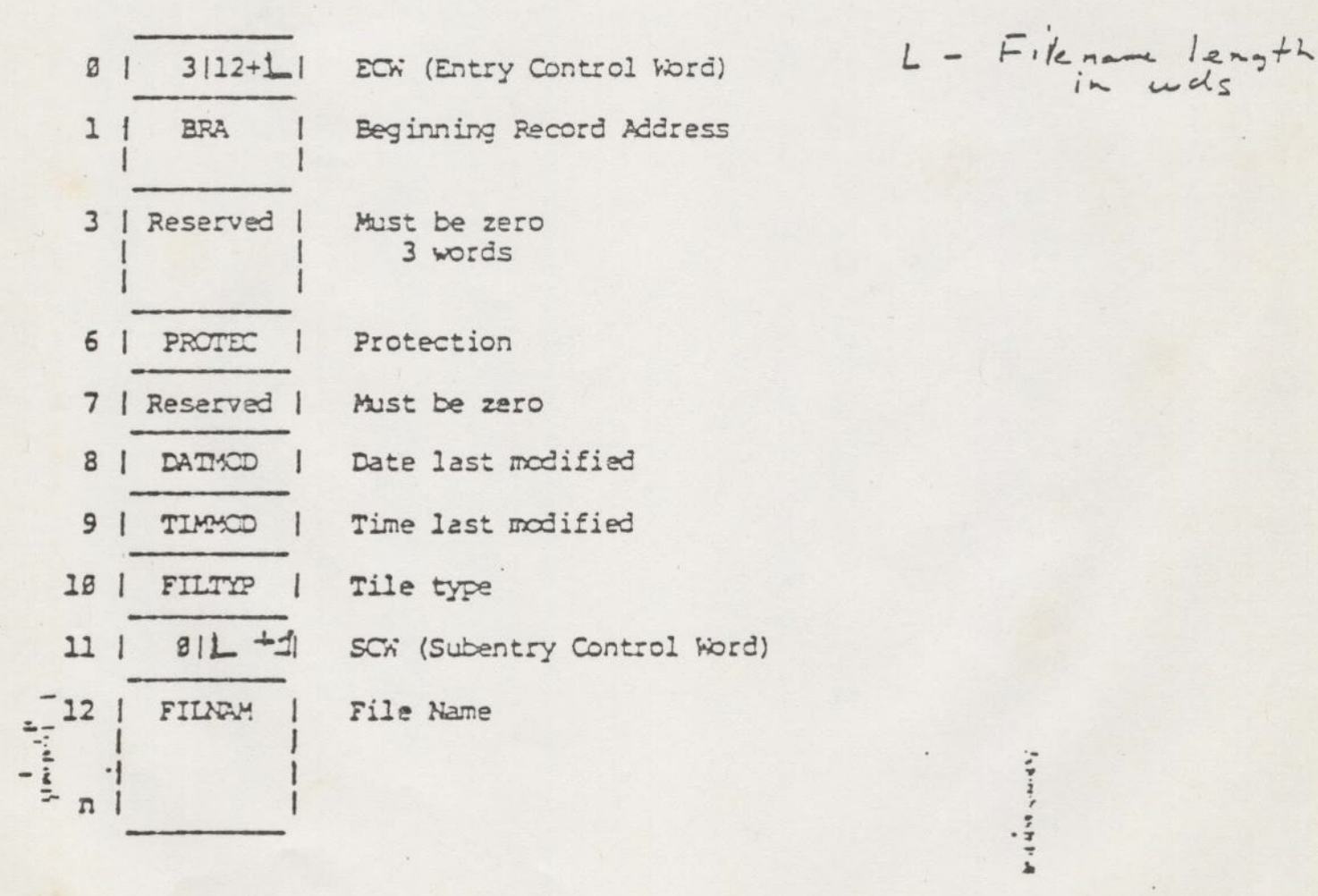

 $\overline{11}$  - 10

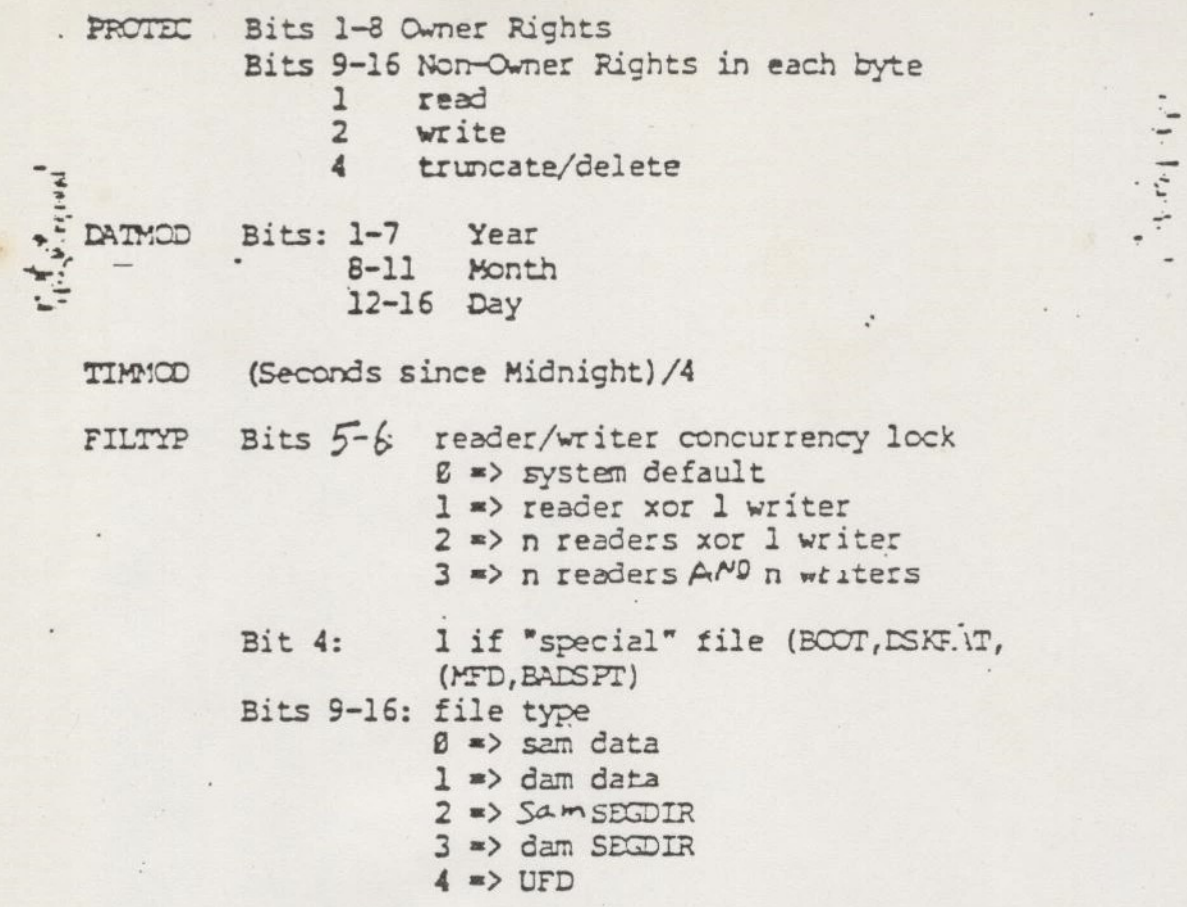

FILNAM File name is a left justified, blank padded character string (ASCII). The filename may be 1 to 32 characters (1-16 words) in length. Thus, the length field in the SCW ("1") must be between 2 and 17.

#### 1.3.3.2.4 Vacant Entry

The vacant entry type is used to logically delete a file entry. The contents of all words in the entry other than the ECW are undefined. Space compression is not done so that existeng file entries do not change relative position within the UFD. The "get position " and "set position" functions of RDENDS require the file entries not move.

\*

1.3.3.3 SEGHENT DIRECTORY STRUCTURES

 $= 1.3.3.3.1$  Overview SEGDIRs contain only internal names (BRA) or null entries (INTL (C)). z

 $\overline{14}$  - 11

#### \_ 1.3,3.3.2 Structure

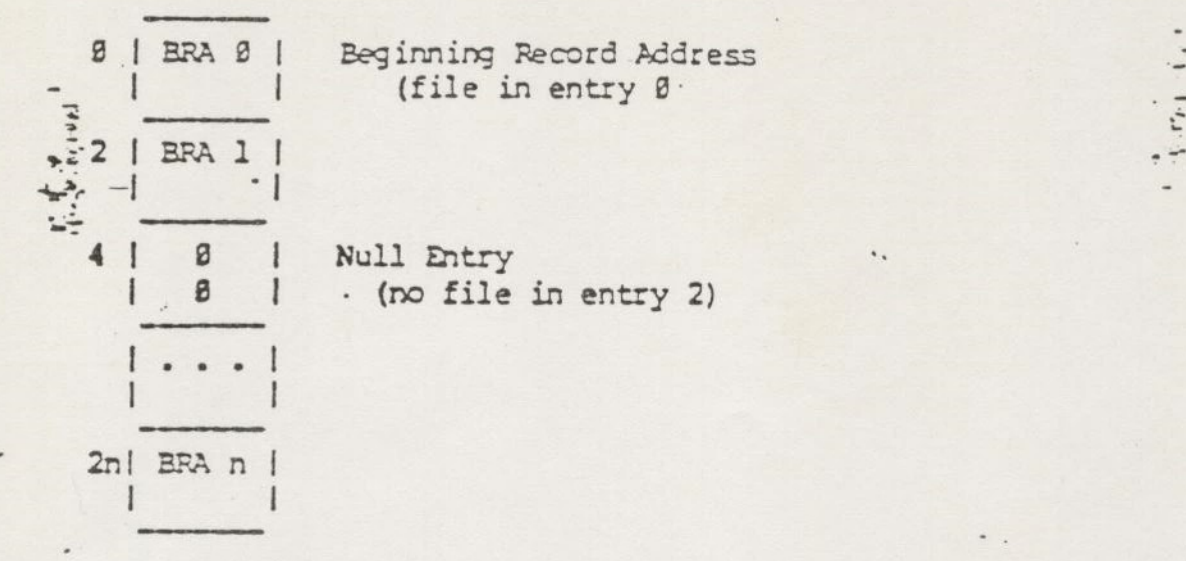

#### 1.3.3.4 SPECIAL FILES

#### 1.3.3.4.1 MFD

 $=$  $\frac{1}{2}$ 

 $\left(\cdot\right)$ 

The MPD (Master File Directory) is the root node of the hierarchial file structure. The MFD is a UFD. The BRA of the NFD is defined to be 1. There is a file entry for "MFD" in the MD. Me of the passwords of the MFD must be  $"xxxx''$ .

 $s_{r+1}$ 

tds sonar

#### 1.3.3.4,2 Disk Record Availability Table

The "DSKRAT" is a sam data file entered in the MFD which contains a bit-map which indicates which records on the disk belong to files and which are free. The name of the logical disk is the character string name given to the dskrat file. The BRA of the dskrat is defined to be 2.

 $W - 12$ 

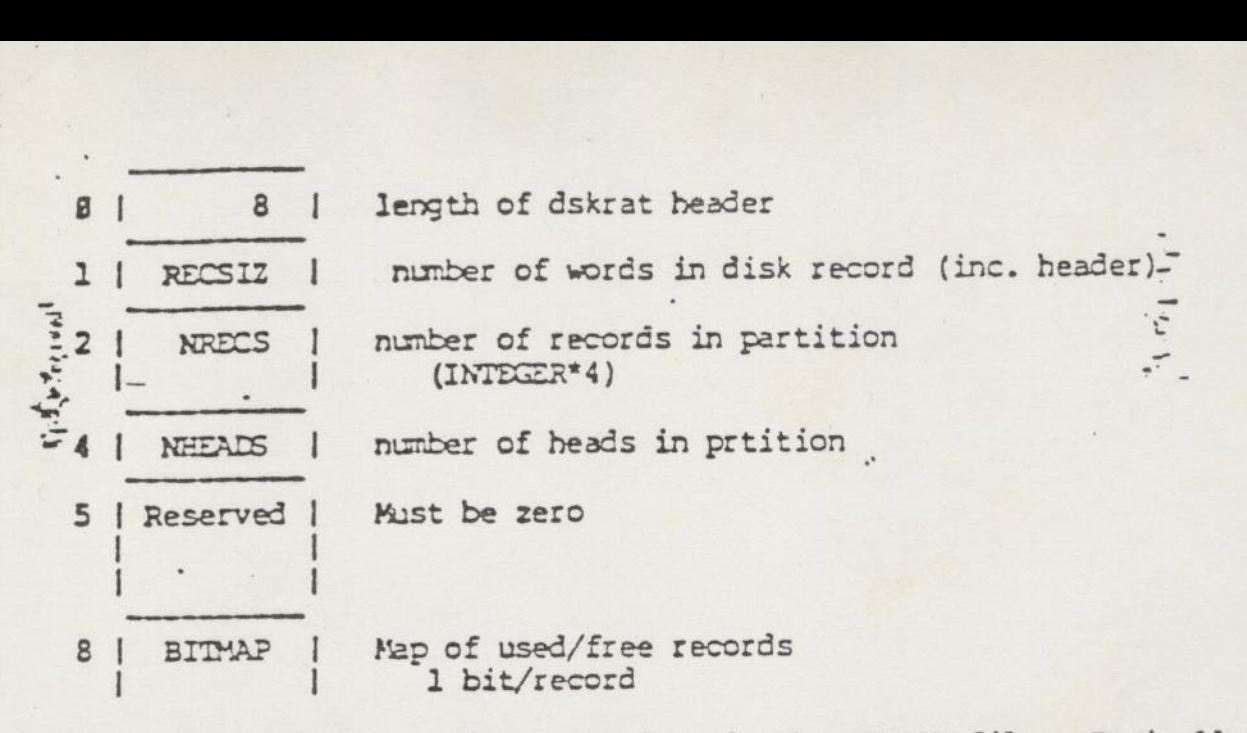

Users should never change the data in the DSKRAT file. Typically (i.e., when "xxxxxx" is the MFD non-owner password) the protection should be set to 1 1 (read only rights for both owner and non-owner).

#### 1.3.3.4.3 BOOT

The sam data file BOOT is the record zero bootstrap used to read in and start the PRIMCS II operating system. The BRA of BOOT is defined to be 0.

#### 1.3.3.4.4 BADSFT

The sam data file named BADSPT is entered in the MFD by the Gisk formatting utility MAKE. 'It contains the heads and track numbers of disk records which are known to be tmreadable. The file is only used by the disk consisting verification utility FIXRAT.

#### 1.3.3.4.5 INTERNAL DATA BASES

#### 1.3.3.4.5.1 NILOCKS

N-readers-one-writer locks, or "nllocks", allow concurrent use and interlocked updating of a database. An nllock may be lecked for "writins" (exclusive use or update) or for reading (non-exclusive use).

The file system uses a collection of ordered nllocks. They are ordered in the sense that they must be locked only in priority order (i.e., a process the sense that they must be locked only in priority dicernies. This cannot lock a priority 1 lock). This prevents the classic deadlock situation in which process l\*has locked A ard needs B [where priority (B) > priority (A)] while process 2 hqas locked B and needs A [process 2 would be in priority violation).

The s The siz file system lecks are described following.

 $\mathbf{y}^{\mathbf{I}_{\mathbf{m}}},\mathbf{y}^{\mathbf{R}_{\mathbf{I}}}$ 

FSLOK [File System Global Lock]

- o Held for reading whenever referencing ANY file system databas.<br>Prevents addition or shutdown of disks.
- o' Beld for writing during addisk, shutdown-disk, and certain special cases of SRCHSS (change-access).
- UFDLOK {UFD Lock]
	- © Beld for reading whenever any directory is being searched.
	- 9 Beld for writing whenever any directory will be (or could be) modified (e.g., creating a file).

**UTLOK** [Unit Table Lock]

- iz © Held for writing whenever referencing the Unit Table, to prevent changes to that table by other processes. In particular, the Cpen Operation conflict check is interlocked in this way.
- TRNLOK {Transaction Lock]
	- o Used to ensure that a given read or write call will never be<br>interleaved with another read or write on the same shared file.<br>Beld for reading or writing as appropriate. Some operations on<br>segment directories use this loc
- RATLOK (Record Available Teble Lock]
	- © Held for writing whenever the RAT for a given disk is being accessed. Serializes disk allocation and deallocation.
- DSKLOK (Disk DIM Lock]
	- © Used to single-thread the Disk DIM. Always held for writing.

ICCSEM [Locate Semaphore, not an nllock]

o Used for mutual exclusion in critical regions of the LOCATE routine.

' yee gees

Note that, for most nllocks, recursive locking is not allowed (e.g., Process cannot lock A if it already has A locked). The only exception is (SLOK) which may be recursively locked for reading, or locked for reading after being locked for writing, but not locked for writing after being locked for reading. raw

#### . 1.3.3.4.5.2 UNIT TABLE DATABASE

#### 1.3.3.4.5.2.1 Layout of Usrcm

 $\Gamma_{\rm eff} \Gamma_{\rm eff} \Gamma_{\rm eff}$ 

 $\epsilon$ 

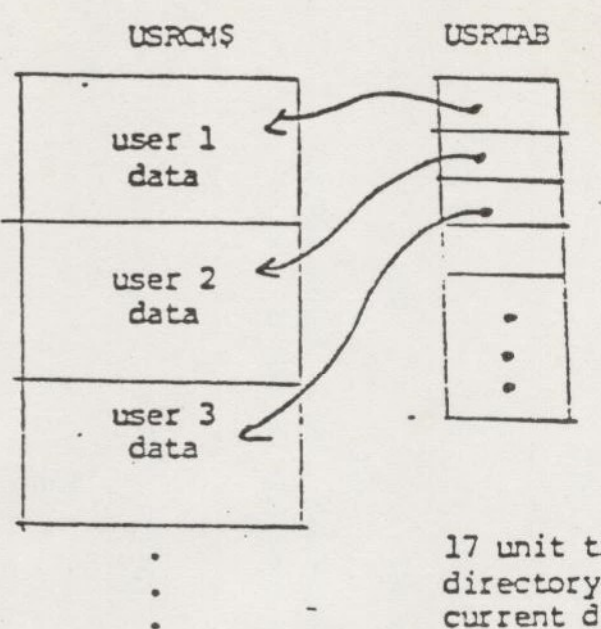

17 unit table entries home directory information<br>current directory information login name

**Britain** 

 $1.1, 1.$ 

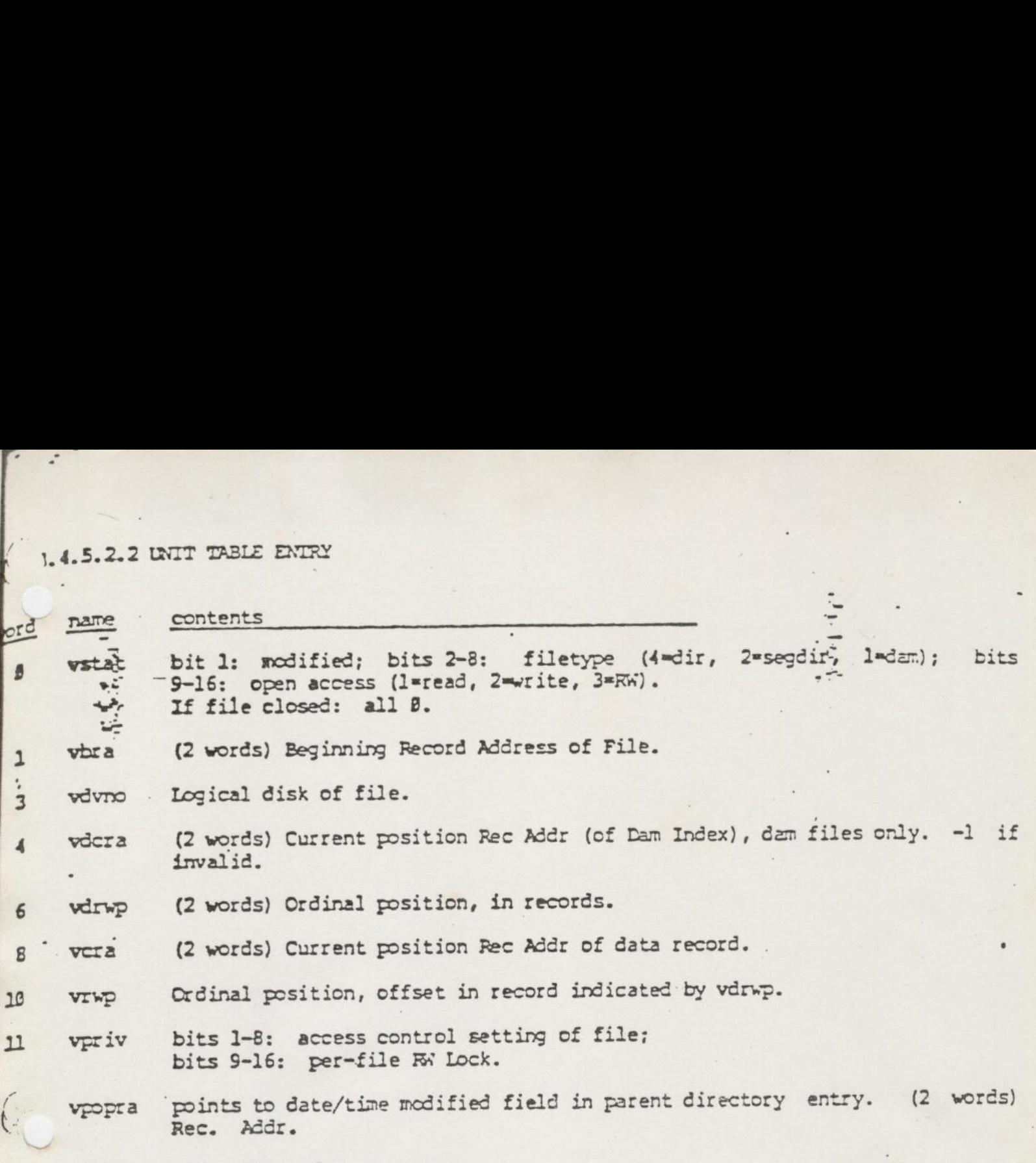

 $\overline{W} - 16$ 

vpoprw word offset for vpopra.  $24$ 

 $\frac{1}{2} \frac{1}{\sin^2 \theta} \frac{d\theta}{d\theta} = 1$ 

<sup>\*</sup>.

AMM yeas]

# If .4.5.2.3 HOME/CURRENT DIRECTORY INFORMATION

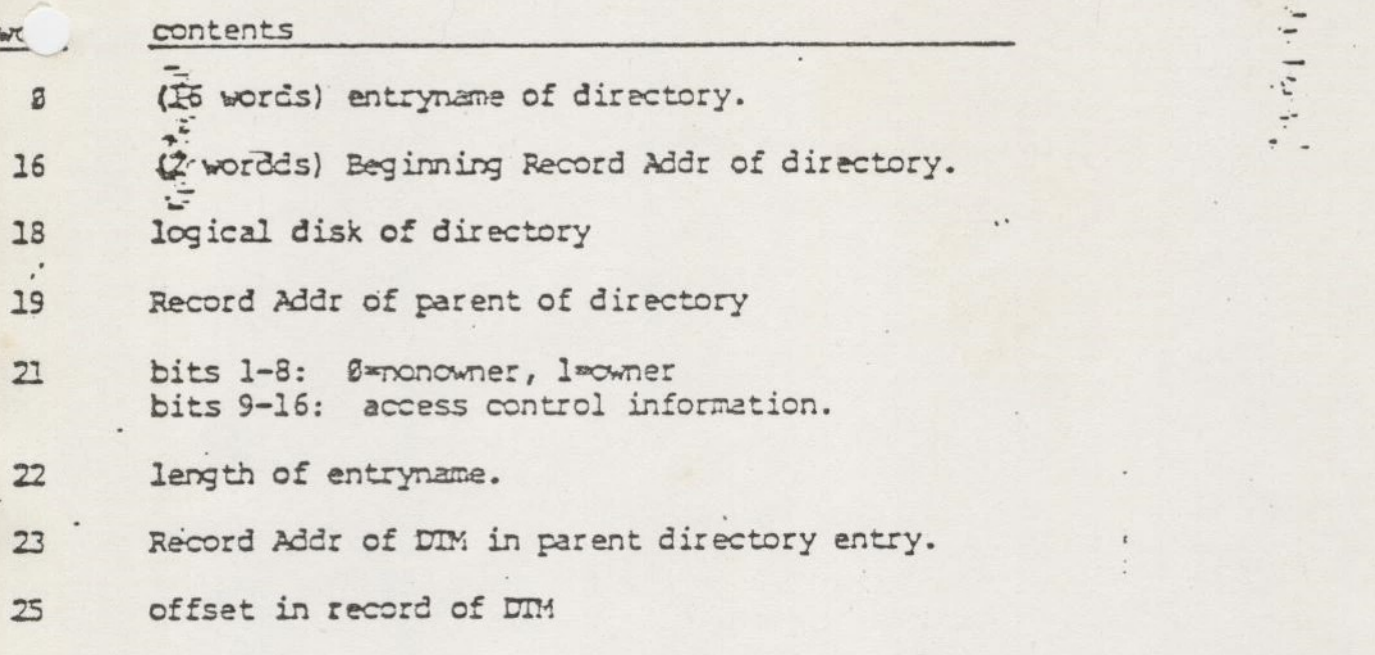

 $\frac{1}{2} \sum_{i=1}^n \frac{1}{2} \sum_{j=1}^n \frac{1}{2} \sum_{j=1}^n \frac{1}{2} \sum_{j=1}^n \frac{1}{2} \sum_{j=1}^n \frac{1}{2} \sum_{j=1}^n \frac{1}{2} \sum_{j=1}^n \frac{1}{2} \sum_{j=1}^n \frac{1}{2} \sum_{j=1}^n \frac{1}{2} \sum_{j=1}^n \frac{1}{2} \sum_{j=1}^n \frac{1}{2} \sum_{j=1}^n \frac{1}{2} \sum_{j=1}^n \frac{1}{2} \sum_{j=$ 

 $\Omega$ 

**Same** which

3.4.5.3 File System Internal Subroutines

 $\alpha_1,\beta_2$ 7 .3.4.5.3.1 Close file by unit or name. close (břa, dvno, unit, code)  $\rightarrow$ point to file if unit=0, else ignored. braydvno is specific unit if >0, or 0 if close (bra, dvno) unit standard error code (Output)  $\alpha$ de ٠. restriction: cannot go remote. 1.3.3.4.5.3.2 Change Open Access cngacc (key, unit, type, code)  $1$ (read),  $2$ (write),  $3$ (RW) key unit wose acc is to be changed. Must be open unit type file type of <unit>. (Output) standard error code (Output)  $\infty$ restrictions: no remote. New access must not conflict with other users. ist not be locked on call. Unit table 1. 4.5.3.3 Delete a Directory Entry delete (dvno, bra, aldpr, enthed, entpos, code) dyno logical disk of file bra beginning rec addr of file oldpar true if an old part'n

enthed first word of file's directory entry (int\*4) position of enthed in the parent directory entpos standard error code. (Output) code

estrictions: TRNLOK must not be locked on call. UFDLOK should be locked for writing

.3.3.4.5.3.4 Delete All Fecords in a File

elrec (tra, dvro, filpop, code)

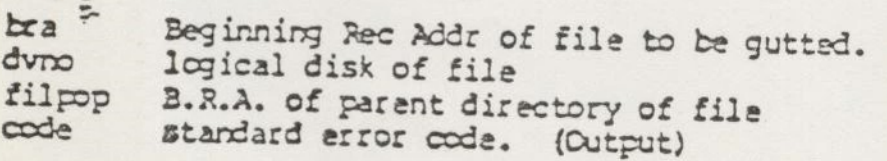

tion: RATLOK must not be locked on call. st

 $\frac{1}{11} - 18$ 

#### 3.3.4.5.3.5 Search Directory for Named File

ufd (name, length, dirpos, dirent, code)

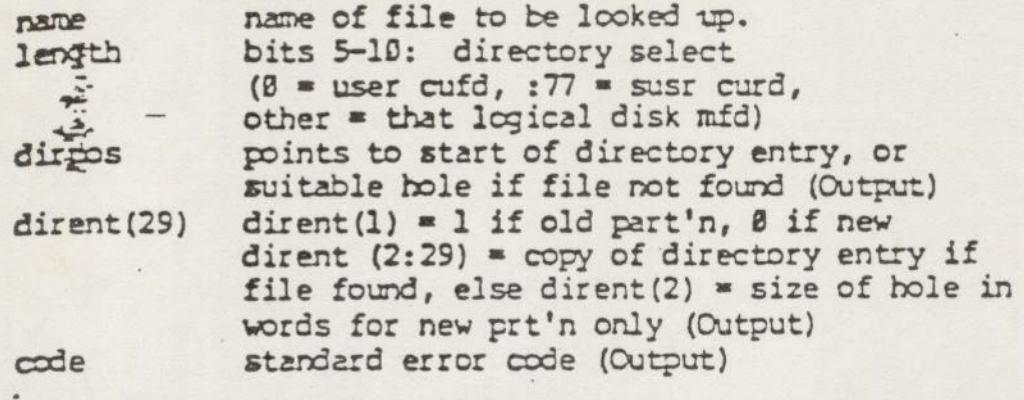

restrictions: UFELOK must be set for reading (at least). TRNLOK must not be locked at call. UNIT D will be used to open source directory. It will be left open and positioned to DIM slot for a file found.

1.3.3.4.5.3.6 Allocate a Disk Record

newrec = getrec (ra, dvro, code)

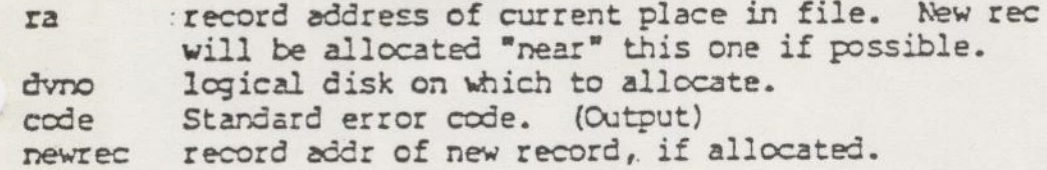

restrictions: RATLOK must not be locked at call. Must not be called for remote disk.

1.3.3.4.5.3.7 Compare Two File System Entrynames

equal = nameq\$ (namel, lengthl, name2, length2)

is first name. namel is length (namel) in characters. lengthl is second name name2 length2 is length (name2) in characters. is true if names are equal. (Output) equal

Note: lower case is converted to upper case.  $2 -$ 1.3.3.4.5.3.8 Add Record to New-Partition DAM File newdam (drwp,dvno,datsiz,nrall,cra,bra,dcra,code)

d'Hot you d'

 $1 - 14$ 

triction: must not go renote.

 $\overline{\mathbb{1}^{n}}-19$ 

## .3.3.4.5.3.9 Create a New Entry in Current Directory

whra = newfil (name, length, pos, dirent, type, code)

 $y$ :

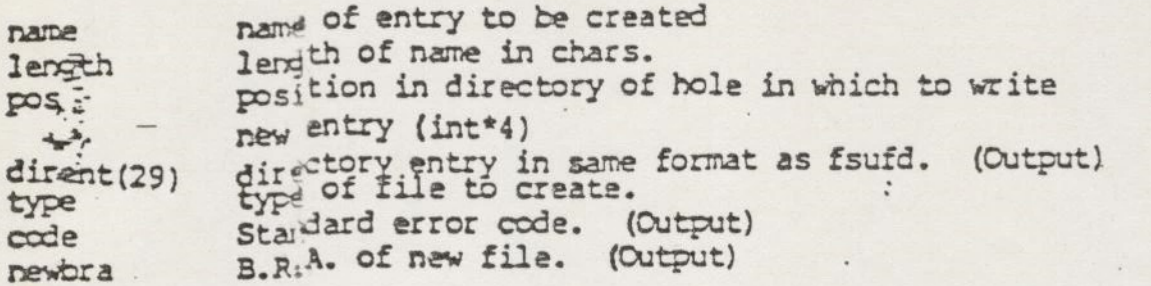

restrictions: cannot go remote. UFDLOK must be held for write. RATLOK cannot be locked at call.

 $\mathcal{V}$  . Let  $\mathcal{V}$ 

### 1.3.3.4.5.3.10 Allocate Space on Disk for New File

newbra = newfll (oldjar, type, dvno, filpop, code)

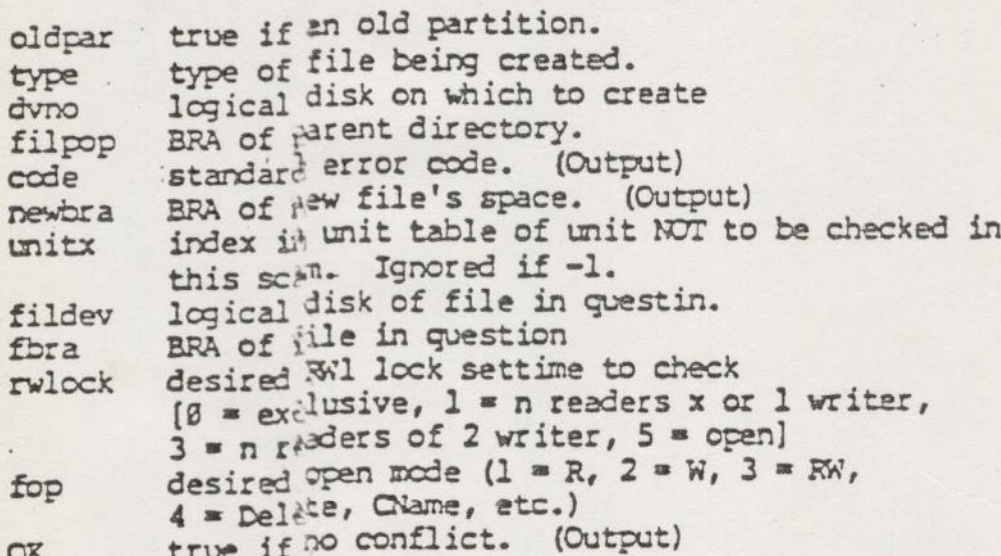

restrictions: must be called with UTLOK held at least for reading.

1.3.3.4.5.3.11 Perfor<sup>a</sup> SRCH\$\$ Functions on Segment Dir

bra = schseg (key, segunt, unit, type, code)

All arguments from corresponding args to SRCHSS.

restrictions: may pot go remote. UFDLCK and UTLCK and TRNLCK must not be set at call.

 $\overline{\Psi}$  - 20

~ 3.3.4.5,3.12 Check If File System Fntryname Legal

. -xtoS (name, length,trulen,Ck)

name is the name to check length length (name) in chars. trulen length (name) less trailing blanks. (Output) Ok, - true if name is OK =

1.3.3.4.5.3.13 Truncate File to Current Position

trunc\$ (unit,code)

wit is file unit to be trumcated. scode) §«is standard error code. (Output)

restrictions: may not go remote. UTLOK must not be locked at call. TRNLOK must not be locked at call.

 $\cdot$   $\cdot$ 

AMM ready

'

 $\ddot{\phantom{0}}$ 

1.3.3.4.5.3.14 Add or Shut Down Disk

trwrat (key,1dev0)

key  $1 = add$ ,  $2 = should down$ ldev logical disk to do.

restrictions: must be called with FSLOK held for writing.

1.3.3.4.5.3.15 Associative Buffer Manager

locate (key, ra, ldev)

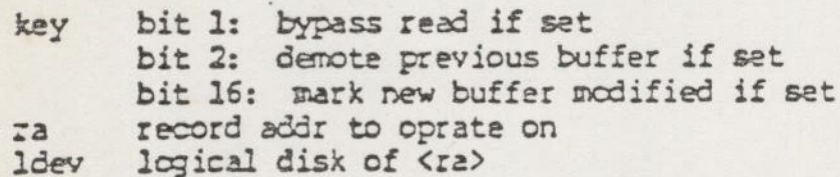

restrictions: must not be called with DSKLOK set.

 $\begin{array}{c} \begin{array}{c} \text{if } \\ \text{if } \\ \text{if } \\ \text{if } \\ \end{array} \end{array}$ 

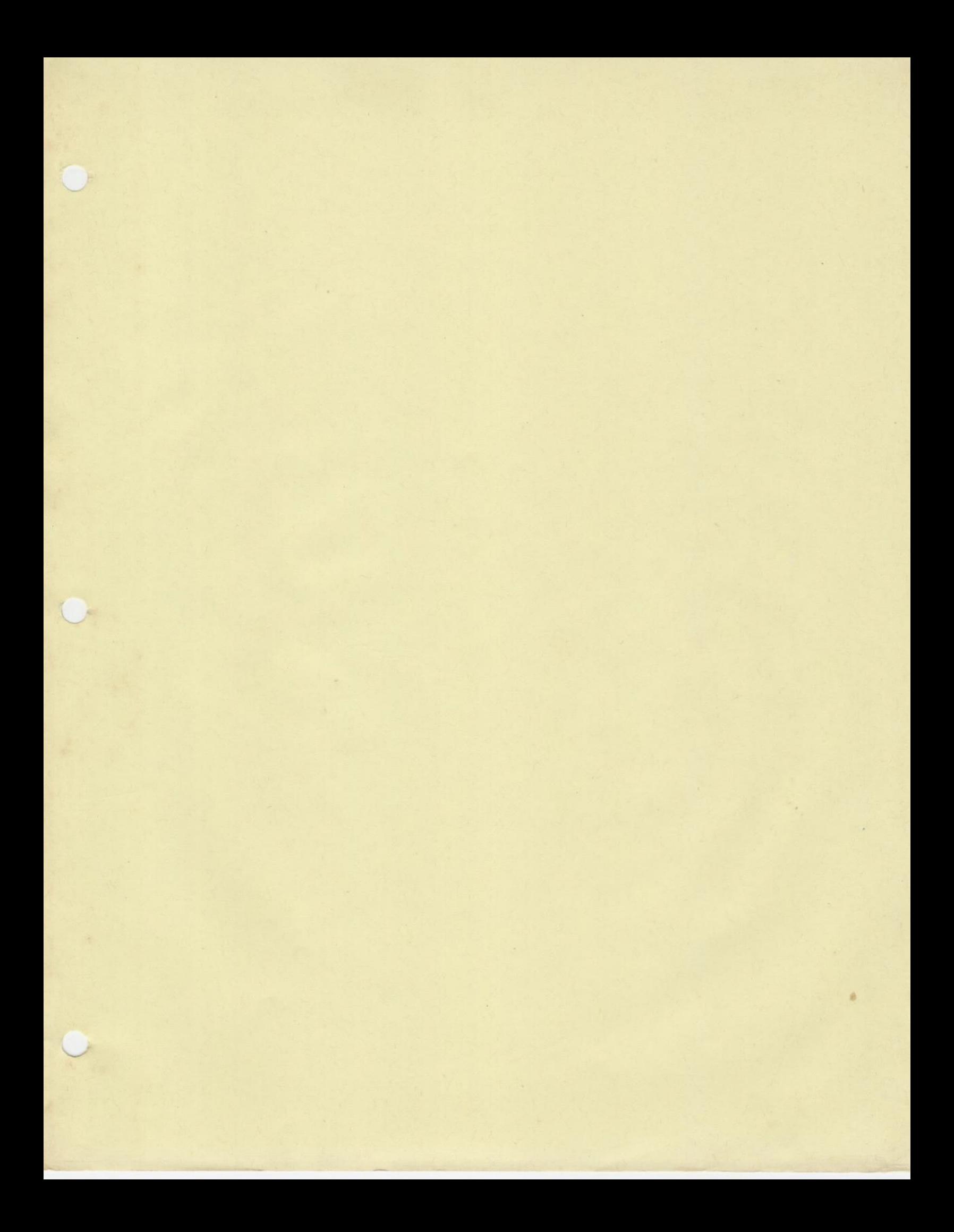

PRIMOS IV. Revision 16 PE-T-459

#### Page  $17$

 $\cdot$  :

 $\mathcal{C}$ 

#### 2 SUPPCRT FOR NEW DEVICES

#### 2.1 1600/5250 Tase Drive Succort

At Revision 16, PRIMOS IV has been mooified to include software support for 160u/625C BPI tape drives. For complete details, see Section 3 and Section 4.
PRIMOS IV, Revision 16

 $\mathcal{E}^{\text{max}}$ 

## 3.3 User QUIT hancling - CUITS

A new (and terporary) direct entrance call is proviced in nevision 16 PRIMOS IV that will allow a user program running in ring 3 to oetermine if a QUIT has taken place. This call is cesigned to be used only when QUITs have been inhibited by a call to EREAMS.

#### CALL CUITS (LOGICAL) Exannle: IF (LOGICAL) GO TO hancle\_ouit

This call will return . TRUE. only if QUITs are inhibited and the user has attempted to GUIT. If a GUIT was pending (i.e., .TRUE. is returned), the pending GUIT is cleared and will not take place when BREAKS is called to reenabled GUITs. Calls to GUITS will never reset user terminal input and output butfers. A separate cirect entrance call is provided for that purpose.

The GUITs call is a temporary facility in PRIMOS IV and is sucject to chance or removal in the future. OUITS is not available in the FORTRAN library.

# 3.4 Clearing User Terminal Suffers - TTYSRS

A new (and temporary) direct entrance call is provided in<br>Revision 16 PRIMOS IV to allow a process to clear its own terminal input and output buffers. This facility is useful in certain cases (e.g. when a process elects to handle its own  $JUITs$ ).

CALL TTYSES (KEY, CODE) Example:

KEY is an INTEGER\*2 variable which specifies which buffers are to be cleared. A value of :100000 specifies the output buffer. :40000, the input buffer, and :140000, both buffers. CCDE is an INTEGER\*2 variable that will contain an error code upon return from TTYSRS.

TTYSRS can be called when a user ring program decides that input to the program that has already been typed is to be discarded. This might be useful, for example, in a case where a text editor detects an error in its input and wishes to ignore further input that the user has alreacy typed.

The TTYSRS call is a temporary facility in PRIMOS IV and is subject to chance or removal in the future. TTYSES is not available in the FORTRAN library.

PRIMOS IV, Revision 16 PE-T-469

Page 25

#### 3.5 CPU and LOGIN Time Limits - LIMITS

A new direct entrance call is provided in Revision 16 PRIMOS IV to allow a process to lower its CPU and/or LOGIN time limits.

Name: LIMITS

Purpose:

The subroutine LIMTs is called to alter or read the acount of cpu or login time a process (user) is limited to. Each process (user) possesses a cpu and login time limit which are initially defined to be infinite..

The maximum finite value either of these Limits may be set to is 1000000 (decisal). The login time limit is measured in minutes. and the cou time limit is measured' in seconds. If either of these limits is ever exceeded, the process (user) is logged out.

#### Usage:

CALL LINITS (key + subkey, LIMIT, RESERV, CODE)

key is the operation to be performed on the limit. Valid operations are KSREAD (1, read current limit value), and KSWRIT (2, set Limit value).

subkey is the target limit that "key" operates on. Yalid target Limits are KSCPLM (:400, CPU time Limit) and KSLGLM (:1660, LOGIN time Limit).

LIMIT is an INTEGER\*4 variable which receives the value of the target Limit when "key" is XSREAD, and which contains the value for the target limit when the "key" is KSWRIT.

RESERY is an INTEGER#2 variable which is reserved for future use. The value of RESERY must be D.

CODE

is an INTEGER\*2 variable that (upon return from a call to LIMITS) is set to 0 if no error has occurred. If the call to LIMITS was unsucessful, CODE may be set to ESBXEY or ESBPAR. ESBKEY is returned if the "key + subkey" is an invalid combination (see NOTES). ESBPAR is returned if LIMIT is either negative or greater than the current I fait. or RESERV is nonzero.

PRI¥CS IV, Revision 16 PE-T-469 Fage 26

victes: The following cescribes the only valid "key+suckey"

KSREAC + KSCPLM returns in LIMIT the remaining cpu time until<br>forced logout occurs in <u>seconds</u>. A value of zero<br>means that the limit is infinite.

- KSREAD + KSLGLM forced logout occurs in minutes. A value of zero means that the Limit is infinite.
- XSWRIT + KSCPLM sets the cpu time until forced logout to LIMIT<br>seconcs from now. The cpu time until forced<br>logout may not be raisea.

XSLAIT + KSLGL™ sets the login time until forcec logout to LIMIT<br>minutes from now. The login time limit until<br>forced legout may not be raisec.

Example:

CALL LIMITS (KSWRIT+2400, 0000010, RESERV, CODE)

In this example, the CPU time limit is set to 10 seconds.

The LIMITS call is a <u>temporary</u> facility in PRIMOS IV and is<br>subject to change or repoval in the future. LIMITS is not<br>available in the FORTRAN Lincary The LIMITS call is a temporary facility in PRIMOS IV and is

# $-6$  TSMT  $-$  K<sub>n</sub>

The following instructions have been added to TSMT. (TSMT is<br>cescribed in the Reference Guide, Software Library.) These<br>instructions are only valid with version two and three magnetic<br>tape controllers. Use of these instruc

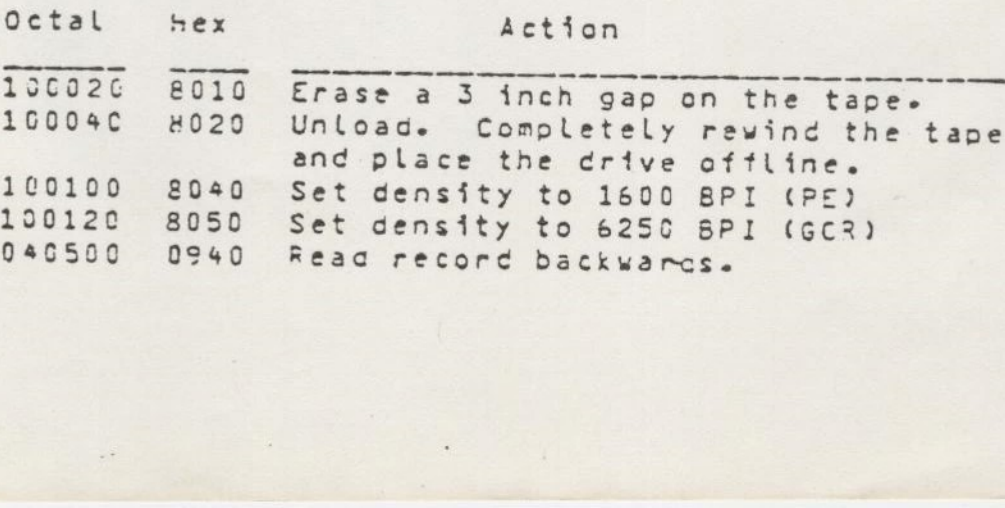

PRIMOS IV. Revision 16

 $PE - T - 469$ 

Pace 27

 $\mathcal{A}$ 

#### 3.6.1 Erase 3 Inch Gap

This operation causes a 3 inch gap to be erased from the tape. This is useful in error recovery schemes.

#### 3.6.2 Unload

This operation causes the tape be completely rewound, and the drive to be placed offline. This is useful in preventing accidental use of the tape orive before the tape has been removed from the drive.

### 3.6.3 Density Selection

It is assumed that tapes are written with one cansity. This assumption is enforced by only permitting changes in density at the load point. For this reason, it is not necessary, or possible, to set the density when reading a tape. When the first record is read, the density of the tape is determined. . The rest of the tape will be read (or written) using that density.

For example, if the user set the density to 6250 BPI with the ASSIGN command and read the first record of a 1600 EPI tape. then the rest of the tape would be read using 1600 PPI. If after reading that record, a record was written onto the tape (without rewinding to the load point); then that record would also be written at 1600 BPI. If the tape was rewound and then a record was written, the density would be switched to 6250 2PI. Although the censity setting of 6250 BPI is remembered. it will not go into affect until a record is written at the load point.

. If the user assigns a tape without specifying a density, the unit will left at the density from the previous use. The default density (at system initialization time) is 1600 BPI.

### 3.6.4 Read Record Backwards

This request causes the tape to read a record while moving the tape backwards. It is sometimes possible to read a record backwards when a bad tape prevents reading the record in the forward direction. After the record is read, it will be necessary to reorganize the data. The words of the record will be in reverse order. Each word will have the bytes reversed. The bits within each byte will be in correct order.

振

#### 3.12 USS - Uninterructicle Power Supply Support

PRIMOS IV now supports an Uninterruptible Power Supply. It a power failure should occur, and a site has UPS support, power to the backplane is maintained via batteries. When normal power is restorec, an automatic warm-start will be performed after a slight delay (to allow the disk(s) to build up to the proper number of RFMs). The celay is set by the CONFIG directive UPS. A power-fail entry is written to the LOGREC file by LOGPRT when power is restored. See the \*UPS\* CONFIS cirective in Section 7 for more details.

PRIMOS IV. Revision 16 PE-T-469

### 4.3 ASSIGN Command Modification

The #SSIGN command has been extended to allow the setting of the censity for 1600/6250 tape orives which use the version three sagnetic tape controller (MPC-3).

ASSIGN MTn [WAIT] [-6250BPI] [-1600BPI]

- Set the density to 6250 BPI. The default is 1600 BPI  $-6250EPI$ for a software settable drive. This control aroument is only valid for the 1600/6250 SPI tape orive.
- -1500EPI · Set the censity to 1600 EPI. This control argument is only valid for a software settable crive.

### 4.4 CHAP Command Modification

A user may now lower the priority of his own process by specifying the LOWER control argument.

. CHAP LOWER n

This command will lower the priority of the user's process by "n" Levels. The value of "n" must be  $0 \le n \le 7$ . If  $n = 0$ , the priority of the process is unchanged: otherwise, the process' priority is lowered by 'n' levels. If the resultant level is less than the lowest, then the priority of the process is set to the lowest. The LOWER control argument can only be used from a user process, not from the system console (process 1).

## 4.5 LOGOUT Command Modification

The LCGOUT command has been modified so that when \*LOGOUT ALL' is specified from the system console (user 1) the remote file access manager (FAM) is not logged out if it is a running process.

#### 4.6 LOOK Conmand Modification

The LOOK command has been modified so that a \*REALLY?\* prompt is issued for any LOCK command whose request is considered to be risky or dangerous to system integrity. (If the LOOK command involves an attempt to do a FROM from a segment that oces not exist, an attempt to do a TO to a segment that does exist, or attempts to map either shared or stack segments with write permission, the command is considered risky or dangerous to system integrity.) A simple 'YES' will allow the operation to proceed.

PRIMOS IV, Revision 16

 $PE - T - 465$ 

PERMIT and DENY affect only disk partitions already started up at the time of the REMOTE command. Disks shut cown and started up again will get the system default permissions until an explicit REMOTE PERMIT or REMOTE DEMY command changes them. The system default permissions are determined from the file NETCON which is created by NETCFG. The REMOTE PERMIT command will not automatically add a disk to any system. The REMOTE DENY command will not revoke a system's existing access to a disk.

# 4.10 STARTUP Command Modification

The STARTUP command has been extended to permit a disk to be software write-protected.

A disk is write-protected by specifying PROTECT in the STARTUP command as follows:

STARTUP PROTECT gynol [dvno2 ... dvno5]

PROTECT may only be specified for cisks which are started Locally, and does not govern the rights of remotely added disks. Pemotely added cisks assume the write-protection status of the local system.

The status of the write-protect feature may be changed for a given partition by respecifying the STARTUP or ADOISX cormand with or without PROTECT.

If an subsequent STARTUP command is issued for the same cisk, and PROTECT is not specified, the write-protect feature is disabled. (An STARTUP PROTECT to an already protected disk does not change the protection.) If an STARTUP PROTECT command is issued for a disk which does not have protection enabled, it is important that the disk be shutdown first, to insure that the disk is not inadvertently written upon.

# 4.11 UNASSIGN Command Modification.

The UNASSIGN command has been extended to allow an unload operation for tape drives. This control argument is only valid for a version two controller (MPC-2) and a version controller (MPC-3) which controls 1600/6250 BPI tape drives.

UNASSIGN MTH [-UNLOAD]

-UNLOAD

Rewind the tape completely, and set the drive offline before unassigning the drive.

PRIMOS IV. Revision 16 PE-T-467

Page 42

5 EXTERNAL COMMAND MODIFICATIONS AND ADEITIONS

#### E.1 PTDENS

MTDENS allows the user to set the censity on a magnetic tape drive from the command Level under PRIMOS II. The ASSIGN cormand performs this function under PRIMOS IV.

MTDENS MTn [-62508PI] [-16009PI]

 $M \cap T$ 

Magnetic tape drive identifier (MTD - MT7).

- -625067I Set the density to 6250 PPI. The cefault is 1600 PPI for a software settable crive. This control argument . is only valid for the 1600/6250 BPI tase crive.
- -160CEPI Set the density to 1600 EPI. This control argument is only valid for a software settable drive.

 $\ddot{\phantom{1}}$ 

PRIMOS IV, Revision 16 PE-T-465

IF (STATV(1).EG.0) GOTO 120 /\* SEE IF IO IS ALREADY DONE 100 CALL TSMT (UNIT, LOC(0), 0,: 100000, XSTATV) /\* WAIT **GCTO 160** 129  $\bullet$   $\bullet$   $\bullet$ 

## 10.2 Error Fecovery for Tape Writes

There are many possible error recovery schemes. The two that are cescribed here are based on different record formats. The first algorithm can be used when records contain only data. The other scheme requires that the records contain extra information for Error recovery.

Mote: The following schemes are provided as alternatives to using the IOCS routines that FTN uses. The error recovery provided in the ICCS routines correspond to that described for Simple Write Error Recovery.

## 10.2.1 Simple Write Frrer Recovery

The aim of the simple error recovery program is to get, by a possible bad spot on the tape by erasing part of the tape where the error occurred and rewriting the record after that gap.

The program does not try to rewrite the record on the same spot on the tape even though repeated tries on the same spot may improve the tape enough to permit the write to succeed. The tape is considered marginal at that spot and may not be readable at a later date.

only the version three controller (MPC-3), which supports the 6250 bpi tape drives, has an erase command. On other . controllers, the tape can be erased by writing a file mark and then backspacing over the file mark. This will cause three inches of tape to be erased.